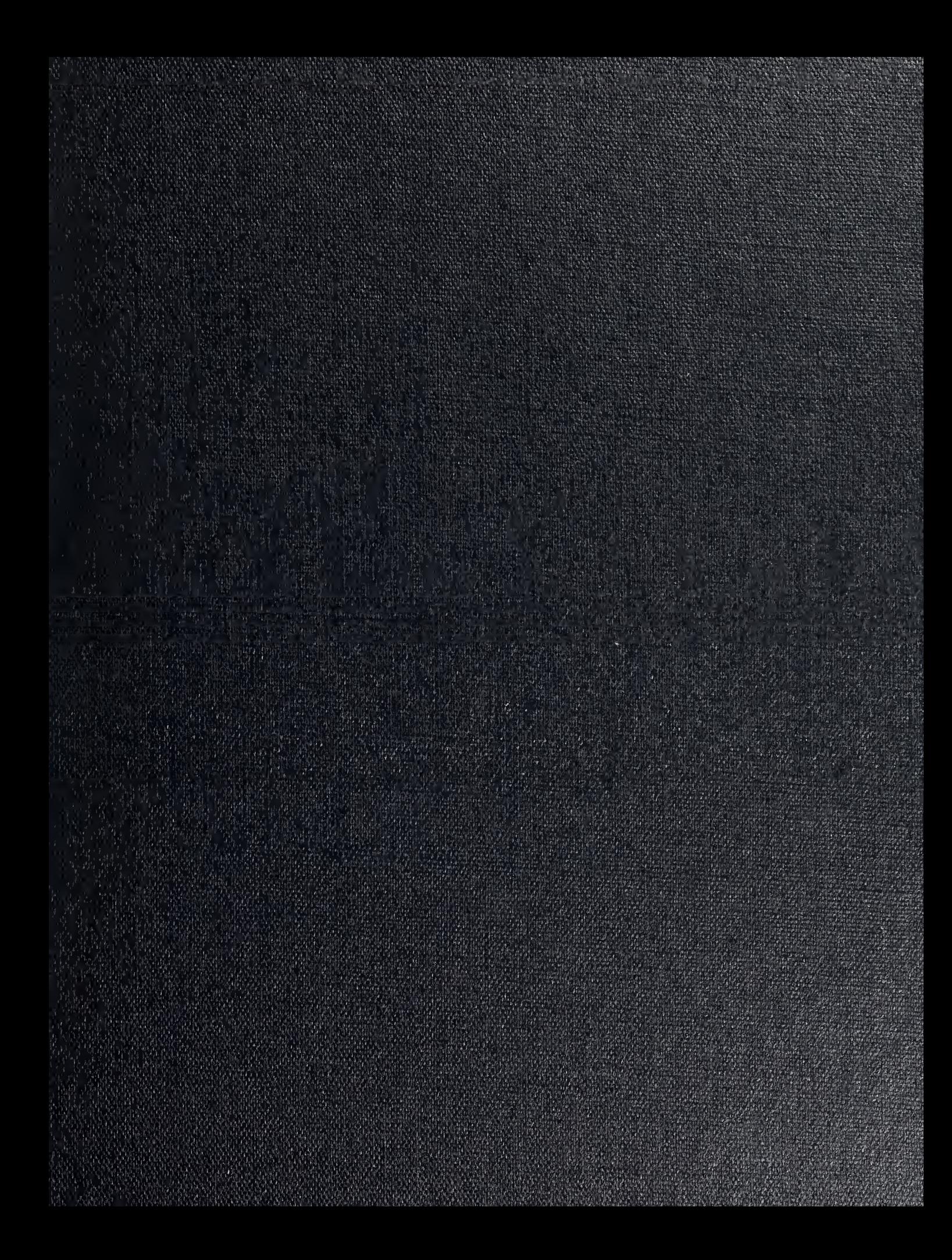

OUT F THE RANE SCHOOL

 $\sim$ 

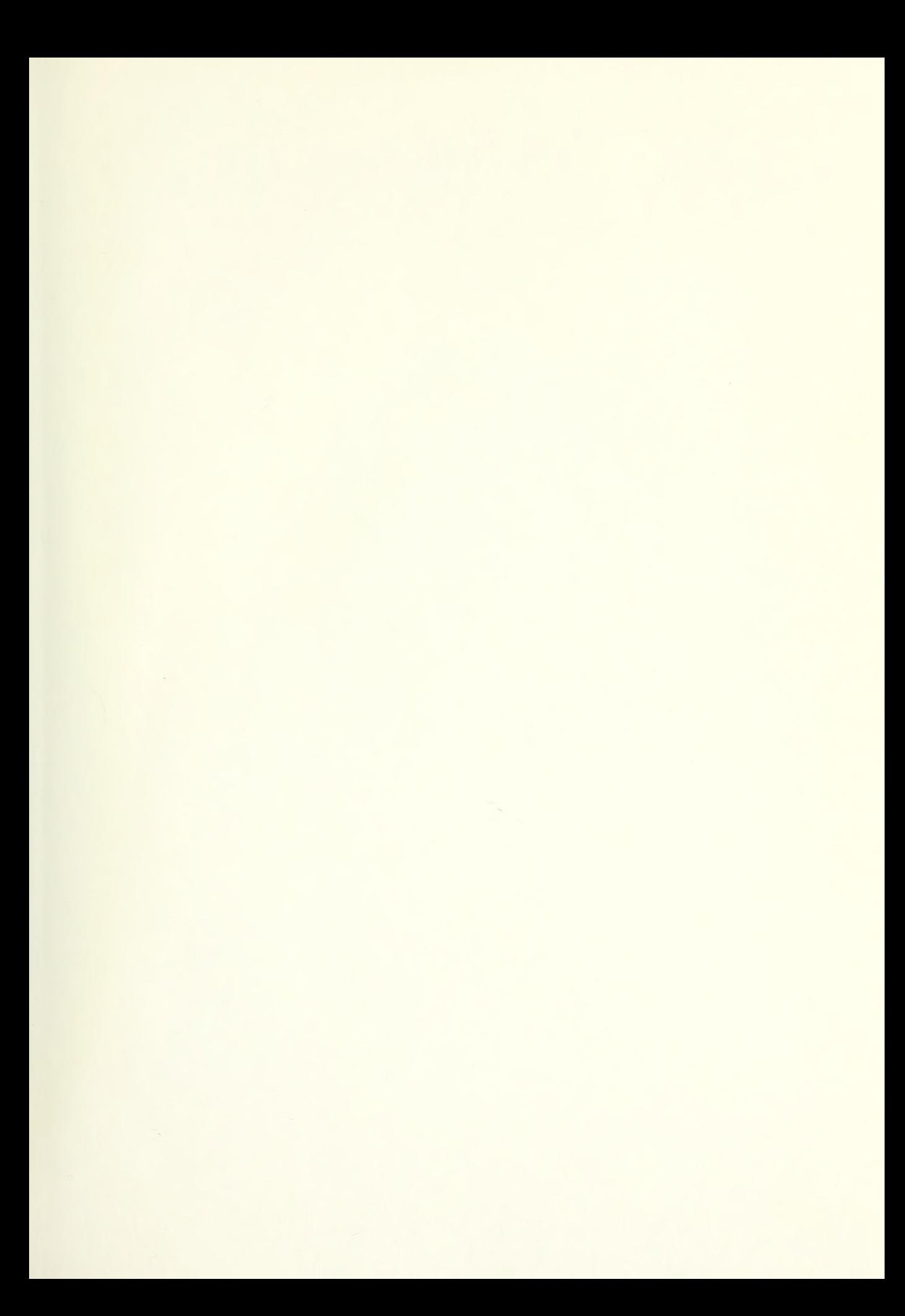

## NAVAL POSTGRADUATE SCHOOL Monterey, California

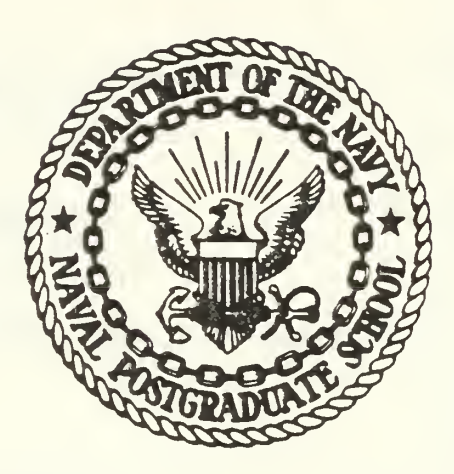

# THESIS

NUMERICAL OPTIMIZATION USING DESKTOP COMPUTERS

by

Walter Bacon Cole

September 1980

Thesis Advisors: G. N. Vanderplaats M. D. Kelleher

Approved for public release; distribution unlimited

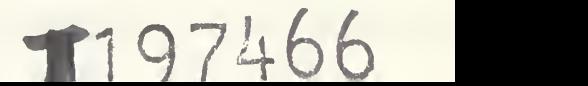

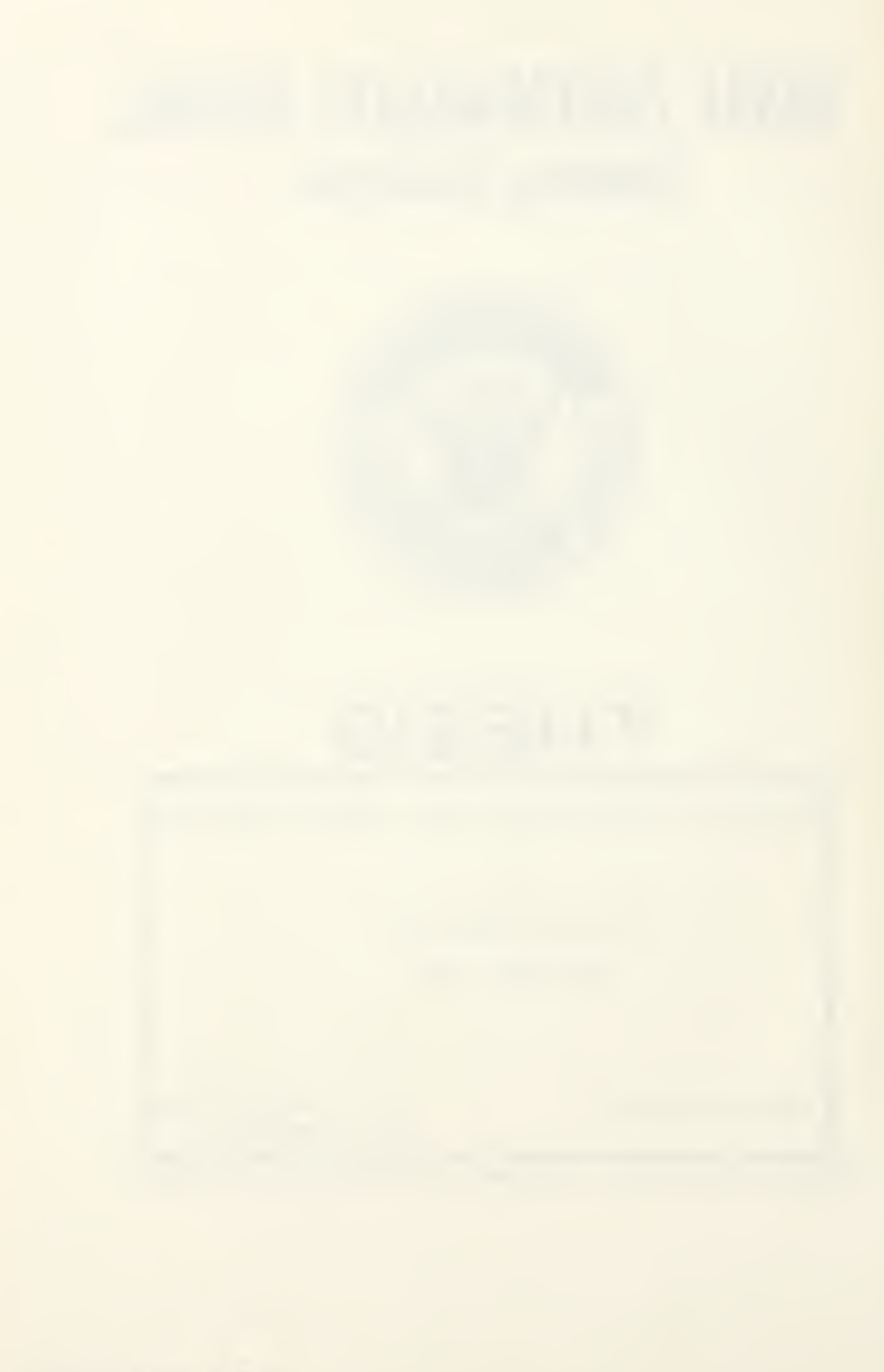

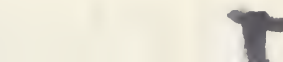

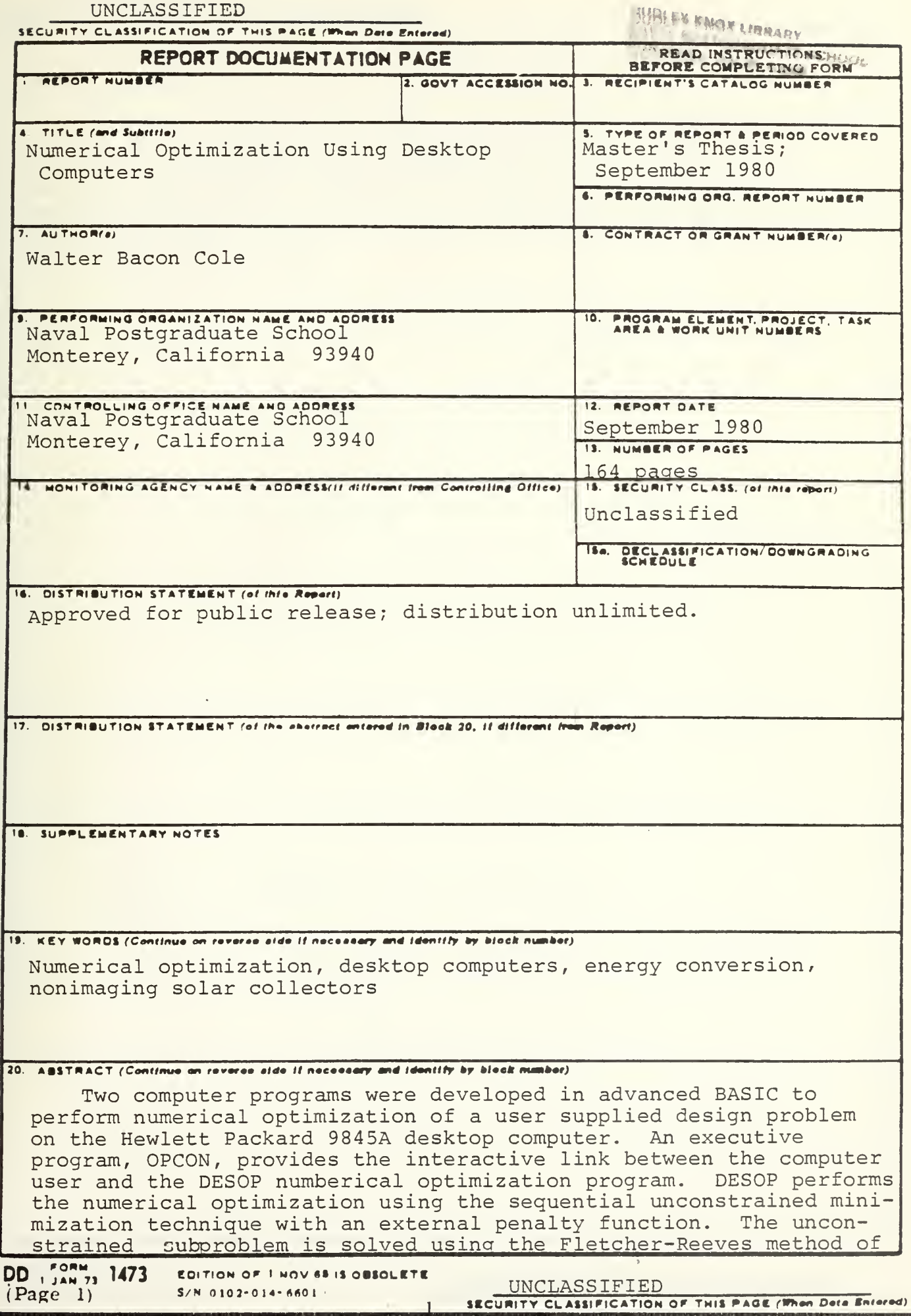

 $\mathbf{L}$ 

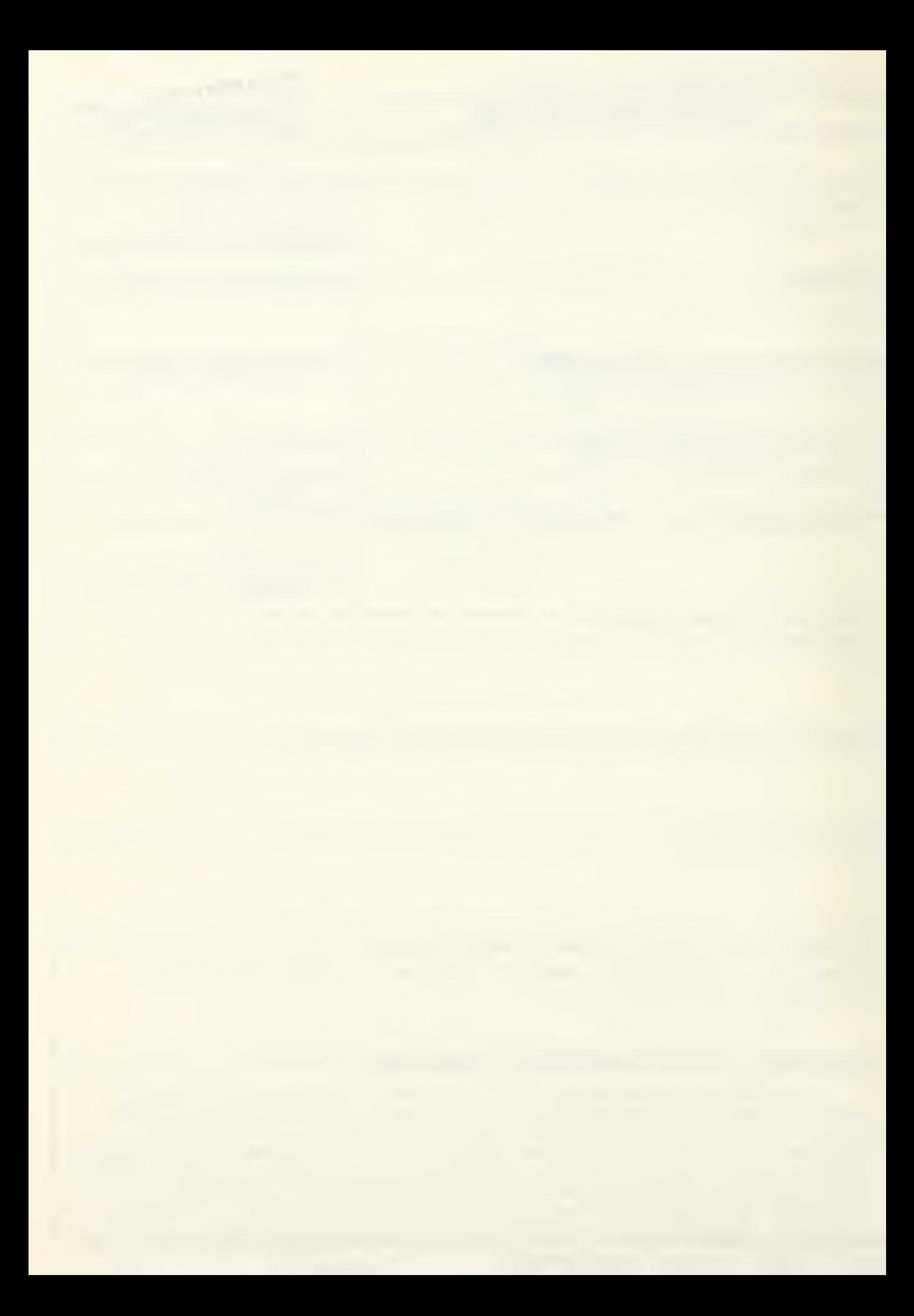

UNCLASSIFIED SECURITY CLASSIFICATION OF THIS PAGE/When Deta Baterna

conjugate directions, and using Golden Section search and polynomial interpolation in the one-dimensional search.

A computer subprogram, NISCO, was developed in advanced BASIC to model a nonimaging concentrating compound parabolic trough solar Thermophysical, geophysical, optical and economic collector. analyses were used to compute a life-cycle fuel savings, for a design of stated thermal capacity. NISCO was coupled to the OPCON/ DESOP optimization program to find the design which maximizes the life-cycle fuel savings.

Approved for public release; distribution unlimited

Numerical Optimization Using Desktop Computers

by

Walter Bacon Cole Lieutenant, United States Navy B.S.M.E., Purdue University, 1974

Submitted in partial fulfillment of the requirements for the degree of

MASTER OF SCIENCE IN MECHANICAL ENGINEERING

from the

NAVAL POSTGRADUATE SCHOOL September 198

\

#### ABSTRACT

Two computer programs were developed in advanced BASIC to perform numerical optimization of a user supplied design problem on the Hewlett Packard 9845A desktop computer. An executive program, OPCON, provides the interactive link between the computer user and the DESOP numerical optimization program. DESOP performs the numerical optimization using the sequential unconstrained minimization technique with an external penalty function. The unconstrained subproblem is solved using the Fletcher-Reeves method of conjugate directions, and using Golden Section search and polynomial interpolation in the one-dimensional search.

A computer subprogram, NISCO, was developed in advanced BASIC to model a nonimaging concentrating compound parabolic trough solar collector. Thermophysical, geophysical, optical and economic analyses were used to compute a lifecycle fuel savings, for a design of stated thermal capacity, NISCO was coupled to the OPCON/DESOP optimization program to find the design which maximizes the life-cycle fuel savings.

 $\overline{4}$ 

#### TABLE OF CONTENTS

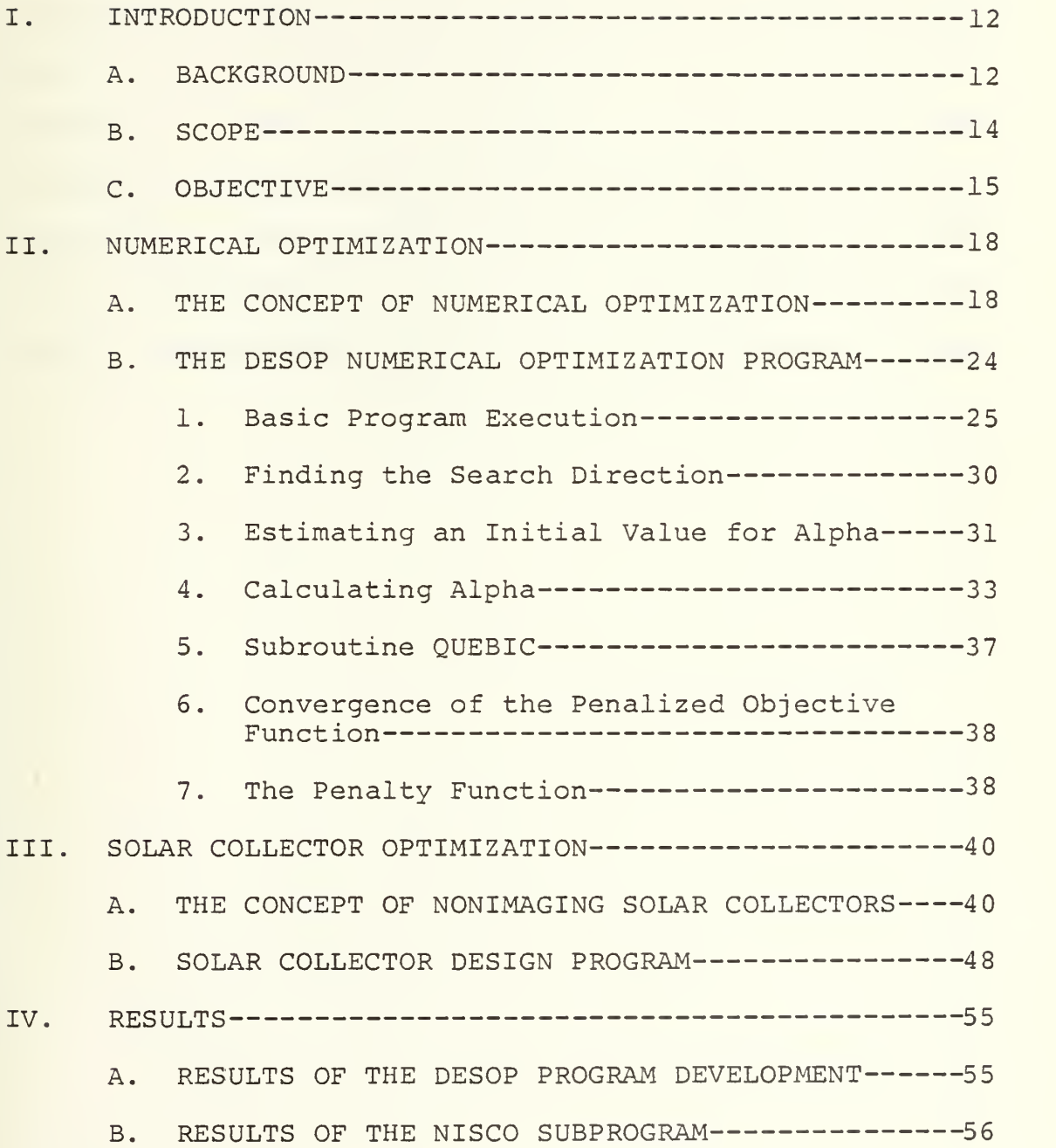

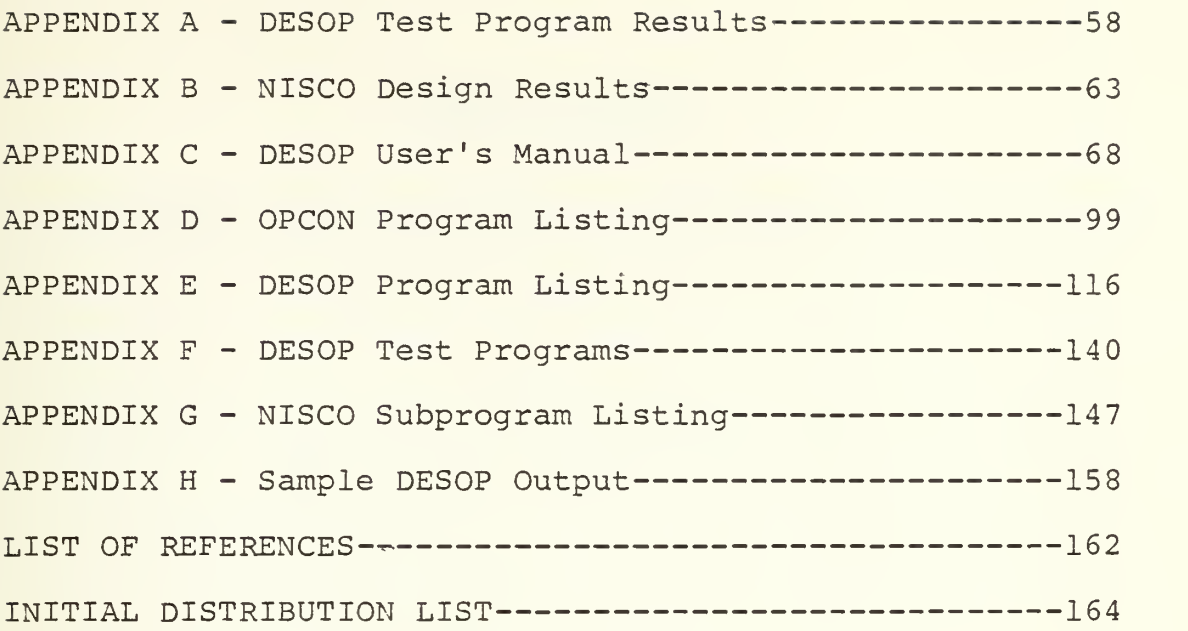

### LIST OF TABLES

I. Collector Type - Advantages and Disadvantages -------- 41

 $\mathcal{A}^{\text{max}}_{\text{max}}$ 

### LIST OF FIGURES

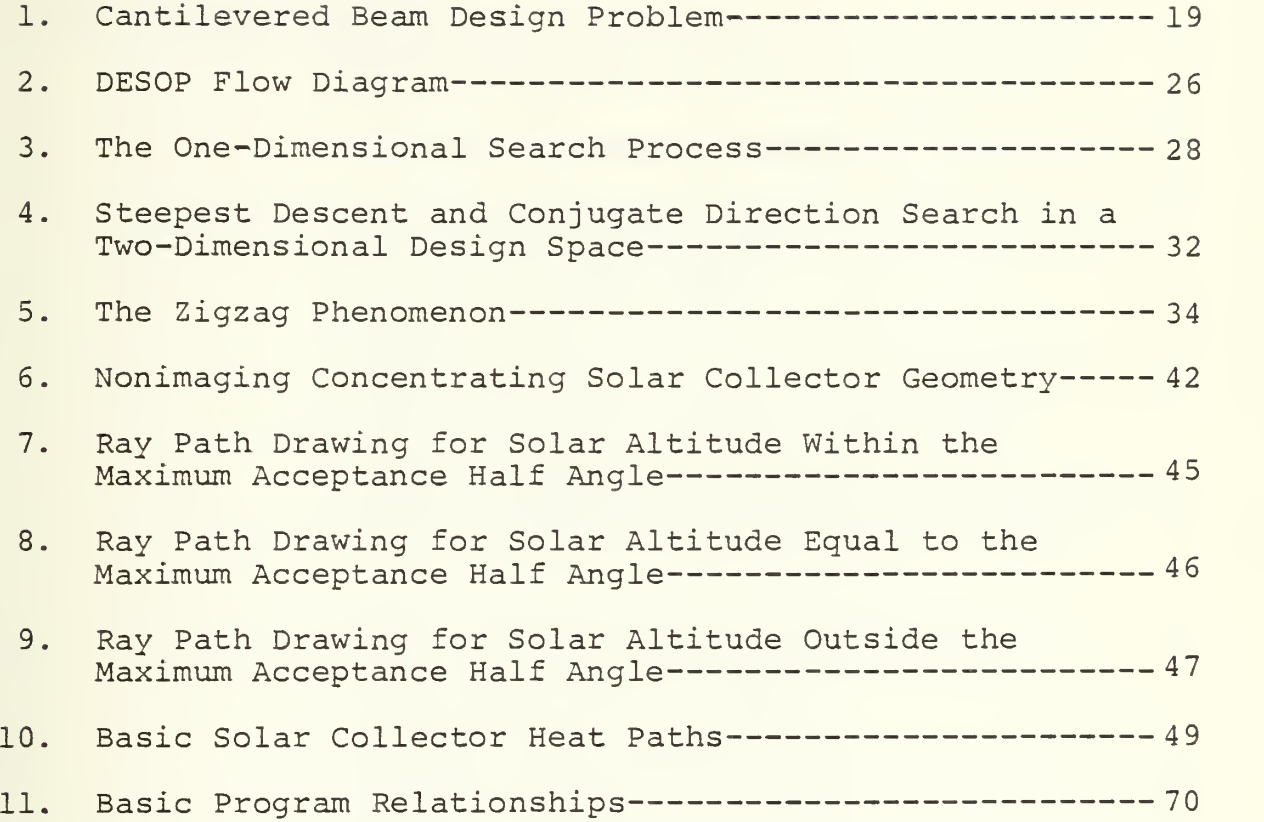

 $\mathcal{L}(\mathcal{L}^{\mathcal{L}}_{\mathcal{L}}(\mathbf{X},\mathbf{X}))$ 

#### NOMENCLATURE

## English Letter Symbols

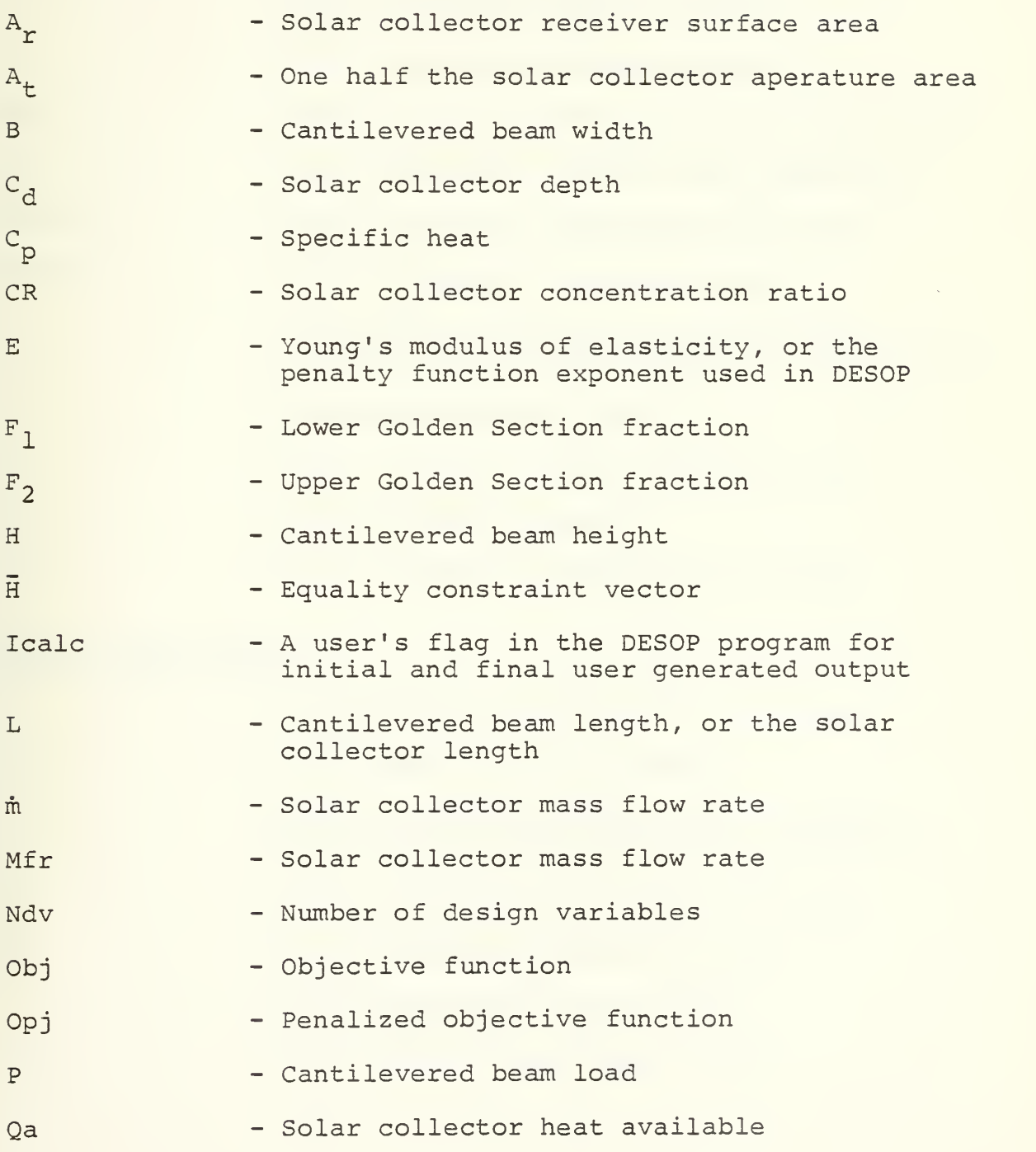

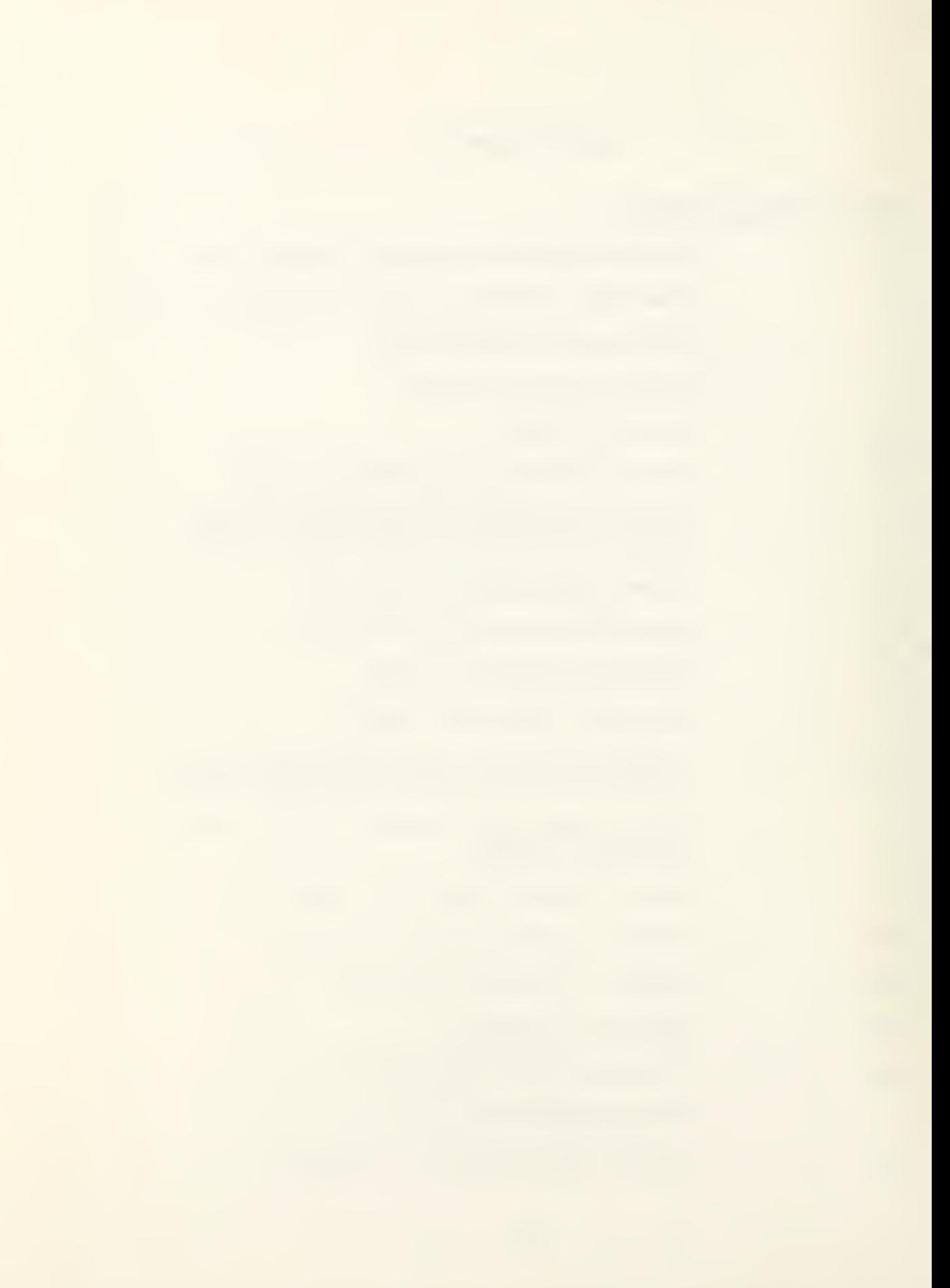

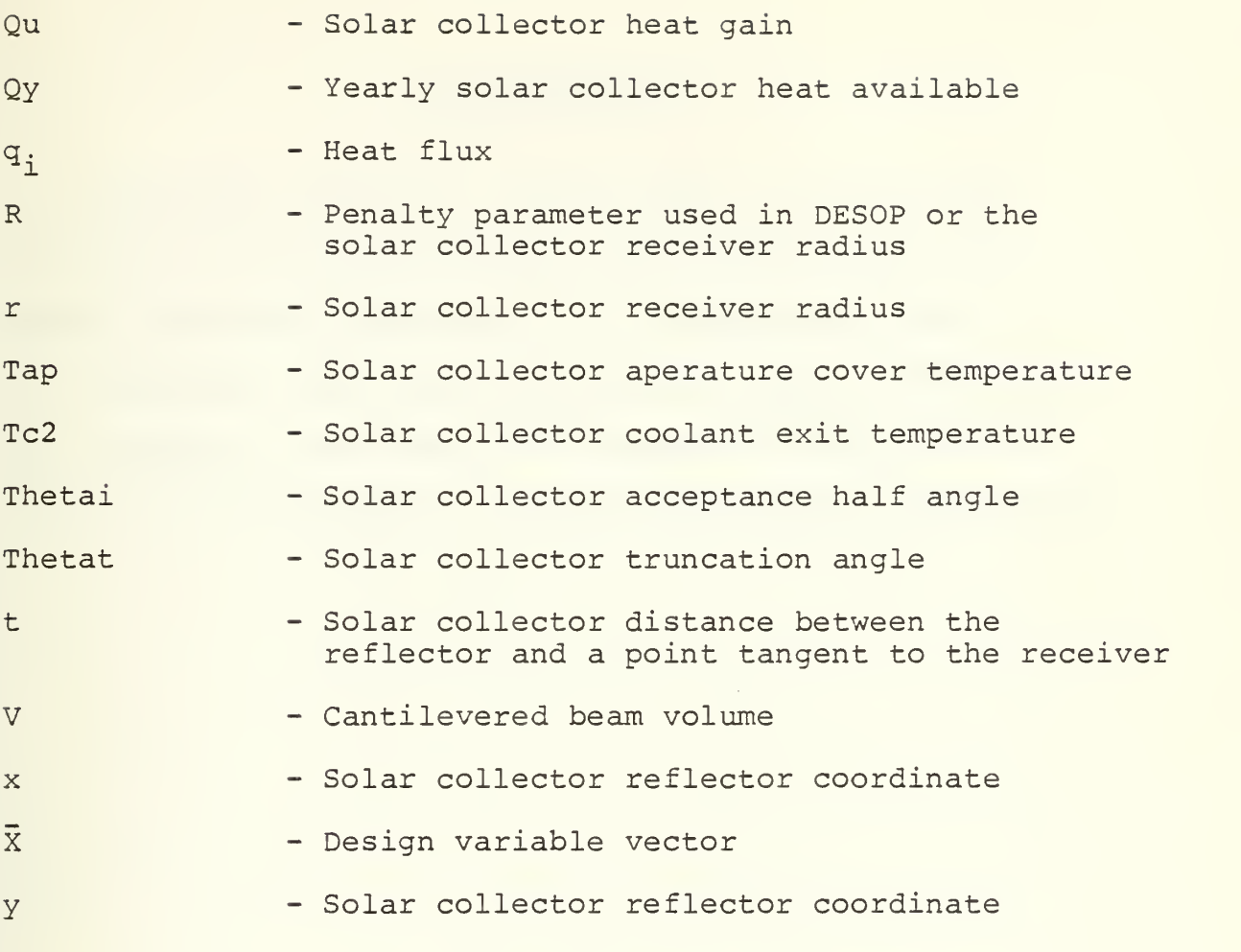

## Greek Letter Symbols

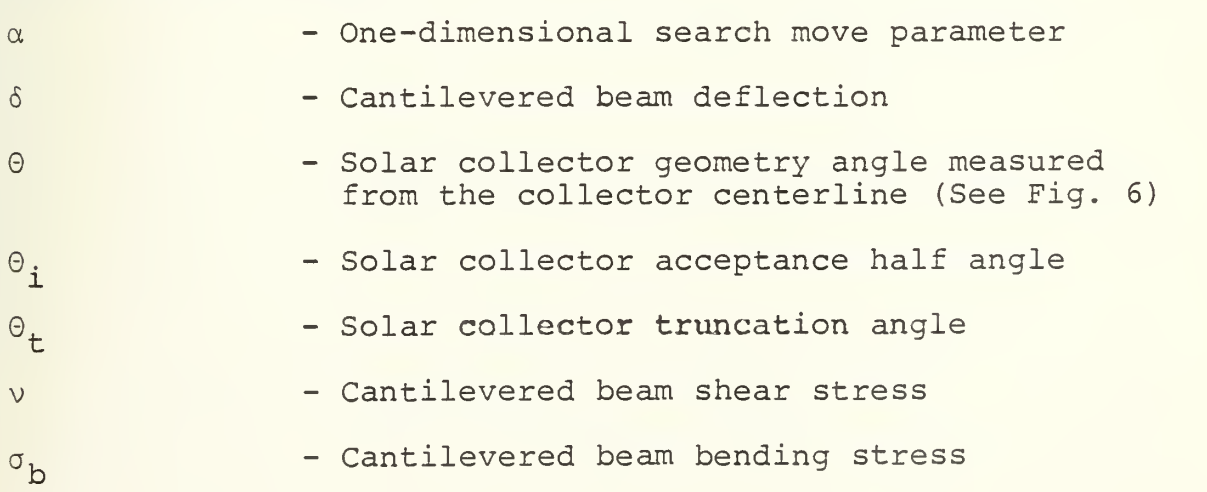

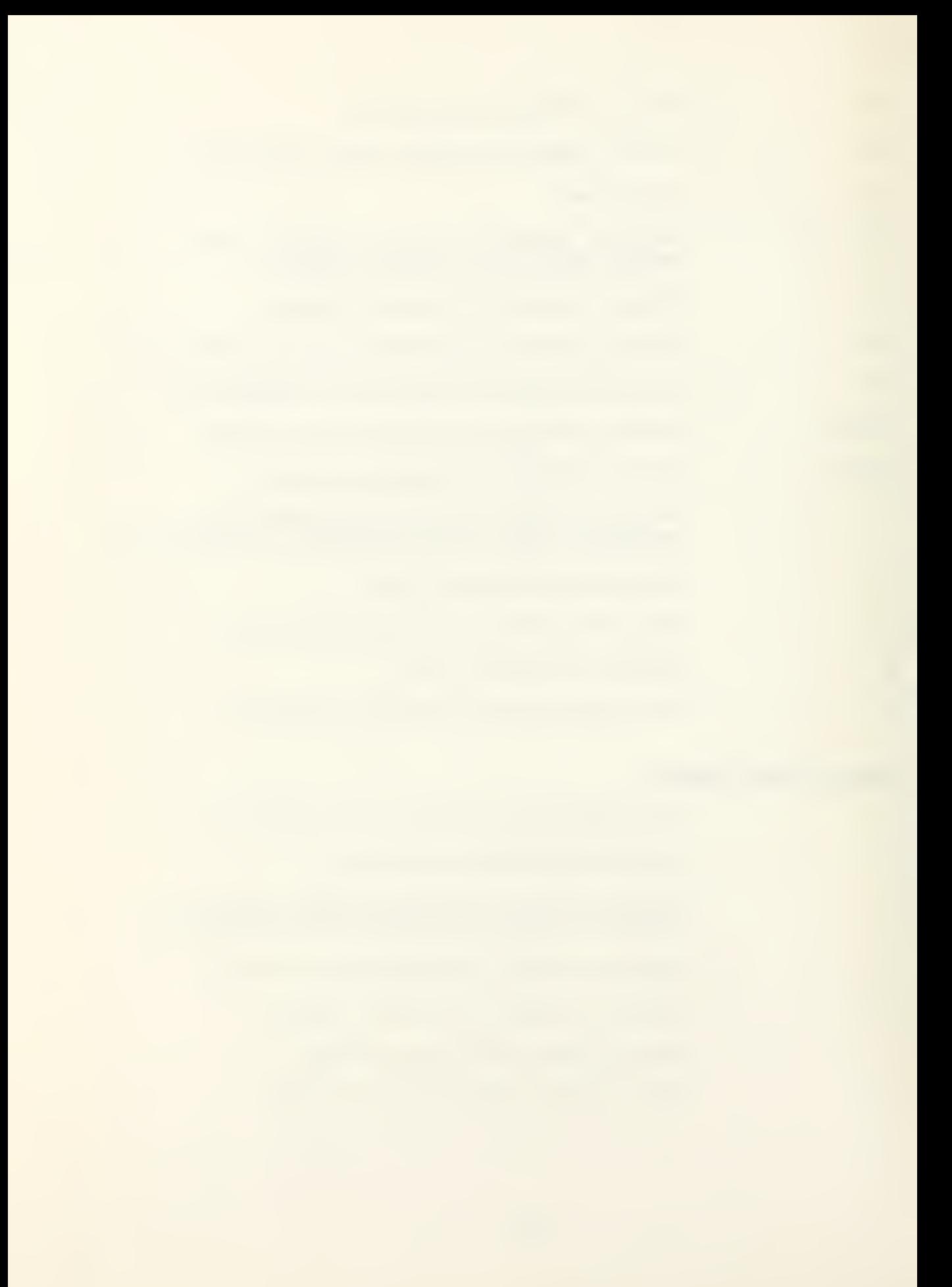

#### ACKNOWLEDGEMENT

The author gratefully acknowledges the aid he has received from several sources. He is indebted to his thesis advisors, Professors G. N. Vanderplaats and M. D. Kelleher, for their guidance and support throughout this project. The author also wishes to thank his wife for her understanding and encouragement during this period,

l,

#### I. INTRODUCTION

#### A. BACKGROUND

Most engineering design problems contain several continuous variables and as such have an infinite number of solutions. The purpose of optimization is to find the best possible solution among the many potential solutions for a given problem in terms of some effectiveness or performance criteria. There are several methods of optimization. The methods may be classified as follows:

Analytical methods which use the classical techniques of differential calculus and the calculus of variations.

Numerical methods which use past information to generate better solutions to the optimization problem by means of iterative procedures. Numerical methods can be used to solve problems that cannot be solved analytically.

Graphical methods which use the preparation of a plot of the parameter to be optimized as a function of one or more variables. This method although simple and easy to use becomes unmanageable when there are three or more design variables.

Experimental methods which use direct experimentation of the actual process, the results of one experiment being used to decide on where to perform the next experiment.

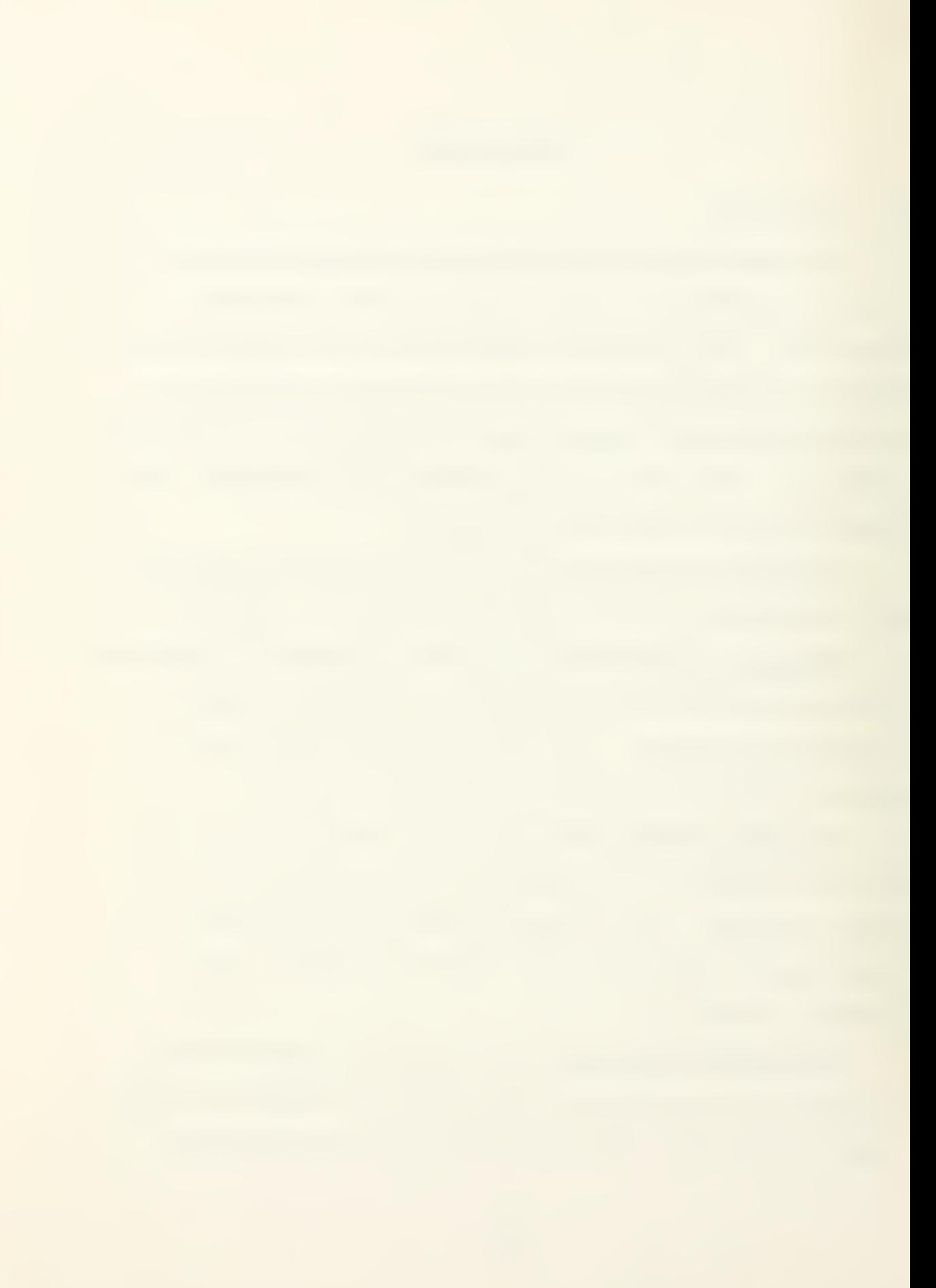

Case study methods which evaluate the results from a number of representative cases, and choose the "best" solution. The "best" solution is thus not likely to be the optimum solution.

Of the optimization methods, the numerical method lends itself to computerized solution. As design is an interactive process between the designer and the problem, and the desktop computer lends itself towards dedicated interactive use, the development of a numerical optimization program for use on a desktop computer in an interactive mode, is the objective of this thesis.

To date a great amount of effort has been spent developing reliable and efficient optimization programs for mainframe computers. These programs are fairly large and complex, requiring a substantial amount of core space during execution. The size and complexity of the programs has been the result of an attempt to minimize the amount of computer time required to perform an optimization and thus the cost to the user. With the advent and availability of desktop computers, there has been a sharp reduction in the cost of computer time to the computer user. While the desktop computer has far less core space than a mainframe computer, once the time factor is removed from the numerical optimization process it is possible to put a small but reliable numerical optimization program on a desktop computer. A design problem concerning the optimal geometry

 $\sim$  10

for a nonimaging parabolic trough solar collector was developed to demonstrate the engineering application of the numerical optimization program developed for this thesis.

#### B. SCOPE

The numerical optimization of a given function may be accomplished using many varied and different algorithms. Some of the more popular methods used are: random search, linear programming, feasible directions, Golden Section, Newton's method and sequential unconstrained minimization. A particular optimization program will use one or more of these methods to efficiently and reliably arrive at the best solution to a particular problem.

For this thesis two computer programs were developed to perform numerical optimization on a desktop computer. The first program was developed as an executive program to control the optimization process. The executive program is named OPCON which stands for optimizer CONtrol program. OPCON provides the interactive link between the user and the program which performs the numerical optimization. OPCON allows the user to input data, attach a specified analysis subprogram to the numerical optimization program and control execution of the numerical optimization program. The second program developed was the numerical optimization program, DESOP. DESOP stands for DEsktop Sequential unconstrained minimization technique Optimization Program.
DESOP performs the numerical optimization of the user supplied problem using the sequential unconstrained minimization technique with an external penalty function. The unconstrained subproblem is solved using the Fletcher-Reeves method of conjugate directions, Golden Section search, and polynomial interpolation.

The third computer program, NISCO, was developed to model a nonimaging concentrating compound parabolic trough solar collector using thermophysical, geophysical, optical and economic analysis to compute a life-cycle cost for a design with a stated energy capacity. NISCO stands for NonImaging concentrating compound parabolic trough Solar collector.

#### C. OBJECTIVE

The objective of this thesis was to develop a system of interactive programs for the Hewlett-Packard 9845A desktop computer which perform numerical optimization, and to demonstrate the capability on the design of a nonimaging concentrating compound parabolic trough solar collector. Three programs were developed to meet the objective: an executive program, a numerical optimization program and a solar collector analysis program.

The purposes of the executive program OPCON are:

1. To provide a primary point of contact for the computer user from which to effect a numerical optimization on any number of user prepared analysis subprograms.

2. To provide a standardized, formatted input for the design variables, side constraints and optimizer control parameters, which is recognizable by all the programs in the numerical optimization package of programs.

3. To control the operation of the different optimization and design analysis programs within the system through' a process of program overlays which maximizes the computer space available for the design analysis program.

4. To develop a program which is portable to different computers using an advanced BASIC language.

The purposes of the numerical optimization program DESOP are to develop an optimization program that:

1. Is relialbe in reaching a design optimum, irrespective of the starting point.

2. Will arrive near the design optimum using default values for the optimizer control variables.

3. Will allow the user to monitor the optimization process and to change the optimizer control variables to more efficiently and/or more accurately reach the design optimum.

4. Is portable to different computers using an advanced BASIC language.

The purposes of the solar collector program NISCO are to:

1. Model a nonimaging concentrating compound parabolic trough solar collector using a system of thermophysical, geophysical, optical and economic equations.

2. Arrive at an optimum design for a solar collector given a stated average daily heat gain and a life-cycle period.

#### II. NUMERICAL OPTIMIZATION

## A. THE CONCEPT OF NUMERICAL OPTIMIZATION

Consider the problem of designing the cantilevered beam shown in Figure 1. The design task may be broken down into three major parts. First, the objective of the design must be determined, which in this case is to minimize the weight of the beam required to support the concentrated tip load P. Second, any physical constraints that may effect the design must be determined. Thirdly, any limits which exist on the design variables must be determined. The design problem may then be reduced to a system of equations as follows:

Minimize the volume (V)

 $V = B \cdot H \cdot L$ 

. Subject to:

Bending stress  $(\sigma_h)$ 

$$
\sigma_{\mathbf{b}} = \frac{6 \cdot \mathbf{P} \cdot \mathbf{L}}{\mathbf{B} \cdot \mathbf{H}^2} \le 20000 \text{ psi}
$$

Shear stress (v)

$$
\nu = \frac{3 \cdot P}{2 \cdot B \cdot H} \le 10000 \text{ psi}
$$

Deflection under load (5)

$$
\delta = \frac{4 \cdot P \cdot L^3}{E \cdot B \cdot H^3} \le 1 \text{ inch}
$$

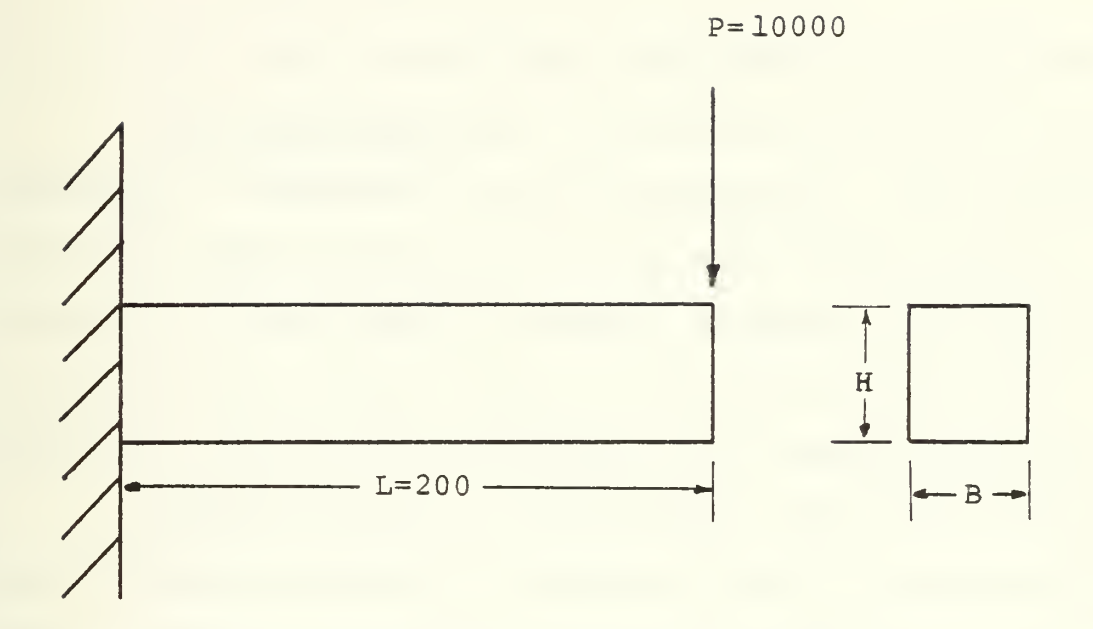

Figure 1. Cantilevered Beam Design Problem

With geometric constraints such that:  $0.5 \leq B \leq 0.5$  $1.0 \leq H \leq 20.0$  $H/B \leq 10.0$ 

At this time the following definitions are introduced: Objective Function - The parameter which is to be minimized or maximized during optimization. The objective function always occurs on the left side of the equation unless it is also used as a design variable. An objective function may be either linear or nonlinear, implicit or explicit, but must be a function of the design variables.

Design Variable - Any parameter which the optimization process is allowed to change in order to improve the design. Design variables appear only on the right hand side of equations in the analysis program.

Inequality Constraint - Any parameter which must not exceed specified bounds for the design to be acceptable. Constraint functions always appear on the left side of equations. A constraint may be linear, nonlinear, implicit or explicit, but must be a function of one or more design variables.

Equality Constraint - Any parameter which must equal a specified value for the design to be acceptable. The same rules apply to equality constraints as inequality constraints.

Side Constraint - Any upper or lower bound placed upon a design variable. Side constraints are usually not included in the system of equations that comprise an analysis program. Instead they are usually included as part of the data input to the optimization program.

Analysis Code - The system of equations utilizing the design variables which are used to calculate the objective function and the constraints of a particular design problem.

The general optimization problem may thus be stated mathematically as:

Find the set of design variables  $\bar{x}_i$  where i = 1,2,...,n which will:

Minimize the objective function (Obj)

Obj =  $f(\overline{X})$ 

Subject to:

Inequality constraints (G)

 $G_{\dot{y}}(\bar{x}) \leq 0$   $j = 1, 2, ..., m$ 

Equality constraints (H)

$$
H_{\frac{1}{2}}(\bar{X}) = 0
$$
  $j = 1, 2, ..., 1$ 

Side constraints

 $X_i^{\perp} \leq X_i \leq X_i^{\mathsf{u}}$  i = 1,2,...,n

Returning to the cantilevered beam problem, it may be stated in the standard format as follows:

> Let  $X(1) = B$ ,  $X(2) = H$ , and  $Obj = Vol = B \cdot H \cdot L$ Then minimize Obj = Vol

Subject to:

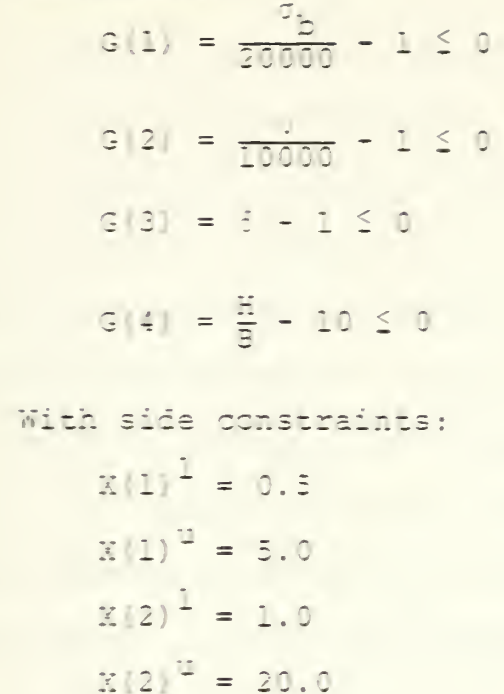

It is thus fairly simple and straightforward to perform an analysis on a particular beam for a given B and H. Successive analyses may be performed on the cantilevered beam by solving the above system of equations. It is desirable to automate the successive solutions and to direct the solutions such that each solution is a better design than the last. One approach for doing so, and the one used by DESOP is to proceed as follows: Start with initial values for B and H. Solve the above set of equations to find the objective function Obj and to see if any constraints are violated. A pseudo objective function is created to represent designs when constraints are violated. If a constraint is violated, a penalty is added to Obj to form a penalized objective function Opj. The gradient of the

penalized objective function at the initial design may be found by taking the first partial derivative of Opj with respect to the design variables. The gradient of the penalized objective function defines the direction of steepest ascent. In the case of the cantilevered beam, it is desired to minimize the objective function; therefore, the greatest improvement in design may be achieved by moving in the negative gradient, or steepest descent direction. From the initial design point a search is performed in the steepest descent direction for the minimum value of Opj in that direction. At the new minimum, the gradient of the penalized objective function is again determined and a search is performed in a conjugate direction until a second minimum is found. Successive iterations are performed until the gradient is found to be zero or each successive iteration produces a sufficiently small change in Opj such that for all practical purposes the minimum has been found. At this time the penalty function is increased. If the design is in a region where there are no constraints violated an increase in the penalty function will not change the value of Opj. If on the other hand the design is in an infeasible region where there are one or more constraints violated, Opj will be increased, and the search for a new minimum will commence. If the minimum of the objective function exists in the infeasible region,

the minimum value for the objective function in the feasible region will be approached from the infeasible region as the penalty function is increased. The design improvement process will terminate when a zero gradient is found or successive iterations produce a sufficiently small change in the value of Opj and an increase in the penalty function causes no change in Opj

The minimum thus reached by the optimization process is a minimum with respect to the penalized objective surface immediately surrounding the final design point. The optimization process cannot distinguish between local and global minimum points. It is thus good engineering practice to run several optimizations for a particular design problem from several different initial design points. If optimizations performed from different initial design points converge on the same minimum point, that point is probably a global minimum. If on the other hand two or more minimums are found, there may be local minimums located in the design space being considered and care must be taken to find the global minimum.

# B. THE DESOP NUMERICAL OPTIMIZATION PROGRAM

The DEsktop Sequential unconstrained minimization technique Optimization Program was developed using the basic optimization approach outlined in Section II. A. A copy of the program is included in Appendix E. The major

program structure is shown in Figure 2. The following discussion will refer to Figure <sup>2</sup> and describe the major features of the program.

### 1. Basic Program Execution

The DESOP program begins execution when it is loaded, linked to the user's analysis subprogram, and the program is instructed to run by the OPCON program. The above actions are automatically performed by the OPCON program. DESOP is loaded into the computer by an overlay process. Therefore no variables can be directly transferred between the DESOP and OPCON programs. DESOP begins execution by reading the optimizer control variables and the design variables that were input using the OPCON program and saved to a mass storage device. The program then sets Icalc equal to one and evaluates the objective function and constraints at the initial design point. Icalc is a flag provided the user to key user specified output on the initial and final design analysis. DESOP will provide the user with a hard copy output of the initial design variables, the value of the constraints, the objective function and the penalized objective function. The user then has the option of continuing with the DESOP program to optimize his analysis subprogram or to return to the OPCON program to change one or more of the input parameters.

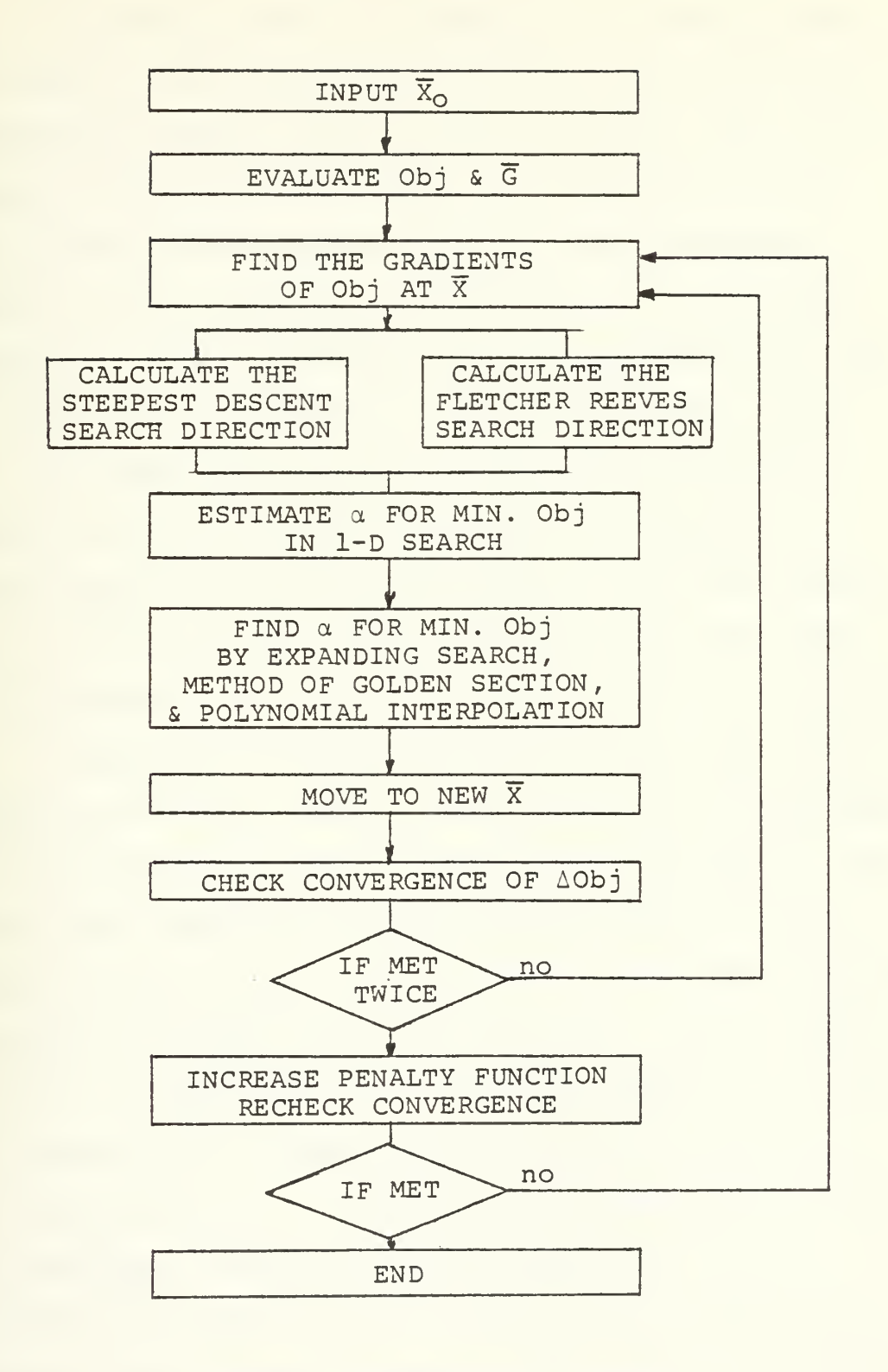

Figure 2. DESOP Flow Diagram

Proceeding with the optimization, there are two major loops in the optimization program. The outer loop increases the penalty function when the inner loop's convergence criteria have been met. A convergence test is then performed by the outer loop. If the convergence criteria is met, the optimization process is considered finished. If the convergence criteria for the outer loop is not met, program execution is returned to the inner loop. The inner loop performs successive iterations searching for the minimum of the penalized objective function with no increase in the penalty function taking place. When the inner loop's convergence criteria have been met program execution is transferred to the outer loop.

Execution of the program while in the inner loop proceeds as follows: First, the gradient of the penalized objective function is calculated by subroutine GRAD. The program then computes a search direction using either a steepest descent method or the method of conjugate directions developed by Fletcher and Reeves [Ref. 1]. Once a search direction is established the optimizer attempts to locate the minimum value of the penalized objective function in the search direction. This process if referred to as the one-dimensional search and is illustrated in Figure 3. The efficiency and accuracy to which the one-dimensional search for the minimum of the penalized objective function

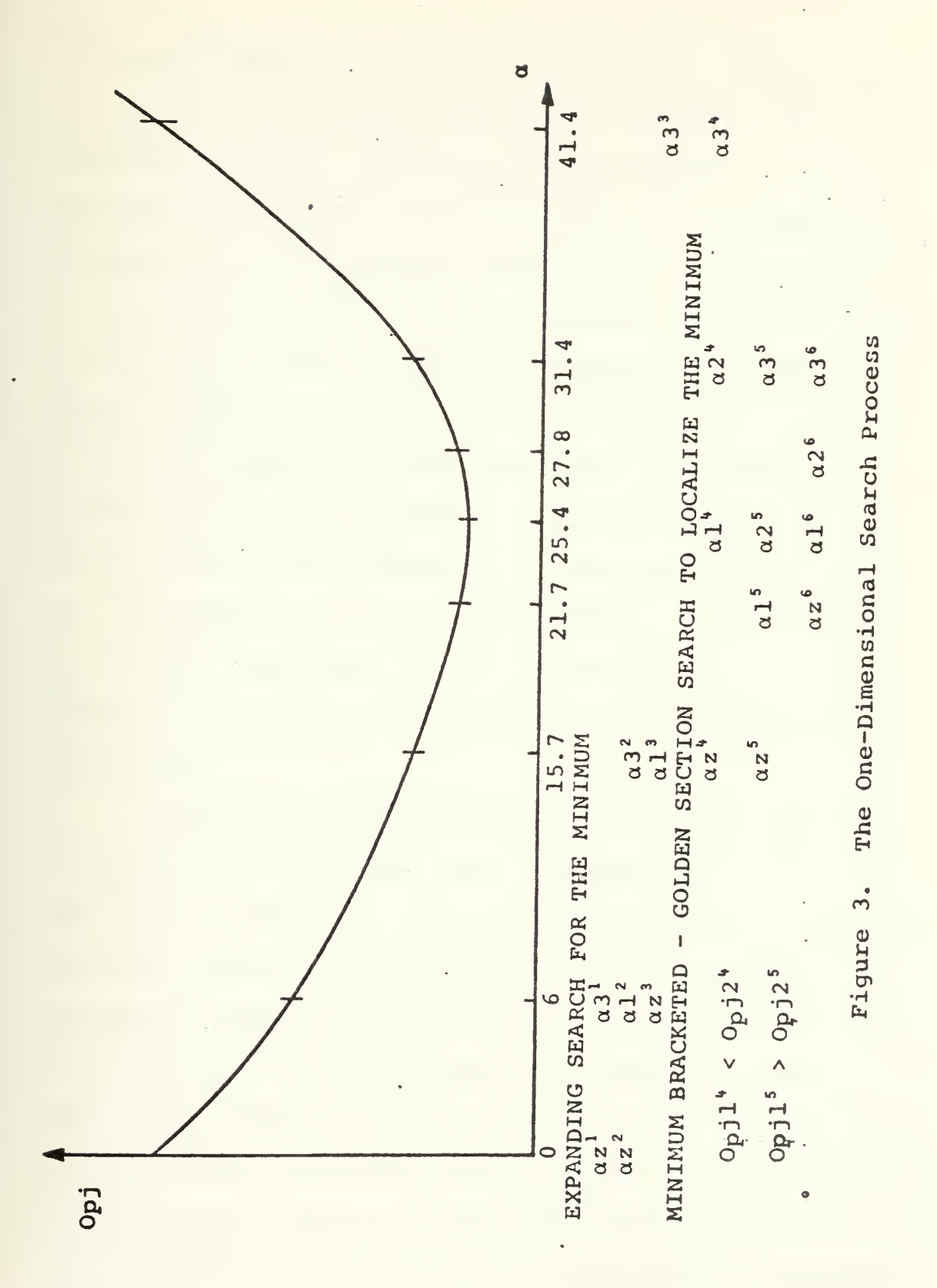

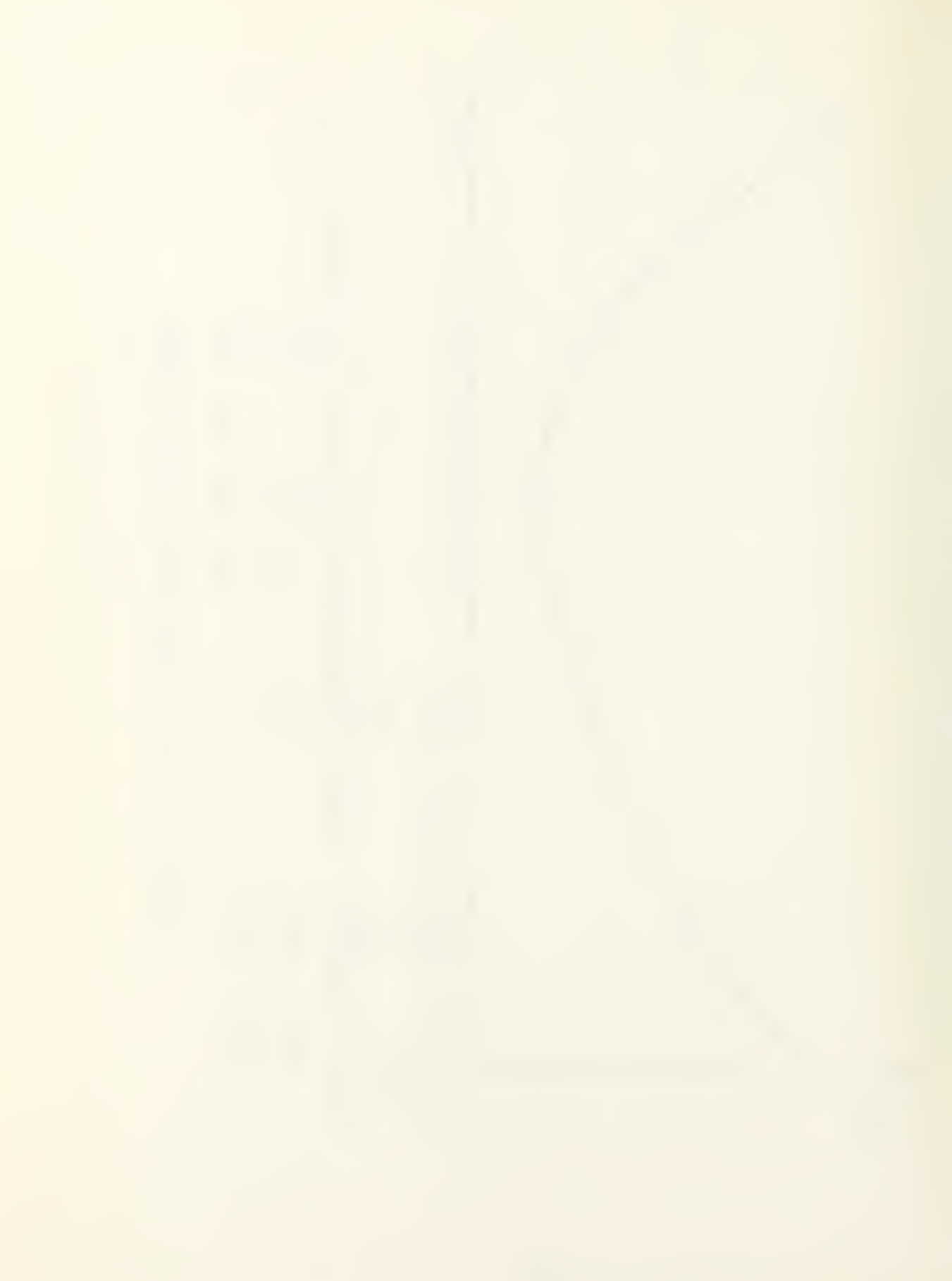

is accomplished, is the key to successful sequential unconstrained minimization technique numerical optimization. The one-dimensional problem may be expressed in terms of the penalized objective function, Opj, and the amount of movement,  $\alpha$ , in the search direction,  $\overline{S}$ . First the slope of Opj with respect to a is calculated. An initial "guess" of how far to move is made using subroutine ALPGES. The  $\alpha$ which corresponds to the minimum value of Opj in the onedimensional search is then calculated using subroutine ALPBND and subroutine QUEBIC. The minimum value of Opj thus found is then compared to the previous value of Opj for convergence using subroutine CONVRG. If convergence is not met, execution returns to the start of the inner loop. If convergence is met, execution returns to the outer loop.

When the convergence criteria have been met for both the inner and outer loops, the program proceeds to set Icalc to three as a flag for user generated output for the final design. DESOP then provides the user with a hard copy output of the final design variables, objective function value, penalized objective value, constraint values, the number of inner loop iterations, the number of times the analysis subprogram was called and the final value of the penalty function. The OPCON program is then overlayed over the DESOP program and program execution is returned to the OPCON program.

# 2. Finding the Search Direction

The first step in finding the search direction,  $\bar{s}$ , is to determine the slope of Opj at the present design point. The forward finite difference method is used. where:

$$
\frac{\partial F}{\partial X_i} = \frac{F(X_i + \Delta X_i) - F(X_i)}{\Delta X_i} = -S_i
$$
  
i = 1, 2, ... $\text{Now}$ 

As  $\partial F/\partial X_i$  gives the direction of positive slope, the search direction is the negative of  $\partial F/\partial X_i$ . The first search is performed using the steepest descent as found above using the following relation:

$$
x'_{i} = x_{i} + \alpha s_{i}
$$

where alpha is the distance moved in the  $\bar{S}$  direction. When a minimum is obtained along the direction of steepest descent, a new Fletcher-Reeves conjugate search direction [Ref. 1] is calculated at the new Design point using the following relations:

$$
S_i' = \frac{\partial F}{\partial X_i} + BS_i
$$

$$
B = \frac{\sum_{i=1}^{NdV} \left[\frac{\partial F'}{\partial X_i}\right]^2}{\sum_{i=1}^{NdV} \left[\frac{\partial F}{X_i}\right]^2}
$$

where the prime denotes values for the present iteration and the non-prime variables indicate values for the previous

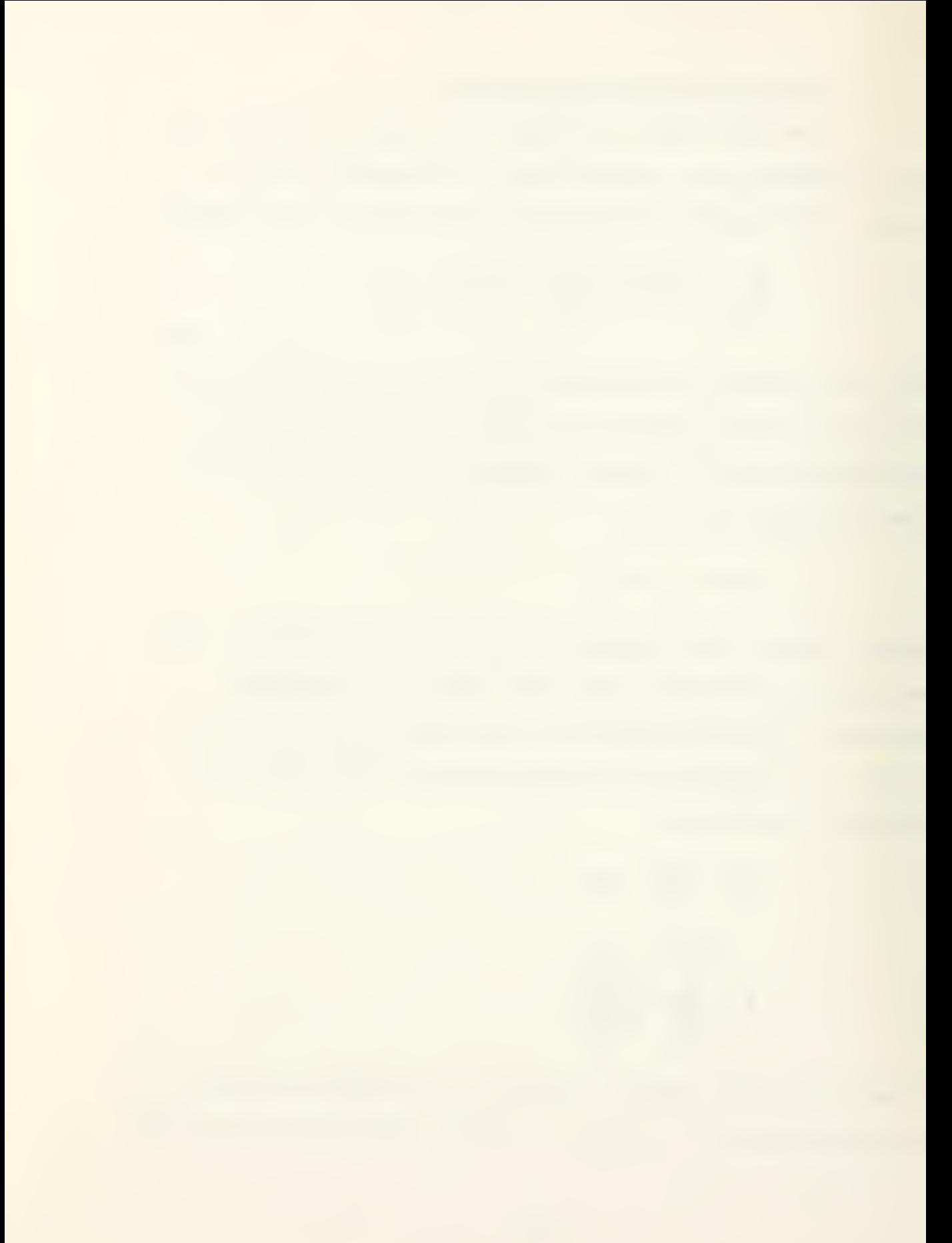

iteration. A one-dimensional search is then performed in the new search direction. Searches are continued using the conjugate direction method for Ndv + <sup>1</sup> iterations, where Ndv is the number of design variables. The search process is then restarted using the steepest descent method. The reason for incorporating the conjugate search method is that the steepest descent method when traversing a design surface with a curved valley will tend to zigzag from one side of the design surface valley to the other making very little progress as is illustrated in Figure 4. The conjugate direction method is much more efficient in traversing such a design surface. However, as the conjugate direction method is additive upon previous searches, it has a tendency to decrease in effectiveness with each successive search owing to the accumulation of numerical "noise." For that reason the search process is restarted with the steepest descent method every Ndv + 1 iterations, or when the conjugate direction predicts a positive slope. The search direction is normalized to avoid inaccuracies caused by numerical ill-conditioning.

# 3. Estimating an Initial Value for Alpha

The initial estimate for alpha is made in the following manner: First, the slope of Opj in the search direction is calculated as the sum of each of the products of the gradients times the search direction. Then the slope of Opj in the search direction is divided by the value

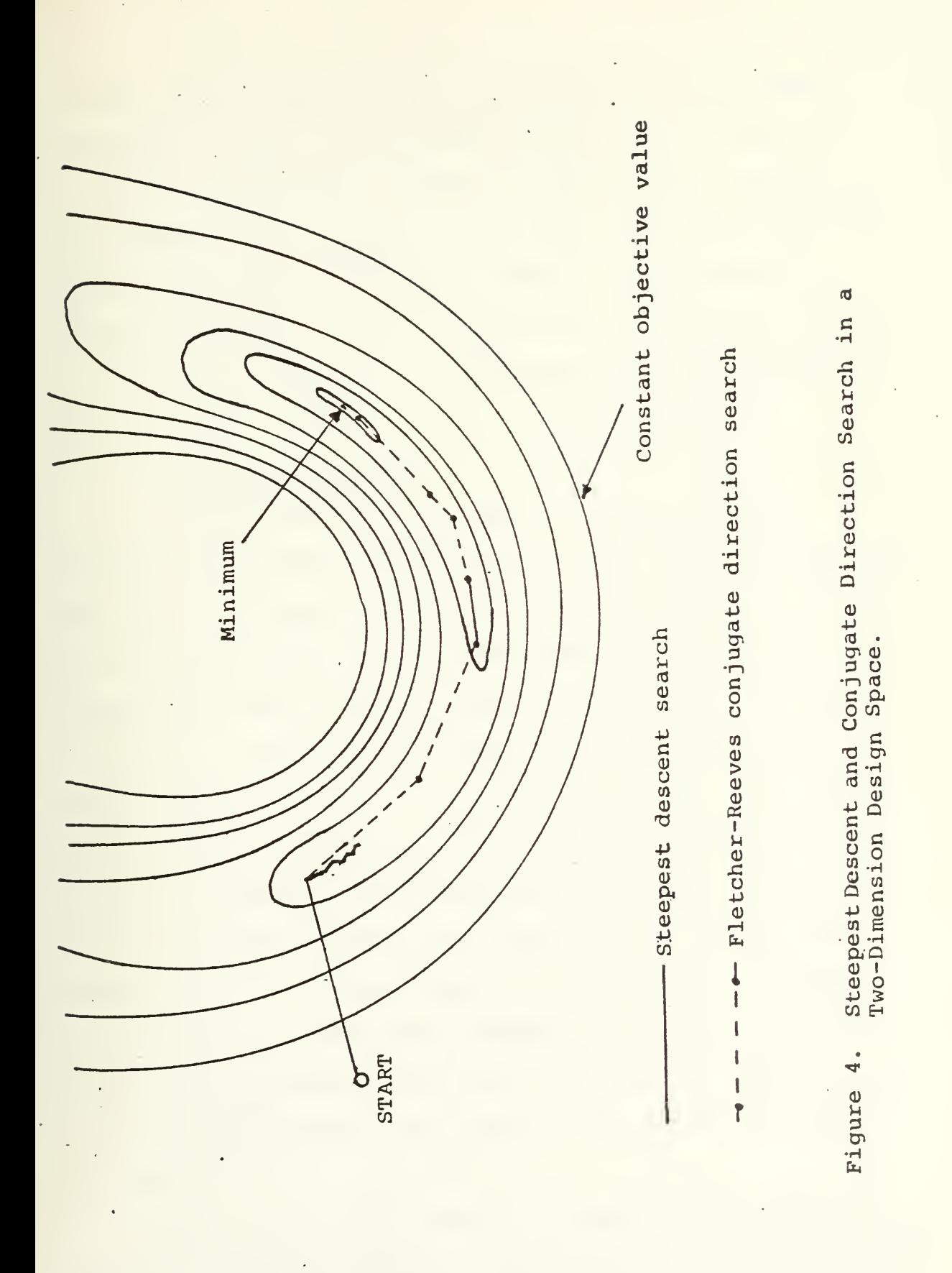

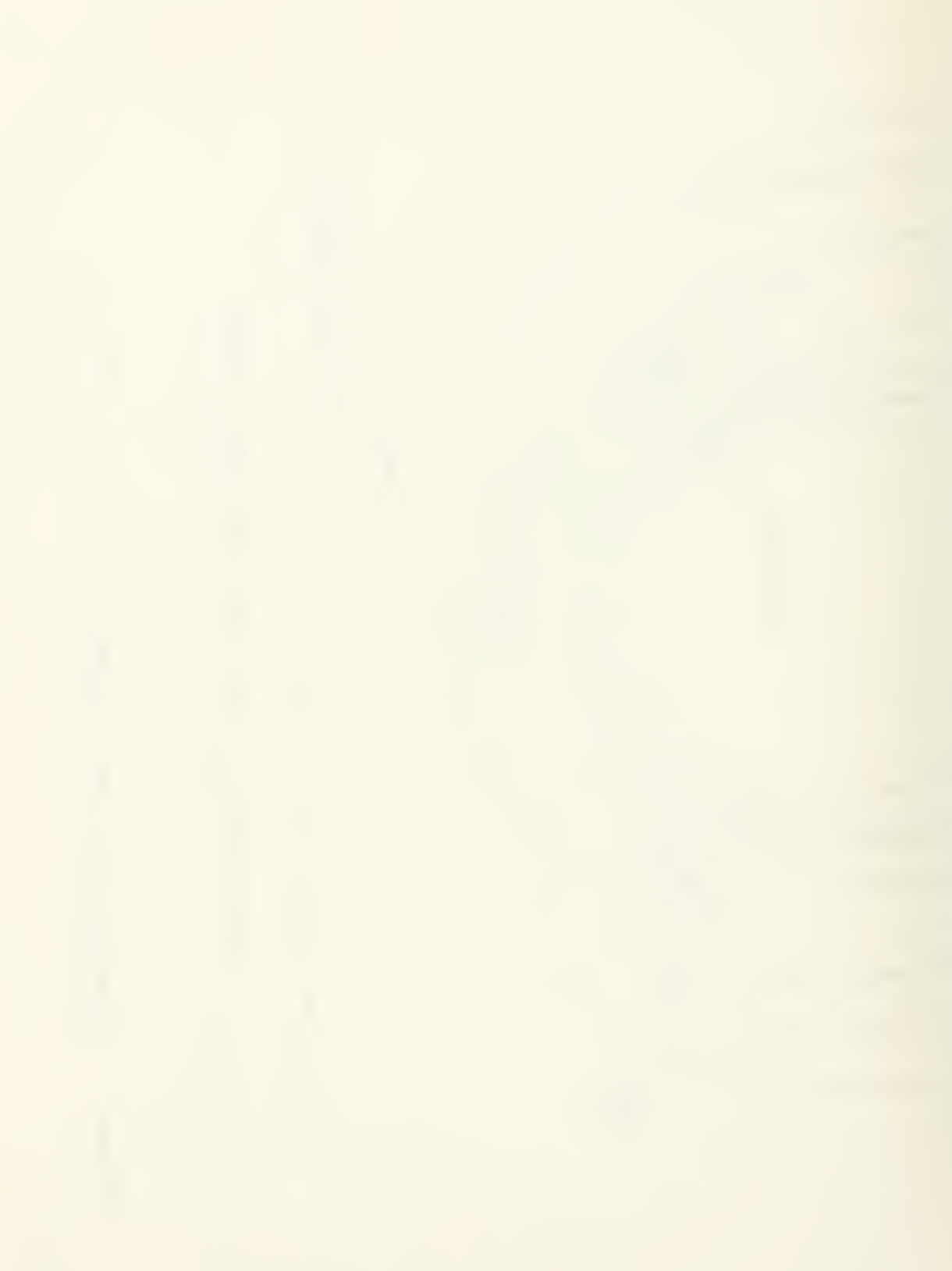
of Opj. This value is then multiplied by an improvement percentage in Opj. This first estimate is then applied to a series of conditional tests to determine the validity of the estimate with respect to the slope of Opj and the magnitude of the design variables. Lastly, the estimate for alpha is checked to see if it violates any side constraints. If it does, the value of the estimate for alpha is reduced until the side constraints are no longer violated.

# 4. Calculating Alpha

The calculation of alpha is the most critical algorithm in the DESOP program in providing reliable optimizer operation. The ability to accurately and efficiently find the minimum of the penalized objective function in the onedimensional search affects directly the operation of the optimizer. Figure <sup>5</sup> illustrates the zigzag phenomenon which occurs if alpha is not accurately found. The zigzag phenomenon is caused by the fact that the optimizer in performing the forward finite difference for calculating the search direction perturbs the design vector a very small amount. As such the optimizer can only "see" the design surface that is immediately adjacent to the design point. Therefore, if the minimum is not found in the one-dimensional search, the optimizer will converge very slowly on the minimum.

There are two major sections to the ALPBND subroutine. The first section attempts to find the minimum value of Opj

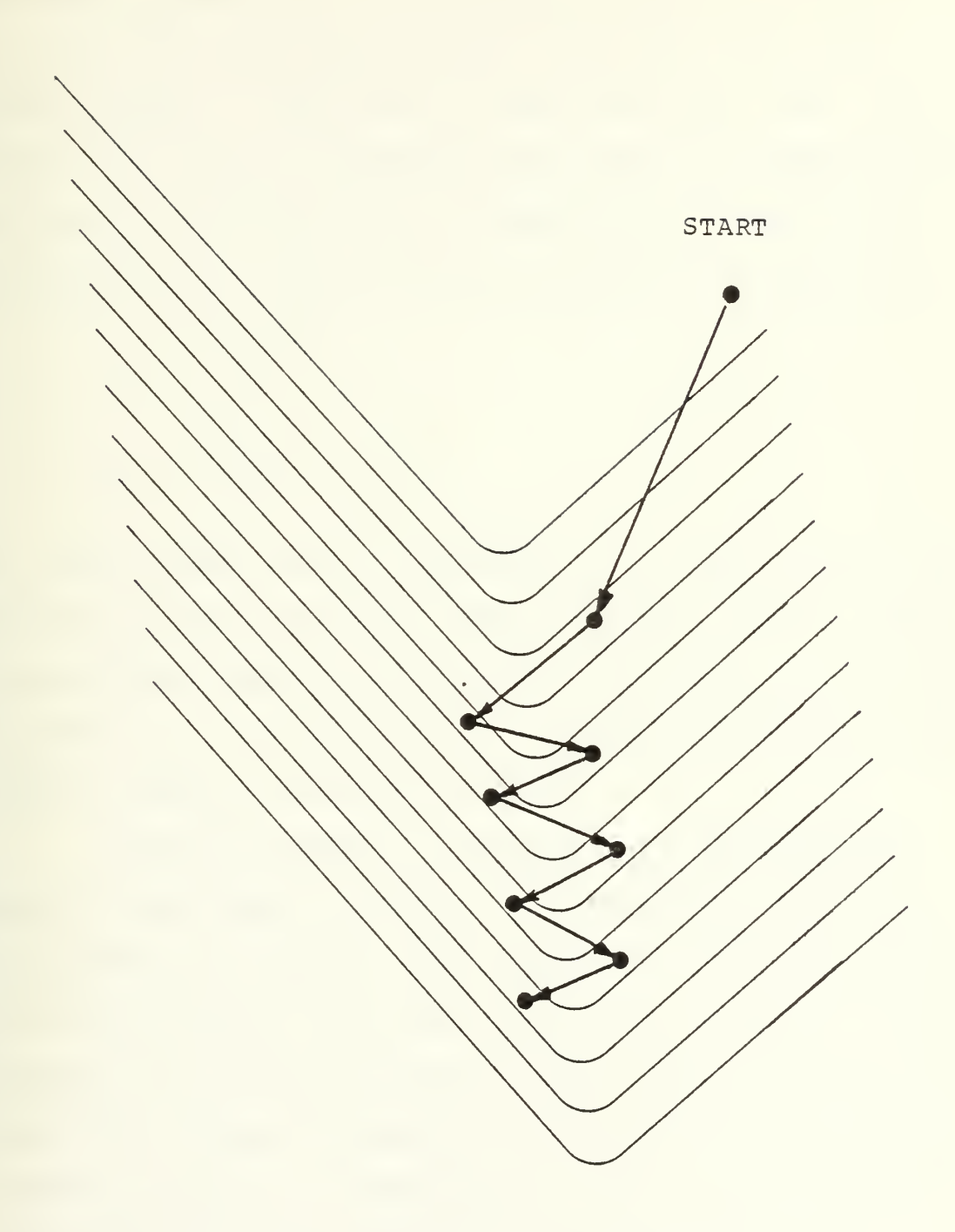

Figure 5. The Zigzag Phenomenon

using an expanding search technique. The first move is the amount predicted by the ALPGES subroutine. If the minimum is not bracketed by the first move, additional moves are made. Each move is larger than the last. The size of the move is increased each time by an amount equal to the size of the last move divided by the lower Golden Section fraction, where the Golden Section fractions are:

$$
F_1 = \frac{3 - \sqrt{5}}{2}
$$
  

$$
F_2 = \frac{\sqrt{5} - 1}{2}
$$

 $r_2 = \frac{r_2}{2}$ 

The lower Golden Section fraction, 
$$
F_1
$$
, is used so that the  
interval will be consistent with the Golden Section search  
in the second section of the ALPBND subroutine. The expand-  
ing search is continued until the minimum value of the ob-  
jective function has been bracketed.

Once the minimum is bracketed, a Golden Section search is performed to reduce the bracketing interval on the minimum by an amount such that when the two end points of the interval are taken with two points internal to the interval and a cubic is passed through the four points, the cubic will accurately predict the minimum of the penalized objective function. Himmelblau in [Ref. 2] states that the Golden Section search method of reducing the interval around the minimum of Opj is the most effective of the reducing techniques studied. Golden Section search is based

on the splitting of a line into two segments known in ancient times as the "Golden Section. " The ratio of the whole line to the larger segment is the same as the ratio of the larger segment to the smaller segment. The two Golden Section fractions are employed to split the interval bracketing the minimum as shown in Figure 3. Once the interval has been split, the two values of Opj corresponding to the internal points are compared to find the larger of the two. The internal point with the larger value of Opj will become the new end point for the interval, the remaining interior point will by the fact that it was determined by a Golden Section fraction, be equal to the point determined by the other Golden Section fraction. Thus, only one new point must be calculated to continue the Golden Section search. The search is continued in this manner until the vertical separation of the two end points with respect to the interior points is less than one percent. The four values of the penalized objective function corresponding to the four Golden Section search points are then sent to a cubic interpolator. The cubic interpolator will return a value for alpha to predict the minimum of the penalized objective function, and the minimum of the cubic function that the interpolator has created. The subroutine ALPBND will then test the predicted minimum with the minimum found at the predicted alpha. If there is less than a tenth of

one percent difference between the two values of the objective function, the point predicted by the cubic interpolator will be accepted as the minimum and program execution will return to the main program. If the predicted minimum is not sufficiently close to the minimum at the predicted alpha, another Golden Section search will be performed to reduce the interval and better localize the minimum. The four points from the reduced interval will then be sent to the cubic interpolation subroutine. This process will continue until either the test for the minimum is positive or the interval has been reduced to less than 1E-12. Program execution will then return to the main program.

## 5. Subroutine QUEBIC

Subroutine QUEBIC is used to estimate the alpha at which Opj is a minimum based on four point cubic interpolation. If the function more closely resembles a quadratic than a cubic, a three point quadratic interpolation is performed using the three points which bracket the minimum. If the predicted minimum is outside the interval spanned by the two end points again a quadratic interpolation is performed. If the minimum still lies outside the two end points, the analysis returns to subroutine ALPBND, the inverval bracketing the minimum is reduced, and program execution returns to QUEBIC.

## 6. Convergence of the Penalized Objective Function

The penalized objective function is tested for convergence at the end of each inner loop and again at the end of the outer loop in the main program. Convergence is tested by calling subroutine CONVRG. There are two criteria used for testing for convergence. The first tests the relative difference of the value of Opj from the present iteration with the value of Opj from the last iteration. The second method tests the absolute difference of the two values. The second method is employed for cases when the value of the penalized objective function approaches zero. When convergence has been met on two successive iterations, the penalty function is increased by an amount specified by the user in the executive OPCON program. The penalized objective function is again tested for convergence. If convergence is still met, the optimizer considers the present value of the penalized objective function to be a minimum, noting again that numerical optimization programs cannot differentiate between local and global minimums.

#### 7 The Penalty Function

The purpose of the penalty function is to increase the value of the objective function when the design is in an infeasible region. The infeasible region is that region where one or more design constraints are violated. When a constraint is violated, the value of the particular constraint,

G<sub>i</sub>, is positive. The objective function is then penalized as follows:

$$
Opj = Obj + R \cdot G_j^E
$$
  
where:

R - a multiplication constant

E - an exponent constant

This type of penalty function, one where the penalty is applied after the design leaves the feasible region, is known as an exterior penalty function. The exterior type of penalty function was chosen over other types, such as the interior or extended interior penalty function. If a function is discontinuous within the design space being studied, numerical difficulties may be encountered which make performing an optimization of the design difficult.

### III. SOLAR COLLECTOR OPTIMIZATION

### A. THE CONCEPT OF NONIMAGING SOLAR COLLECTORS

At the present time there are numerous schemes for the collection of solar energy and its conversion to a more useful form of energy. In the field of solar collectors there are three broad categories: flat plate collectors, focusing collectors and nonimaging collectors. The advantages and disadvantages of each type are shown in Table I. Welford and Winston in [Ref. 3] report that "in the mid-1960's, it was realized in at least three different laboratories that light could be collected and concentrated for many purposes, including solar energy, more efficiently by nonimaging optical systems than by conventional image forming systems. The methodology of designing optimized nonimaging systems differs radically from conventional optical design. The new collectors approach very closely the maximum theoretical concentration; and for two-dimensional geometry, which is important for solar energy collection, this limit is actually reached." $1$  Figure 6 shows the basic geometry for the nonimaging compound parabolic concentrating

Twelford, W. T. and Winston, R., The Optics of Nonimaging Concentrators, Light and Solar Energy, p. ix, Academic Press, 1978.

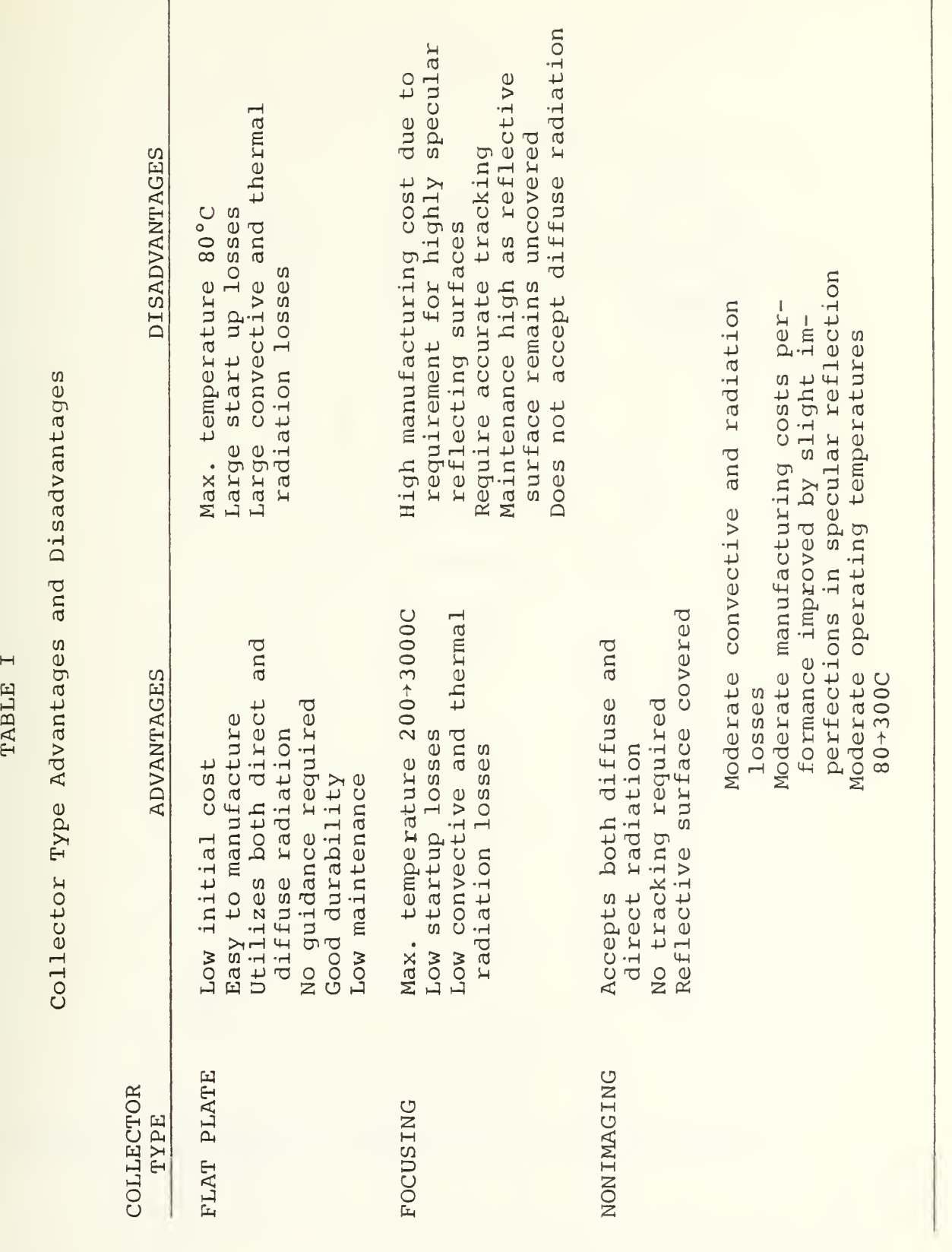

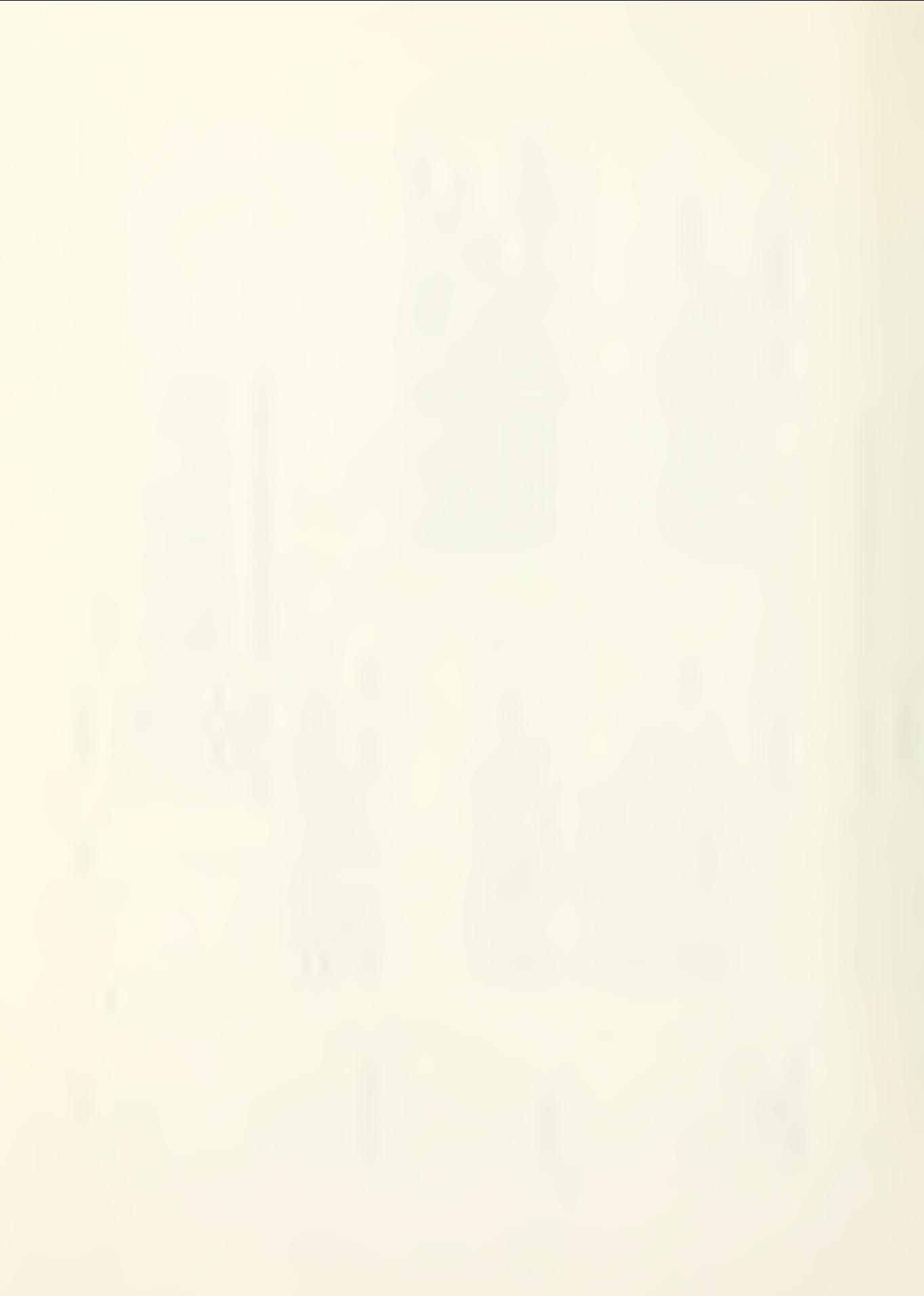

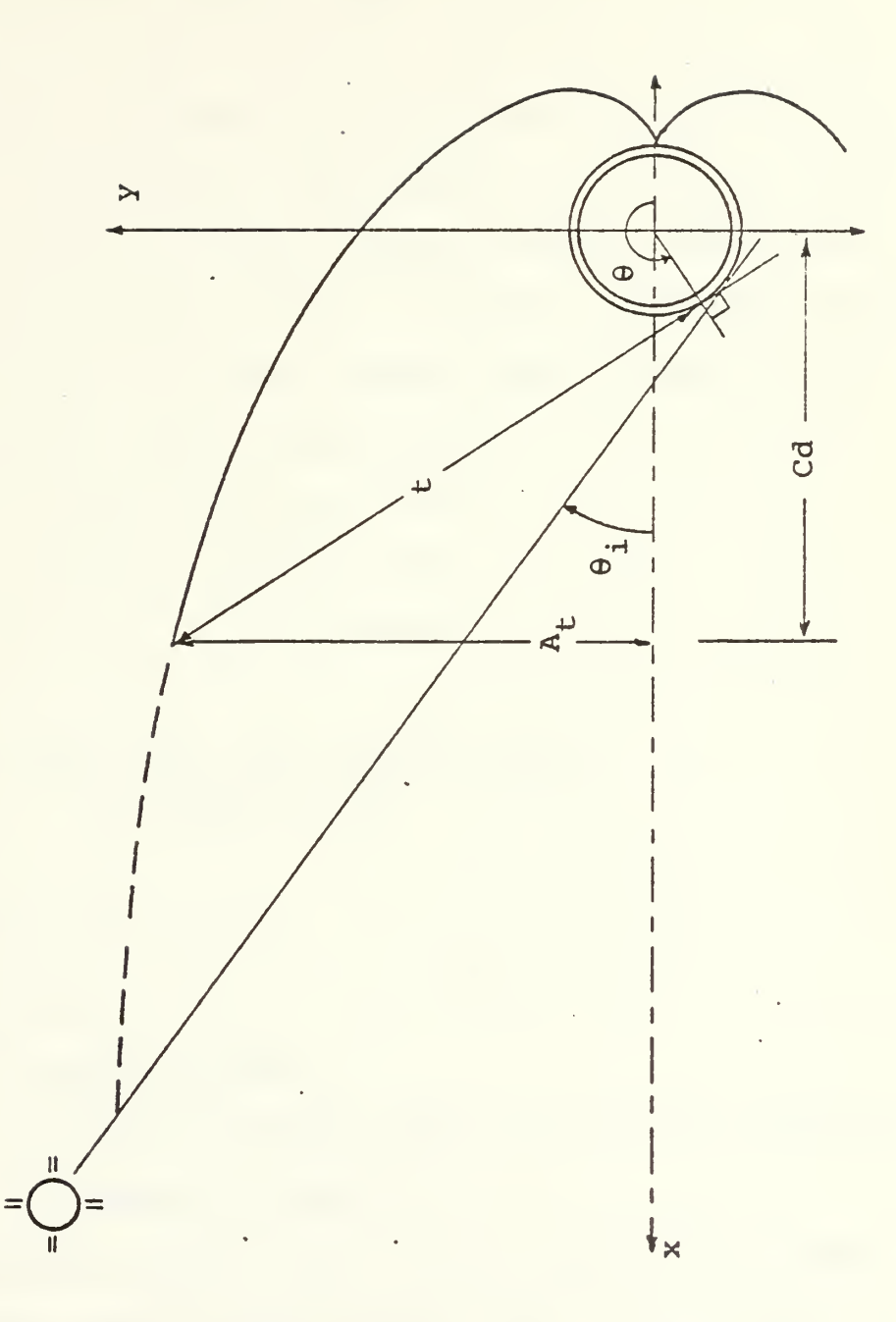

Figure 6. Nonimaging Concentrating Solar Collector Geometry

collector. Welford and Winston [Ref. 3] have shown that the concentration for a maximum input acceptance half-angle, 8., is obtained in two sections. The first section, that shadowed from the direct rays at angles less than f, is an involute of the receiver cross section. The second section, is such that rays at  $\div$  are tangent to the receiver after one reflection at the reflector surface. The x-y coordinates of a point on the reflector surface for a collector with a circular receiver may be expressed as:

 $x = -r \cdot \cosh + t \cdot \cos(t) + r/2$  $y = r \cdot \sin \theta - t \cdot \sin (\theta - \frac{1}{2})$ where for  $\frac{1}{2}$  + 0,  $\leq$  9  $\leq$  37/2 - 0.

$$
t = \frac{r((\theta + \theta_{i} - 7/2) - \cos(\theta - \theta_{i}))}{1 + \sin(\theta - \theta_{i})}
$$

and for  $\theta \leq \theta$  =  $-\frac{72}{2}$ 

- $t = r \cdot \theta$
- r receiver radius
- 8 an angle measured from the collector centerline as shown in Figure 6.

The concentration ratio, CR, of the collector is defined as the aperature area of the collector, 2A,, divided by the surface area of the receiver. For the collector shown

$$
CR = \frac{2R_t}{2\pi r}
$$

The collector depth, Cd, is used in the economic analysis of collector cost. The truncation angle,  $\theta_{+}$ , is the maximum  $\theta$  used in determining the collector geometry for the truncated collector. The collector may be significantly truncated before any appreciable change in the concentration ratio is affected. This allows a savings in manufacturing costs with little degradation in collector performance.

The nonimaging concentrating solar collector will accept and deliver to the absorber all incident radiation that falls on the collector aperature and that is within the maximum acceptance half angles,  $\theta_i$ . That is, there is an arc of sky,  $2\theta$ ,, from which all radiation, direct, diffuse and reflected, is delivered to the absorber. It is this fact which makes the nonimaging concentrating collector attractive for solar energy use. Figures 7, 8, and 9 show ray paths for a nonimaging, truncated collector for the following cases: In Figure <sup>7</sup> the solar altitude is within the acceptance half angles. In Figure <sup>8</sup> the solar altitude is equal to the acceptance half angle. In Figure 9 the solar angle is less than the acceptance half angle. In Figure 7, all the radiation that enters the collector is delivered to the absorber tube and is somewhat scattered over the absorber surface. In Figure <sup>8</sup> again all the radiation that enters the collector is delivered to the absorber tube, but is now tangent to the tube and is concentrated on the front edge of the absorber tube. In

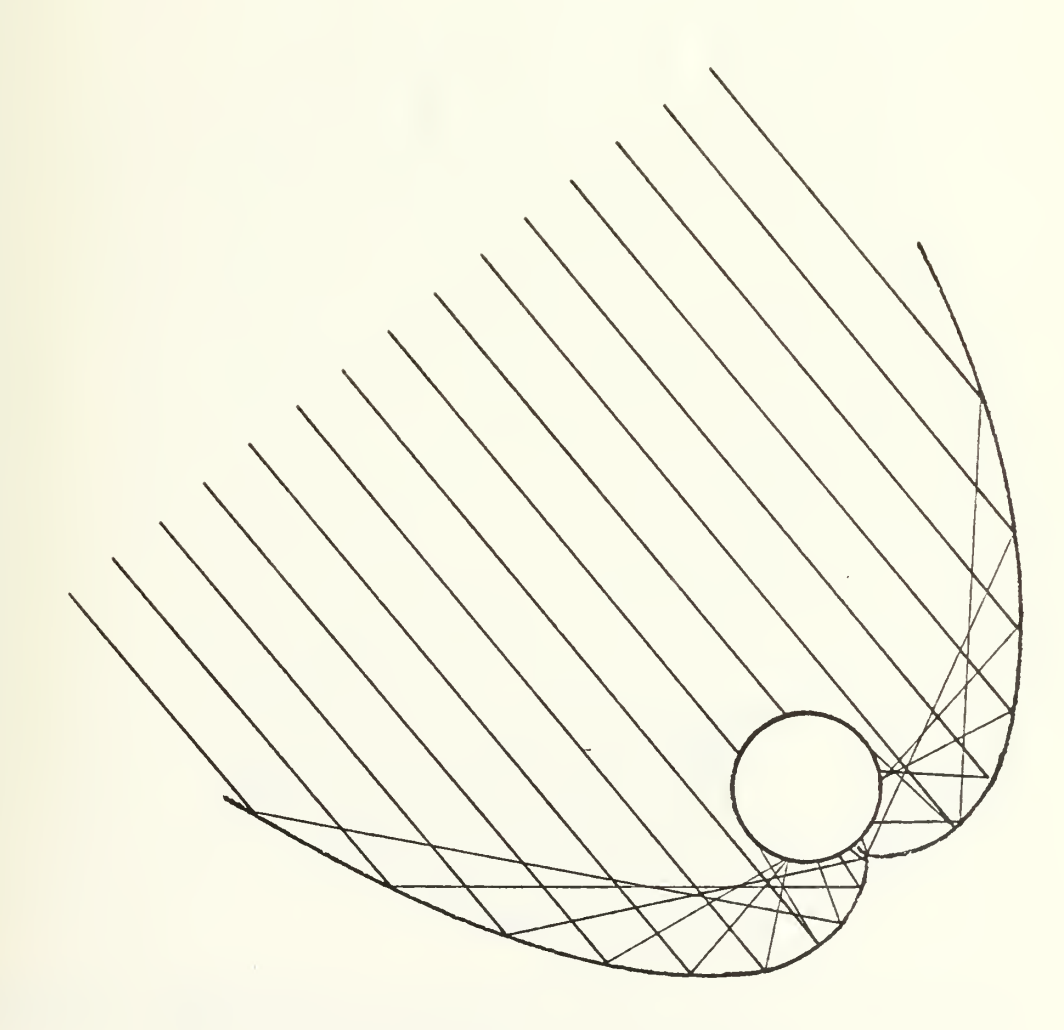

 $\mathcal{A}$ 

Figure 7. Ray Path Drawing for Solar Altitude Within the<br>Maximum Acceptance Half Angle

 $\sim 10^{-11}$ 

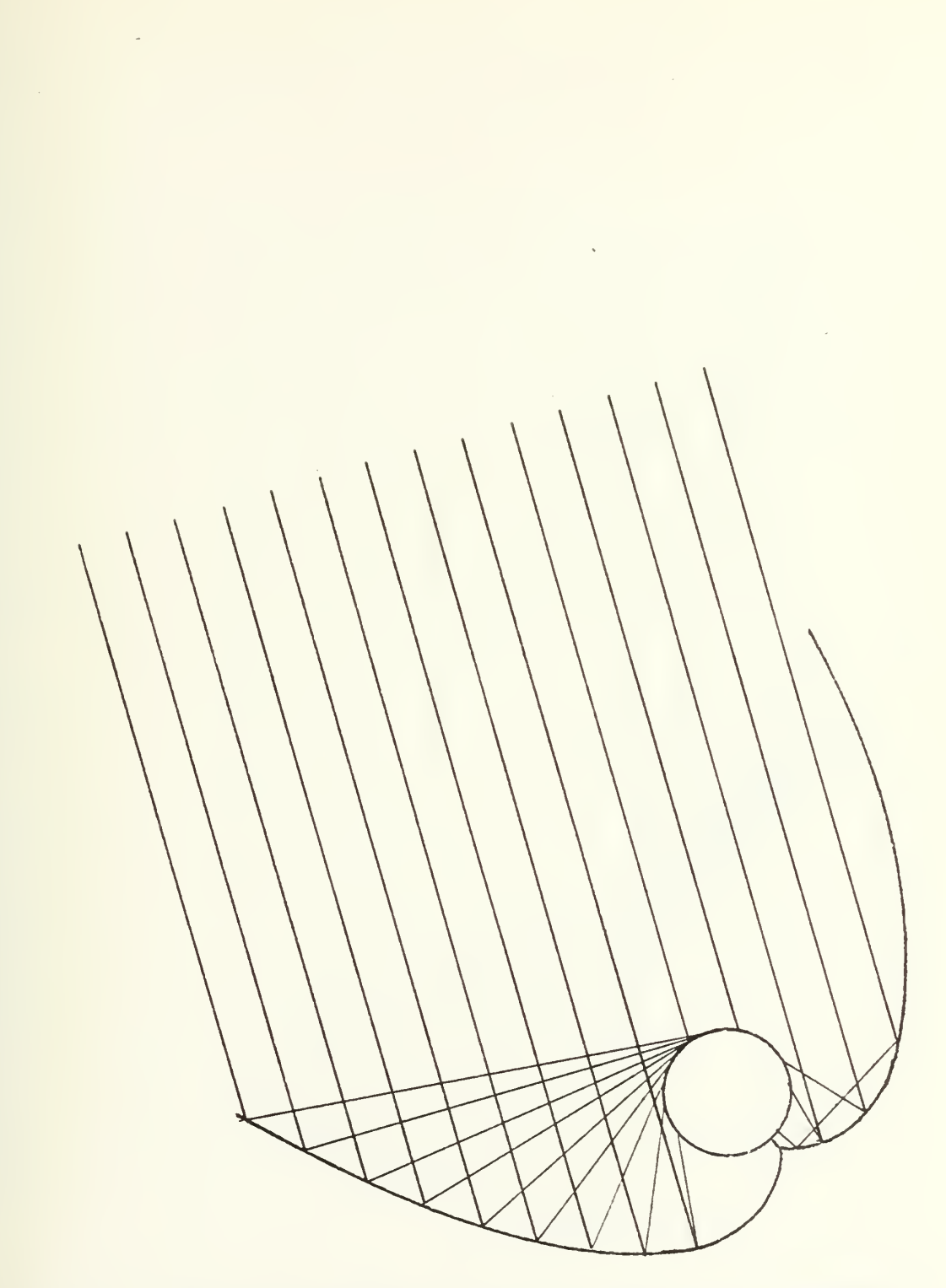

Figure 8. Ray Path Drawing for Solar Altitude Equal to the Maximum Acceptance Half Angle

 $\mathcal{O}(\mathcal{A})$  .

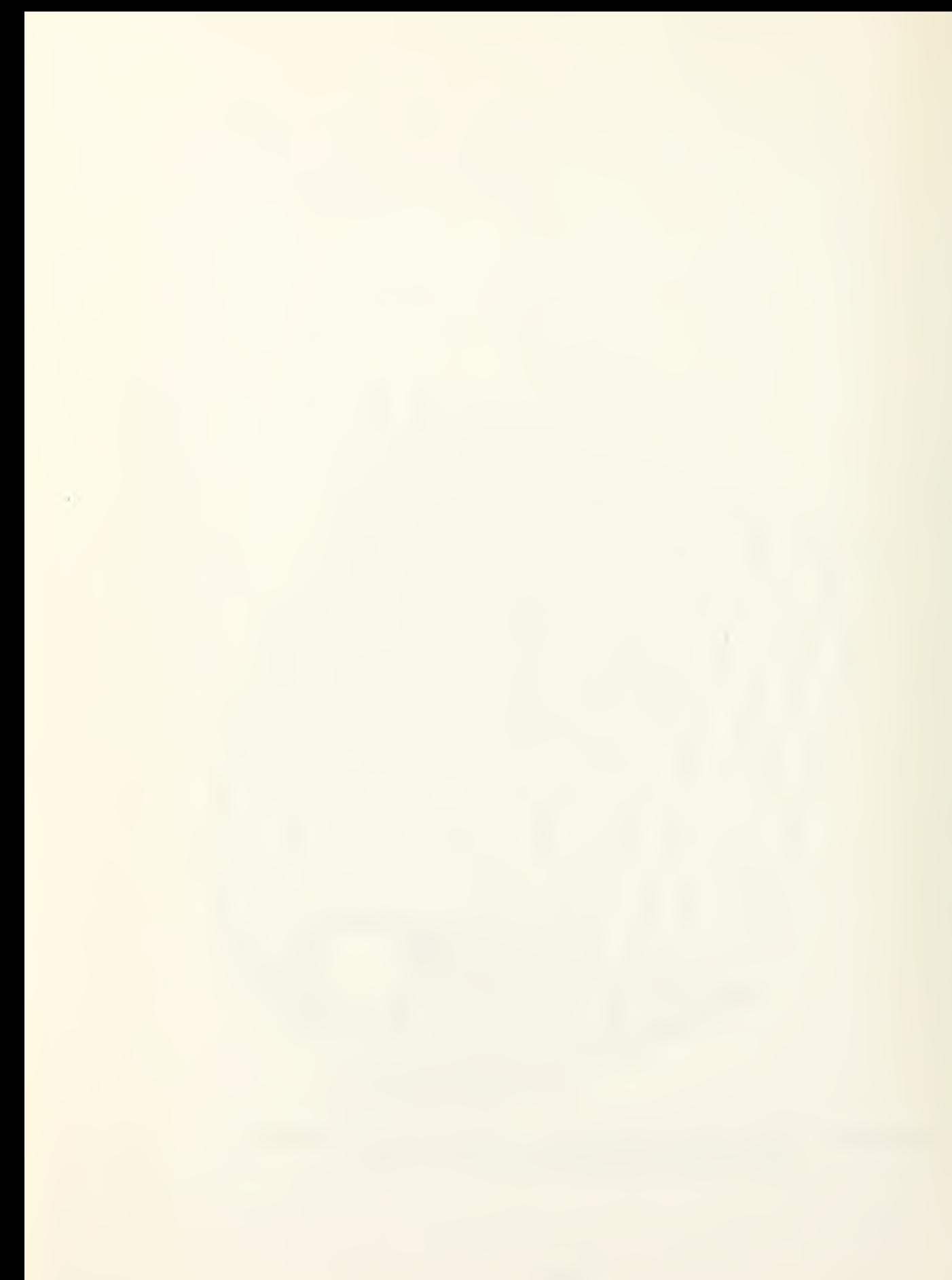

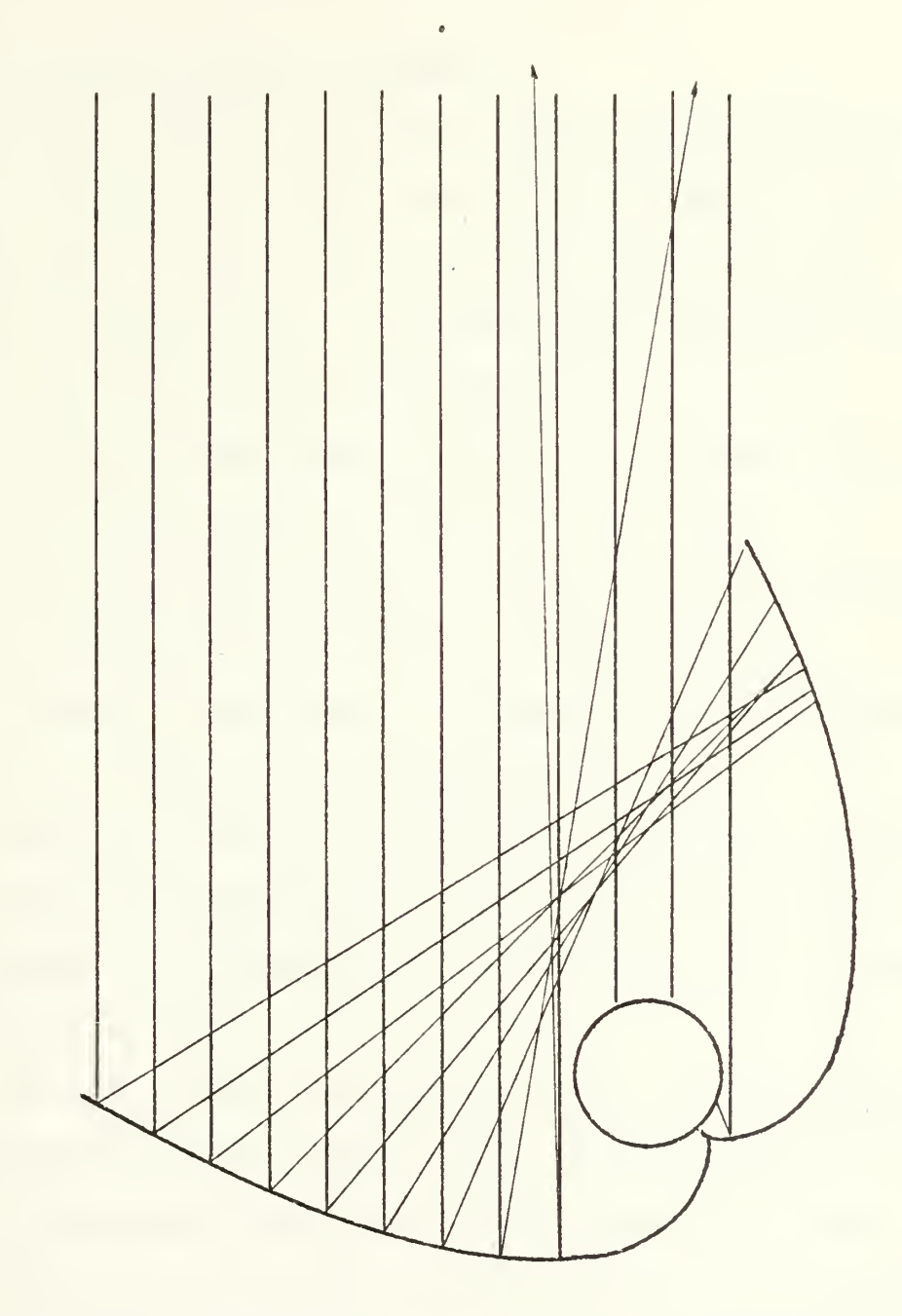

Figure 9. Ray Path Drawing for Solar Altitude Outside the Maximum Acceptance Half Angle

Figure <sup>9</sup> all the reflected radiation leaves the collector, thus the acceptance half angle provides a very sharp cutoff angle for accepting incident radiation.

B. SOLAR COLLECTOR DESIGN PROGRAM

A Nonimaging compound parabolic trough Solar collector hereafter referred to as NISCO was chosen to model in the analysis program. There are seven major heat flow paths considered in the program. The major heat flow paths are shown in Figure 10 and are outlined below:

 $q_1$  - The sum of the direct, diffuse and ground reflected radiation that is incident on the collector cover.

 $q_2$  - The sum of the direct, diffuse and ground reflected radiation that is reflected by the collector cover.

 $q_3$  - The sum of the direct, diffuse and ground reflected radiation that is absorbed by the collector cover.

 $q_A$  - The sum of the direct, diffuse, and ground reflected radiation that is transmitted by the cover and delivered either directly or indirectly to the absorber and is absorbed by the absorber.

 $q_{5}$  - The sum of the radiation reflected by the absorber that is absorbed by the cover and the thermal radiative and convective exchanges between the absorber and the cover.

 $q_6$  - The sum of the thermal radiative and the convective exchanges between the cover and the environment.

 $q_7$  - The energy delivered to the collector coolant.

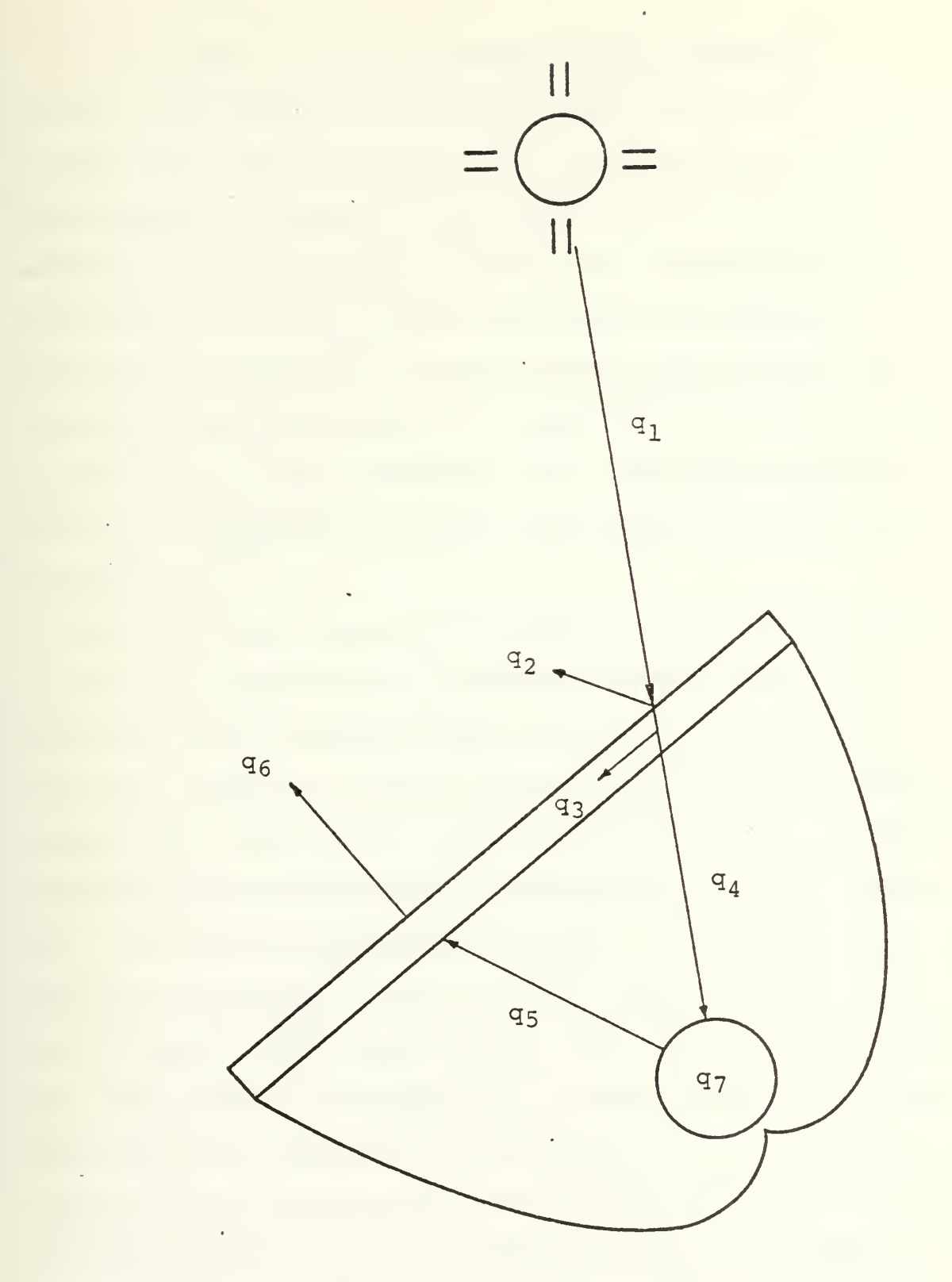

Figure 10. Basic Solar Collector Heat Paths

 $\bar{\phantom{a}}$ 

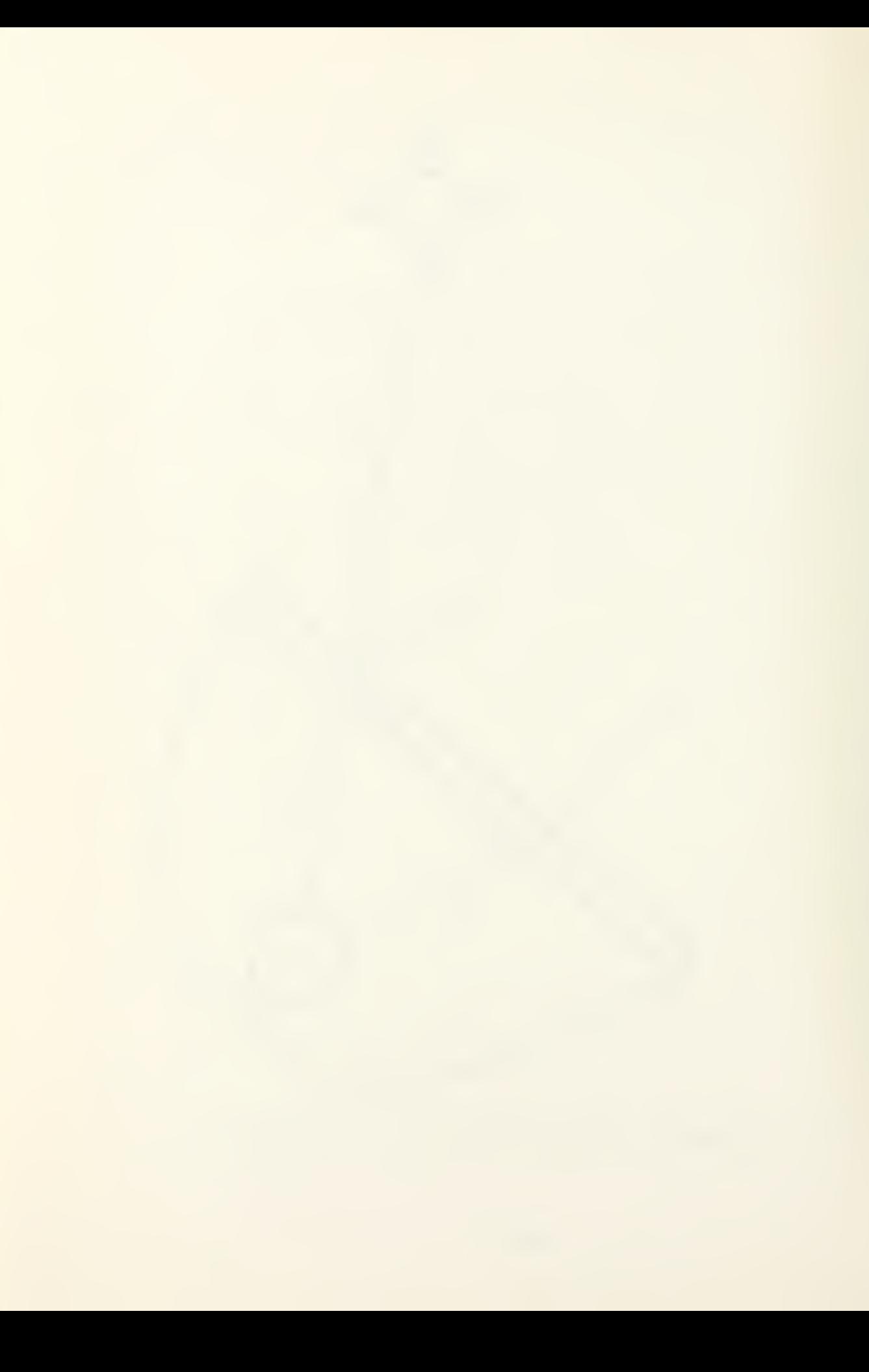

To determine the energy balance on the collector, a procedure outlined by Kreith and Kreider, [Ref. 6] is followed. All important heat fluxes are first calculated from basic heat-transfer principles. The fluxes are then combined in heat-balance equations for the receiver, the aperature cover, and the coolant fluid. Since the various flux terms are nonlinear in temperature a simultaneous iterative solution is used to solve the equations. Note that the first page of Appendix G is a cross reference list of the major equations used in the subprogram NISCO and the sources used to obtain the equations.

The following discussion will detail the procedure used in the NISCO subprogram to calculate the heat gain for a particular solar collector design and the resultant lifecycle fuel savings. Variable names and program line numbers correspond to those used in the NISCO subprogram. The design variables chosen for the NISCO subprogram were: (1) Thetai,  $(\theta_i)$ , the maximum acceptance half angle, (2) Thetat,  $(\theta_+)$ , the truncation angle, (3) R, (r) , the receiver radius, (4) L, the collector length, and (5) Mfr, (m), the coolant mass flow rate. The objective function of the NISCO subprogram is the life-cycle fuel savings of the collector. Life-cycle fuel savings are calculated as the cost savings realized by the collector over purchasing natural gas per unit quantity of 10<sup>6</sup> Btu's expressed in present worth using the present worth analysis described by Newnan in [Ref. 13] . The constraints
placed upon the design by the NISCO subprogram were: the maximum and minimum values allowed for the truncation angle due to collector geometry as specified in Section III.A., the mass flow rate of the coolant must be positive, the receiver radius must be positive, a minimum average daily heat gain, and a maximum allowable coolant temperature. The side constraints placed upon the design to ensure that the final design was a reasonable design were: the maximum acceptance half angle must be greater than three degrees but less than 85 degrees, the truncation angle must be greater than 185 degrees but less than 260 degrees, the receiver radius must be greater than one tenth inch but less than two inches, the collector length must be greater than five feet but less than 100 feet, and the mass coolant flow rate must be greater than five lbm/hr and less than 1000 lbm/hr.

The NISCO analysis subprogram proceeds as follows. A minimum average daily heat gain is specified and entered as Ql in line 1655. The subprogram is then SAVED and the OPCON/DESOP optimization program run. When DESOP calls the NISCO subprogram, it will pass the design variable vector  $\bar{X}$  to the NISCO subprogram. The NISCO subprogram in lines 205 to 225 sets the design variable vector  $\bar{x}$  equal to the design variables used in the NISCO subprogram. NISCO then proceeds to read in the constants and data used in the solar collector design. The design specifications

are summarized in Appendix B. Collector geometry calculations are then performed in lines 820 to 855 to ascertain the optical properties of the collector as developed in [Ref. 3]. An initial receiver and aperature cover temperature is assumed in lines 865 and 870. Monthly calculations are then performed to calculate the collector tilt angle, the minimum accepted solar altitude, the ground angle factor and sky heat loss constants as specified in [Refs. 5 and 6]. An hourly calculation is then performed to calculate the angle that the sun makes with the collector aperature cover, the amount of radiation incident on the collector aperature cover and the collector cover transmissivity and absorptance as specified in [Refs. 5 and 6]. The iterative portion of the analysis then proceeds as follows: First, the heat transfer coefficients for the collector are calculated as prescribed in [Refs. 4, <sup>6</sup> and 11], lines 1060 to 1145. Next a heat balance is performed on the cover as prescribed in [Ref. 6] and a new collector aperature cover, Tap, is calculated in lines 1155 to 1210. A heat balance is then performed on the receiver as specified in [Ref. 6] and the energy passed to the coolant, Qu, is calculated in lines 1225 to 1305. Finally a heat balance is performed on the coolant as prescribed in [Ref. 6] and the coolant exit temperature is calculated in lines 1320 to 1365. Knowing the coolant exit temperature, Tc2, an average receiver

temperature may be calculated and compared to the initial assumed receiver temperature, lines 1375 to 1405. If the new receiver temperature is within <sup>a</sup> tenth of one percent of the old receiver temperature, the analysis program proceeds to calculate the pumping power required for the collector. If the new receiver temperature is not within the convergence specified, the iterative heat balance process is repeated, setting the aperature cover temperature and the receiver temperature to the new value calculated. The pressure drop through the collector and the power required to pump the coolant through the collector are calculated in lines 1430 to 1480, as specified in [Refs. <sup>6</sup> and 12. The energy required to pump the coolant through the collector is then subtracted from the energy gained by the collector to calculate the available collector energy, Qa, line 1490. Qa is then summed for each hour that the analysis is performed. As the analysis is performed for one day each month, the summation of the available collector energy is then multiplied by thirty to obtain a yearly heat gain, Qy, line 1590. The cost of an equivalent amount of natural gas is then calculated. Using present worth analysis as described in [Ref. 13], a life-cycle savings is then calculated and the initial manufacturing cost of the collector is calculated and subtracted from the life-cycle savings. This result is then divided by the life-cycle

useful energy gain by the collector and multiplied by 10<sup>6</sup> to obtain the life-cycle fuel savings used as the objective function for the optimization program. The constraints on the design are then calculated in lines 1660 to 1685. Lines 1710 to 1815 contain printout specifications for the first and the last time that the NISCO subprogram is called by the optimization program. The values of the objective function and the constraints are then passed along with program control back, to the optimization program.

## IV. RESULTS

A major portion of the thesis work was devoted to the development of a reliable optimization program that would optimize a wide variety of problems. Following the accomplishment of this goal, a subprogram was developed to model a nonimaging concentrating compound parabolic trough solar collector.

## A. RESULTS OF THE DESOP PROGRAM DEVELOPMENT

In developing the DESOP numerical optimization program, four standard numerical optimization test problems were used. The four test problems provided a wide variety of different numerical problems with which the optimization program had to deal. The four test problems are listed in Appendix F. A major goal of this thesis was to optimize all four problems using default optimizer control variables The results of the DESOP program optimizing the four test problems are given in Appendix A. The DESOP program was able to make significant design improvements in all four test problems using default optimizer control parameters. When the optimizer control parameters were adjusted for each individual problem, the DESOP program's performance was improved in all four cases. Further experimenting with the optimizer control parameters could lead to an even better performance of the DESOP program.

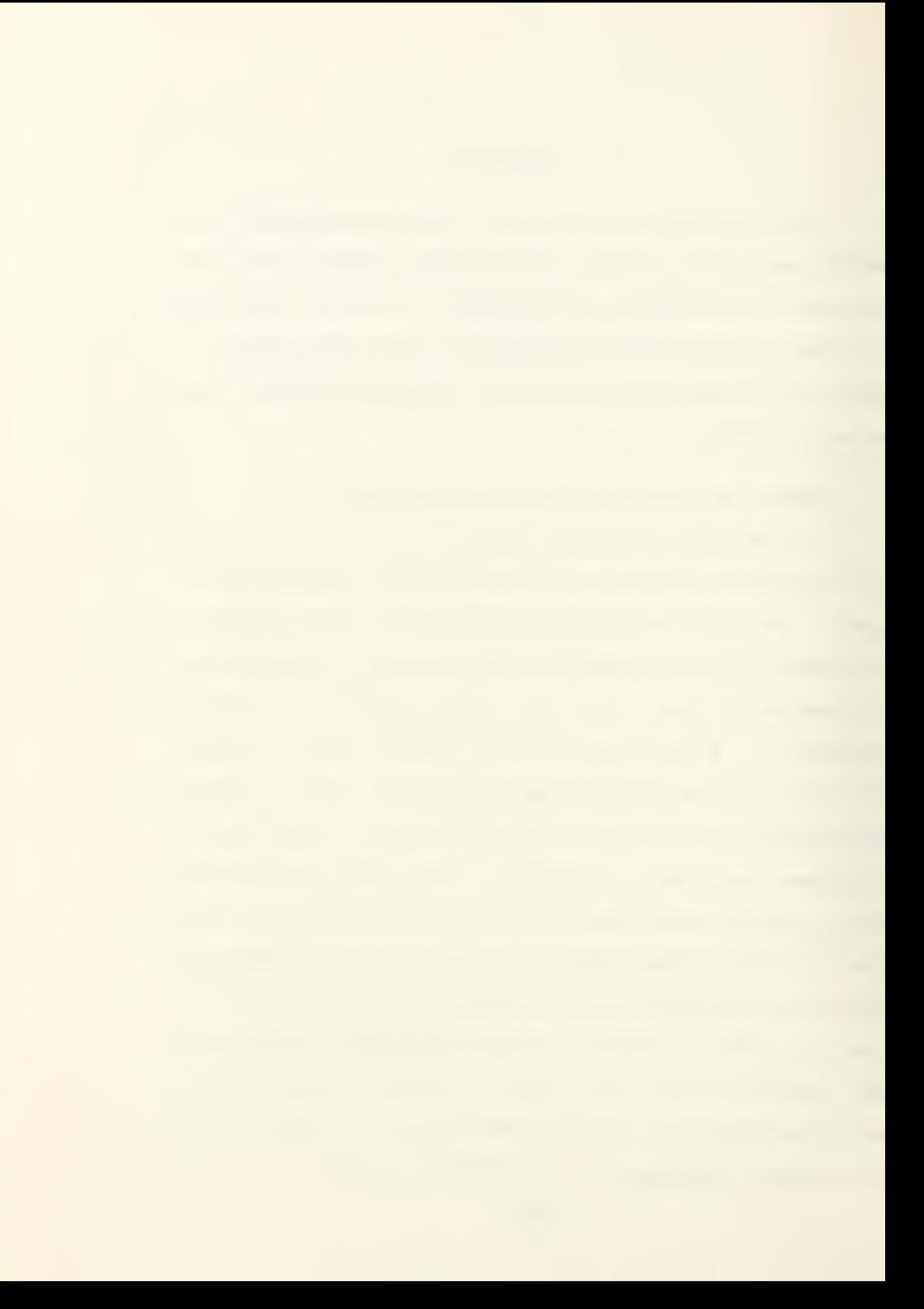

## B. RESULTS OF THE NISCO SUBPROGRAM

A listing of the NISCO subprogram is included as Appendix G. There are numerous comment statements in the subprogram. The reader is encouraged to look closely at the subprogram. The results of the NISCO subprogram may be found in Appendix B. The first section of Appendix B details the design specifications that were chosen for the solar collector model. Three different daily heat capacities were specified 10000, 30000 and 50000 Btu, and the NISCO subprogram was used to find the optimum design for each. The second section of Appendix B gives the initial design and final designs for the three solar collector capacities. In each case the DESOP program was able to significantly improve the design. The instantaneous efficiencies for the final designs are within a few percent of the instantaneous efficiency reported by Kreith and Kreider [Ref. 6] for a slightly different nonimaging concentrating compound parabolic trough solar collector operating under slightly different atmospheric conditions. It is interesting to note that the larger capacity solar collector had the best instantaneous efficiency and also the highest life-cycle fuel savings. In all three cases the optimum incident acceptance angle was found to be 18.04 - 18.05 degrees and the optimum truncation angle was found to lie within the range of 184.55 to 190.0 degrees

Due to the fact that the objective function is weakly linked to the design capacity of the solar collector, the final daily heat gain is somewhat higher than the minimum set. If a stronger link were to be established between the solar collector capacity and the objective function, the collector design would be driven closer to the stated minimum daily average heat gain. Also, if the convergence criteria is tightened, the optimizer will take longer to reach the minimum but will reach a final design where the average daily heat gain is closer to the minimum set.

## APPENDIX A

## DESOP TEST PROGRAM RESULTS

This appendix contains the results of the four test programs that were used to develop the DESOP numerical optimization program. For each design the initial design, the true optimum design, the DESOP results using default control parameters, and the DESOP results using adjusted control parameters are given. The four test programs may be found in Appendix F.

#### DESOP TEST PROGRAM

#### ANALIZ Suboroaram : BANNA

```
Initial Design:
   Desian Variables:
       X(1) = -1.2X(2) = 1.0Objective Function:
       Obj = 10.8Opi = 10.8Side Constraints Violated:
       N/A
   Constraints Violated:
       N/A
```

```
True Optimum:
   Design Variables:
       X(1) = 1.00X(2) = 1.00Objective Function:
       Obj = 4.00Opij = 4.00Side Constraints Violated
      N/A
  Constraints Violated:
      N/A
```
DESOP Results

Default Control Parameters: Design Variables:  $X(1) = 0.768$  $X(2) = 0.578$ Objective Function:  $Obj = 4.05$  $Opj = 4.05$ Side Constraints Violated N/A Constraints Violated: N/A # of Function Evaluations 96

Adj.usted Control Parameters Design Variables:  $X(1) = 0.791$  $X(2) = 0.606$ Objective Function:  $Obj = 4.047$  $Opj = 4.047$ Side Constraints Violated  $N/A$ Constraints Violated: N/A # of Function Evaluations: 91

NOTE: The BANNA subprogram has <sup>2</sup> design variables and no constraints

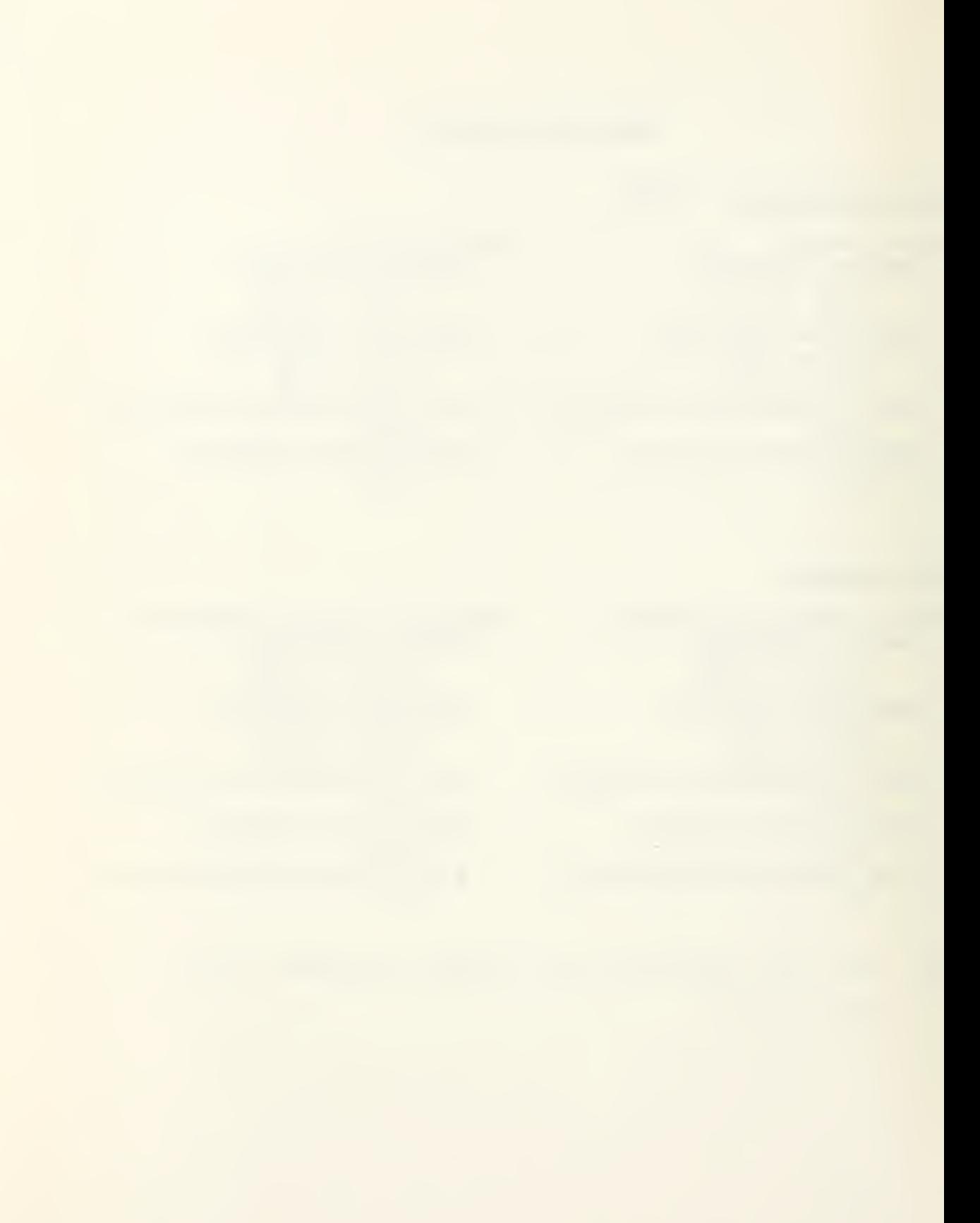

### DESOP TEST PROGPAM

## ANALIZ Subprogram : Rcsen-Suzuki

Initial Design: Design Variables:  $X(1) = 1$  $X(2) = 1$  $X(3) = 1$  $X(4) = 1$ Objective Function:  $Obi = 31$  $Opi = 31$ Side Constraints Violated: N/A Constraints Violated: None

## True Optimum: Design Variables:  $\bar{X}(1) = 0.0$  $X(2) = 1.0$  $X(3) = 2.0$  $X(4) = -1.0$ Objective Function:  $.$ Obj = 6.00  $Opj = 6.00$ Side Constraints Violated N/A Constraints Violated None

## DESOP Results:

Default Control Parameters Design Variables  $X(1) = 4.72E-02$  $X(2) = 0.998$  $X(3) = 1.98$  $X(4) = -1.00$ Objective Function:  $Obj = 6.088$  $Opi = 6.093$ Side Constraints Violated N/A Constraints Violated:  $G(3) = 0.000527$ # of Function Evaluations: 392

Adjusted Control Parameters Design Variables  $X(1) = -5.167E-03$  $X(2) = 1.019$  $X(3) = 1.999$  $X(4) = -0.9951$ Objective Function:  $Obj = 5.9998$  $Opi = 6.007$ Side Constraints Violated: N/A Constraints Violated:  $\ddot{G}(3) = 0.00232$ # of Function Evaluations; 306

NOTE: The Rosen-Suzuki subprogram has four design variables

and three constraints.

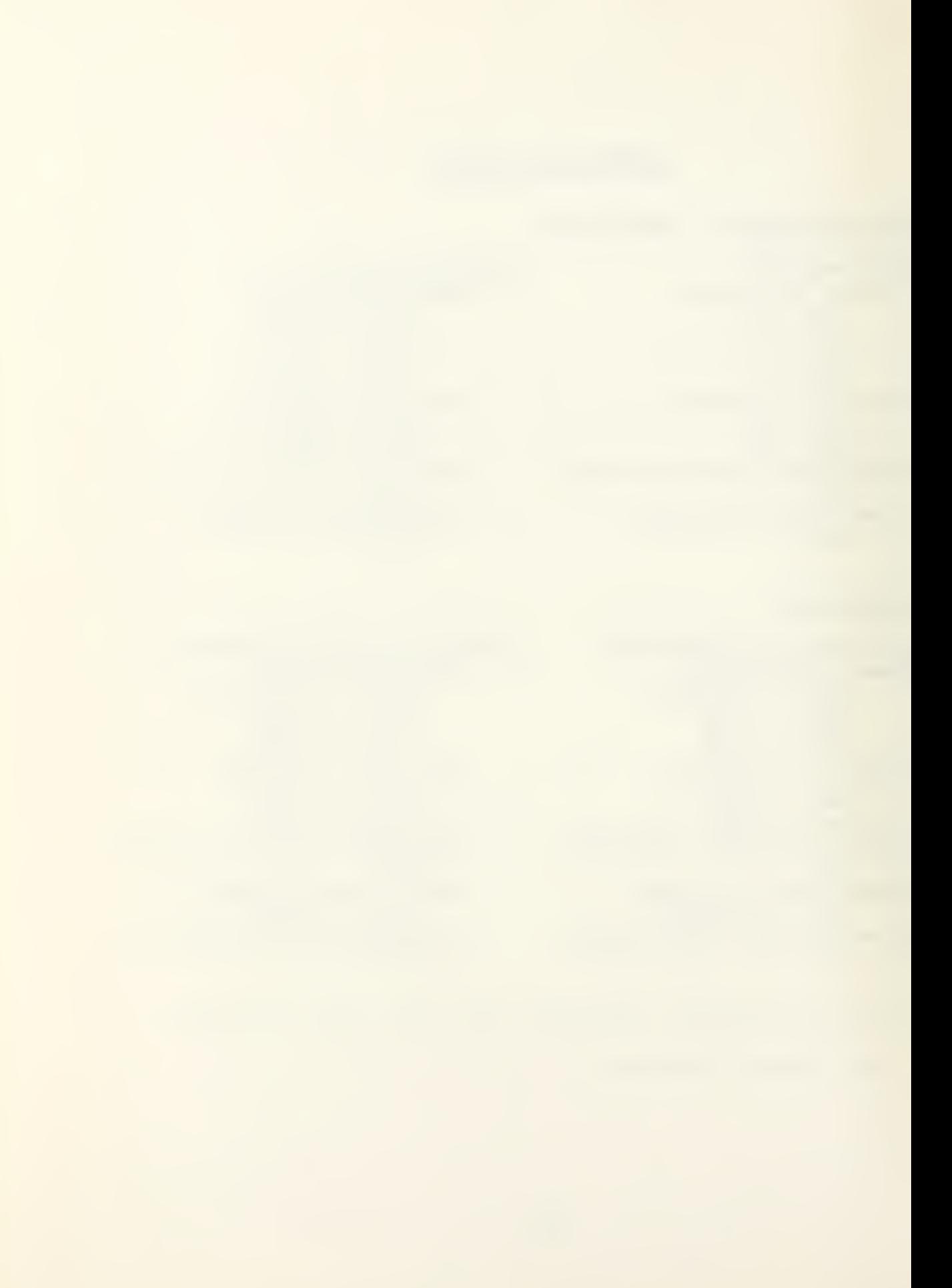

#### DESOP TEST PROGRAM

## ANALIZ Subprocest : TSWAP

Initial Design: Design Variables:<br> $X(1) = 25.2$  $X(2) = 2.0$  $X(3) = 37.5$  $\mathbf{y}(\frac{1}{2}) = 3.25$  $X(5) = 6.8$ Objective Function:<br>Cbj = 3.61E-08  $Opj = 1.64E + 14$ Side Constraints Violated: Constraints Violated:  $\mathbb{R}$ 

```
True Obtimum
     Design Variables:
          X(1) = 4.5382.400
          \mathcal{L} : \mathcal{L} ;
          x \cdot z£ : . :
         |X(4)| = 9.300\mathbb{R}(5) = 1.000Objective Function:
         [Ob] = -5.26E + 06Opij = -3.20E + 0.6Side Constraints Violated:
        Nome
    Constraints Violated:
        None
```
## DESOP Pesults:

Default Control Parameters: Adjusted Control Parameters: esign Variables: Design Variables:  $\mathbb{X}(1) = 1.12$ <br> $\mathbb{X}(2) = -0.163$  $X(1) = 1.72$  $X(2) = -1.56E - 02$  $x(3) = 37.5$  $X(3) = 37.5$  $X(4) = 12.3$  $X(4) = 13.5$  $X(5) = 10.6$ <br>  $X(5) = 9.10$ <br>  $X(5) = 9.10$ <br>  $X(5) = 9.10$  $Obj = -7.36E+06$ <br>Opj =  $-7.36E+06$  $ODJ = -6.66E + 06$  $[00] = -6.652 + 06$ Side Constraints Violated: Side Constraints Wiolated:  $X(2)$  = 1.2<br> $X(4)$  = 9.3<br> $X(4)$  = 9.3  $\frac{4}{1}$ u =  $X(5) = 7.0$ <br>Constraints Violated: Constraints Violated: Nome  $G(6) = 138$ # of Function Evaluations: # of Function Evaluations: 161 59 NOTE: The TEWAR subprogram has five design variables and

tix constraints.

#### DESOP TEST PROGRAM

#### ANALIZ Suborogram : T7VAR

Initial Design: Design Variables:  $X(1) = 1$ <br> $X(2) = 1$ <br> $X(3) = 3$ <br> $X(4) = 3$ <br> $X(5) = 0$  $X(2) = 1$ <br>  $X(3) = 1$ <br>  $X(4) = 1$ <br>  $X(5) = 0$ <br>  $X(6) = 1$ <br>  $X(7) = 0$ <br>  $X(8) = 0$ <br>  $X(9) = 1$  $X(3) = 1$   $X(3) = 0$  $X(4) = 1$   $X(4) = 1$  $X(5) = 1$ <br> $X(6) = 1$ <br> $X(6) = 0$  $X(6) = 1$ <br> $X(7) = 1$ <br> $X(7) = 0$ Side Constraints Violated: None None Objective Function: 0bjective Function<br>
0bj = -203<br>
0bj = -190 Obj = -203 Obj = -190 Opj = 1007 Opj = -190 Constraints Violated: Constraints Violated:  $G(1) = 11$  None

```
True Optimum:
   Design Variables
   X(7) = 0<br>Side Constraints Violated:
```
## DESOP Results :

Default Control Parameters: Design Variables  $X(1) = 1.42$ <br> $X(2) = 0.515$ <br> $X(3) = 0.376$  $X(4) = 0.844$   $X(4) = 1.82$  $X(7) = 0.638$   $X(7) = 0.113$ None and the set of the set of the set of the set of the set of the set of the set of the set of the set of th Objective Function: 0bjective Function:<br>
Obj = -142 0bj = -178.6 Opj = -142 Opj = -179.1<br>
traints Violated: Constraints Violated: Constraints Violated: None None # of Function Evaluations:<br>302 302 808

```
Adjusted Control Parameters
                        Design Variables:<br>X(1) = 2.69X(2) = 0.515 X(2) = -7.60E-04X(3) = 0.376 X(3) = 1.04E-02X(5) = 2.13E-02 X(5) = 2.89E-03X(6) = 9.84E-03 X(6) = 2.91E-03Side Constraints Violated: Side Constraints Violated:
                           Obj = -178.6#.of Eunction Evaluations
```
NOTE:. The T7VAR subprogram has seven design variables and one constraint.

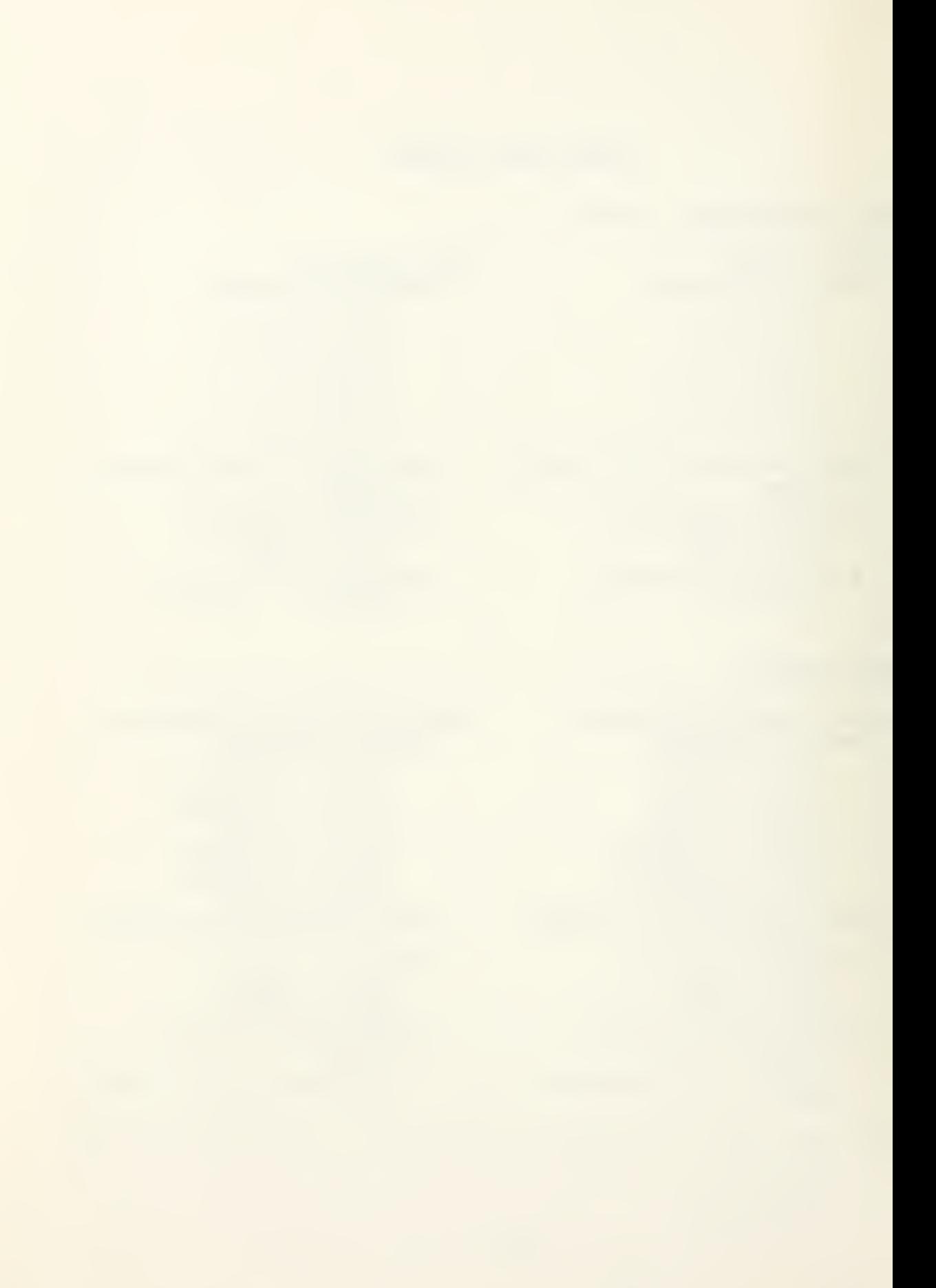

#### APPENDIX B

#### NISCO DESIGN RESULTS

# DESIGN SPECIFICATIONS

## A. GEOGRAPHIC

Location Solar position and intensity levels. Wall azimuth angle Cloud Cover Vapor Pressure Tamb B. COLLECTOR MATERIALS RECEIVER Absoptivity Thermal Emissivity Reflectivity . REFLECTOR Reflectivity 40 degrees North Lattitude ASHRAE Handbook of Fundamentals standard solar radiation design, Ref. 0 deg.  $0<sup>8</sup>$ <sup>3</sup> mm Hg ASHRAE Handbook of Fundamentals daily norms for San Francisco, Ca. Ref. Oxidized Copper 0.93 0.40 0.07 Vacuum deposited Aluminum on resin 0.89 COVER Double strength window glass<br>Specular Absorptance ASHRAE standards for D.S. wil ASHRAE standards for D.S. window Specular Transmisivity glass. Ref. Absorptance av. Transmittance av. Reflectivity av. Thermal Emissivity COOLANT Specific gravity Specific heatt Viscosity<sup>†</sup> 0.03 0.80 0.17 0.94 Therminol 55 0.87 4.9E-4\*Tr+0.4036 Btu/(lbm F) 6.71955E-4\*(-0.053\*Tr+32.3) lbm/(ft sec)

Inlet Temperature 100 deg. F

t Values given as a function of average receiver temperature, Tr, in degrees F.

## C. ECONOMIC

 $\bullet$ 

Life-Cycle 20 years<br>
Fuel Cost (Natural Gas) 8.14 \$/10<sup>6</sup> Btu Fuel Cost (Natural Gas) 8.14<br>Annual Fuel Inflation Rate 0.11 Annual Fuel Inflation Rate 0.11<br>Monetary Inflation Rate 0.10 Monetary Inflation Rate 0.10  $\text{Collection Cost}$  22.5  $\frac{5}{10^{3}}$  Ref. 4

NISCO DESIGN - 10000 Btu/DAY SOLAR COLLECTOR

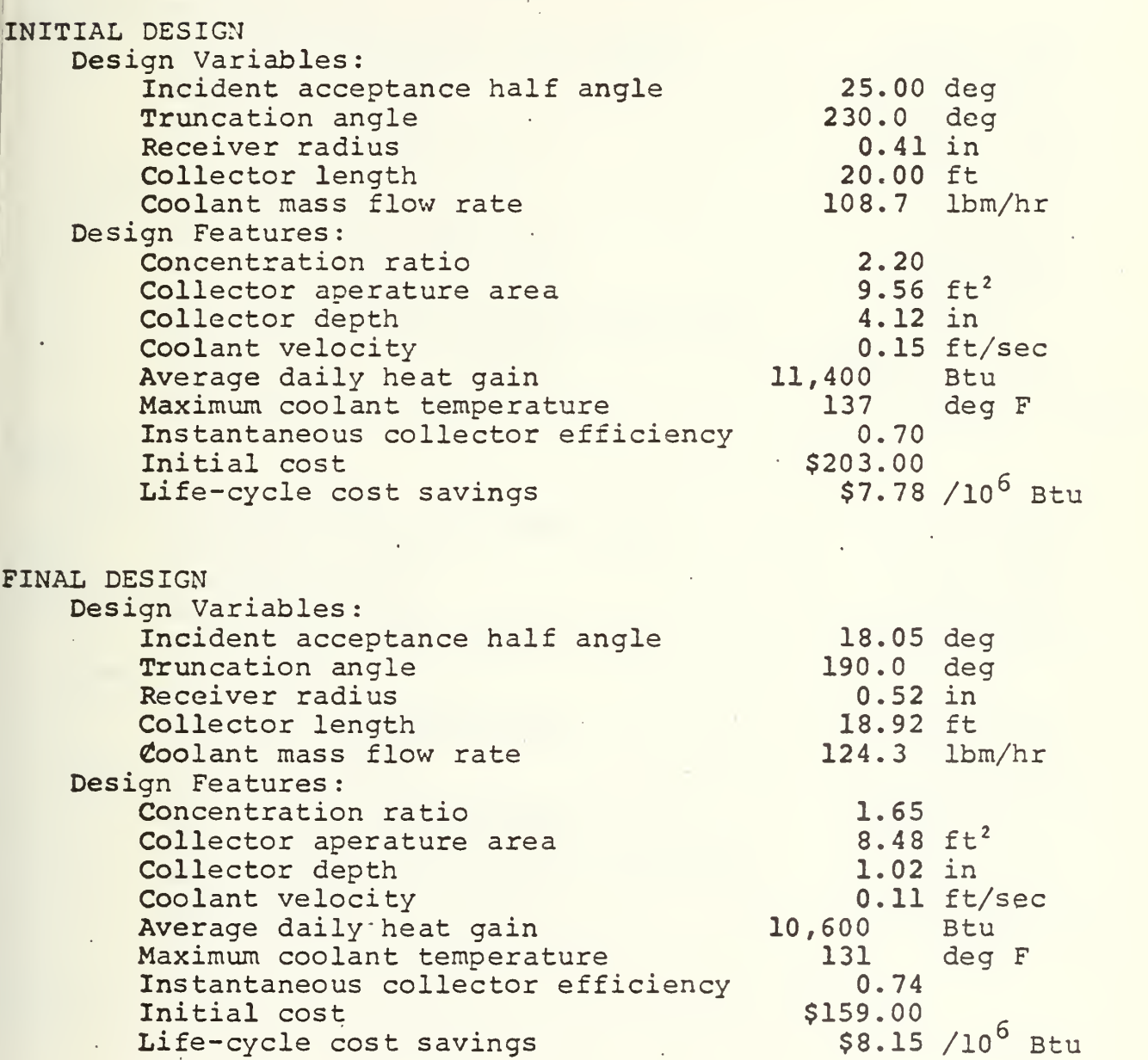

NISCO DESIGN - 30000 Btu/DAY SOLAR COLLECTOR

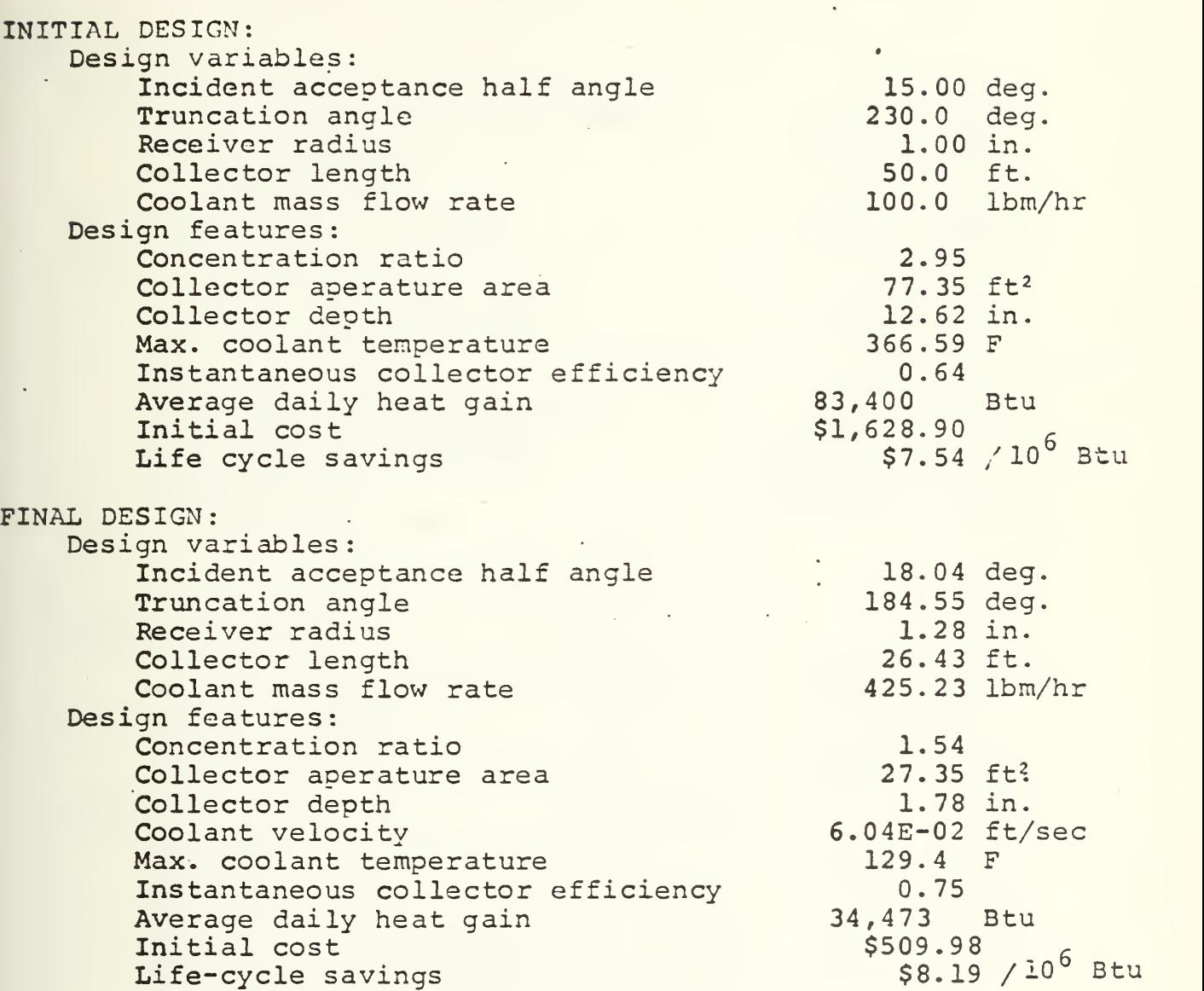

Run time - approx. <sup>5</sup> hours

66

www.manaraa.com

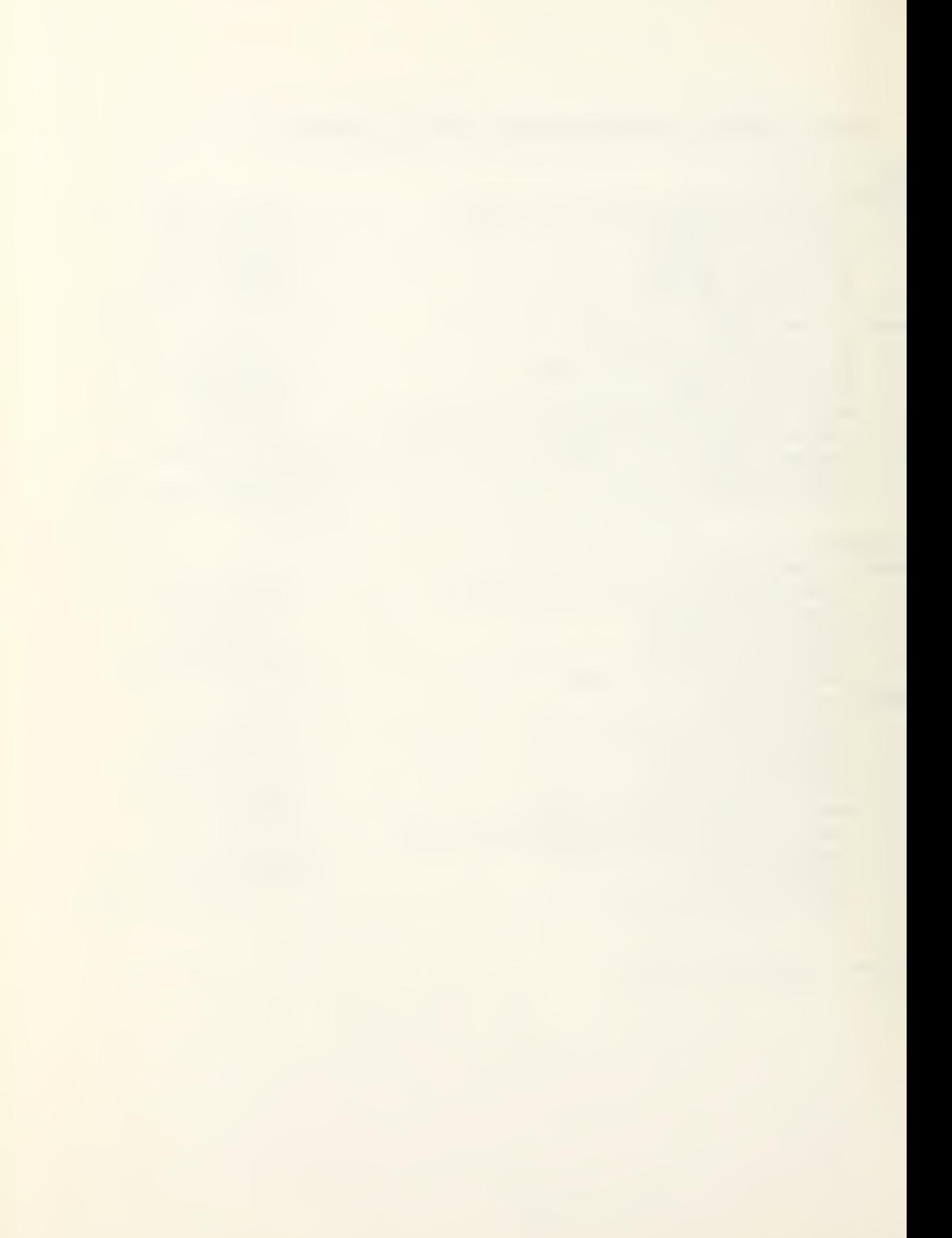

NISCO DESIGN - 50000 Btu/DAY SOLAR COLLECTOR

INITIAL DESIGN Design Variables:<br>Incident acceptance half angle 20.00 deg. Truncation angle 220.0 deg. 1.25 in. Receiver radius Collector length 50.00 ft. Coolant Mass flow rate<br>Design Features:<br>Concentration ratio 500.0 lbm/hr 2-28  $75.5$   $5t^2$ Collector aperature area Collector decth 3.14 in. 7.51E-02 ft/sec Coolant velocity Maximum coolant temperature 164. dec. F Instantaneous efficiency  $0.72$ Average daily heat gain 91,900 Btu \$1,510.00<br>\$7.96 /10<sup>6</sup> Btu Life-cycle savings FINAL DESIGN Design Variables: 18.04 deg. Incident acceptance half angle Truncation angle<br>Receiver radius 185.0 deg 1.43 in Collector length 39.3 ft 986 lbm/hr Coolant mass flow rate Design Features: 1.55 Con entration ratio  $45.5$  ft<sup>1</sup> Collector aterature area 2.04 in Collector depth<br>Coolant velocity 0.11 ft/sec Maximum coolant temperature<br>Instantaneous collector efficiency 121 deg F  $0.76$ Average daily heat gain 57,800 Btu  $$ 848.00$ Initial cost  $S8.21 / 10^5$  Btu Life-cycle savings ...

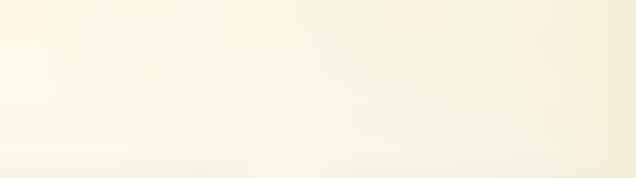

#### APPENDIX C

## DESOP USER'S MANUAL

#### A. INTRODUCTION

The numerical optimization package of programs, currently consisting of OPCON and DESOP, provide the capability for finding the optimum design of a system mathematically modeled using multiple variables, on the Hewlett-Packard 9845A desktop computer. OPCON is an executive program which provides the user with the following: a primary point of contact with the computer from which to access the optimization program DESOP, a standard formatted input for design variables, side constraints on the design variables, optimizer control variables, and organization of the optimization process. DESOP is a numerical optimization program, which when coupled to a user supplied design analysis program, will optimize the design. DESOP will allow the user to monitor the optimization process as it is taking place. After monitoring the optimization process, the user may choose to change the optimizer control variables and/or his design starting point to more efficiently or more accurately reach the design optimum. After an optimization has been performed, DESOP will reload the OPCON program and return the user to the OPCON program. The OPCON program will then offer the

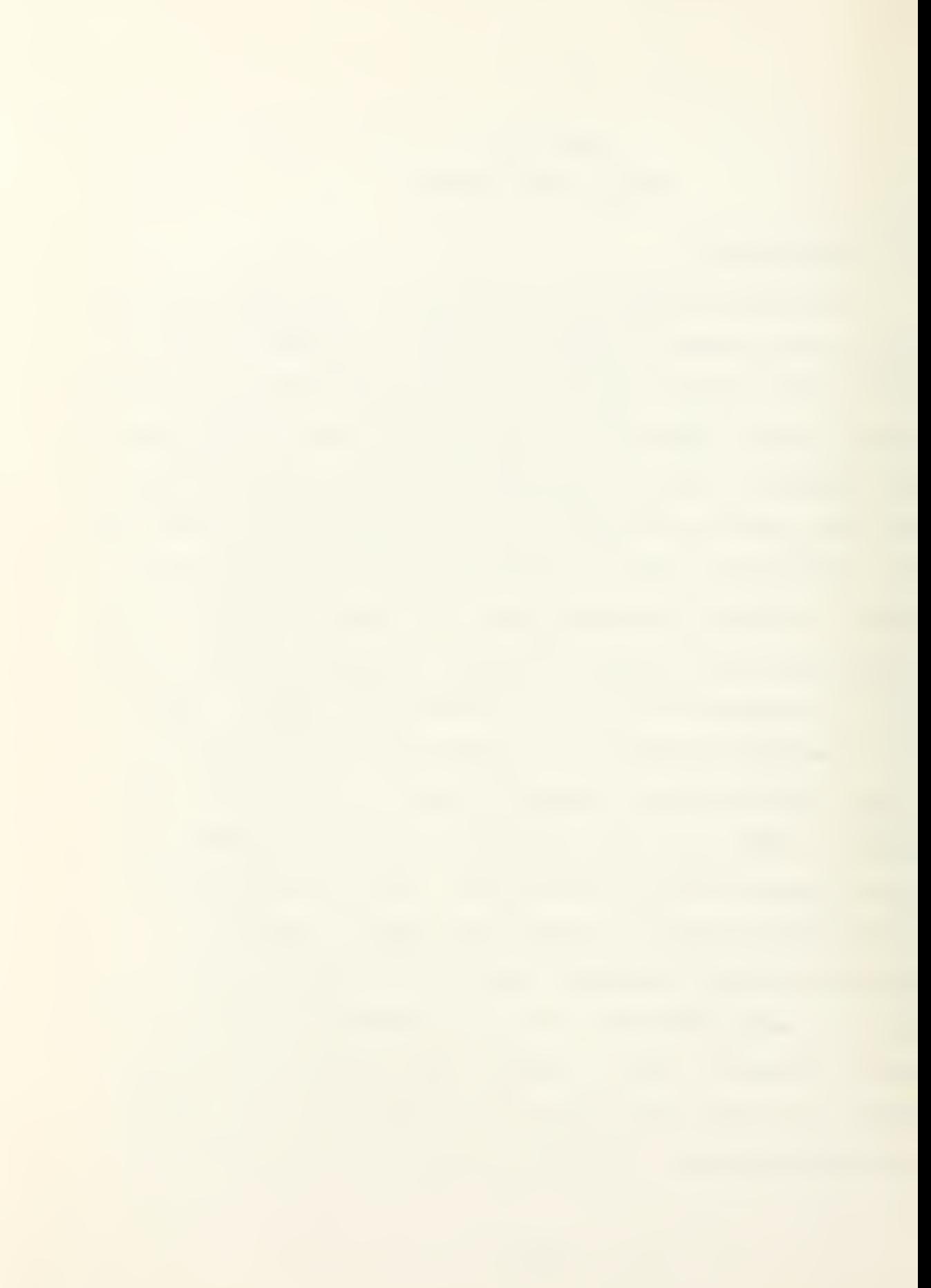
user the following three choices: to optimize the same design, optimize a different design or terminate the program.

Figure 11 illustrates the overlay method used in loading the OPCON and DESOP programs.

# PROGRAM OVERLAY STRUCTURE MASS STORAGE

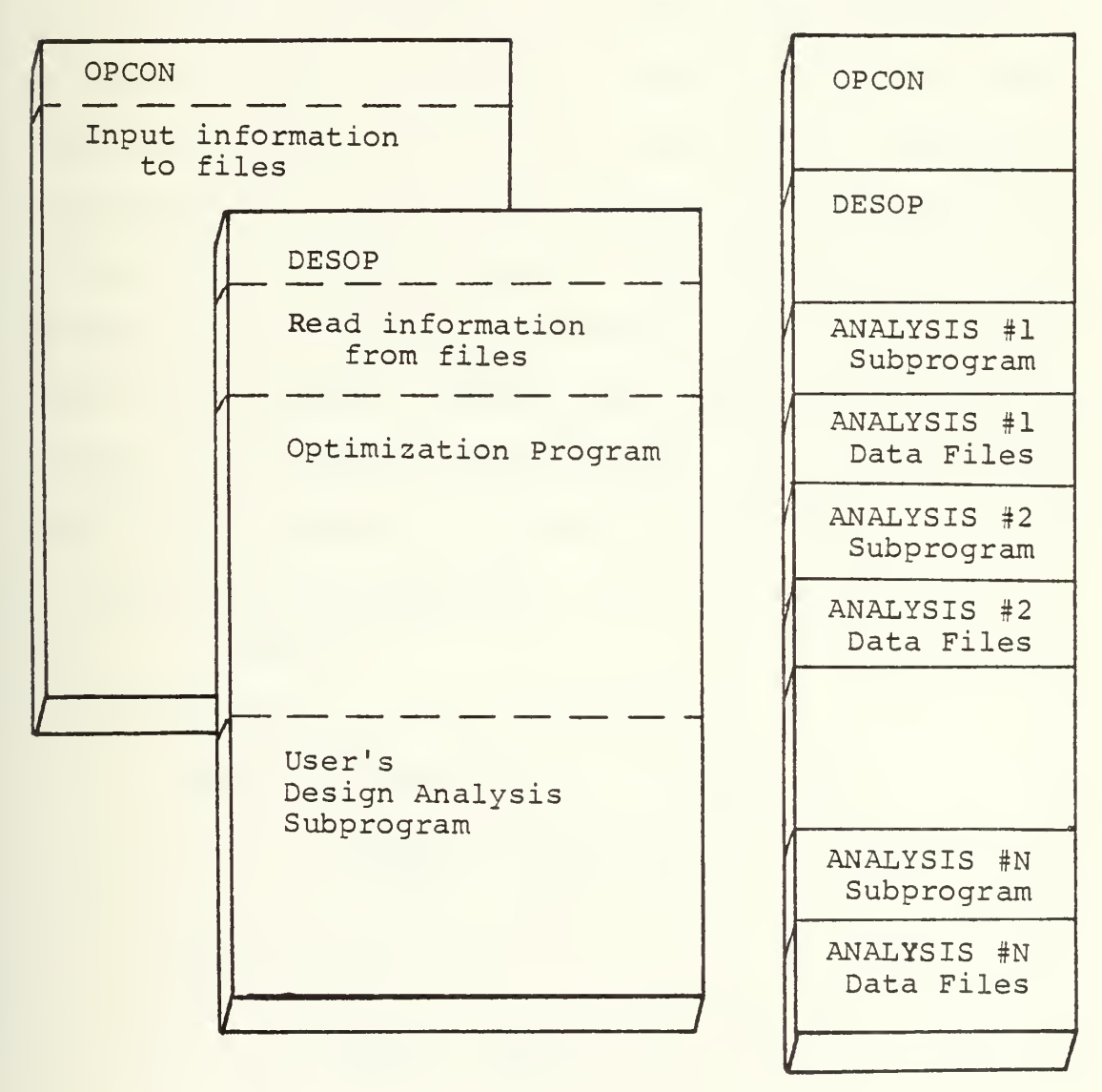

Figure 11. Basic Program Relationships

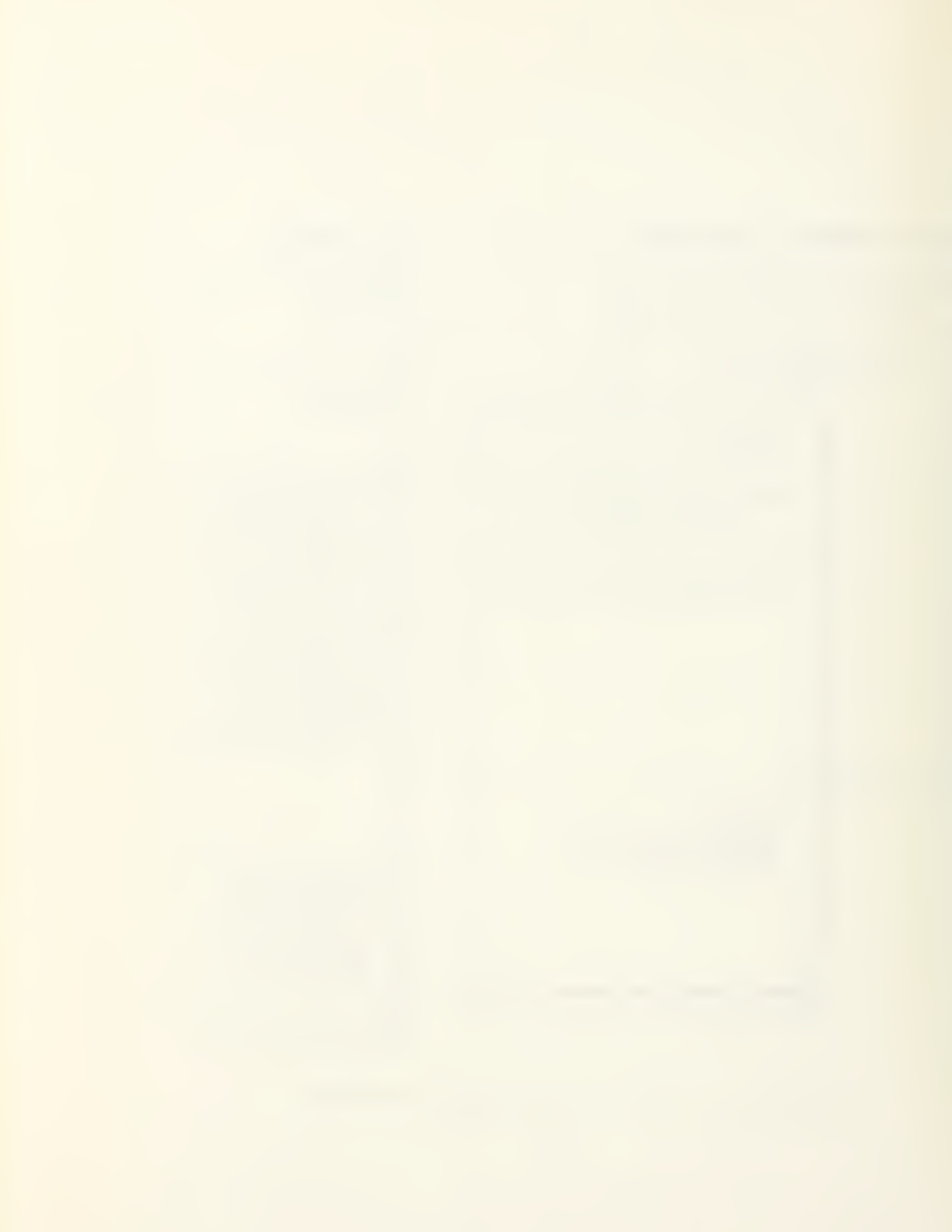

#### B. THE CONCEPT OF NUMERICAL OPTIMIZATION

Consider the problem of designing the cantilevered beam shown in Figure 1. The design task may be broken down into three major parts. First, the objective of the design must be determined, which in this case is to minimize the weight of the beam required to support the concentrated tip load P. Second, any physical constraints that may effect the design must be determined. Thirdly, any limits which exist on the design variables must be determined. The design problem may then be reduced to a system of equations as follows:

Minimize the volume (V)

 $V = B \cdot H \cdot L$ 

Subject to:

Bending stress  $(\sigma_h)$ 

 $6 \cdot P \cdot L$  , .  $\sigma_b = \frac{6 \cdot P \cdot L}{B \cdot H^2} \le 20000 \text{ psi}$ 

Shear stress  $(v)$ 

$$
v = \frac{3 \cdot P}{2 \cdot B \cdot H} \le 10000 \text{ psi}
$$

Deflection under load (6)

$$
\delta = \frac{4 \cdot P \cdot L^3}{E \cdot B \cdot H^3} - 1 \text{ inch}
$$

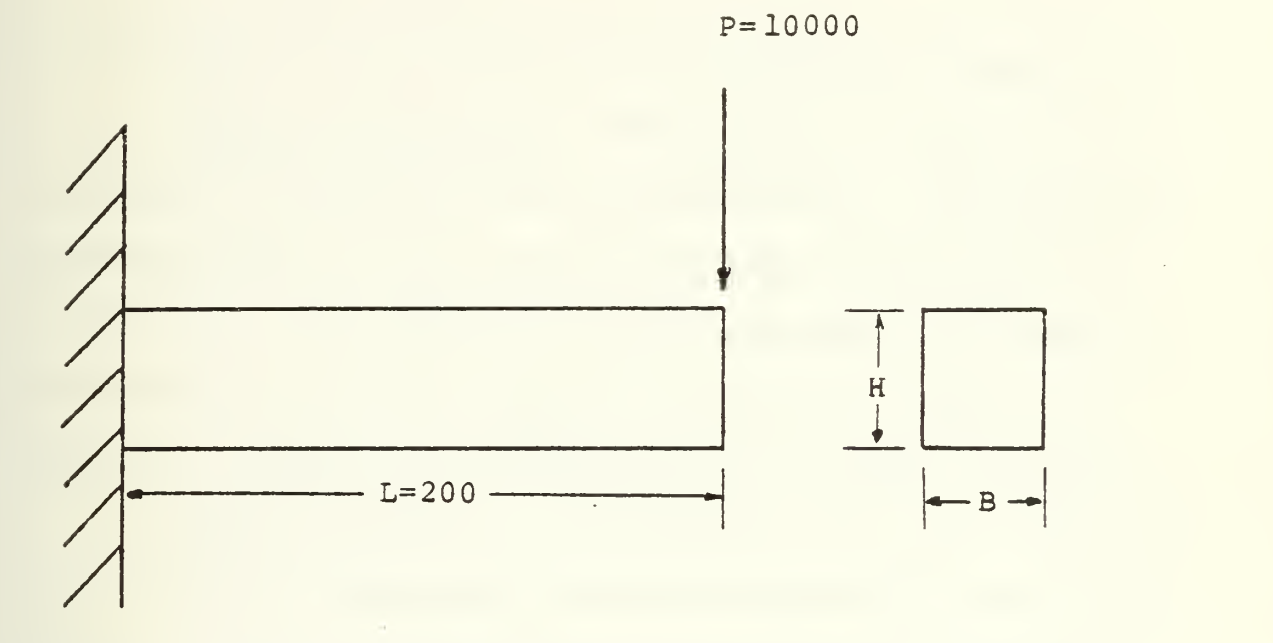

Figure 1. Cantilevered Beam Design Problem

With geometric constraints such that:

 $0.5 \leq B \leq 0.5$  $1.0 \leq H \leq 20.0$  $H/B \leq 10.0$ 

At this time the following definitions are introduced:

Objective Function - The parameter which is to be minimized or maximized during optimization. The objective function always occurs on the left side of the equation unless it is also used as a design variable. An objective function may be either linear or nonlinear, implicit or explicit, but must be a function of the design variables.

Design Variable - Any parameter which the optimization process is allowed to change in order to improve the design. Design variables appear only on the right hand side of equations in the analysis program.

Inequality Constraint - Any parameter which must not exceed specified bounds for the design to be acceptable. Constraint functions always appear on the left side of equations. A constraint may be linear, nonlinear, implicit or explicit, but must be a function of one or more design variables.

Equality Constraint - Any parameter which must equal a specified value for the design to be acceptable. The same rules apply to equality constraints as inequality constraints.

Side Constraint - Any upper or lower bound placed upon a design variable. Side constraints are usually not included in the system of equations that comprise an analysis program. Instead they are usually included as part of the data input to the optimization program.

Analysis Code - The system of equations utilizing the design variables which are used to calculate the objective function and the constraints of a particular design problem.

The general optimization problem may thus be stated mathematically as:

Find the set of design variables  $\bar{X}_i$  where i = 1,2,...,n which will:

Minimize the objective function (Obj)

Obj =  $f(\overline{X})$ 

Subject to:

Inequality constraints (G)

 $G_j(\bar{X}) \leq 0$   $j = 1, 2, ..., m$ 

Equality constraints (H)

 $H_{i}(\bar{X}) = 0$  j = 1,2,...,1

Side constraints

 $X_i^+ \leq X_i^+ \leq X_i^+$  $\frac{1}{i} \le x_i \le x_i^u$  i-= 1,2,...,n

Returning to the cantilevered beam problem, it may be stated in the standard format as follows:

> Let  $X(1) = B$ ,  $X(2) = H$ , and Obj = Vol = B.H.L Then minimize Obj = Vol

Subject to:

$$
G(1) = \frac{\sigma_b}{20000} - 1 \le 0
$$
  

$$
G(2) = \frac{\nu}{10000} - 1 \le 0
$$
  

$$
G(3) = 6 - 1 \le 0
$$
  

$$
G(4) = \frac{H}{B} - 10 \le 0
$$

With side constraints:

 $X(1)^{1} = 0.5$  $X(1)^{u} = 5.0$  $X(2)^{1} = 1.0$  $X(2)^{u} = 20.0$ 

It is thus fairly simple and straightforward to perform an analysis on a particular beam for a given B and H. Successive analyses may be performed on the cantilevered beam by solving the above system of equations. It is desirable to automate the successive solutions and to direct the solutions such that each solution is a better design than the last. One approach for doing so, and the one used by DESOP is to proceed as follows: Start with initial values for B and H. Solve the above set of equations to find the objective function Obj and to see if any constraints are violated. A pseudo objective function is created to represent designs when constraints are violated. If a constraint is violated, a penalty is added to Obj to form a penalized objective function Opj. The gradient of the

penalized objective function at the initial design may be found by taking the first partial derivative of Opj with respect to the design variables. The gradient of the penalized objective function defines the direction of steepest ascent. In the case of the cantilevered beam, it is desired to minimize the objective function; therefore, the greatest improvement in design may be achieved by moving in the negative gradient, or steepest descent direction. From the initial design point a search is performed in the steepest descent direction for the minimum value of Opj in that direction. At the new minimum, the gradient of the penalized objective function is again determined and a search is performed in a conjugate direction until a second minimum is found. Successive iterations are performed until the gradient is found to be zero or each successive iteration produces a sufficiently small change in Opj such that for all practical purposes the minimum has been found. At this time the penalty function is increased. If the design is in a region where there are no constraints violated an increase in the penalty function will not change the value of Opj. If on the other hand the design is in an infeasible region where there are one or more constraints violated, Opj will be increased, and the search for a new minimum will commence. If the minimum of the objective function exists in the infeasible region,

the minimum value for the objective function in the feasible region will be approached from the infeasible region as the penalty function is increased. The design improvement process will terminate when a zero gradient is found or successive iterations produce a sufficiently small change in the value of Opj and an increase in the penalty function causes no change in Opj

The minimum thus reached by the optimization process is a minimum with respect to the penalized objective surface immediately surrounding the final design point. The optimization process cannot distinguish between local and global minimum points. It is thus good engineering practice to run several optimizations for a particular design problem from several different initial design points. If optimizations performed from different initial design points converge on the same minimum point, that point is probably a global minimum. If on the other hand two or more minimums are found, there may be local minimums located in the design space being considered and care must be taken to find the global minimum.

#### C. THE DESOP NUMERICAL OPTIMIZATION PROGRAM

The DEsktop Sequential unconstrained minimization technique Optimization Program was developed using the basic optimization approach outlined in Section II. A. A copy of the program is included in Appendix E. The major

program structure is shown in Figure 2. The following discussion will refer to Figure <sup>2</sup> and describe the major features of the program.

### 1. Basic Program Execution

The DESOP program begins execution when it is loaded, linked to the user's analysis subprogram, and the program is instructed to run by the OPCON program. The above actions are automatically performed by the OPCON program. DESOP is loaded into the computer by an overlay process. Therefore no variables can be directly transferred between the DESOP and OPCON programs. DESOP begins execution by reading the optimizer control variables and the design variables that were input using the OPCON program and saved to a mass storage device. The program then sets Icalc equal to one and evaluates the objective function and constraints at the initial design point. Icalc is a flag provided the user to key user specified output on the initial and final design analysis. DESOP will provide the user with a hard copy output of the initial design variables, the value of the constraints, the objective function and the penalized objective function. The user then has the option of continuing with the DESOP program to optimize his analysis subprogram or to return to the OPCON program to change one or more of the input parameters.

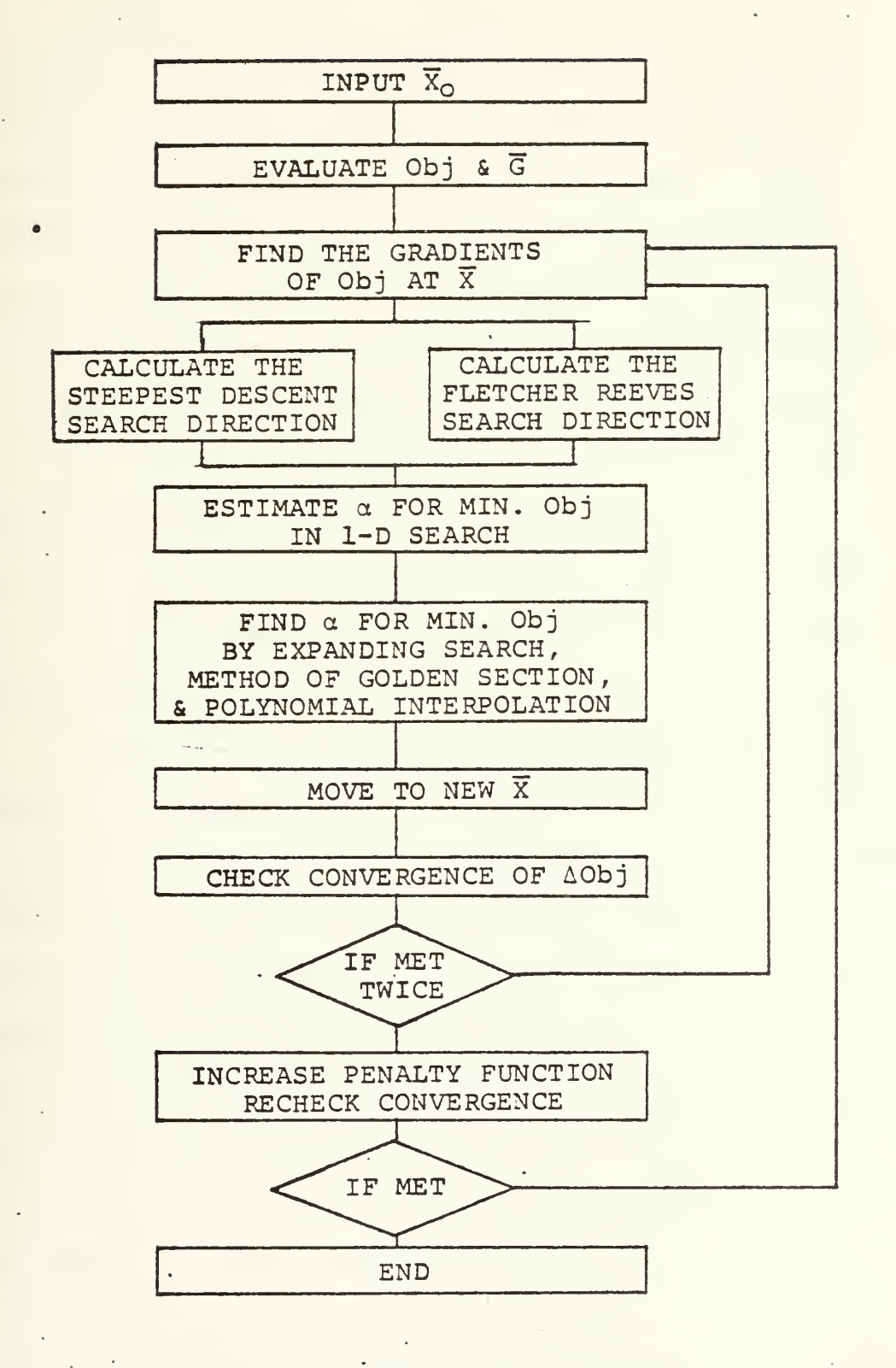

Figure 2. DESOP Flow. Diagram

Proceeding with the optimization, there are two major loops in the optimization program. The outer loop increases the penalty function when the inner loop's convergence criteria have been met. A convergence test is then performed by the outer loop. If the convergence criteria is met, the optimization process is considered finished. If the convergence criteria for the outer loop is not met, program execution is returned to the inner loop. The inner loop performs successive iterations searching for the minimum of the penalized objective function with no increase in the penalty function taking place. When the inner loop's convergence criteria have been met program execution is transferred to the outer loop.

Execution of the program while in the inner loop proceeds as follows: First, the gradient of the penalized objective function is calculated by subroutine GRAD. The program then computes a search direction using either a steepest descent method or the method of conjugate directions developed by Fletcher and Reeves [Ref. 1]. Once a search direction is established the optimizer attempts to locate the minimum value of the penalized objective function in the search direction. This process if referred to as the one-dimensional search and is illustrated in Figure 3. The efficiency and accuracy to which the one-dimensional search for the minimum of the penalized objective function

8C

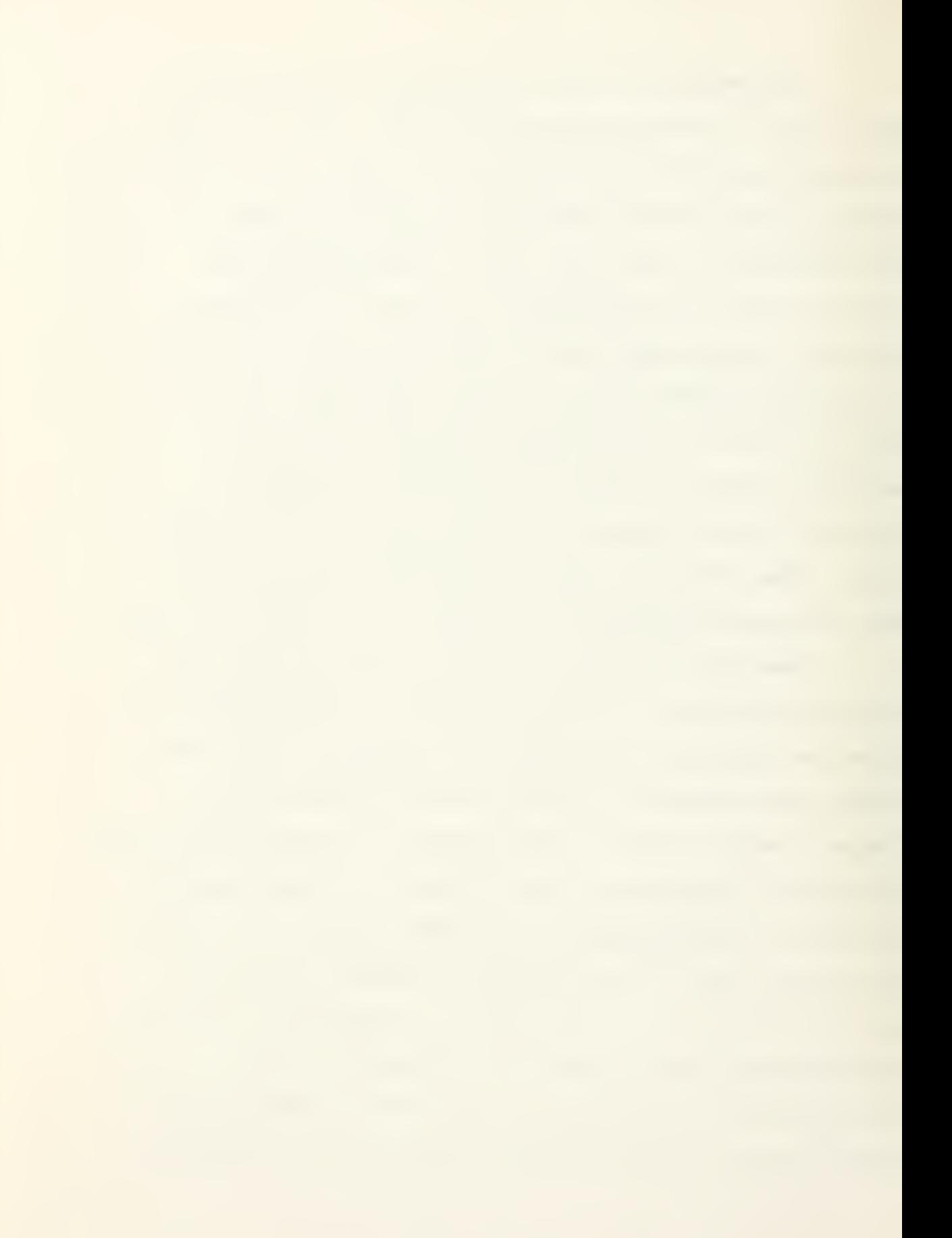

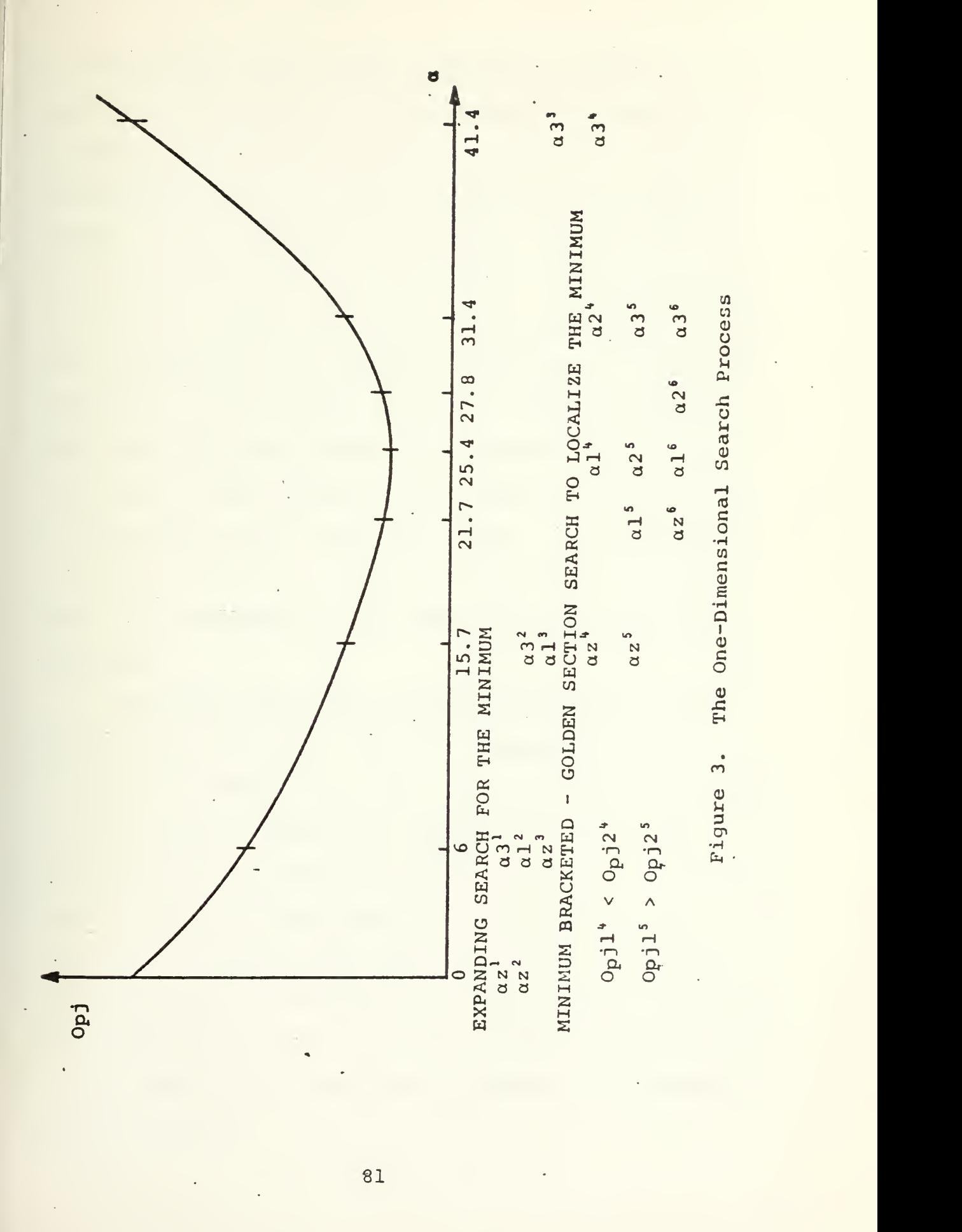

is accomplished, is the key to successful sequential unconstrained minimization technique numerical optimization. The one-dimensional problem may be expressed in terms of the penalized objective function, Opj, and the amount of movement,  $\alpha$ , in the search direction,  $\bar{S}$ . First the slope of Opj with respect to « is calculated. An initial "guess" of how far to move is made using subroutine ALPGES. The  $\alpha$ which corresponds to the minimum value of Opj in the one-  $\cdot$ dimensional search is then calculated using subroutine ALPBND and subroutine QUEBIC. The minimum value of Opj thus found is then compared to the previous value of Opj for convergence using subroutine CONVRG. If convergence is not met, execution returns to the start of the inner loop. If convergence is met, execution returns to the outer loop.

When the convergence criteria have been met for both the inner and outer loops, the program proceeds to set ICALC to three as a flag for user generated output for the final design. DESOP then provides the user with a hard copy output of the final design variables, objective function value, penalized objective value, constraint values, the number of inner loop iterations, the number of times the analysis subprogram was called and the final value of the penalty function. The OPCON program is then overlayed over the CESOP program and program execution is returned to the OPCON program.

# 2. Finding the Search Direction

The first step in finding the search direction,  $\overline{s}$ , is to determine the slope of Opj at the present design point. The forward finite difference method is used where:

$$
\frac{\partial F}{\partial X_i} = \frac{F(X_i + \Delta X_i) - F(X_i)}{\Delta X_i} = -S_i
$$
  
i = 1, 2, ... $Not$ 

As  $\partial F/\partial X_i$  gives the direction of positive slope, the search direction is the negative of  $\partial F/\partial X_i$ . The first search is performed using the steepest descent as found above using the following relation:

$$
x_i = x_i + \alpha s_i
$$

where alpha is the distance moved in the  $\overline{S}$  direction. When a minimum is obtained along the direction of steepest descent, a new Fletcher-Reeves conjugate search direction [Ref. 1] is calculated at the new Design point using the following relations:

$$
S_i^{\dagger} = \frac{\partial F}{\partial X_i} + BS_i
$$

$$
B = \frac{\sum_{i=1}^{NdV} {\left[\frac{\partial F^{\prime}}{\partial X_{i}}\right]^{2}}}{\sum_{i=1}^{NdV} {\left[\frac{\partial F}{X_{i}}\right]^{2}}}
$$

where the prime denotes values for the present iteration and the non-prime variables indicate values for the previous

iteration. A one-dimensional search is then performed in the new search direction. Searches are continued using the conjugate direction method for Ndv + <sup>1</sup> iterations, where Ndv is the number of design variables. The search process is then restarted using the steepest descent method. The reason for incorporating the conjugate search method is that the steepest descent method when traversing a design surface with a curved valley will tend to zigzag from one side of the design surface valley to the other making very little progress as is illustrated in Figure 4. The conjugate direction method is much more efficient in traversing such a design surface. However, as the conjugate direction method is additive upon previous searches, it has a tendency to decrease in effectiveness with each successive search owing to the accumulation of numerical "noise." For that reason the search process is restarted with the steepest descent method every Ndv + <sup>1</sup> iterations, or when the conjugate direction predicts a positive slope. The search direction is normalized to avoid inaccuracies caused by numerical ill-conditioning.

## 3. Estimating an Initial Value for Alpha

The initial estimate for alpha is made in the following manner: First, the slope of Opj in the search direction is calculated as the sum of each of the products of the gradients times the search direction. Then the slope of Opj in the search direction is divided by the value

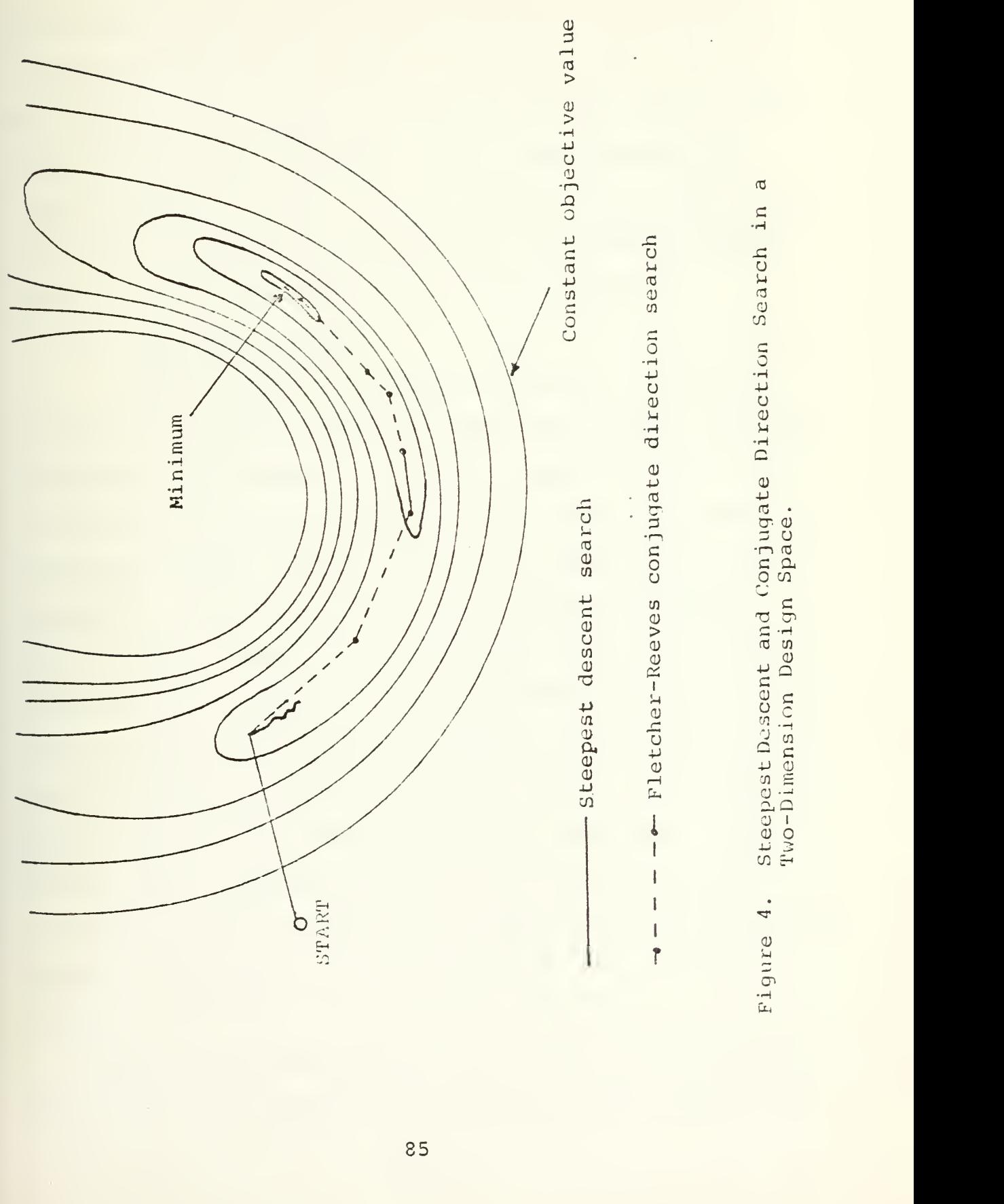

Direct<br> ugate<br>ce. - Conj<br>n Spa<br> nt and<br>Desig  $\frac{\text{see}}{\text{long}}$ ion Design Space. eepest Do<br>o-Dimens<br>  $\omega$   $\rightarrow$  $\cup$  $\frac{1}{1}$ 

of Opj. This value is then multiplied by an improvement percentage in Opj. This first estimate is then applied to a series of conditional tests to determine the validity of the estimate with respect to the slope of Opj and the magnitude of the design variables. Lastly, the estimate for alpha is checkec to see if it violates any side constraints. If it does, the value of the estimate for alpha is reduced until the side constraints are no longer violated.

#### 4. Calculating Alpha

The calculation of alpha is the most critical algorithm in the DESOP program in providing reliable optimizer operation. The ability to accurately and efficiently find the minimum of the penalized objective function in the onedimensional search affects directly the operation of the optimizer. Figure <sup>5</sup> illustrates the zigzag phenomenon which occurs if alpha is not accurately found. The zigzag phenomenon is caused by the fact that the optimizer in performing the forward finite difference for calculating the search direction perturbs the design vector a very small amount. As such the optimizer can only "see" the design surface that is immediately adjacent to the design point. Therefore, if the minimum is not found in the one-dimensional search, the optimizer will converge very slowly on the minimum.

There are tow major sections to the ALPBND subroutine. The first section attempts to find the minimum value of Opj
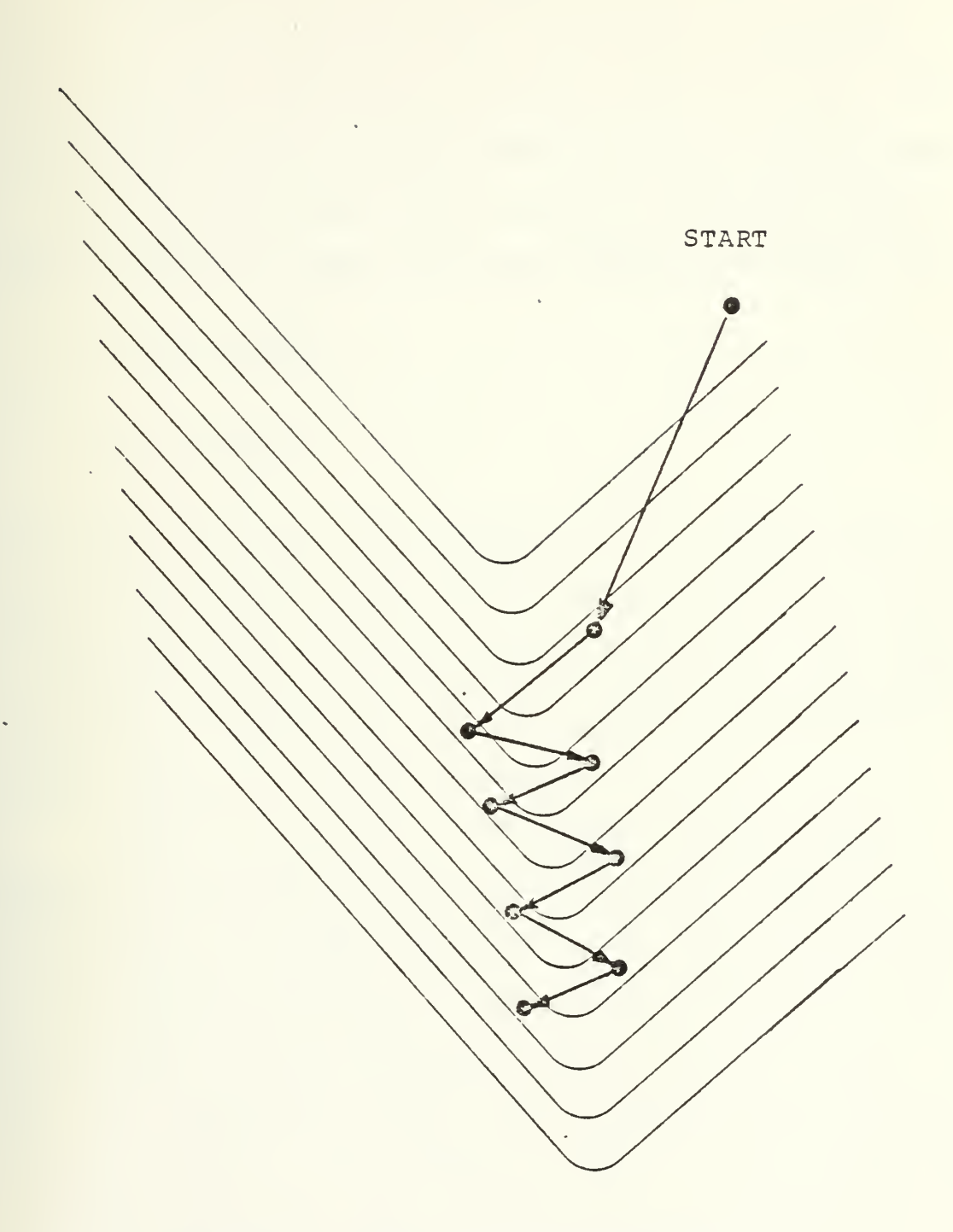

 $\epsilon$ 

Figure 5. The Zigzag Phenomenon

ł,

using an expanding search technique. The first move is the amount predicted by the ALPGES subroutine. If the minimum is not bracketed by the first move, additional moves are made. Each move is larger than the last. The size of the move is increased each time by an amount equal to the size of the last move divided by the lower Golden Section fraction, where the Golden Section fractions are:

$$
F_1 = \frac{3 - \sqrt{5}}{2}
$$

$$
F_2 = \frac{\sqrt{5} - 1}{2}
$$

The lower Golden Section fraction,  $F_1$ , is used so that the interval will be consistent with the Golden Section search in the second section of the ALPBND subroutine. The expanding search is continued until the minimum value of the objective function has been bracketed.

Once the minimum is bracketed, a Golden Section search is performed to reduce the bracketing interval on the minimum by an amount such that when the two end points of the interval are taken with two points internal to the interval and a cubic is passed through the four points, the cubic will accurately predict the minimum of the penalized objective function. Himmelblau in [Ref. 2] states that the Golden Section search method of reducing the interval around the minimum of Opj is the most effective of the reducing techniques studied. Golden Section search is based

on the splitting of a line into two segments known in ancient times as the "Golden Section. " The ratio of the whole line to the larger segment is the same as the ratio of the larger segment to the smaller segment. The two Golden<sup>o</sup> Section fractions are employed to split the interval bracketing the minimum as shown in Figure 3. Once the interval has been split, the two values of Opj corresponding to the internal points are compared to find the larger of the two. The internal point with the larger value of Opj will become the new end point for the interval, the remaining interior point will by the fact that it was determined by a Golden Section fraction, be equal to the point determined by the other Golden Section fraction. Thus, only one new point must be calculated to continue the Golden Section search. The search is continued in this manner until the vertical separation of the two end points with respect to the interior points is less than one percent. The four values of the penalized objective function corresponding to the four Golden Section search points are then sent to a cubic interpolator. The cubic interpolator will return a value for alpha to predict the minimum of the penalized objective function, and the minimum of the cubic function that the interpolator has created. The subroutine ALPBND will then test the predicted minimum with the minimum found at the predicted alpha. If there is less than a tenth of

one percent difference between the two values of the objective function, the point predicted by the cubic interpolator will be accepted as the minimum and program execution will return to the main program. If the predicted minimum is not sufficiently close to the minimum at the predicted alpha, another Golden Section search will be performed to reduce the interval and better localize the minimum. The four points from the reduced interval will then be sent to the cubic interpolation subroutine. This process will continue until either the test for the minimum is positive or the interval has been reduced to less than 1E-12. Program execution will then return to the main program.

# 5. Subroutine QUEBIC

Subroutine QUEBIC is used to estimate the alpha at which Opj is a minimum based on four point cubic interpolation. If the function more closely resembles a quadratic than a cubic, a three point quadratic interpolation is performed using the three points which bracket the minimum. If the predicted minimum is outside the interval spanned by the two end points again a quadratic interpolation is performed. If the minimum still lies outside the two end points, the analysis returns to subroutine ALPBND, the inverval bracketing the minimum is reduced, and program execution returns to QUEBIC.

### 6. Convergence of the Penalized Objective Function

The penalized objective function is tested for convergence at the end of each inner loop and again at the end of the outer loop in the main program. Convergence is tested by calling subroutine CONVRG. There are two criteria used for testing for convergence. The first tests the relative difference of the value of Opj from the present iteration with the value of Opj from the last iteration. The second method tests the absolute difference of the two values. The second method is employed for cases when the value of the penalized objective function approaches zero. When convergence has been met on two successive iterations, the penalty function is increased by an amount specified by the user in the executive OPCON program. The penalized objective function is again tested for convergence. If convergence is still met, the optimizer considers the present value of the penalized objective function to be a minimum, noting again that numerical optimization programs cannot differentiate between local and global minimums.

### 7. The Penalty Function

The purpose of the penalty function is to increase the value of the objective function when the design is in an infeasible region. The infeasible region is that region where one or more design constraints are violated. When a constraint is violated, the value of the particular constraint,

 $G_{i}$ , is positive. The objective function is then penalized as follows:

```
Opj = Obj + R \cdot G_i Ewhere:
```
R - a multiplication constant

E - an exponent constant

This type of penalty function, one where the penalty is applied after the design leaves the feasible region, is known as an exterior penalty function. The exterior type of penalty function was chosen over other types, such as the interior or extended interior penalty function. If a function is discontinuous within the design space being studied, numerical difficulties may be encountered which make performing an optimization of the design difficult.

#### D. USE OF THE DESOP NUMERICAL OPTIMIZATION PROGRAM

Once the analysis subprogram has been written and SAVED, the user may perform a numerical optimization of the design analysis. Figure 11 shows the basic relationships between the OPCON and DESOP programs and the user supplied ANALIZ subprograms. Note that the DESOP program overlays the OPCON program after all data has been input. To begin, LOAD OPCON and press run. Through a series of self-explanatory menus, the user will be prompted to input control variables, design variables and execute the DESOP program. The following menus appear in the OPCON program.

1. INTRODUCTION - A brief introduction stating the purpose of the OPCON program.

2. NEW OR EXISTING ANALYSIS PROGRAM - If this is the first time that a particular analysis subprogram has been run on the tape or disk being used, or if the files from a subsequent run have been deleted, the user must enter the response for a new analysis subprogram. For existing programs, OPCON will read data from the existing data file. The data read will be that from the subsequent run of the particular analysis subprogram.

3. NAME THE ANALIZ SUBPROGRAM - The user will input the name under which the analysis subprogram he wishes to use was saved. If this is a new analysis subprogram OPCON will create files for saving the data input during the execution of OPCON.

4. OPTIMIZER SELECTION - At the present time there is only one optimization program available. It is hoped that at some future date additional numerical optimization programs will be added to the optimization package. OPCON has been developed to interface with multiple numerical optimization programs. Details for linking other numerical optimization programs to OPCON are included as comments in the OPCON listing which may be found in Appendix D.

5. INPUT NDV AND NCON - For a new analysis subprogram the user will be asked to input the number of design variables, NDV, and the number of constraints in the analysis subprogram, NCON.

6. INPUT CHECK OF COMMON CONTROL VARIABLES - A menu of the optimizer control parameters common to DESOP, Feasible Direction type and other future optimization programs is displayed. The menu displays the variable name, its minimum, maximum, default and present value. The variables displayed are:

NDV - The number of independent design variables used in the analysis code.

NCON - The number of constraints in the design analysis subprogram.

IPRINT - A print control used in the optimization program to display intermediate results. Positive values entered will print on the CRT. Negative values entered

will print on the thermal printer. If a zero is entered there will not be a hard copy output of the initial and final results of the optimization program. IPRINT =  $0$  is to be used when debugging an analysis subprogram to conserve thermal paper.

+1 - Print initial and final optimization information.

+2 - Print above plus the objective function and penalized objective function on each iteration.

+3 - Print above plus the constraint values, search direction vector and move parameter alpha on each iteration.

+4 - Print above plus gradient information on each iteration.

+5 - Print above plus each proposed design vector and the penalized objective function during the onedimensional search on each iteration.

+6 - Debugging aid for optimizer development. DESOP will pause after each major operation is performed during the optimization process.

DELFUN - The minimum absolute change in the objective function to indicate convergence of the optimization process.

DABFUN - The minimum absolute change in the objective function to indicate convergence of the optimization process.

ITMAX - The maximum number of inner loop (unconstrained minimizations) without increasing the penalty function.

ICNDIR - The conjugate direction restart parameter. Every ICNDIR inner loop iterations a steepest descent search is performed. It is recommended that ICNDIR be set equal to NDV + 1.

FDCH - The relative change in the design variables for calculating finite difference gradients.

FDCHM - The minimum absolute step in finite difference gradient calculations.

AB0BJ1 - The expected fractional change in the objective function for the first estimates of the step size to be taken in the one-dimensional search.

ALPHAX - The maximum fractional change in any design variable for the first estimate of the step size to be taken in the one-dimensional search.

7. INPUT CHECK OF THE DESOP CONTROL PARAMETERS - A menu of the optimizer control parameters for the DESOP optimization program is displayed. The menu will display the variable name, its maximum, minimum, default and present value. The variables displayed are:

IRMAX - The maximum number of times that the penalty parameter will be increased.

RZ - The starting value of the penalty parameter.

RMULT - The amount by which RZ is multiplied each time that it is increased.

EXPG - The amount by which a violated constraint value is raised to an exponent, ZX?G.

NSCAL - A design variable auto-scaling control.

0 - No scaling of the design variables is performed by DESOP.

1 - The design variables are scaled every ICNDIR iteration.

9. INPUT DESIGN VARIABLES AND SIDE CONSTRAINTS - A menu of the initial design variables and constraints will be displayed for an existing analysis subprogram. If this is a new analysis subprogram, the user will be asked to enter the initial values of the design variables and any side constraints on the design variables.

A hard copy printout of the optimizer control parameters, design variables and side constraints will then be presented to the user to check to ensure that the above information has been entered correctly. The user then has the option to return to the input routine and make changes to the above information or to continue and optimize his design. If the user chooses to continue, OPCON will overlay the optimization program on OPCON beginning at line C2. The analyze subprogram specified will then be linked to the end of the DESOP program. The entire program will then be STORED under the program name OP. The OP program will then be loaded with

execution beginning at line 0PT1. The storing and reloading process allows the OP program to be called and run as a separate program for debugging purposes. At the completion of the optimization process, the optimizer program will reload OPCON and return execution to the OPCON program. A menu will be displayed welcoming the user back to the OPCON program giving him the following options: to optimize again using the same ANALIZ subprogram, to optimize again using a different ANALIZ subprogram, or to terminate the program.

# APPENDIX D

## OPCON Program Listing

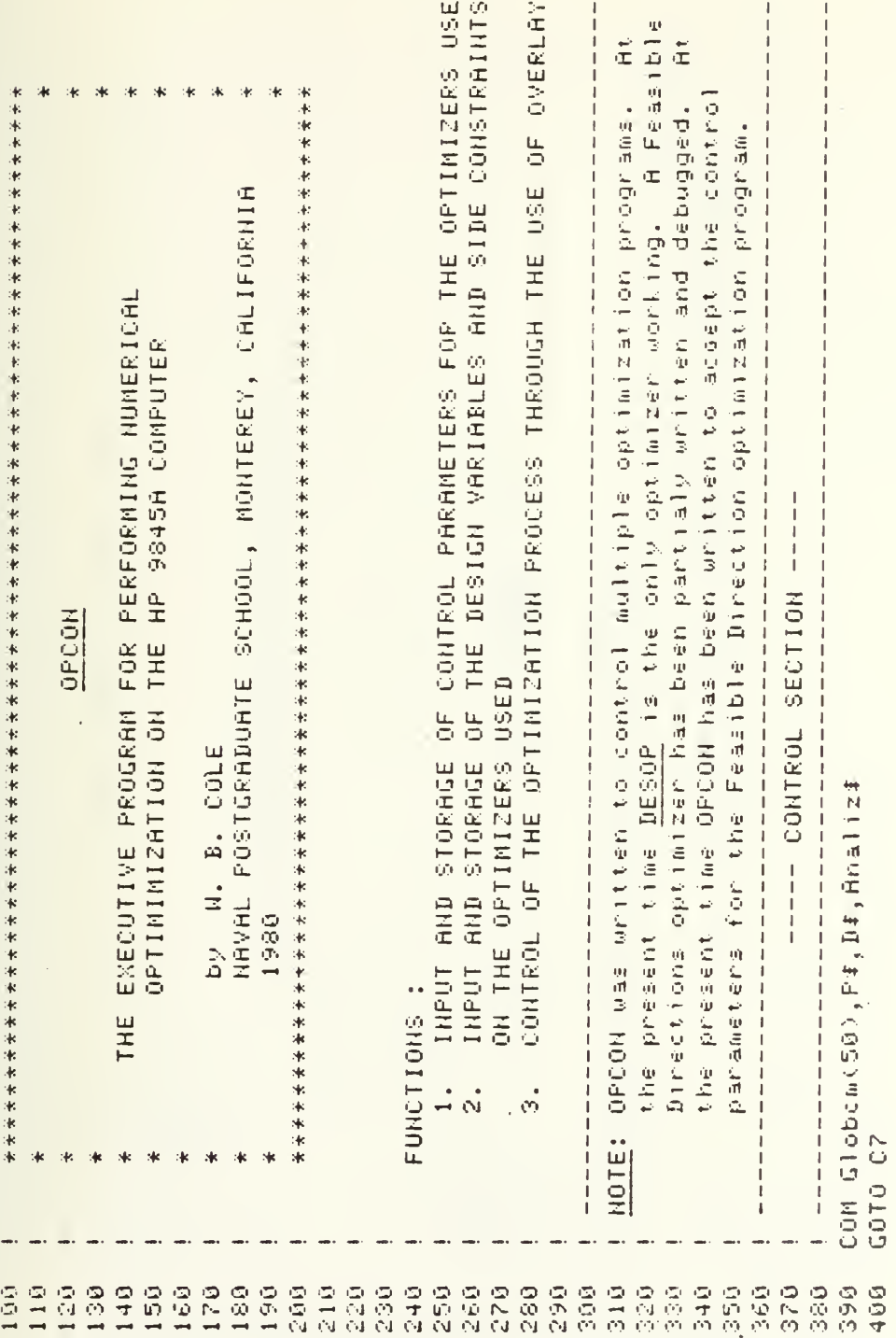

 $\ddot{\phantom{a}}$ 

 $\ddot{\phantom{0}}$ 

 $\epsilon$ 

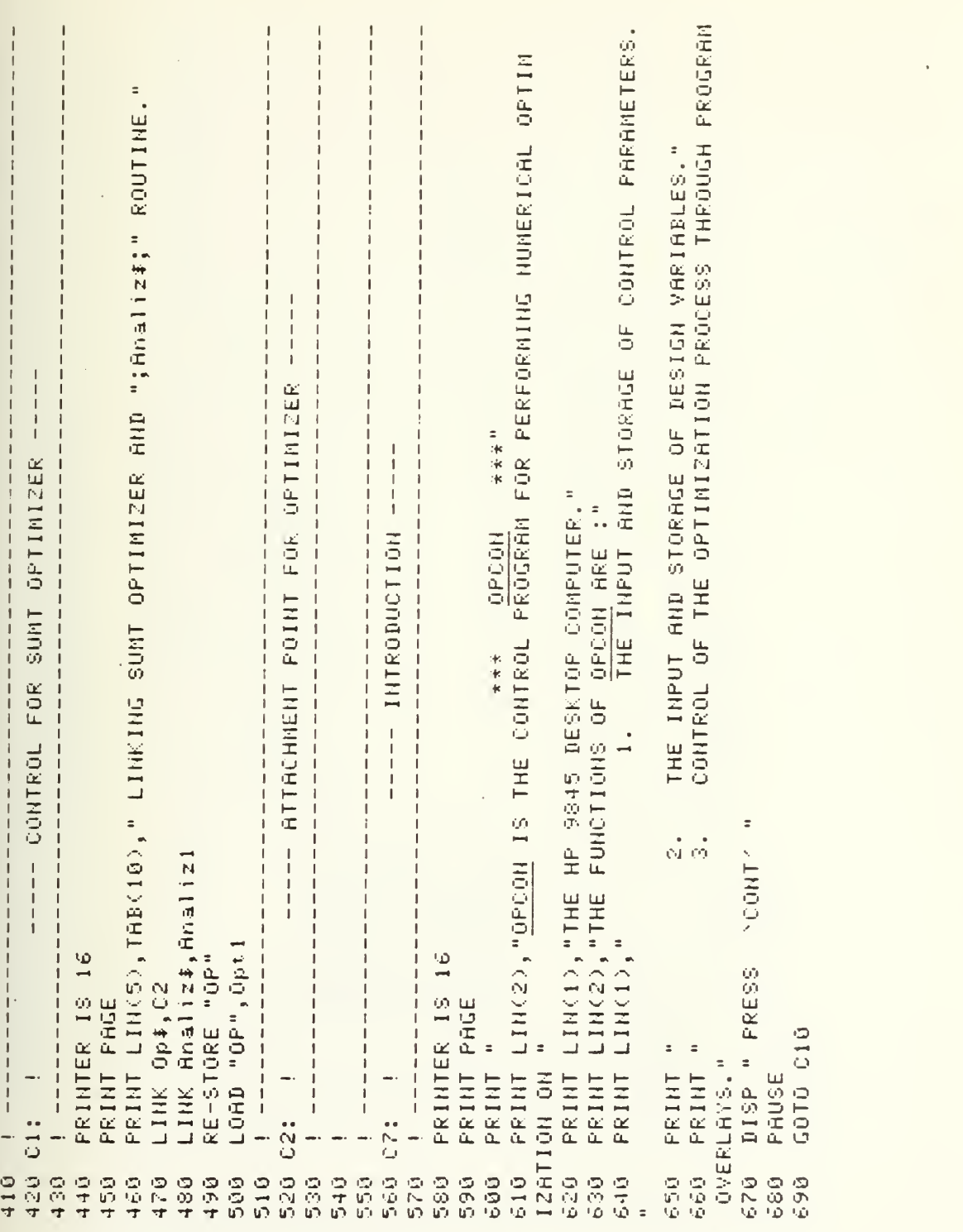

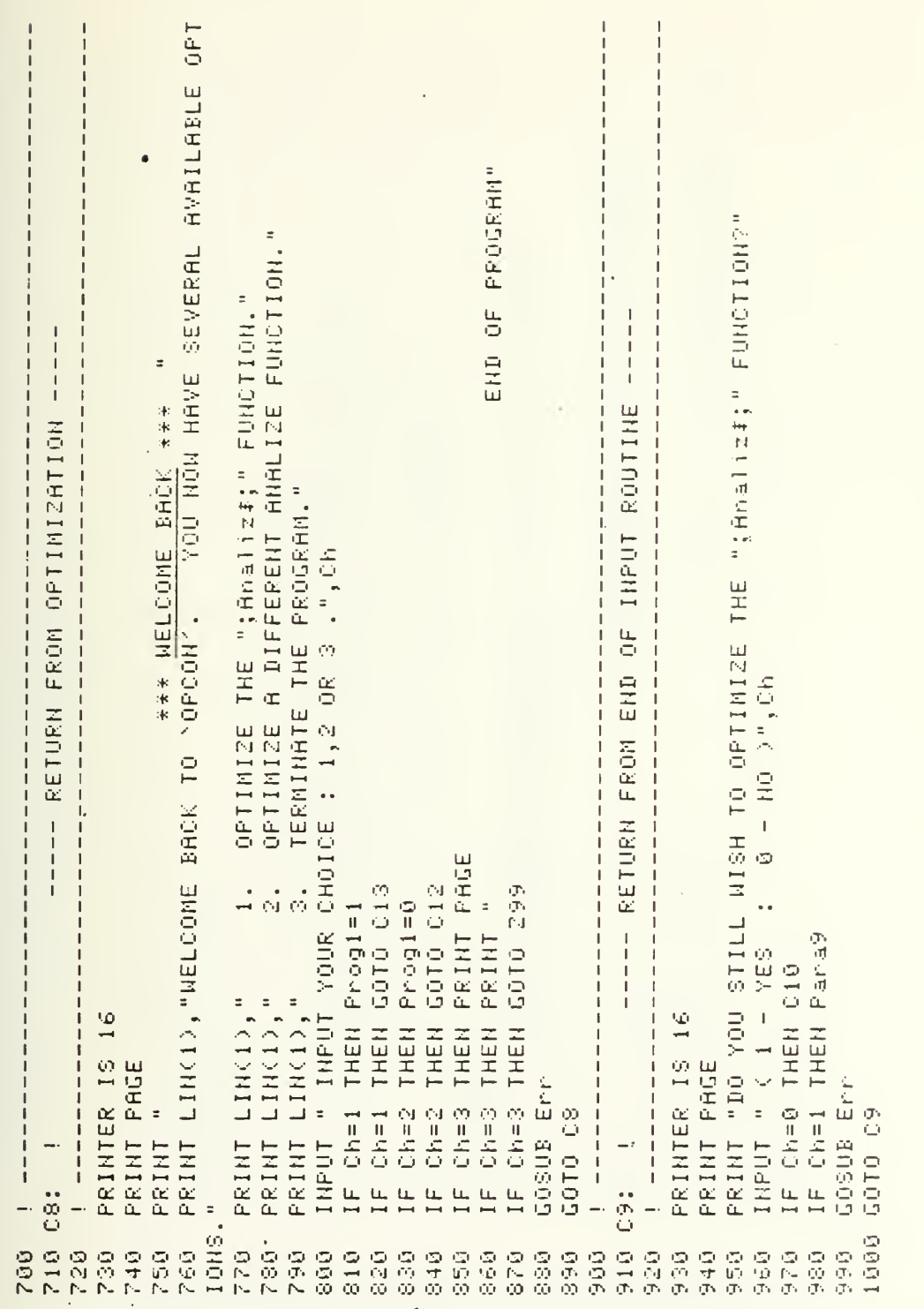

 $\langle$ 

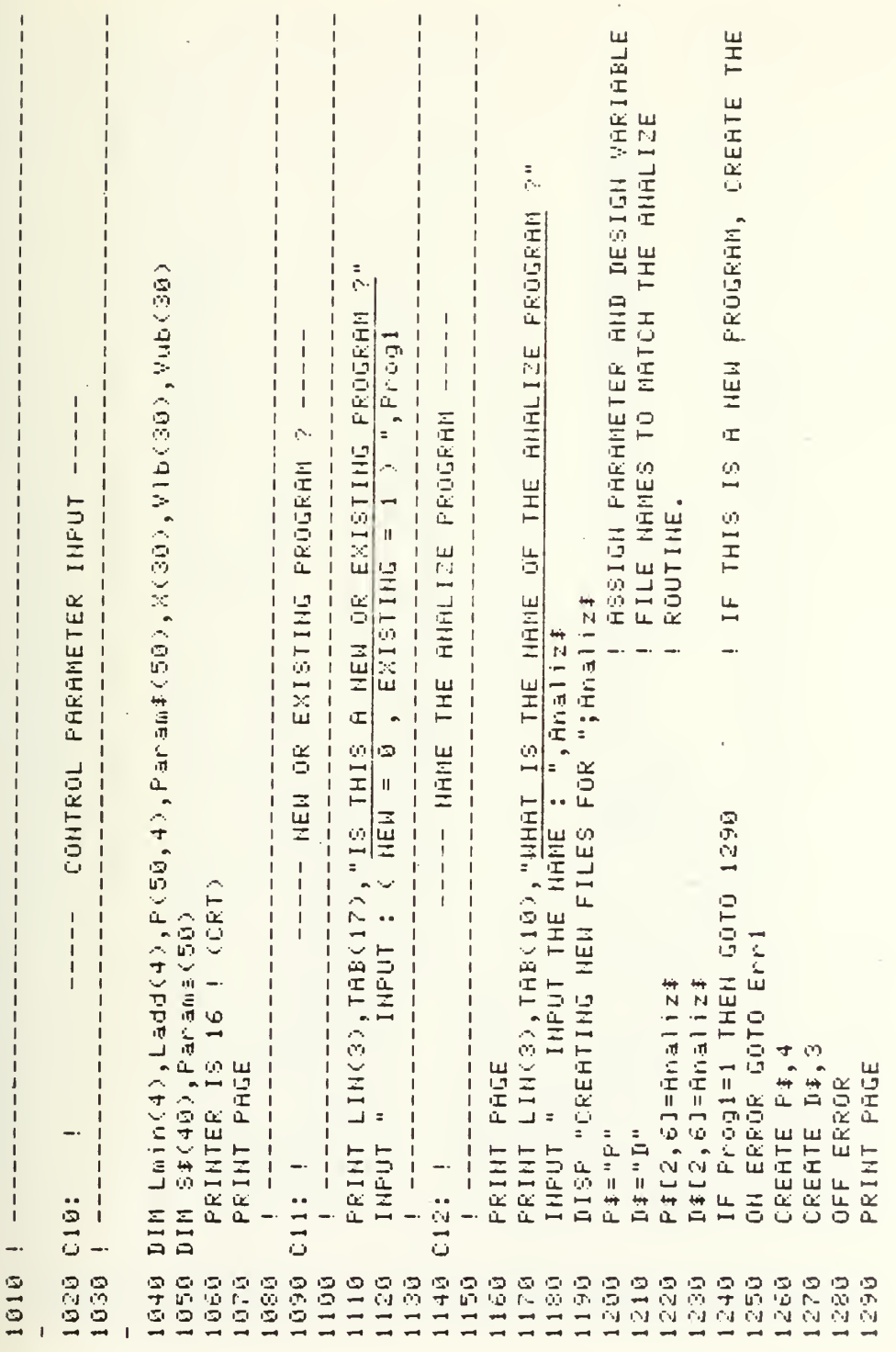

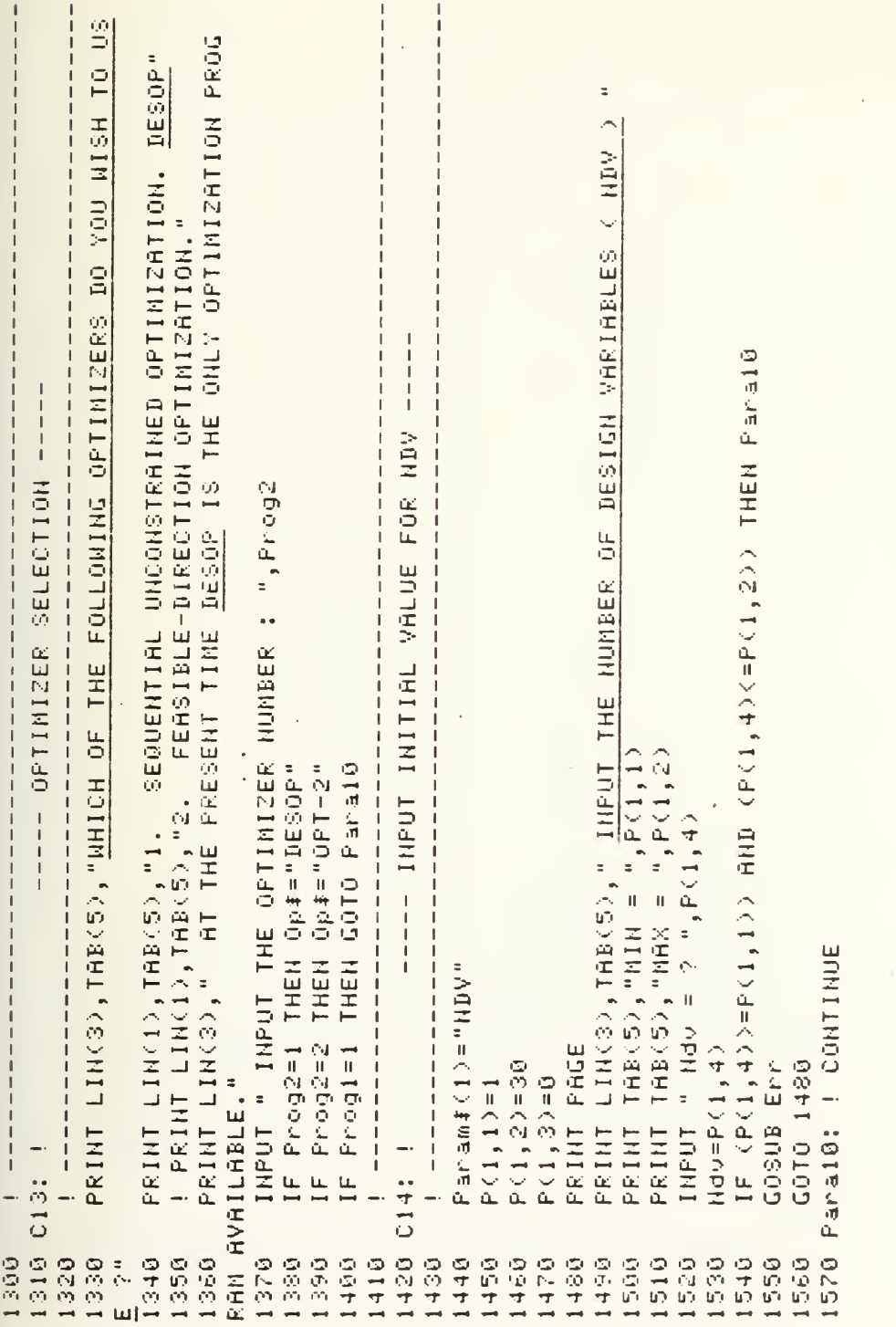

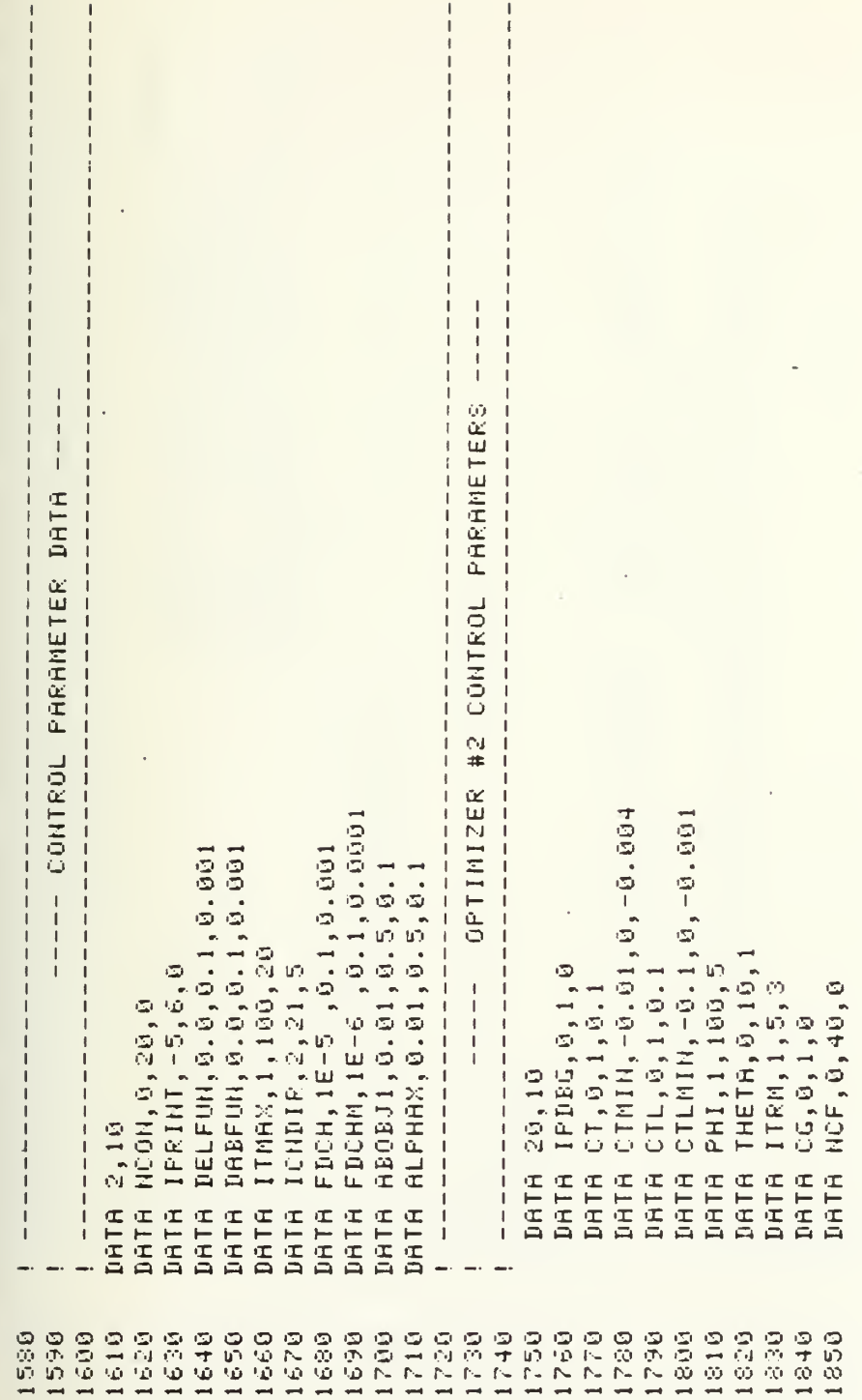
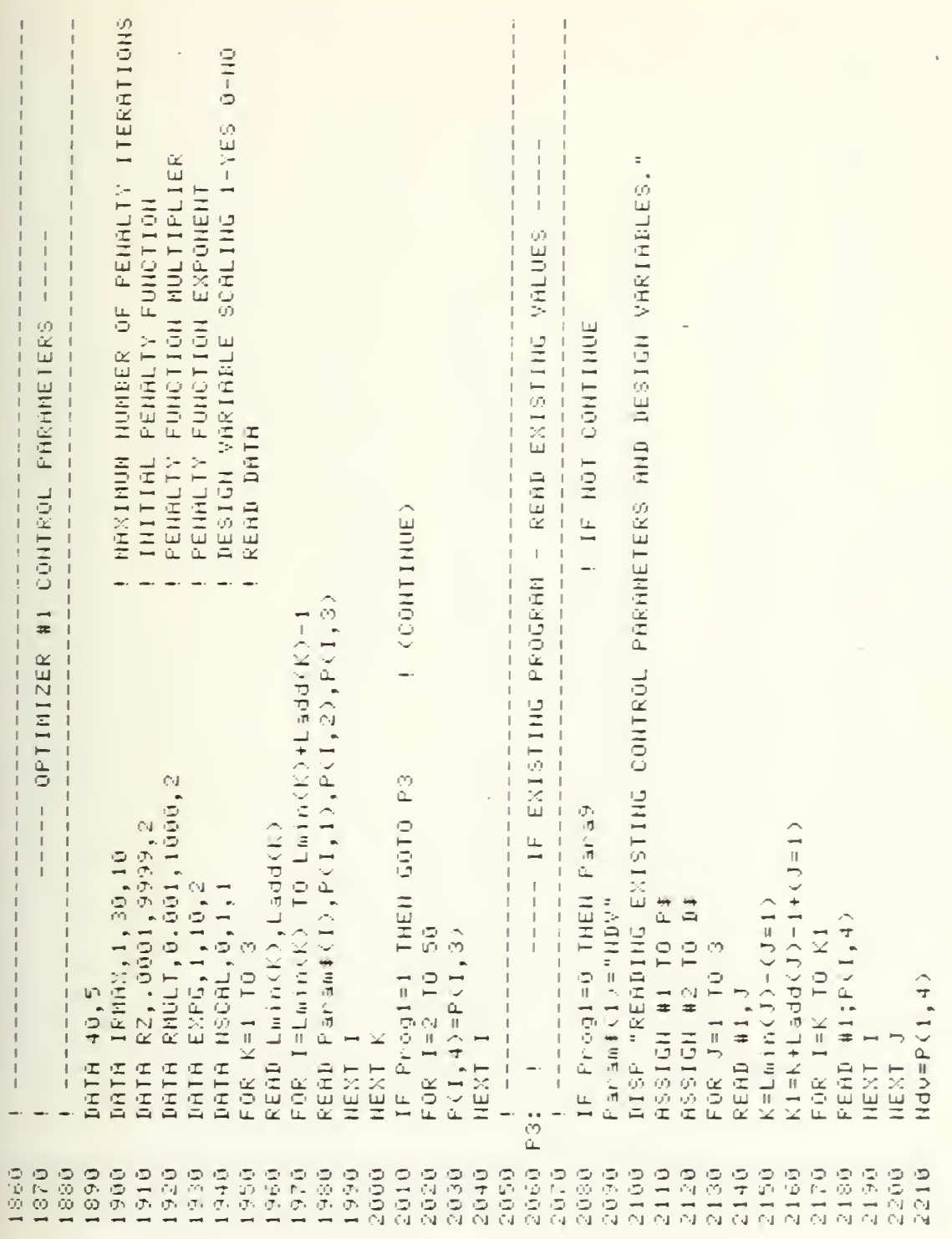

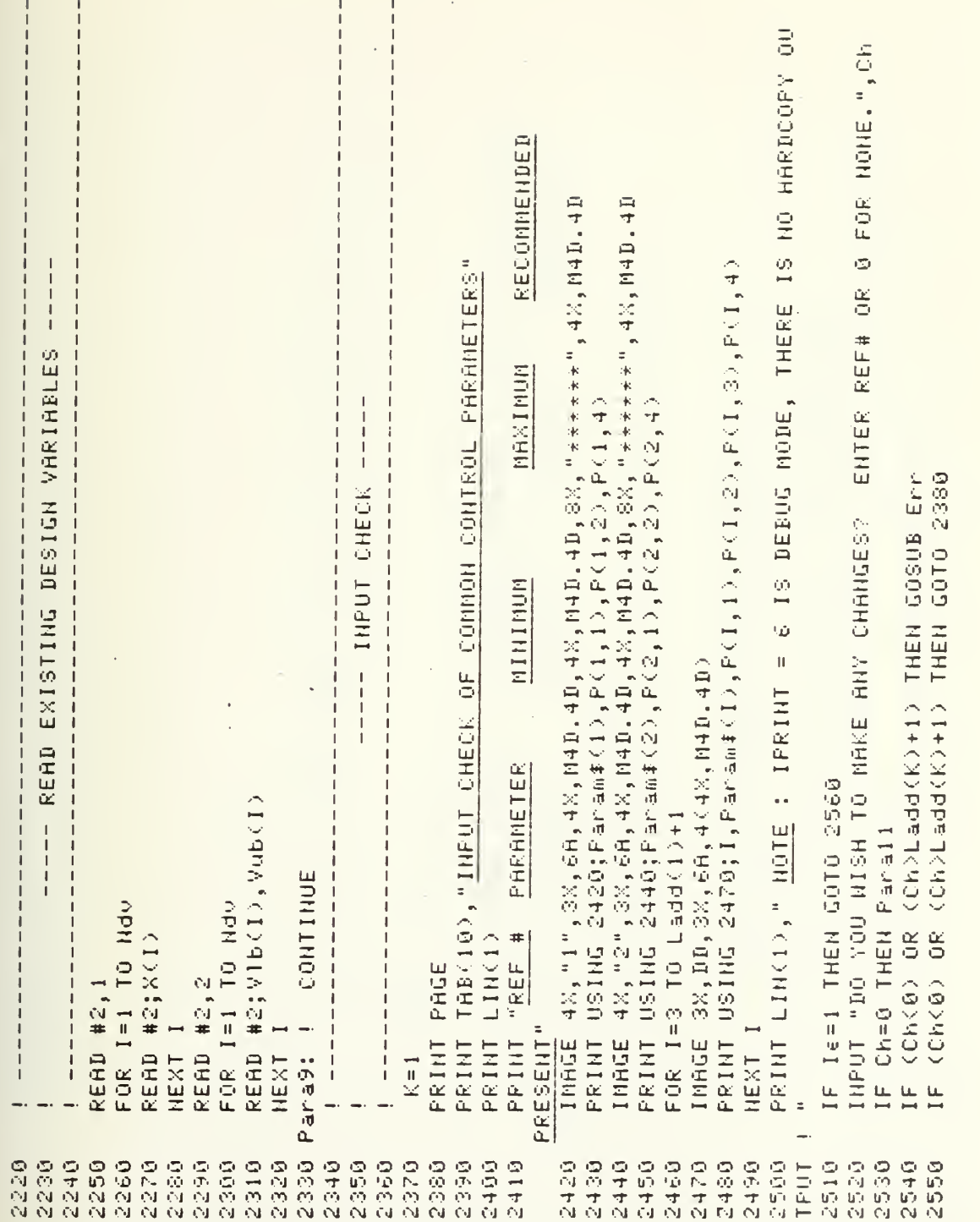

.

106

 $\ddot{\phantom{0}}$ 

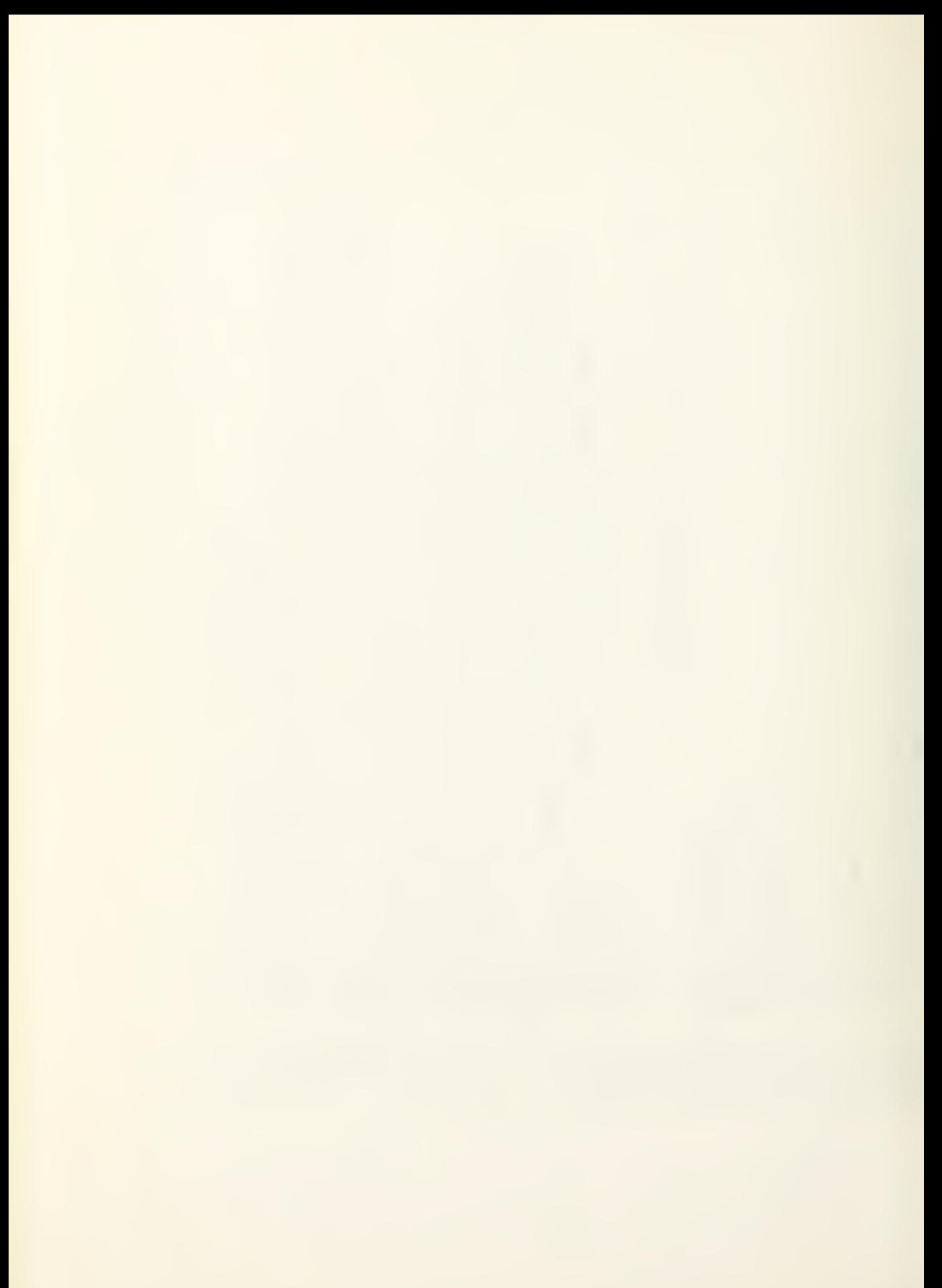

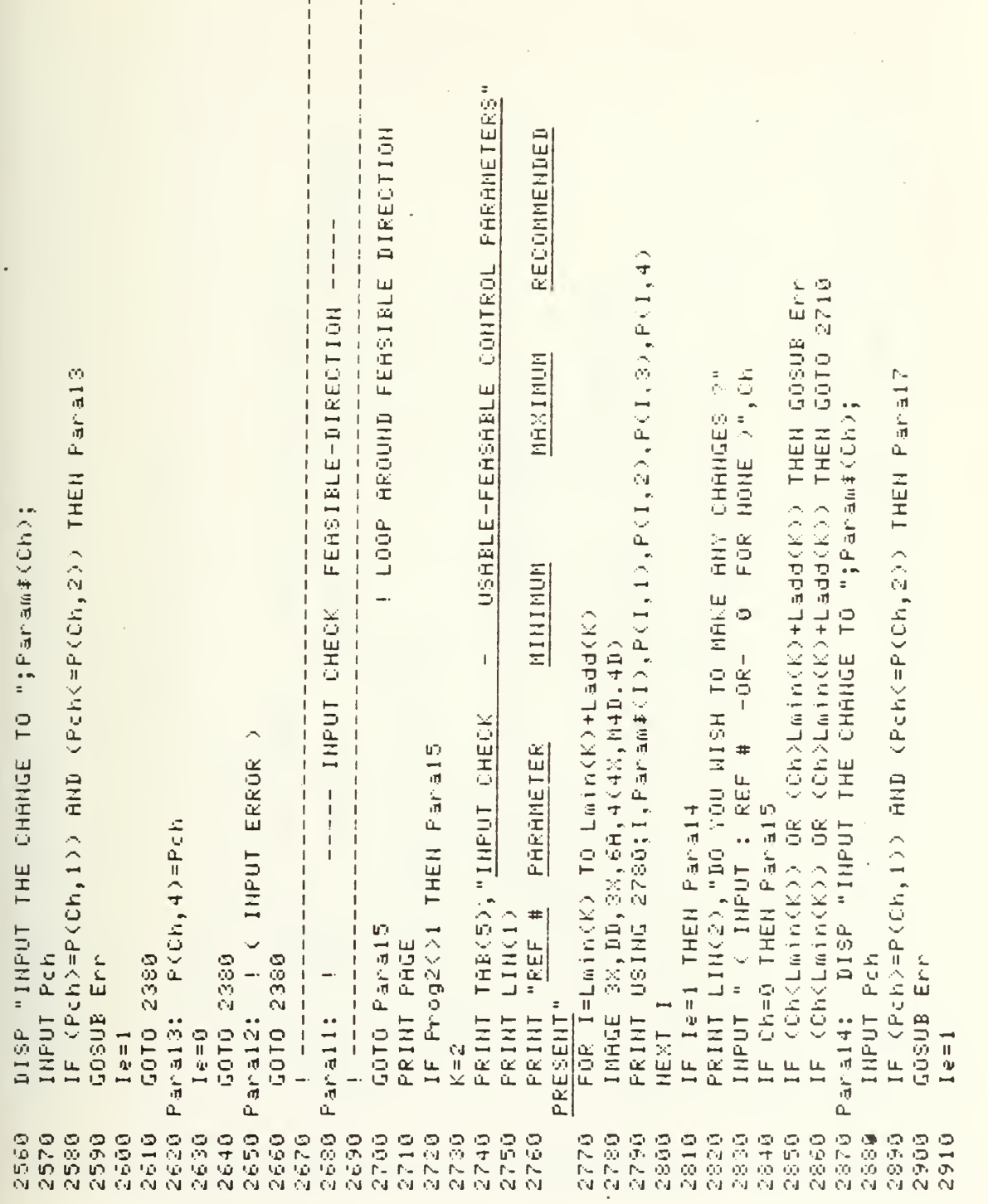

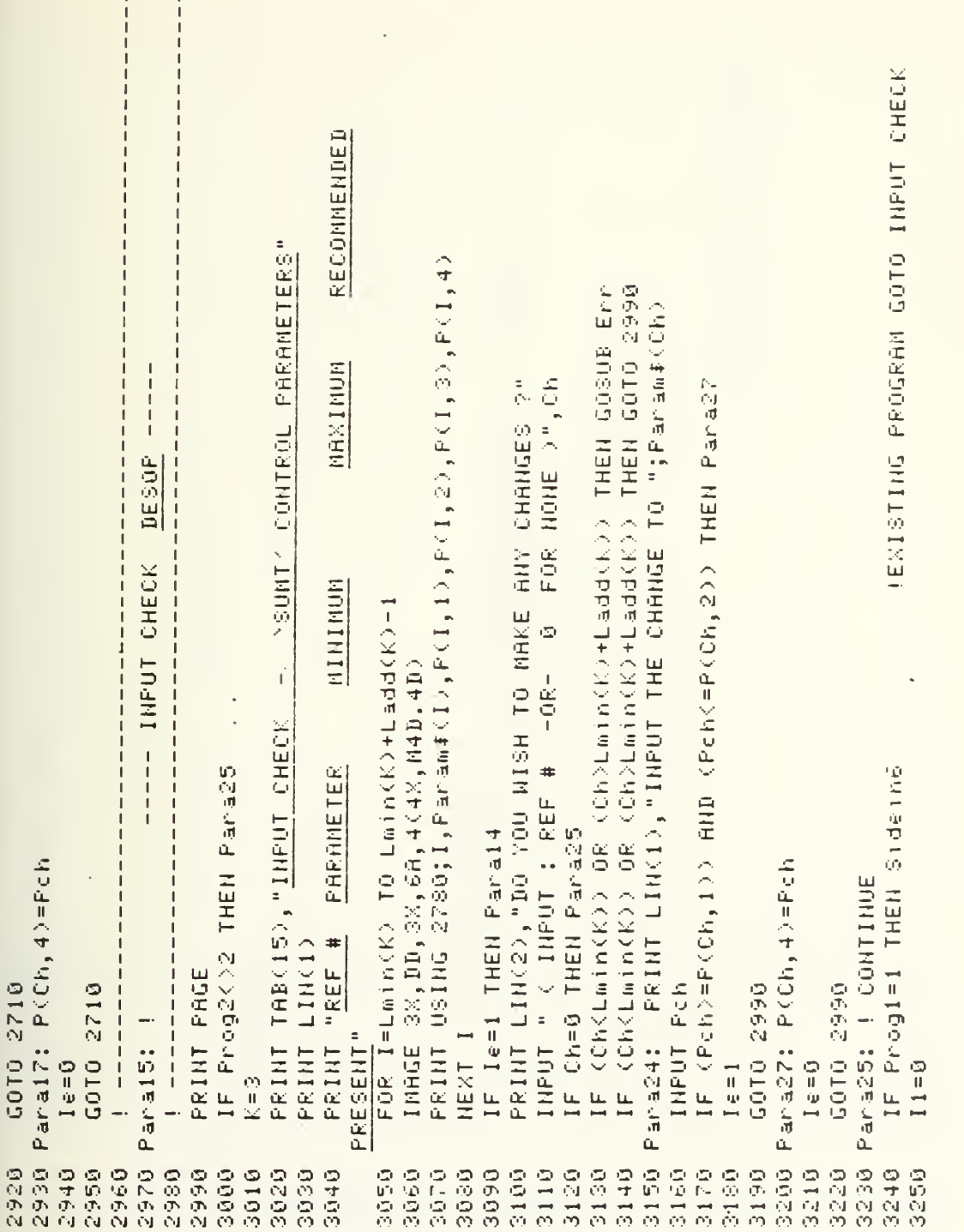

FEASIBLE-DIRECTION U/F CONTROL PRRAMETERS COMMON CONTROL PARAMS STORAGE SUNT CONTROL PARANS TAB(15),"INPUT THE INITIAL VALUES FOR THE DESIGN VARIABLES" PUT PRRHS INTO MASS DESOP"  $\ddot{\circ}$  $\tilde{\mathcal{O}}$ IF Prog<mark>et Then Print Lin</mark>(2),"<u>Optimizer USED</u> :<br>! IF Proget Then Print Lin(2),"<u>Optimizer USED</u> :  $\overline{1}$  $\overline{\mathbf{u}}$ SAVE INPUTS PRINT LIN(2),"INPUT FOR OPTIMIZATION :" "; Analiz# PRINT #1,4:Laddi+1,# f + 1,000  $\overline{a}$ S1: DISP "SAVING INPUT PARAMETERS. "END OF INPUT ROUTINE" PRINT Param#(I);"=";P(I,4), PRINT "ANALIZE PROGRAM : K1=K+Lad(J)-1+(J=1) IF Iprint=6 THEN S1 ASSIGN #1 TO P# RSSIGN #2 TO D#  $K = Lm + n(J) - (J = 1)$ PRINT #1; P(I,4)  $Iprint=P(S, 4)$ FOR I=K TO K1 LIN(1) Sidein PRINTER IS 0 PRINT LIN(1) FOR J=1 TO 3 PRINT #1;END PRINT LIN(3) PRINT LIN(3) PAGE PAGE PRINT PAGE READ #1,J PRINT "-**JEXT I** PRINT **GOSUB** PRINT PRINT PRINT PRINT - 1 1 2刷の NEXT  $\frac{1}{1}$ 00000 3580 0225 9600 3310 3320 3350 3360 3380 9999 3426 SOFTの 9449 **00450** 受信すの 3470 5486 **9949** 3540 3560 3578 3590 3250 3290 3300 3340 3370 0010 9959 3516 0000 3530 3550 3600 0119  $\begin{bmatrix} 1 \\ 1 \\ 1 \end{bmatrix}$ 

VAR# FOR (1)qnA\$, = < "3(1)\*THAA%,)8NA, (60+)8H1\$(1)\$, = , 0 FOR NO ; SAVE UPPER AND LOWER BOUNDS Sidein2: INPUT "DO YOU WISH TO MAKLE ANY CORRECTIONS? ( PRESS NONTY TO CONTINUE."  $\frac{1}{1}$ SAVE THE DESIGN VARIABLES DESIGN VARIABLE INPUT IF (1)0) RND (1(=P(1,4)) THEN GOSUB Sidein1 IF (1)0) AND (1(=P(1,4)) THEN GOTO Side in2 DISP "SAVING DESIGN VARIABLES"  $\mathbf{u}$  $\overline{1}$  $\frac{1}{2}$  X = 1 > 1  $\begin{array}{c} 1 & 1 \\ 1 & 1 \\ 1 & 1 \end{array}$ PRINT "VLB("&VAL#(I)&")  $\begin{array}{c} 1 \\ 1 \\ 1 \end{array}$ PRINT #2; VID(I), Vub(I) DISP "CHECK YOUR INPUT IF I=0 THEN Sidern3  $\mathbf{d}$ PRINT "X(";I;") FOR I=1 TO Ndv FOR I=1 TO Ndv FOR I=1 TO Ndy GOSUB Sideini PRINT #2;X(I) PRINT #2;END PRINT LIN(1) PRINT #2; END GOTO Sidein2 **FRINT LIN(1)** READ #2,2 **GOSUB Err READ #2,1** GOTO P20 Rddcon=0  $-1$ NEXT I NEXT I NEXT I Sidein: PAUSE **BEEP**  $I = \emptyset$  $\sum_{i=1}^{n}$  $0 + 0 + 0$ 910 VES. 3928 3610 3810 3820 **9889** 3850 3860 0439 **0000** 3890 3906 **00000** 3620 3630 3640 3550 3660 3670 3680 3690 3700 9710 3720 3730 ロオたの 3750 3760 3776 3780 3548 3800 四十四的 3950 3960

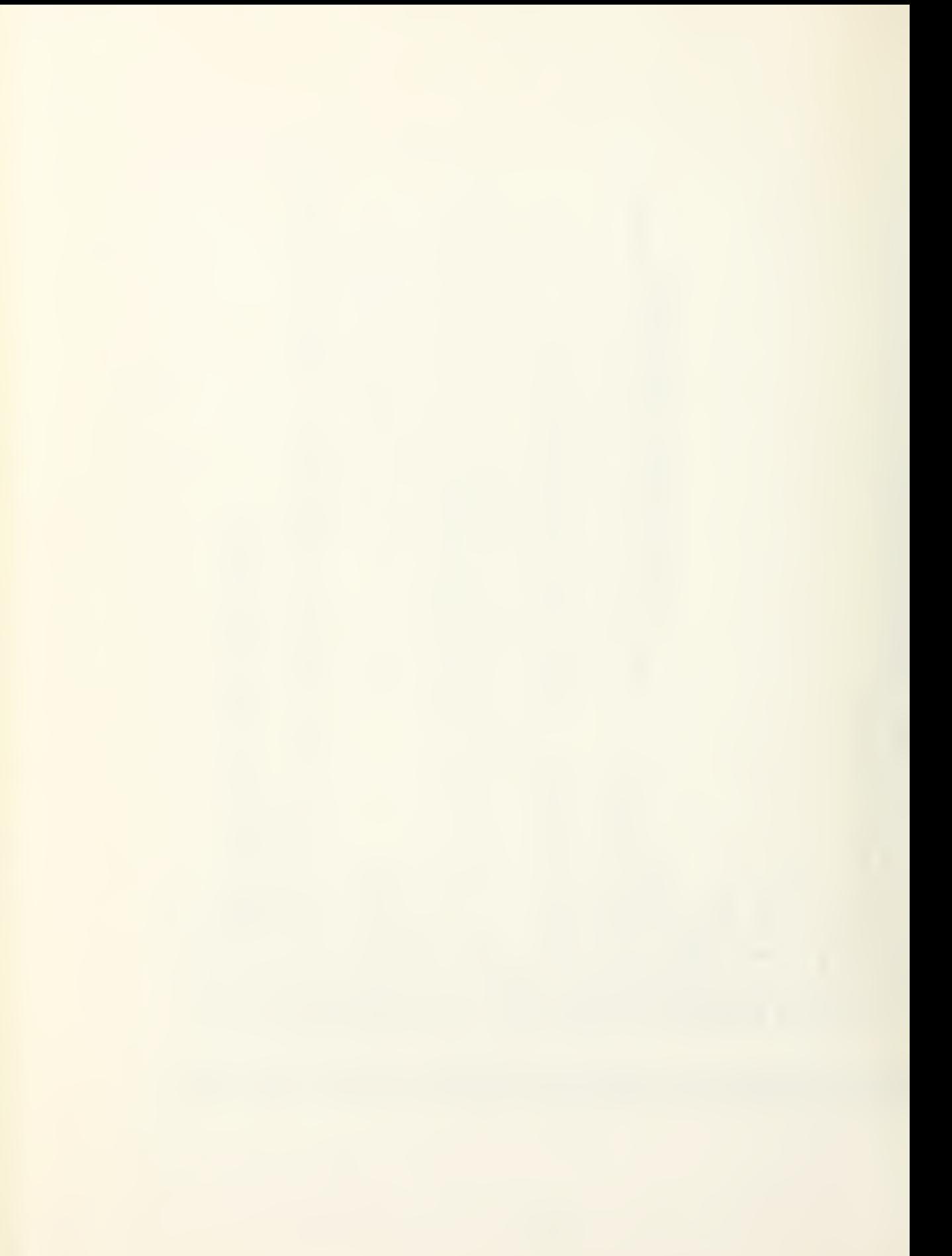

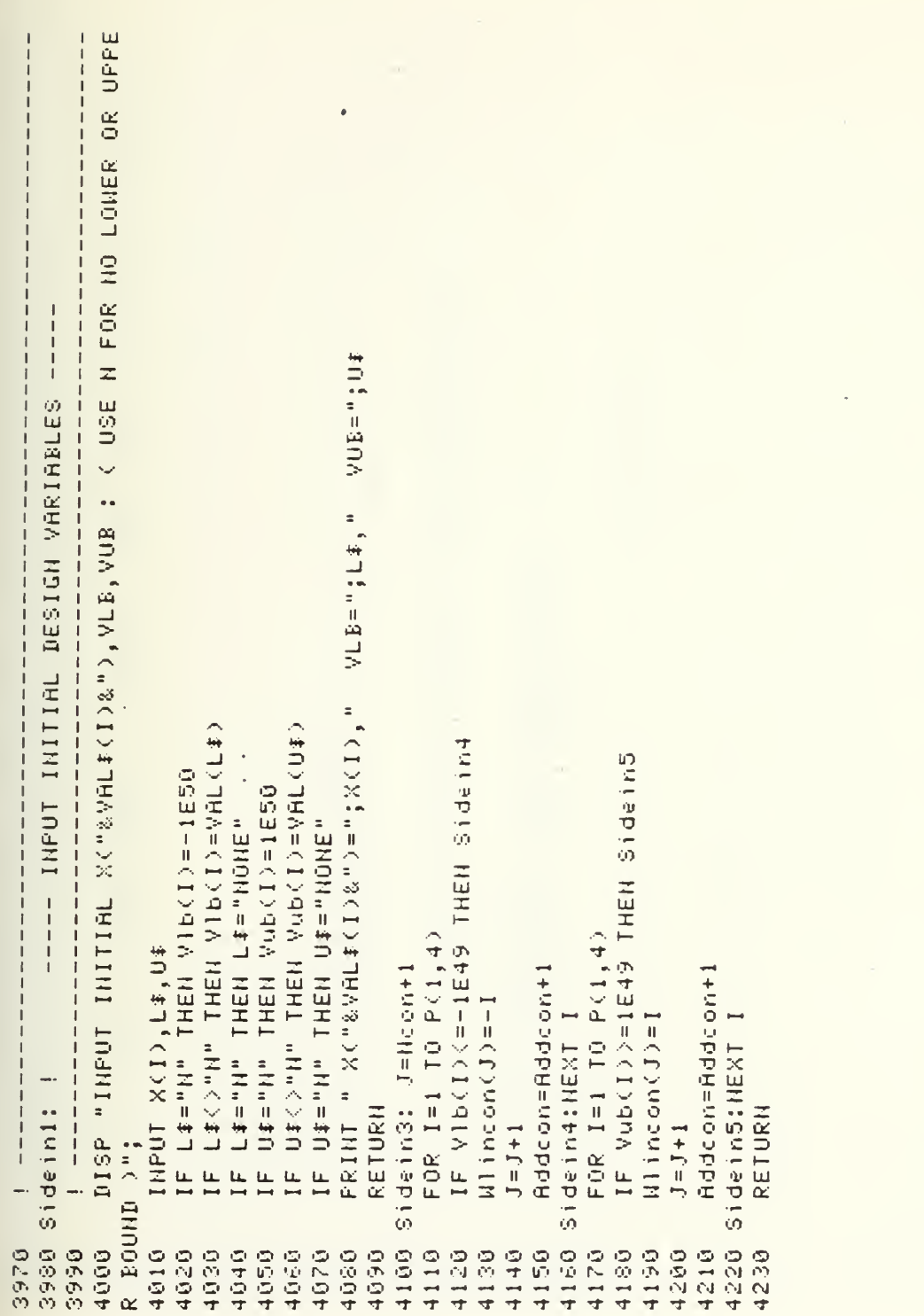

 $\begin{array}{c} 111 \end{array}$ 

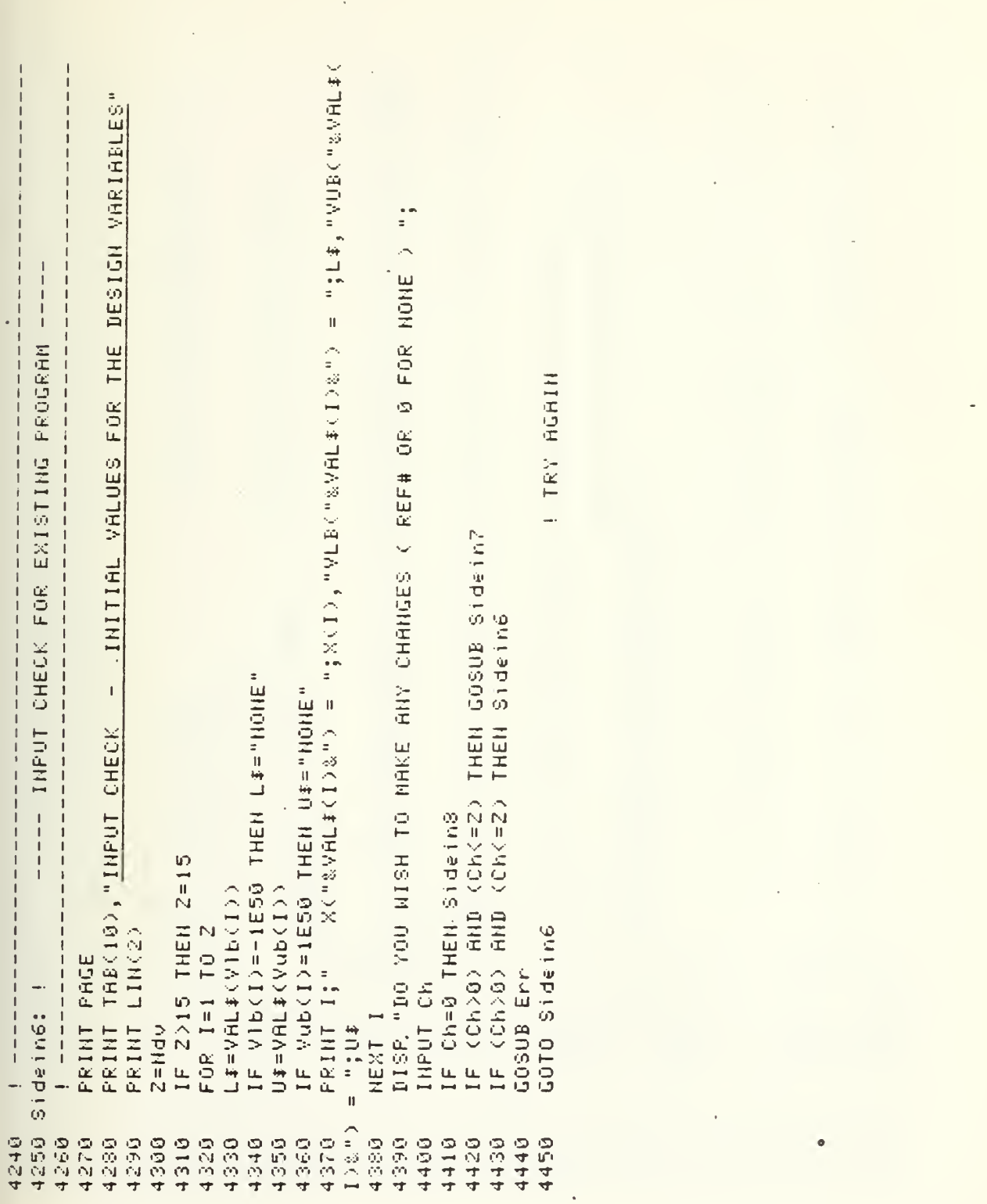

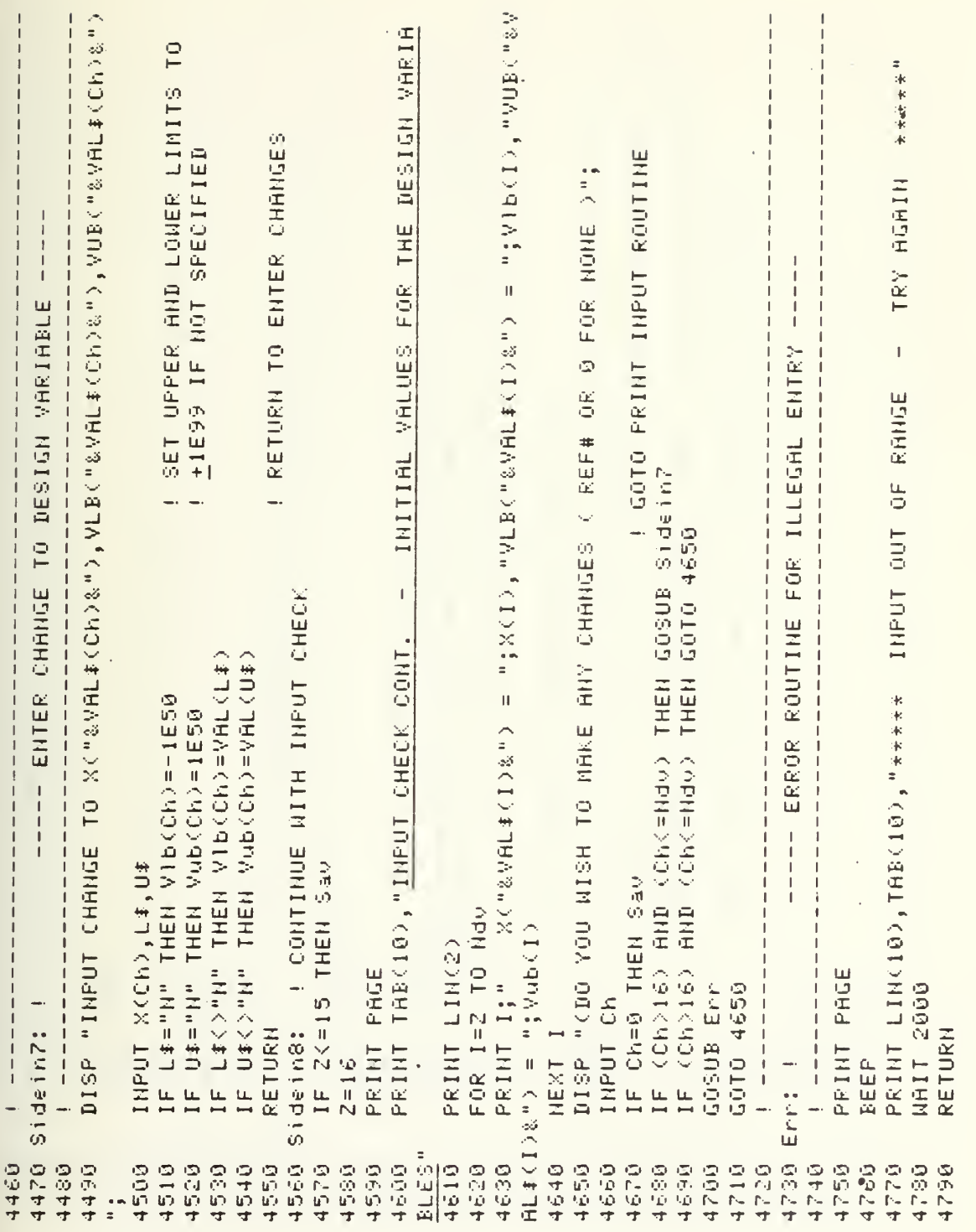

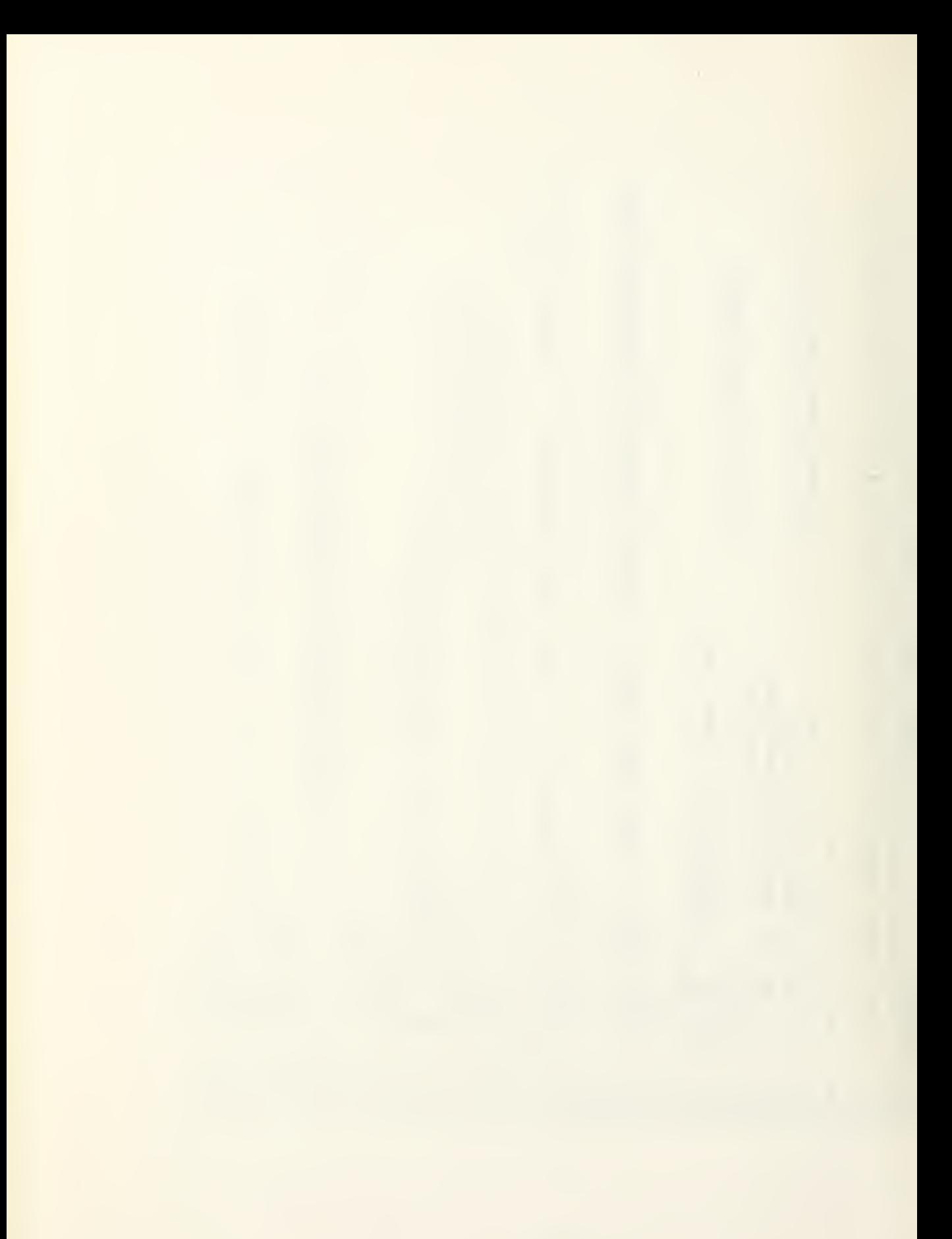

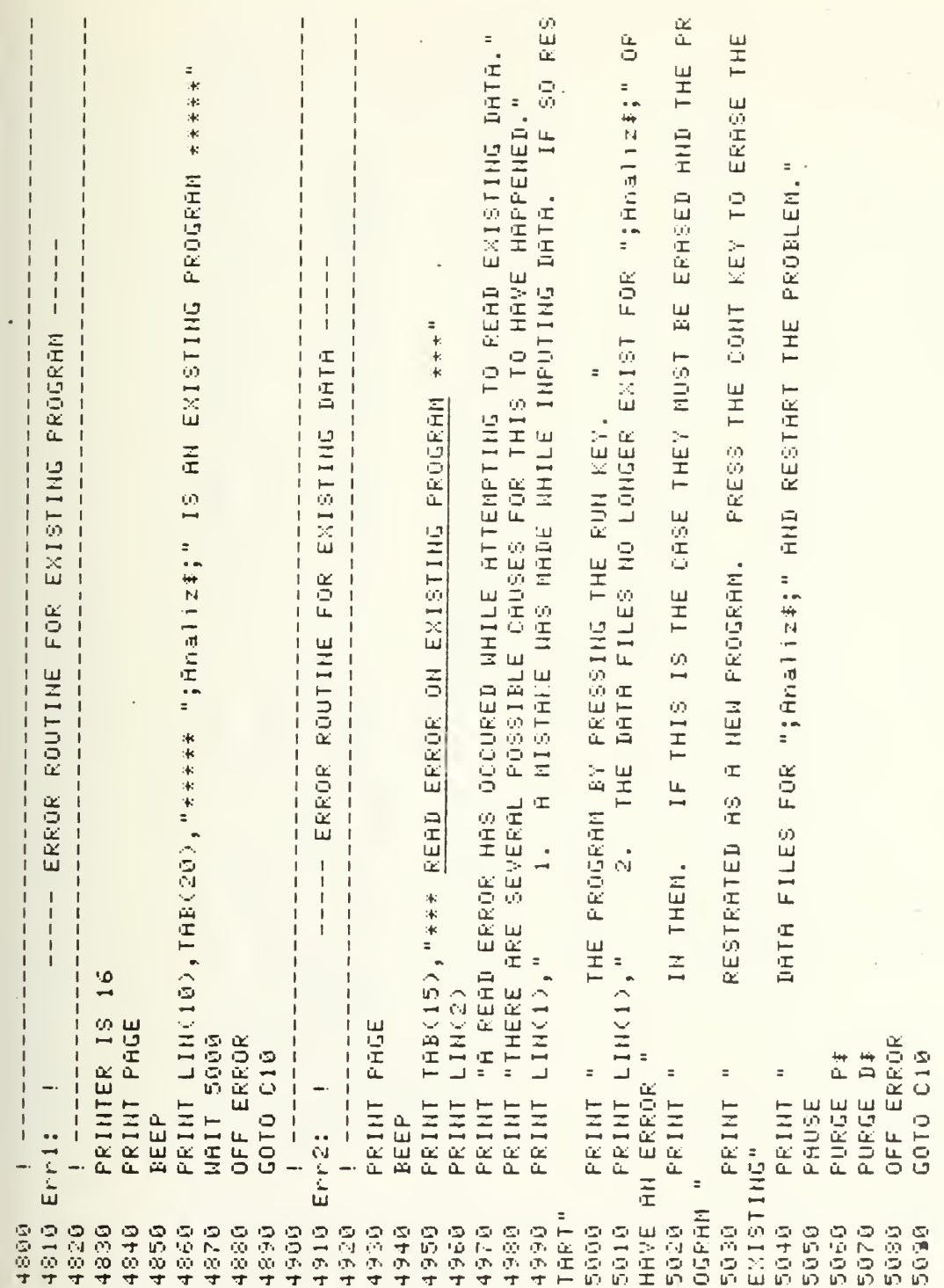

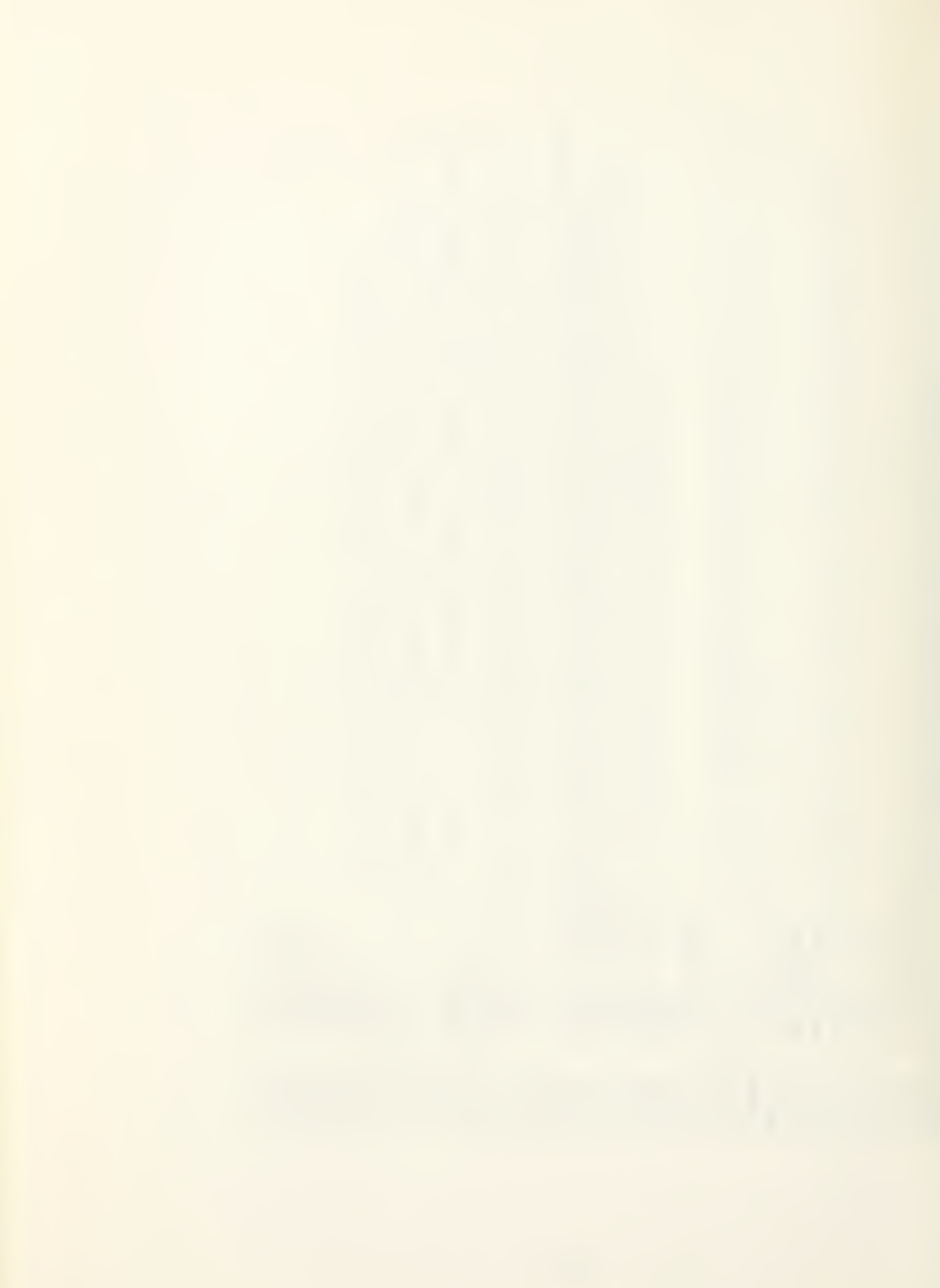

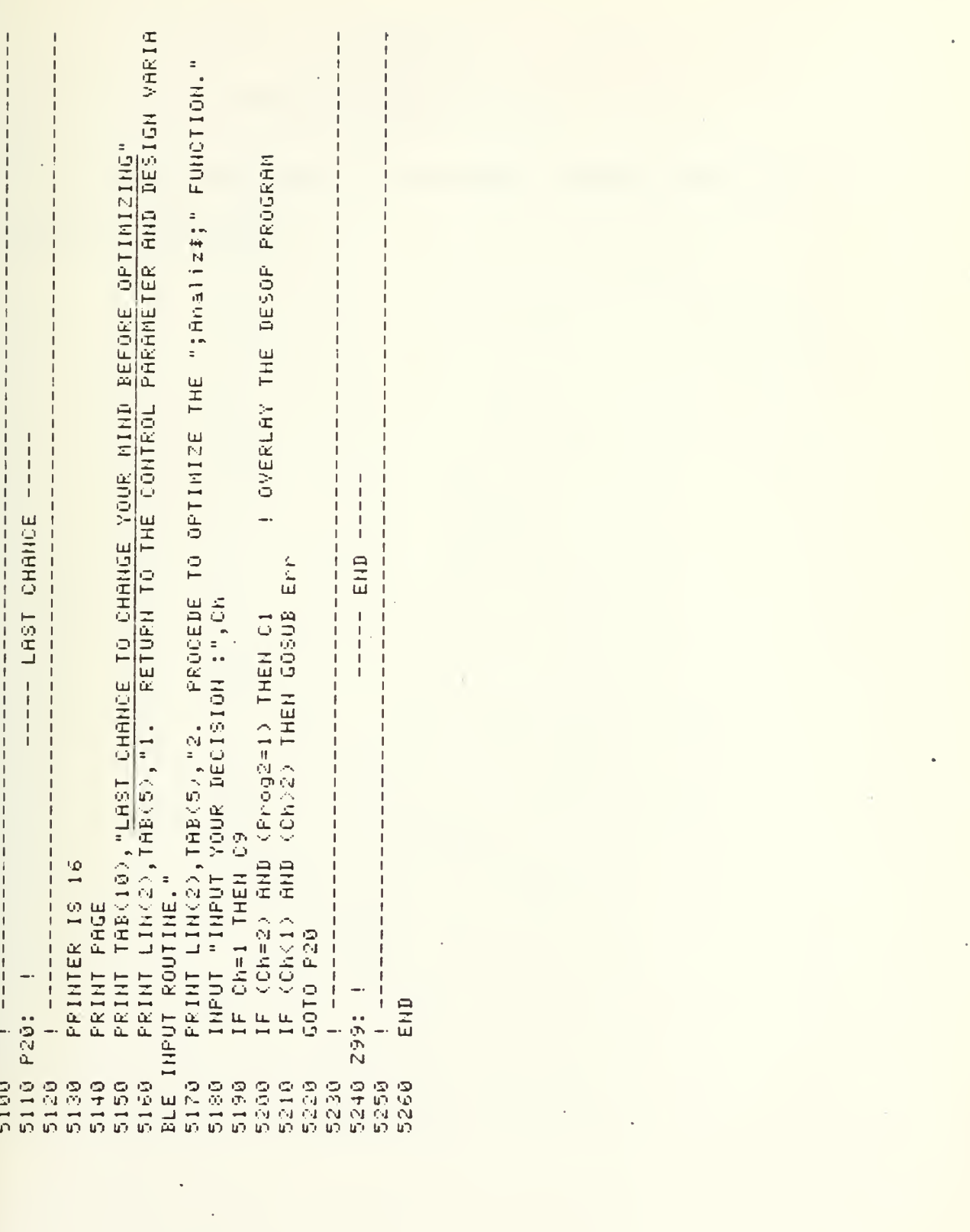

 $\ddot{\phantom{1}}$ 

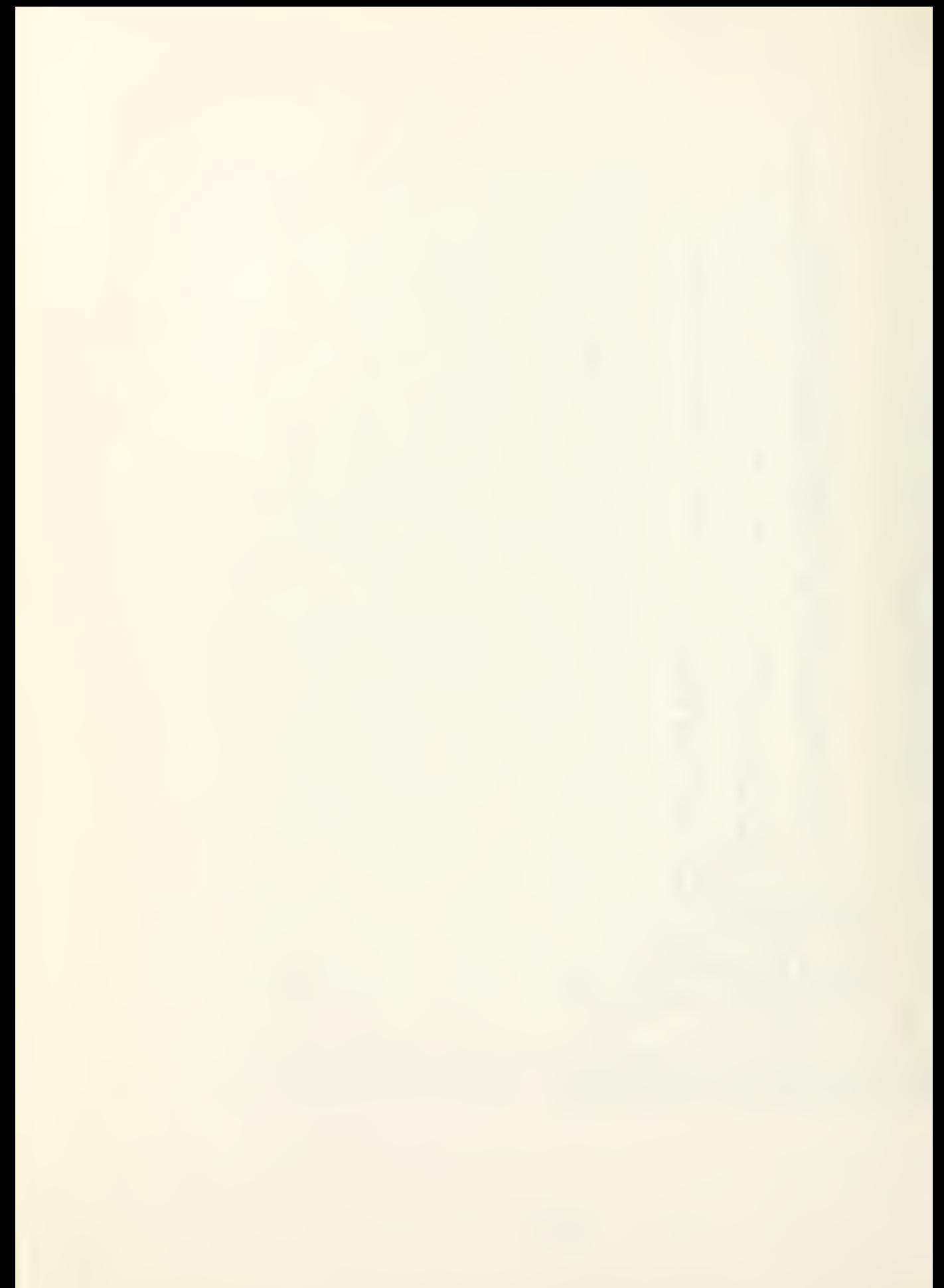

## APPENDIX E

## DESOP Program Listing

 $\ddot{\phantom{0}}$ 

In the development of the DESOP program, Refs. 2, 7, 8, 9, and 10 were used.

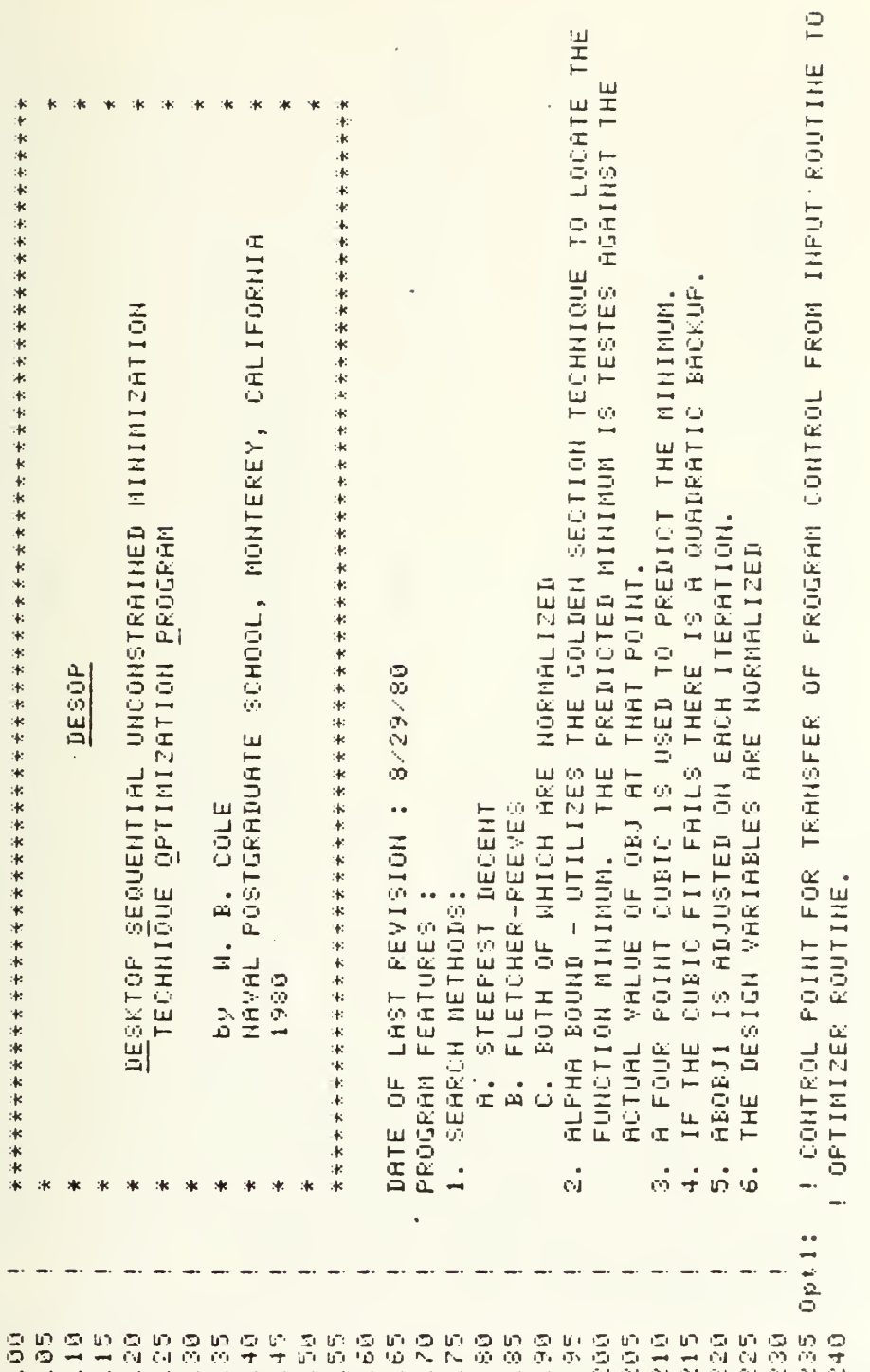

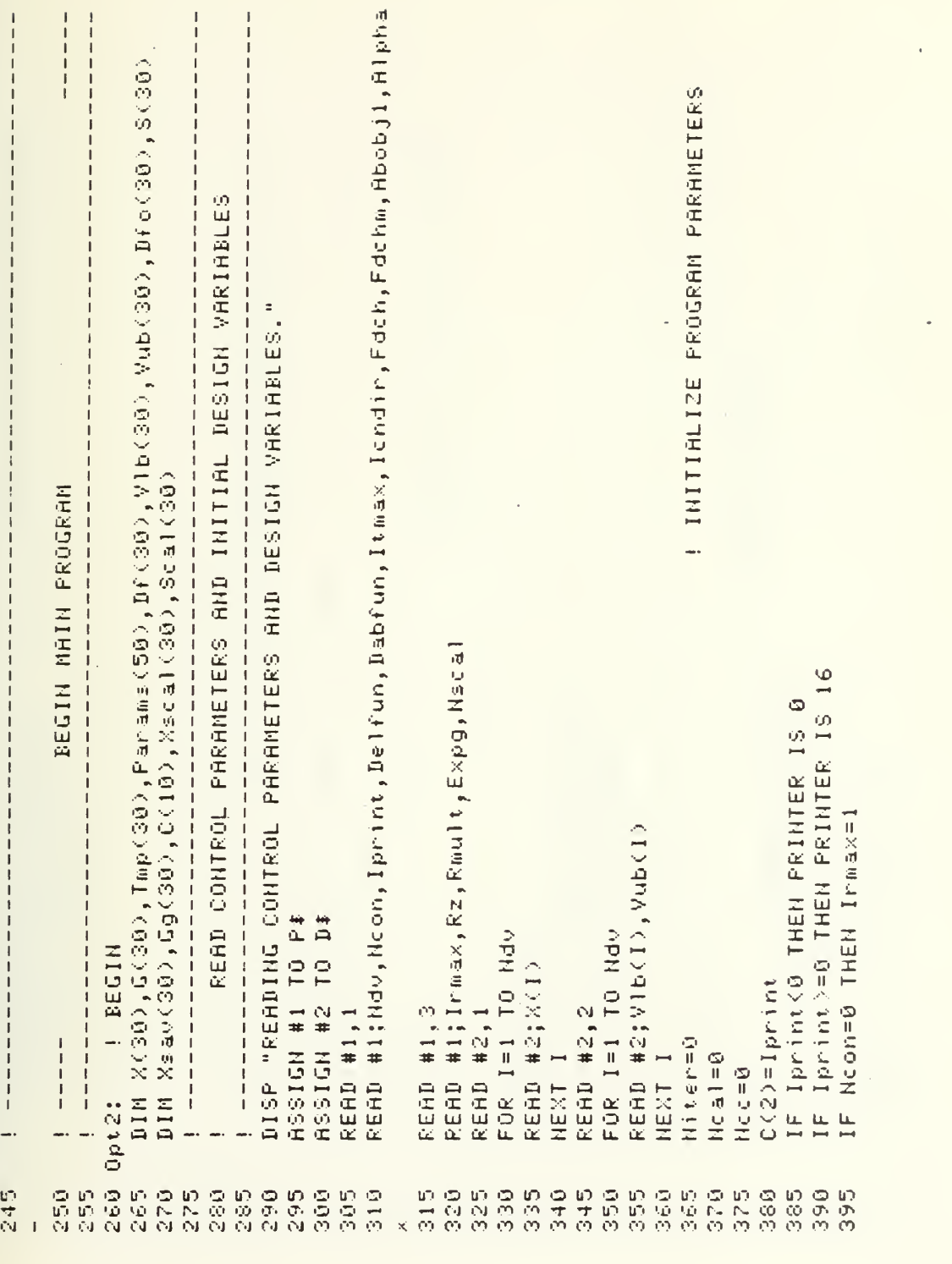

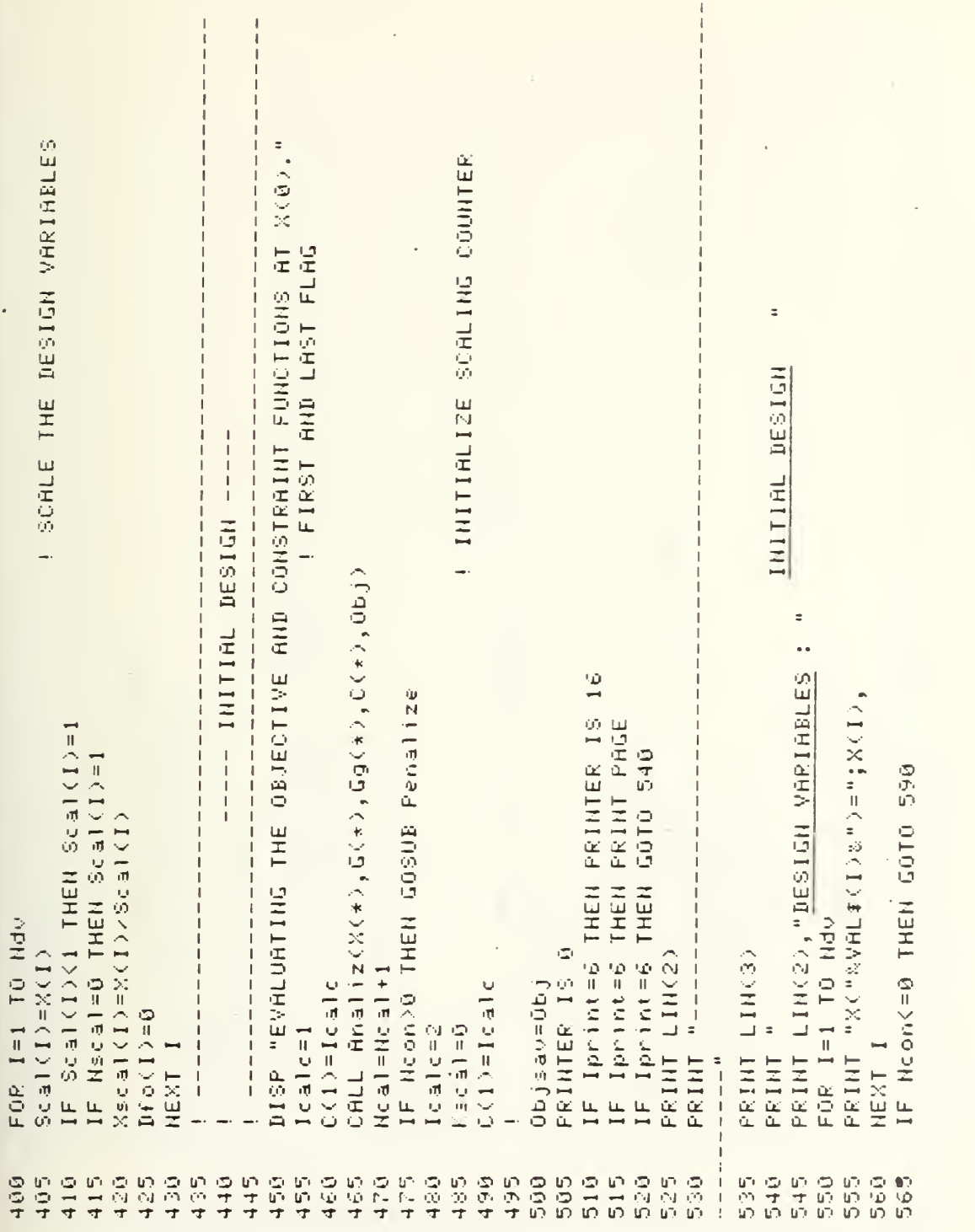

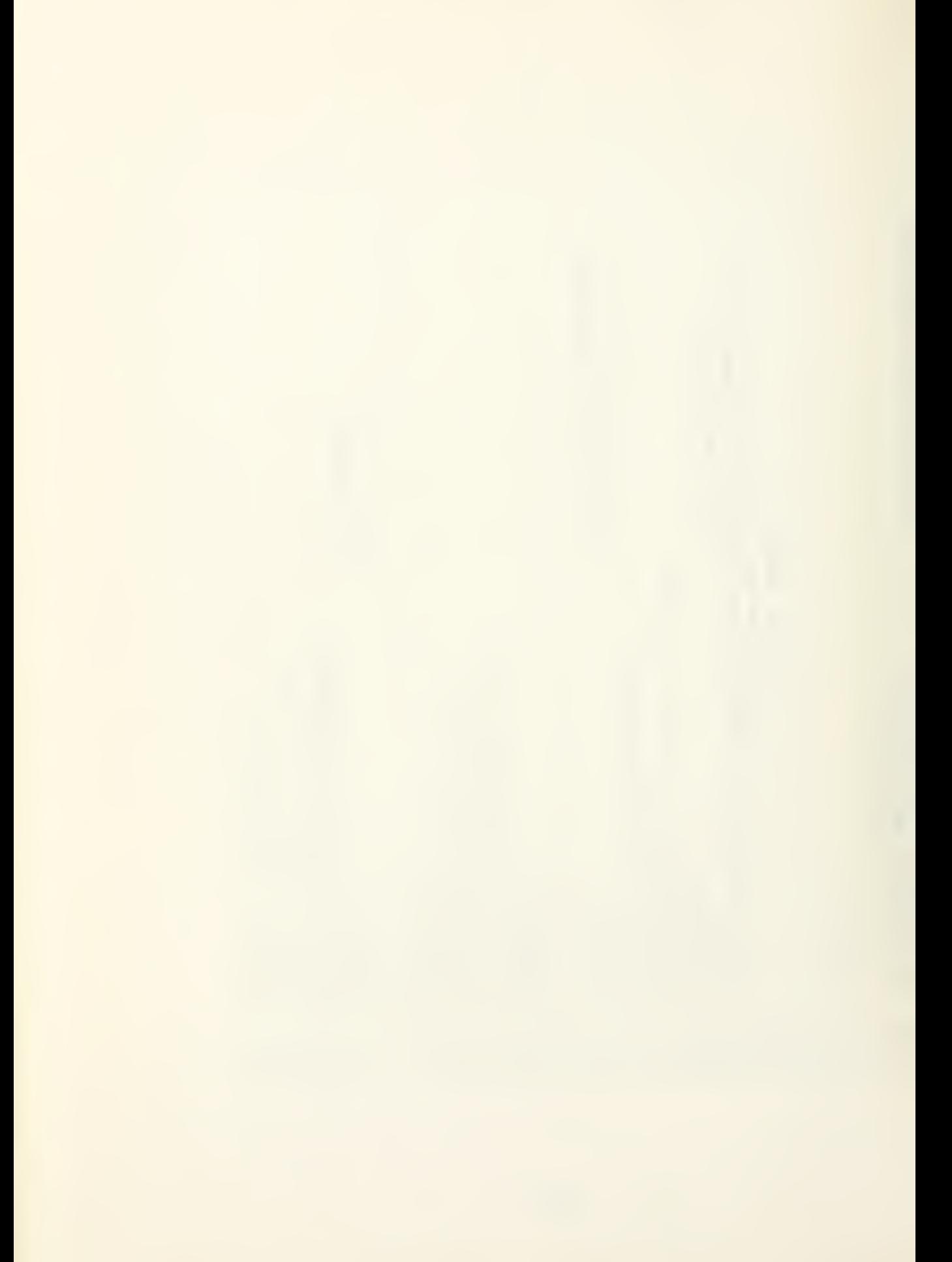

**1 SCALE THE DESIGN VARIABLES** --- INNER LOOP, NO INCREASE IN PENALTY FUNCTION ------- OUTER LOOP FOR PENALTY FUNCTION ---- $\ddot{\phantom{a}}$ LIN(2) PRINT LIN(2), "OBJECTIVE FUNCTION IF Iprint>=0 THEN PRINTER IS 16 DISP "PRESS NOONT" TO CONTINUE" PRINT "OBJ=";Obj,"OBJA=";Obja  $\ddot{\circ}$  $\overline{a}$ PRINT "G("&VAL\$(I)&")=";G(I), IF ABS(Iprint)>1 THEN PRINT IF Iprint<0 THEN PRINTER IS IF ABS(Iprint)>1 THEN PRINT IF Kscal=Ndo+2 THEN Kscal=0 1. 冰水水水水水水水水水水水水水水水水水水水水水水水水水水水水水 IF ScaleDoci THEN ScaleDom PRINT LIN(2), "CONSTRAINTS IF Kscal<>6 THEN GOTO 720 IF Necale@ THEN Scal(I)=1 DISP "OFTINIZER RUNNING" (1) 1509\*(1) 1509X=(1) 1509  $Xs$ cal(I)=X(I)/Scal(I) FOR Itre1 TO Irmax FOR Ithet TO Ithax FOR I=1 TO Hcon FOR  $1 = 1$  TO Hdy O1: ! CONTINUE Kount=Kount+1 Kscal=Kscal+1 Hiter=Hiter+1 Objsvr=Obj  $DF_01d2 = 1$ Kount=8 **IEXIL IENT I**  $\begin{array}{c} 1 \\ 1 \\ 1 \end{array}$  $\frac{5}{21}$ 620 580 510 55<br>S 678 686 急变 565 700 765 710 720 730 570  $575$ 585 590 មា<br>មា 600 605 630 635 受忧  $\frac{5}{2}$ 650 ερ<br>Θ 569 665 675  $\frac{55}{50}$  $\frac{5}{2}$  $725$ 735 740

IF ABS(Iprint))2 THEN PRINT LIN(1),"SEARCH METHOD : STEEPEST DESCENT" IF ABS(S(I))}Fact THEN Fact=ABS(S(I)) ! NORMALIZE SEARCH DIRECTION DECENT BRANCH AROUND FLETCHER REEVES ----- EVALUATE THE GRADIENT OF THE OBJECTIVE FUNCTION AND ANY "thiter ----- CALCULATION OF THE SEARCH DIRECTION BY STEEPEST **I USE FLETCHER REEVES** IF ABS(Iprint), THEN PRINT " . DEC"&VAL#(I)&")=";DECI), IF ABS(Iprint)>1 THEN PRINT LIN(1),"ITERATION NUMBER : ---- FIND THE SERRCH DIRECTION ----I INITIALIZE DF I SERECH DIRECTION IF ABS(Iprint)>3 THEN PRINT."GRADIENTS :" DISP "FINDING THE SEARCH DIRECTION" ---- ACTIVE CONSTRAINTS AT X(0) DISP "CALCULATING THE GRADIENTS"  $Df$ old $2=DF$ old $f$ old $f$ o(I)^2 IF Kount >1 THEN 02 ひんこう チロモントローク FOR I=1 TO Hdv FOR I=1 TO Ndv FOR I=1 TO Ndv FOR I=1 TO Ndu  $S(1) = S(1)/F$ act  $Df_0(1) = Df(1)$  $S(1) = -Df(1)$ GOSUB Grad Fact=1E-3  $Df o 1 d2 = 0$ GOTO 03 NEXT I NEXT I HEXT I **I** IX3H  $\begin{array}{c} 1 \\ 1 \\ 1 \\ 1 \end{array}$  $Df2 = 0$  $\frac{1}{1}$  $\frac{1}{1}$  $051$  $\frac{5}{10}$ 826 745 750 755 760 787 770 775 780  $\frac{5}{2}$ 290 уя<br>295 50 Q  $\frac{5}{2}$  $\frac{6}{6}$  $\frac{5}{8}$ 836 ςa<br>Co 940  $\frac{5}{8}$ 850  $\frac{5}{8}$ 060 598  $676$ 875 <u>ල</u><br>ග 569  $\frac{1}{2}$ 57)<br>第 900 905 910  $\frac{5}{2}$  $\frac{1}{\sqrt{2}}$ 525

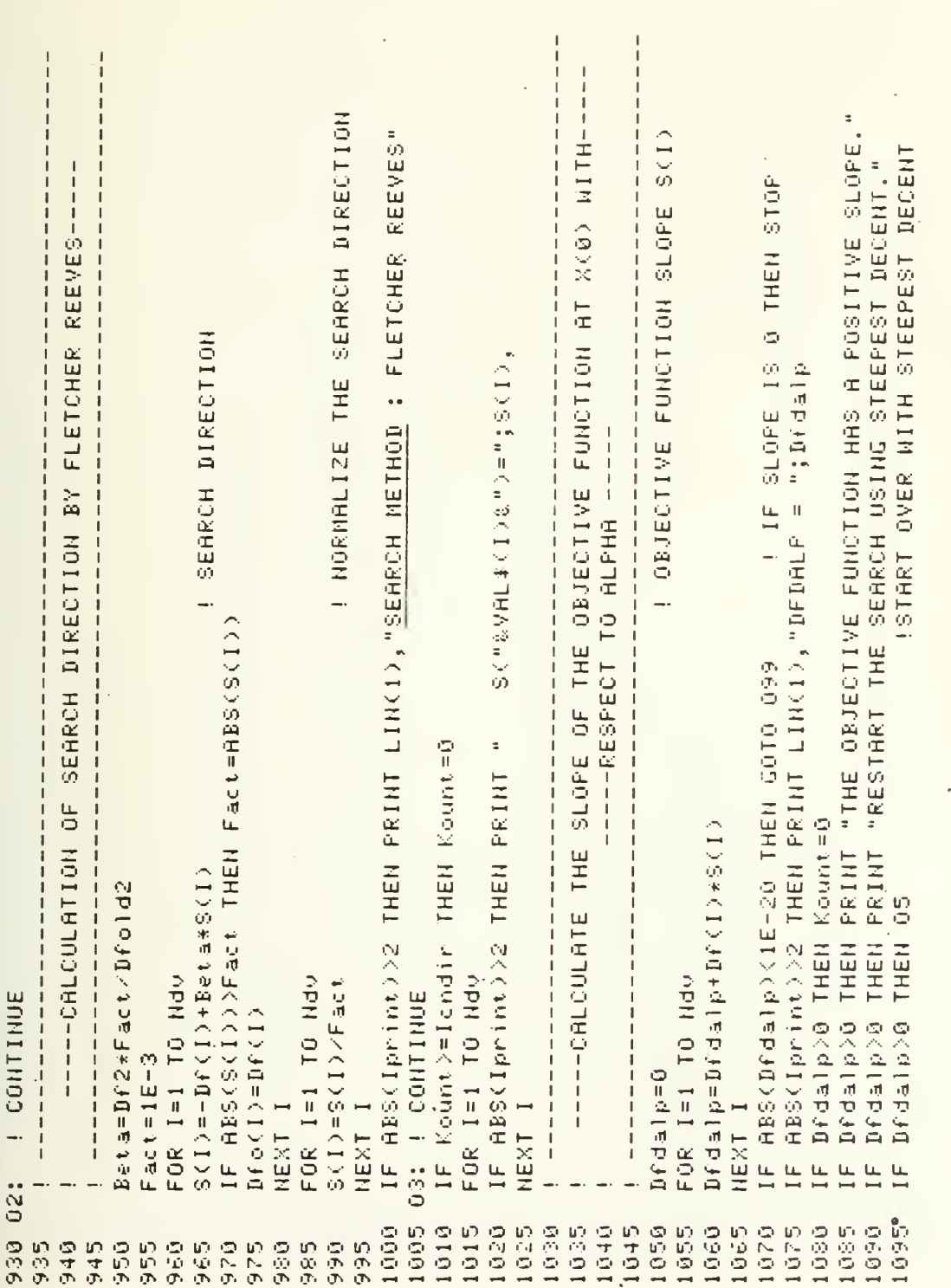

÷
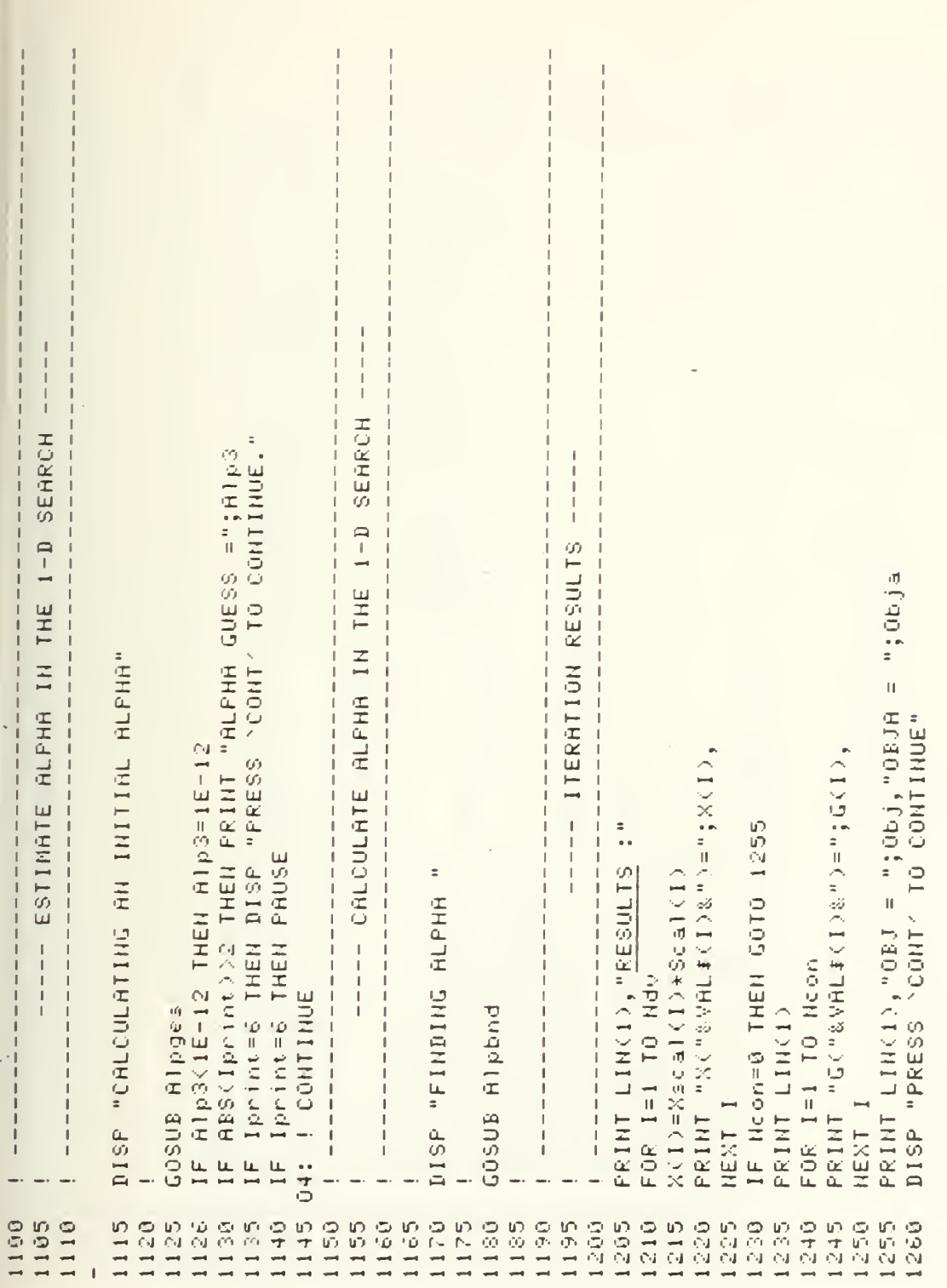

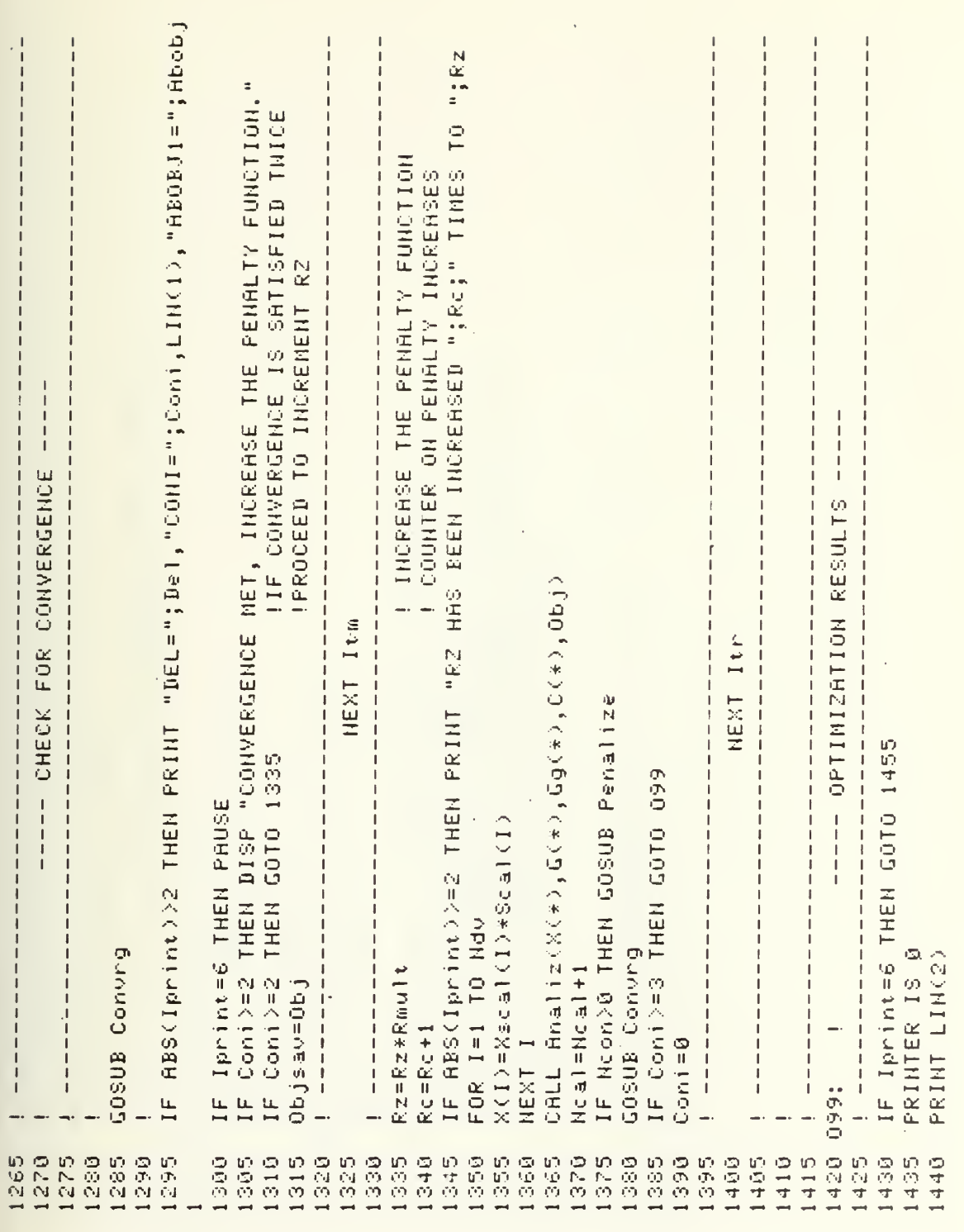

 $\ddot{\phantom{0}}$ 

 $\overline{\phantom{a}}$ PRINT "OBJ=";Obj,"OBJA=";Obja<br>PRINT LIN(2),"NUMBER OF ITERATIONS :";Niter<br>PRINT LIN(2),"NUMBER OF ITERATIONS :";Niter<br>PRINT LIN(2),"R2 HAS BEEN INCREASED";Rc;" TIMES TO ";Rz **RESULTS** 06: PRINT LIN(2), "FINAL OBJECTIVE FUNCTION :" OPTIMIZATION PRINT LIN(3),"FINAL DESIGN VARIABLES : " PRINT ANY RESULTS SPECIFIED BY ANALIZE CALL Analiz(X(\*),G(\*),Gg(\*),C(\*),Obj)<br>DISP "END OF PROGRAM." PRINT LIN(2), "FINAL CONSTRAINTS "(I)Xin PRINT "G("&VAL#(I)&")=";G(I), IF Iprint=6 THEN PRINT PAGE II. PRINT "XC"&VAL#(I)&") (1)1司 Dの\*(1)1司 DのX=(1)X IF Ncon(=0 THEN 06 FOR I=1 TO Neon LOAD "OPCON",C8 FOR I=1 TO Ndv **FRINT LIN(2)** C(1)=leale  $\frac{1}{2}$ PRINT "  $l = 1c = 3$ NEXT I  $\frac{1}{2}$ NEXT I PRINT END 1516<br>1515 1445 1455 1460 1465 1470 1475 1480 1490 1495 1520 1525  $0 + 5$ 卵黄的 550 1485 500 1505 1530 1535 **មា**<br>មា 1560 1565 570 05450  $\begin{array}{c} \n \cdot & \cdot & \cdot \\ \n \cdot & \cdot & \cdot \\ \n \cdot & \cdot & \cdot \end{array}$ 

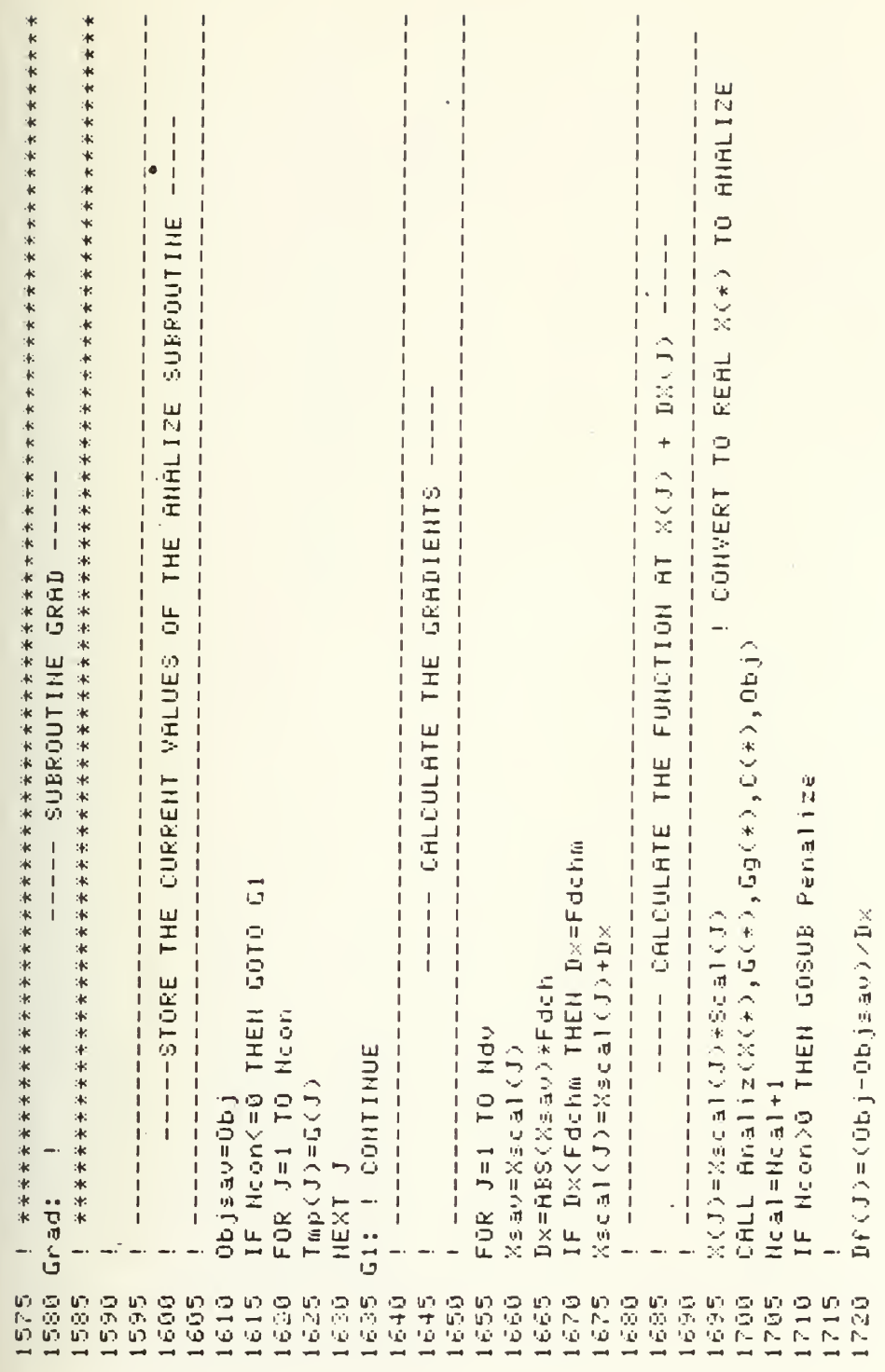

 $\sim 10^{11}$  m  $^{-1}$ 

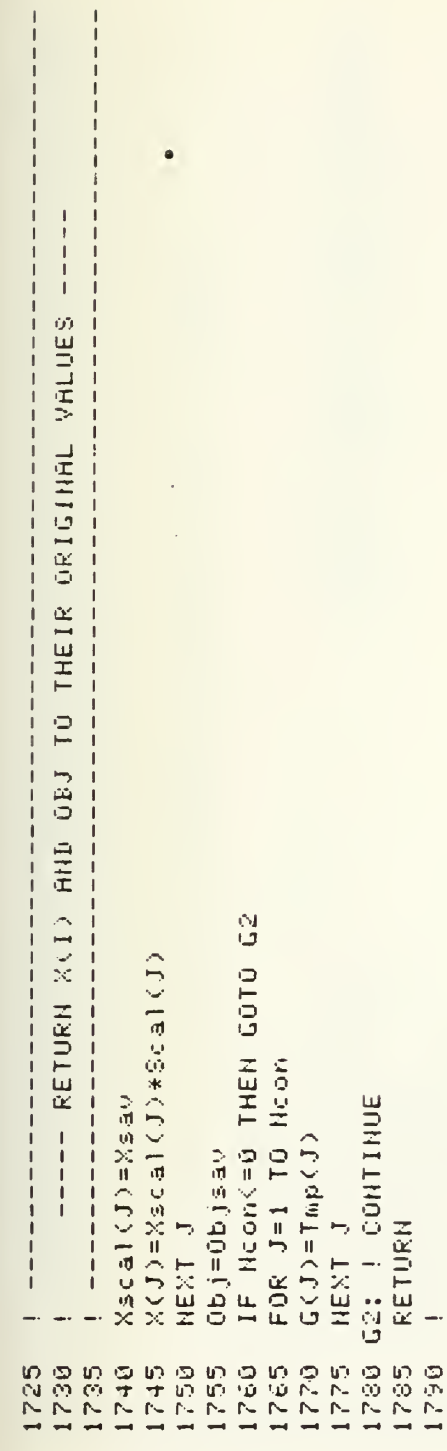

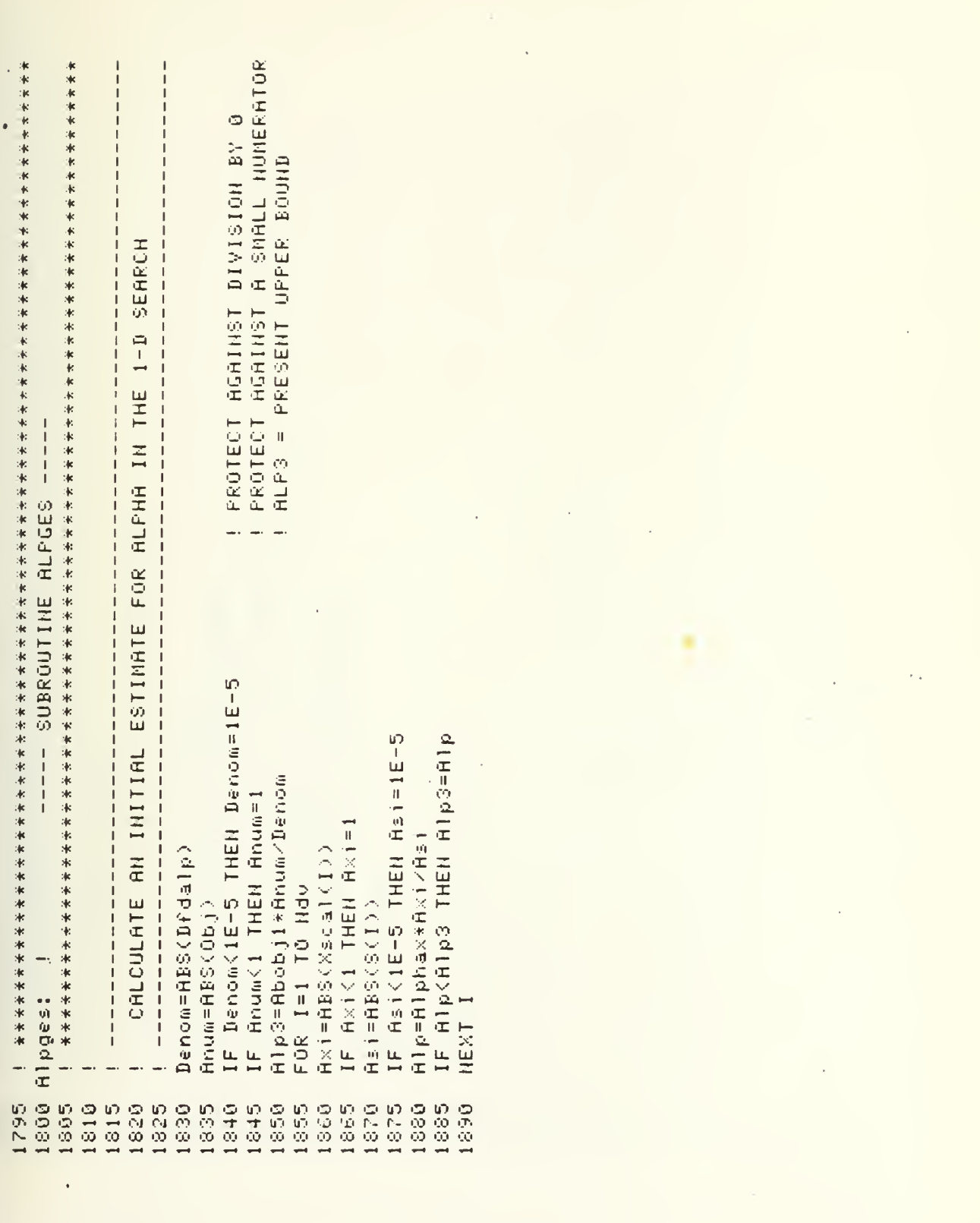

 $\overline{\phantom{a}}$ 

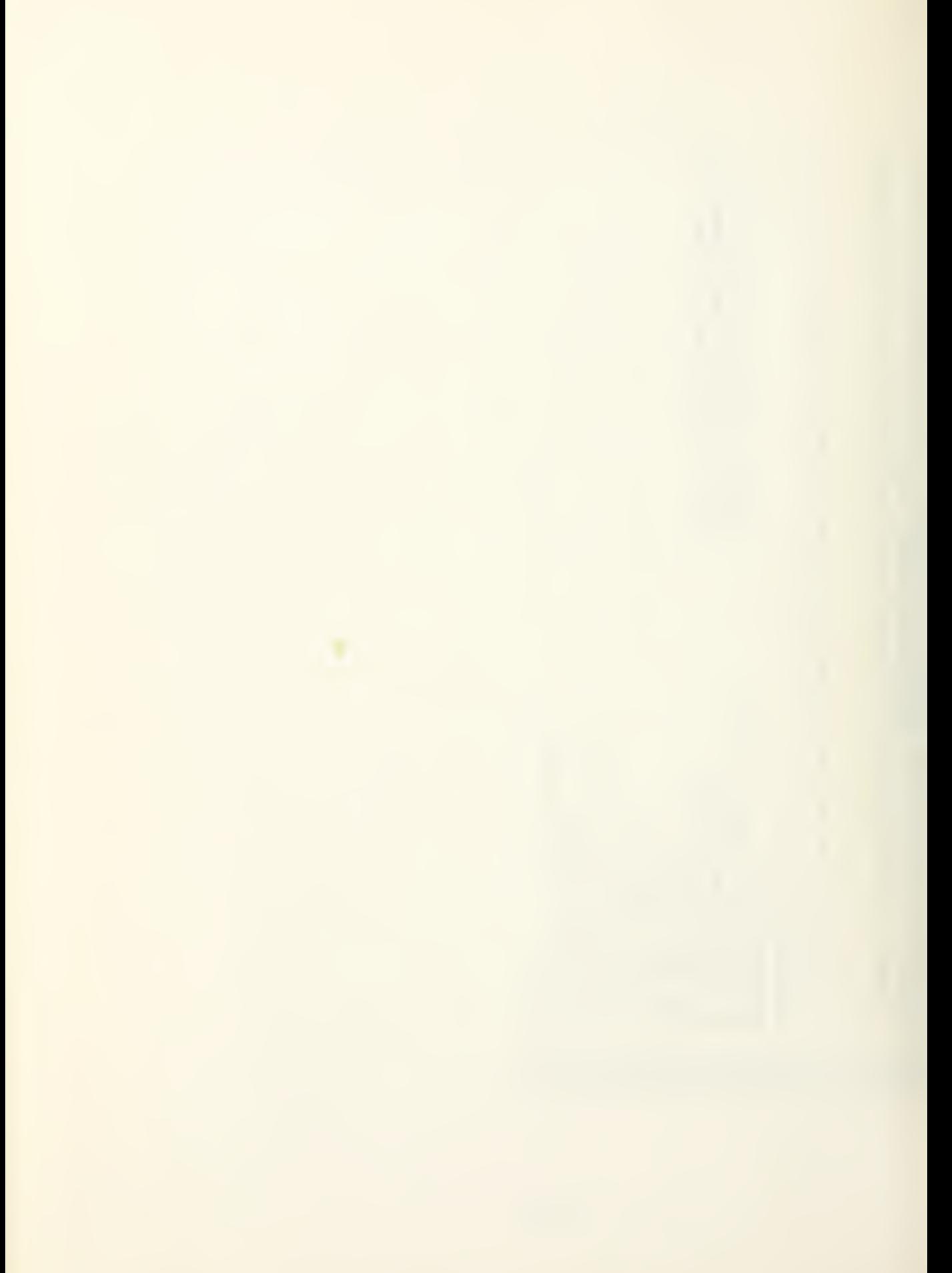

CHECK TO SEE IF ANY SIDE CONSTRAINTS ARE VIOLATED IF ABS(Xscal(I)-Vuscal(I)))iE50 THEN Ag2 IF ABS(Xscal(I)-Viscal(I)))iE50 THEN Ag1 IF ABS(A1p)(ABS(A1p3) THEN A1p3=A1p IF ABS(Alp)<ABS(Alp3) THEN Alp3=Alp Alp=(Vuscal(I)-Xscal(I))/S(I) Alp=(Xscal(I)-Viscal(I))/S(I) IF ABS(S(I))(1E-20 THEN Ag1 V1scal(I)dV(I)dV=V1b(I) Vuscal(I)=Vub(I)/Scal(I) IF ABS(S(I)) THEN Ag2 FOR I=1 TO Ndu (の位置は少の角圧=の位置圧  $\begin{array}{c} 1 & 1 \\ 1 & 1 \\ 1 & 1 \end{array}$  $-1$   $-1$   $-1$   $-1$   $-1$ NEXT I RETURN Rg1: ! Rg21 1 1970 1945 1955<br>1960 1935 1950 0661 1895 1900 1905 1910 1915 1920 1925 1930 1940 1965 1975 1980 1985 的小型

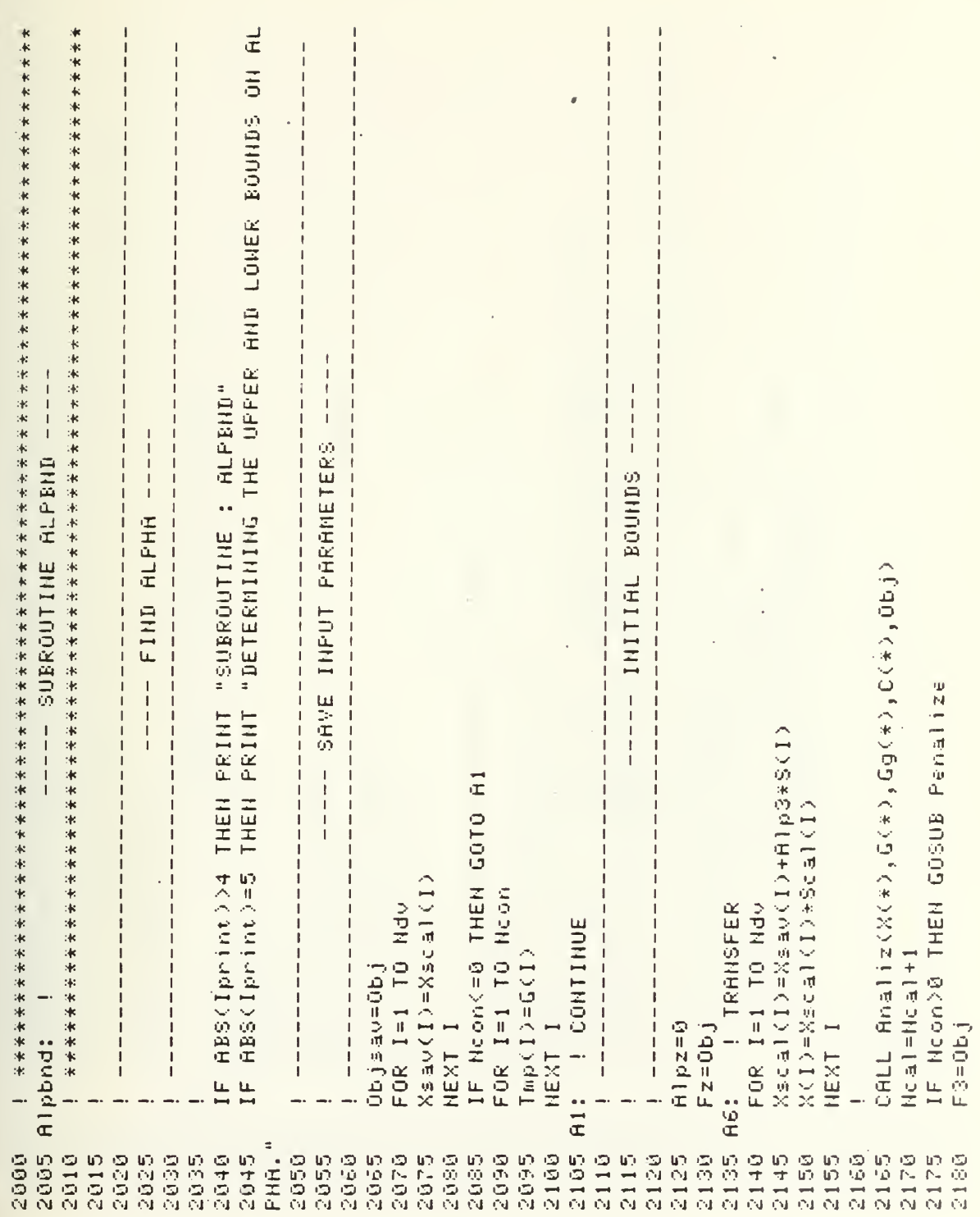

 $\sim$ 

 $\ddot{\phantom{0}}$ 

 $\hat{\boldsymbol{\beta}}$ 

EXISTS BETHEEN ALPZ AND ALPS **FINCREMENT X(I) BY RLP3 ALPHA"** THE BOUNDS ON "ALPHAZ=";Alpz,"FZ=";Fz<br>"ALPHA3=";Alp3,"F3=";F3" "RLPHAZ=";Alpz,"FZ=";Fz THEN PRINT "ALPHAS=";Alp3,"F3=";F3 "ALPHA1=";Alp1,"F1=";F1 ---- INCREASE THE BOUNDS ON RLPHA --OTHERWISE INCREASE THE UPPER AND LOWER BOUNDS "INITIAL BOUNDS." THE MININUM EXISTS BETWEEN ALPZ AND ALP3. AND PROCEED TO SEARCH FOR THE MINIMUM.  $111111$ THEN PRINT "INCREASE CALL Analiz(X(\*),G(\*),Gg(\*),C(\*),Obj) THE MIN. PROCEED TO LOCALIZE THE MINIMUM.  $\begin{array}{c} 1 \\ 1 \\ 1 \\ 1 \end{array}$ IF Ncon>0 THEN GOSUB Penalize  $\begin{array}{c} 1 \\ 1 \\ 1 \end{array}$ THEN PRINT ABS(Iprint)>4 THEN PRINT THEN PRINT THEN PRINT THEN PRINT IF OBJ IS GREATER THAN F1 **IF F3 IS GREATER THEN F2** Nacal(1) - Naash (1) - Tu bash (1) A1p3=A1pz+D1/.3819660113 IF F3>Fz THEN GOTO A3 IF F3>F1 THEN GOTO A4 X(1)=Xscal(1)+ClykeCly ABSCIPMint >>4 ABS(Iprint)>4 ABS(Iprint)>4 HBSCIprint) >4 ABS(Iprint)>4 「E」 日本に La La Liberia Comme 「E」 FOR I=1 TO Nde D1=Alp3-Alpz 1+1m = 1+1m = 1 Alpi=Alp3  $\begin{array}{c|c|c|c|c} 1 & 1 & 1 & 1 & 1 \\ \hline 1 & 1 & 1 & 1 & 1 \\ \hline \end{array}$ Alpz=Alp1 GOTO A2 NEXT I  $F3 = 0b1$  $F1 = F3$  $Fz = F1$ i  $\frac{1}{2}$ Ë  $\frac{1}{2}$  $IF$  $\frac{1}{2}$ LE  $\ddot{a}$ 2220 2185 2190 2195 2210 2215 2225 2230 983<br>229 2246 2250 2255 2266 **1000** 2270 2275 2280 **5882** 2298 2295 2300 2305 2310 2325 2339 **OH62 101000** 0500 **10**<br>000 2350 2200 2892 的分裂 **5150** 5999 559 00 00 **DASS** 

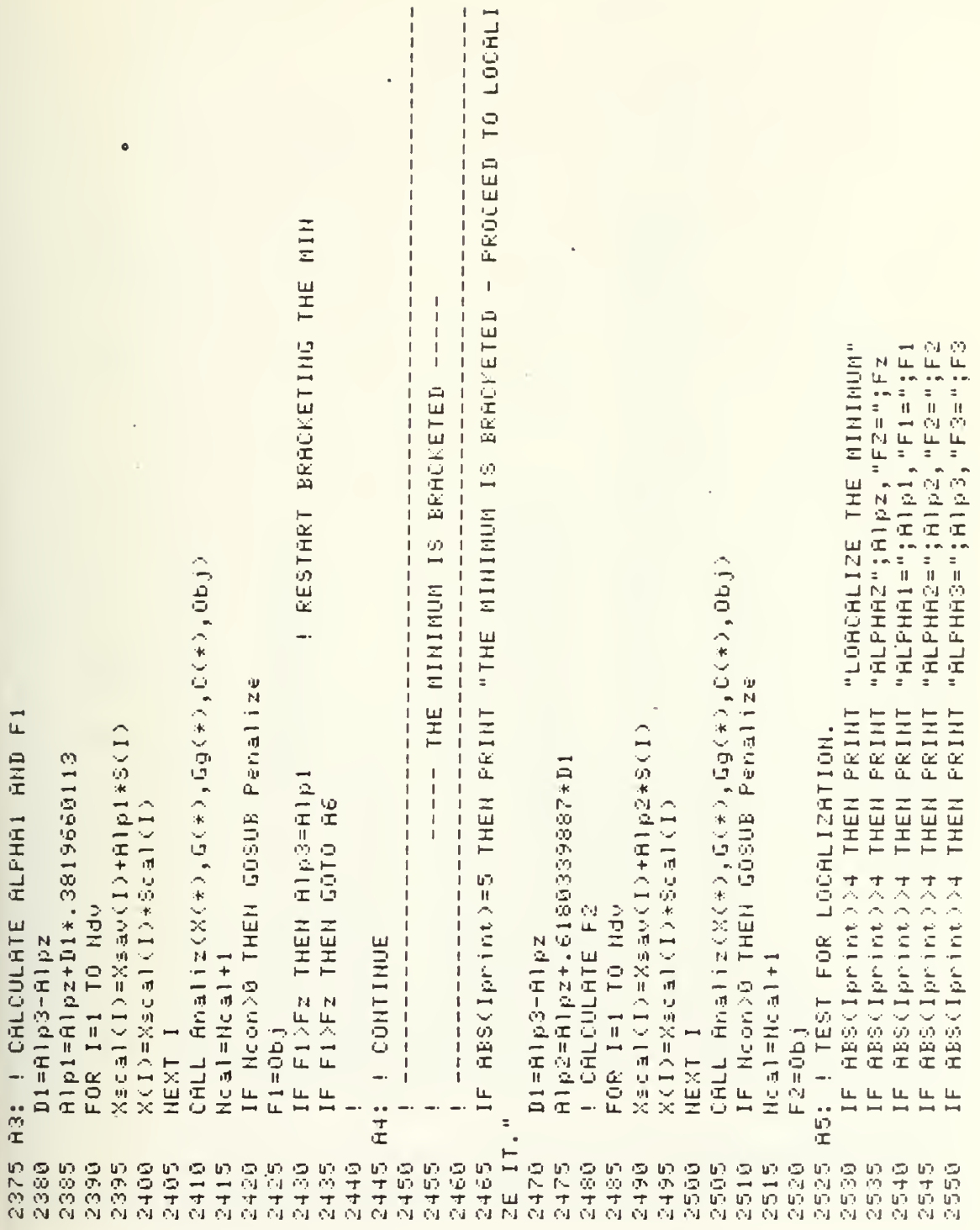

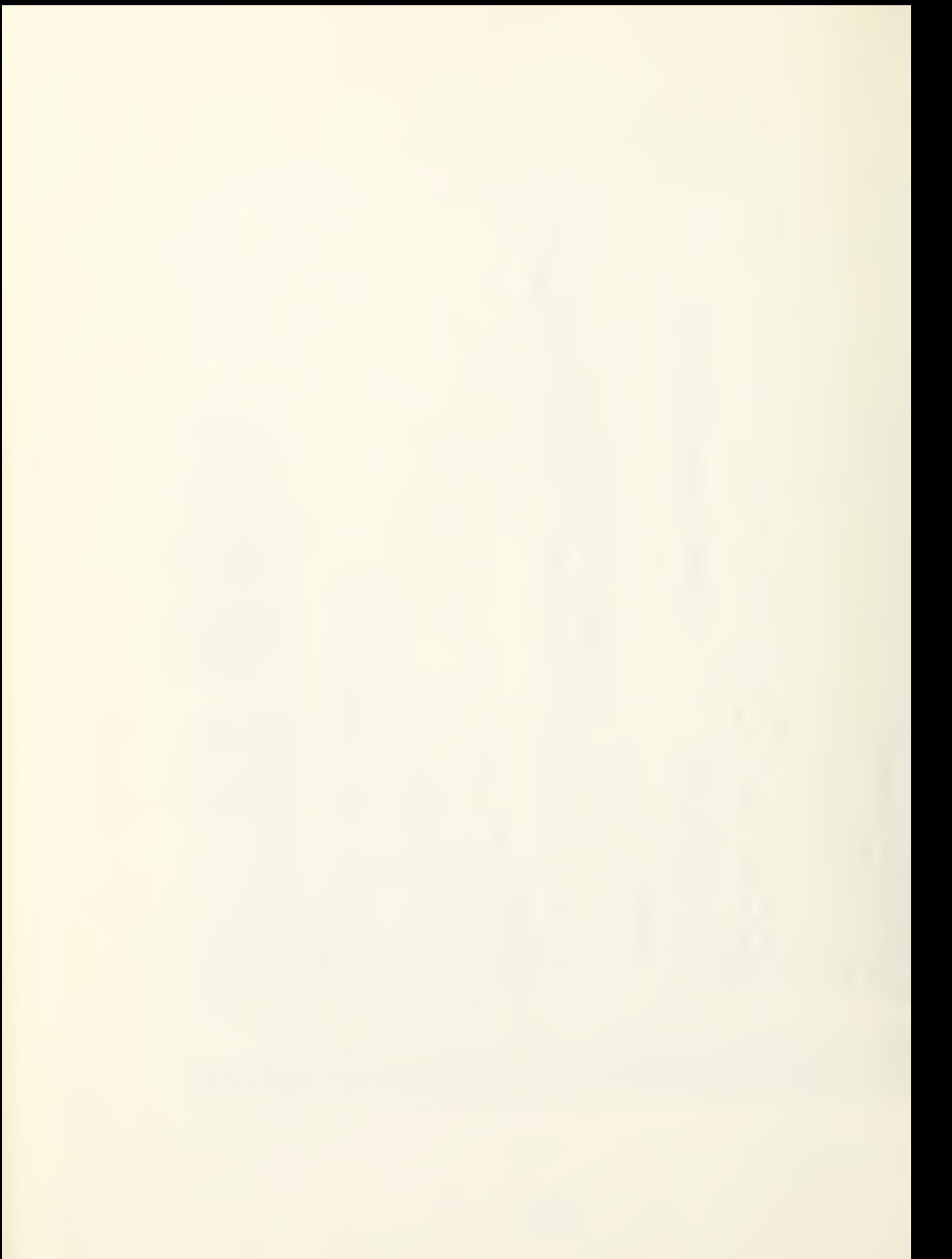

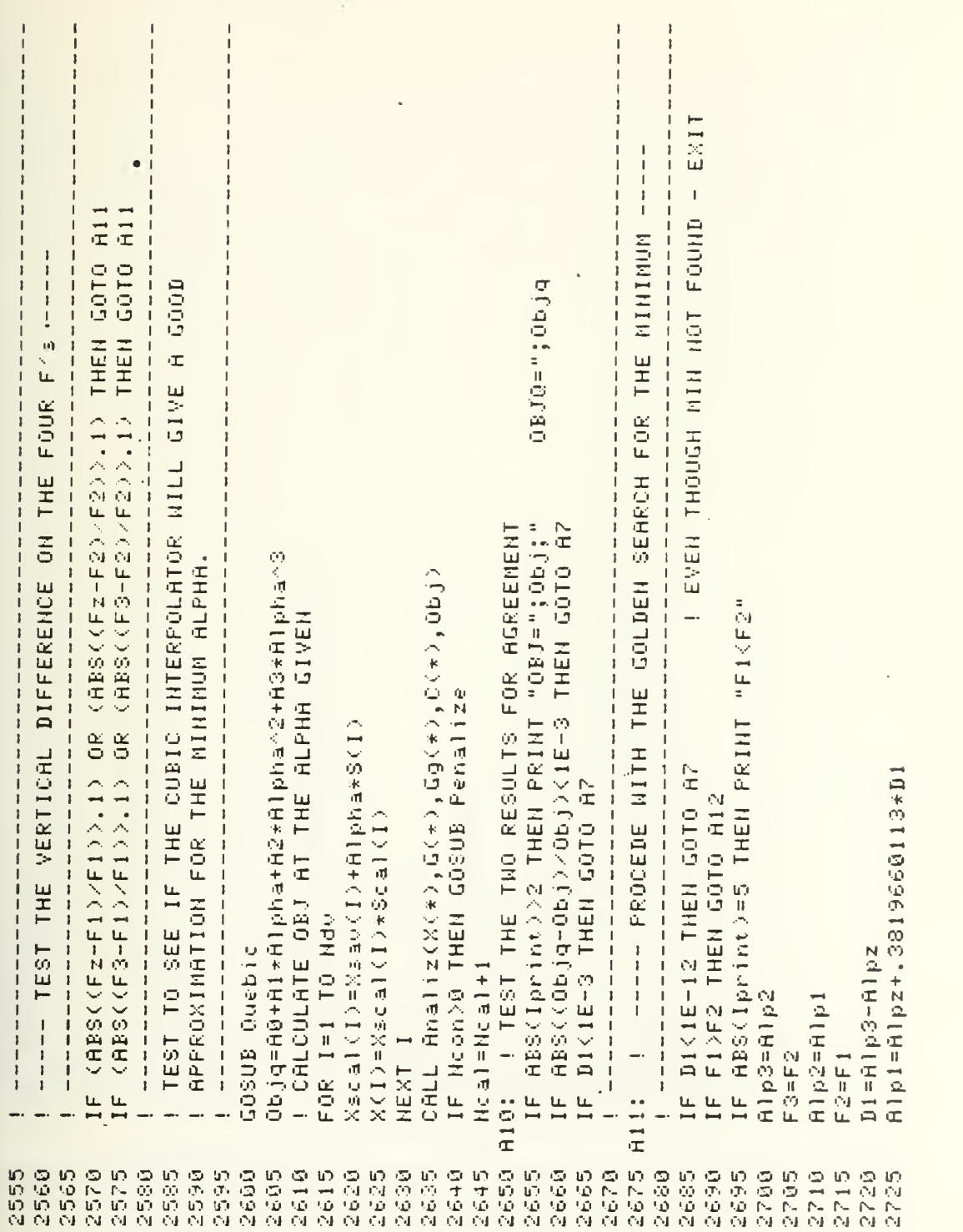

 $\gamma$  and  $\gamma$ 

IF ABS(Iprint)=5 THEN PRINT "F1 >= F2" CALL Analiz(X(\*),G(\*),Gg(\*),C(\*),Obj) CALL Analiz(X(\*),G(\*),Gg(\*),C(\*),Obj) IF Ncon>0 THEN GOSUB Penalize IF Ncon>0 THEN GOSUB Penalize Xscal(1)=Xsav=(1)>dex=(1) Xscal(I)=Xsav(I)+Alp2\*S(I) A1p2=A1pz+.6180339887\*D1  $X(1) = Xsca1(1)*Sca1(1)$ K(I)=Xadal(I)\*Sdal(I) ! CALCULATE F2 FOR I=1 TO Ndv FOR I=1 TO Ndv ! CALCULATE F1 A12: | CONTINUE  $D1 = H1p3 - H1pz$ **AZ: ! CONTINUE** 1+1m 2H = 1m 2H 1+1+1=1=1 RIpi=Rip2 Alpz=Alp1 GOTO AS GOTO A5 NEXT I NEXT I  $F1 = 0bj$  $F2 = 0b1$ RETURN  $Fz = F1$  $F1=F2$ 2785 5625 2880 2890 2735 2740 2760 2795 2830 2860 2876 28875 2895 2730 2745 2750 2755 2765 2776 2775 2780 2800 **2885** 2810 2815 2820 2825 2835 2846 **9484** 2850  $0.0000$ 10.000 500000 2900

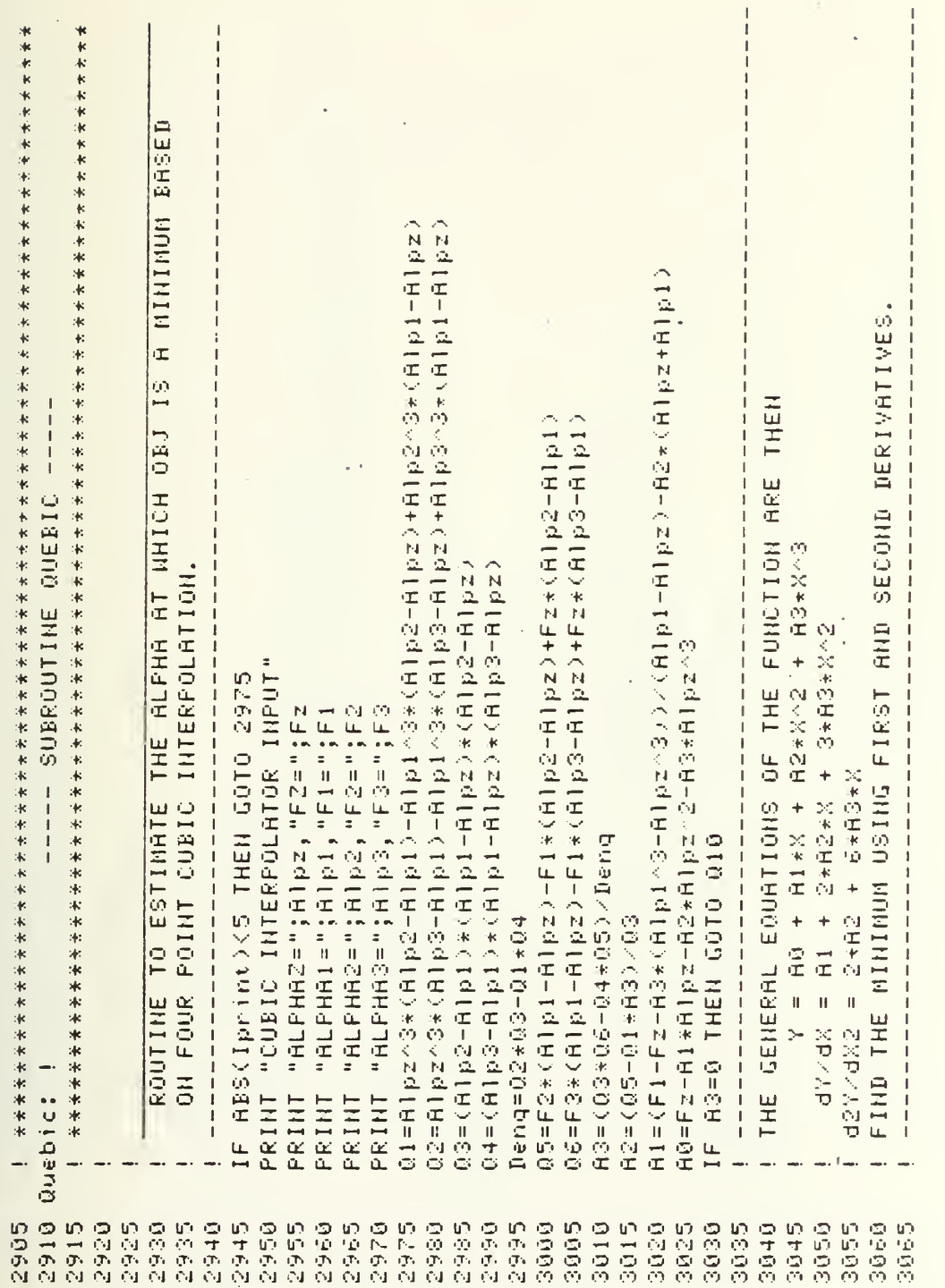

 $\hat{\mathcal{A}}$ 

135

R.

 $\sim$ 

 $\langle$ 

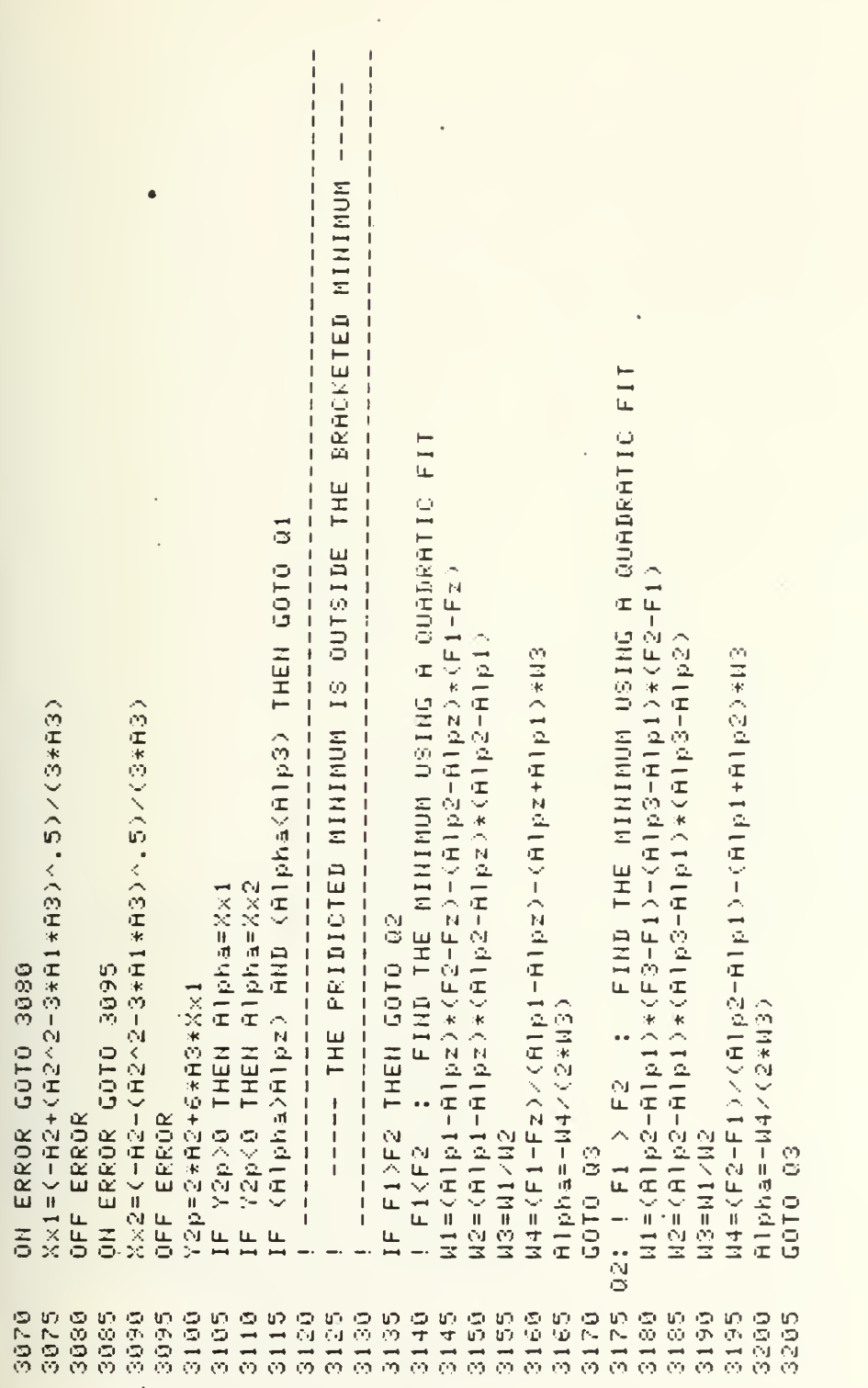

Q10: | IF A3=0 THEN THE FUNCTION IS A QUADRATIC 03: IF ABS(Iprint)>2 THEN PRINT "ALPHAR";Alpha **PRINT "THE FUNCTION IS A QUADRATIC"** ABS(Iprint)<5 THEN GOTO 3260 IF ABS(Iprint)<5 THEN GOTO 3295 PRINT "XXI=";Xx1,"XX2=";Xx2<br>PRINT "Y2P=";Y2p r "01="101, 00;"<br>r "03="103, "04="104<br>r "05="105, "06="104<br>r "A0="1A0, "A1="1A1<br>r "A2="1A2, "A3="1A3 PRINT "A1=";A1,"A2=";A2 PRINT "CUBIC OUTPUT" PRINT "ALPHA=";Alpha RiphartB1/(2\*R2) RETURH RETURN PRINT PRINT PRINT PRINT PRINT **Q1: IF** 10,000 50.00<br>00.00 3215 3250 3210 3220 3225 3230 3235 3240 5245 3250 3270 3275 3280 5333 3290 3300 3295

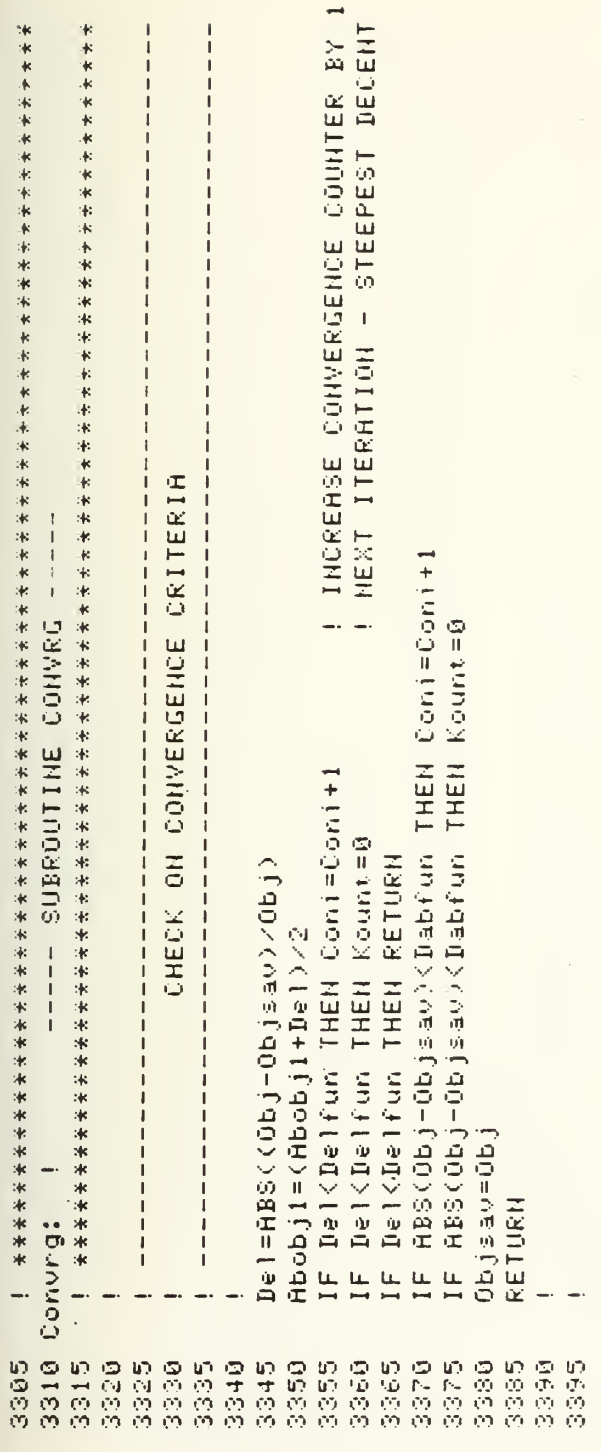

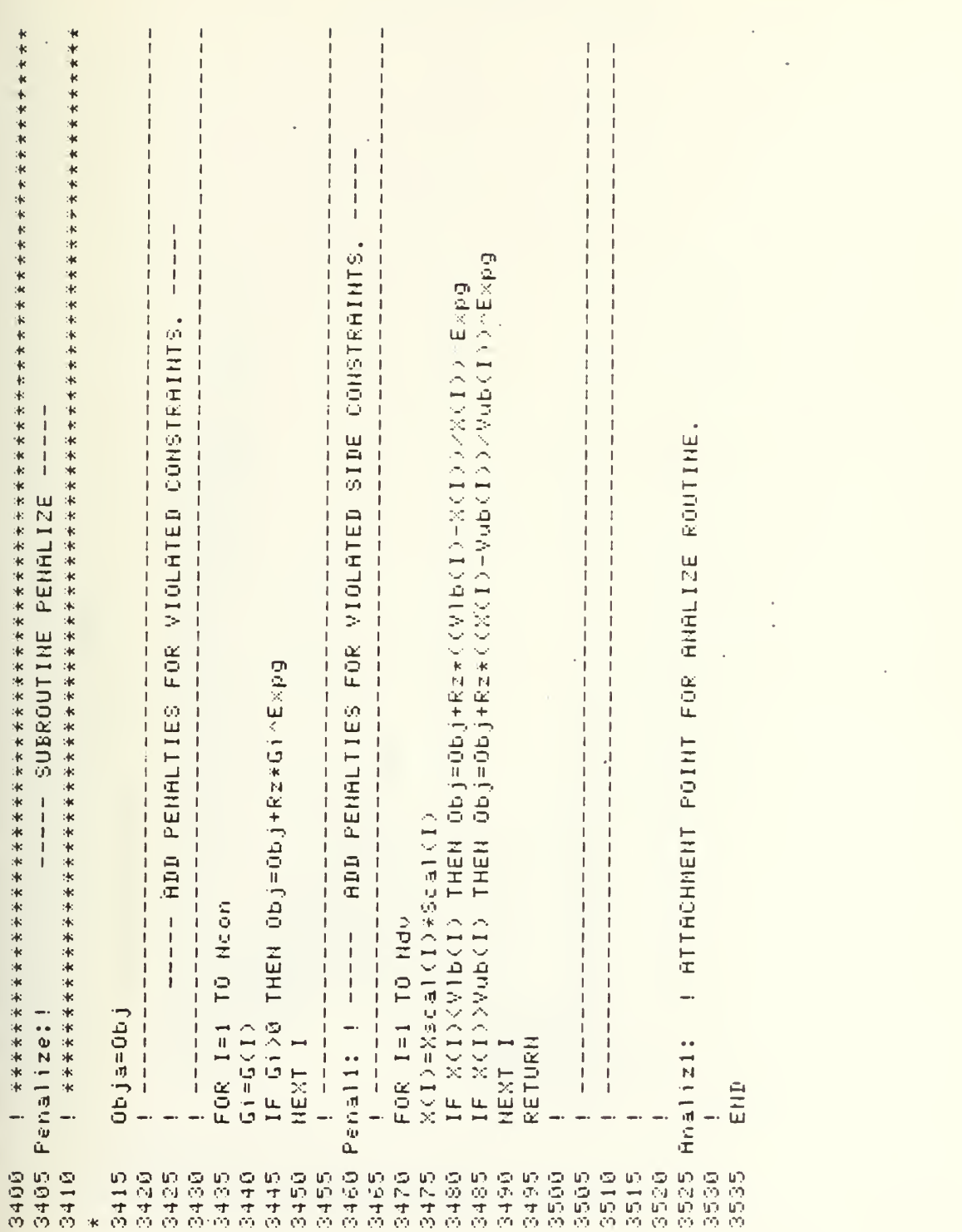

 $\hat{\mathcal{A}}$ 

 $\overline{a}$ 

139

 $\hat{\boldsymbol{\beta}}$ 

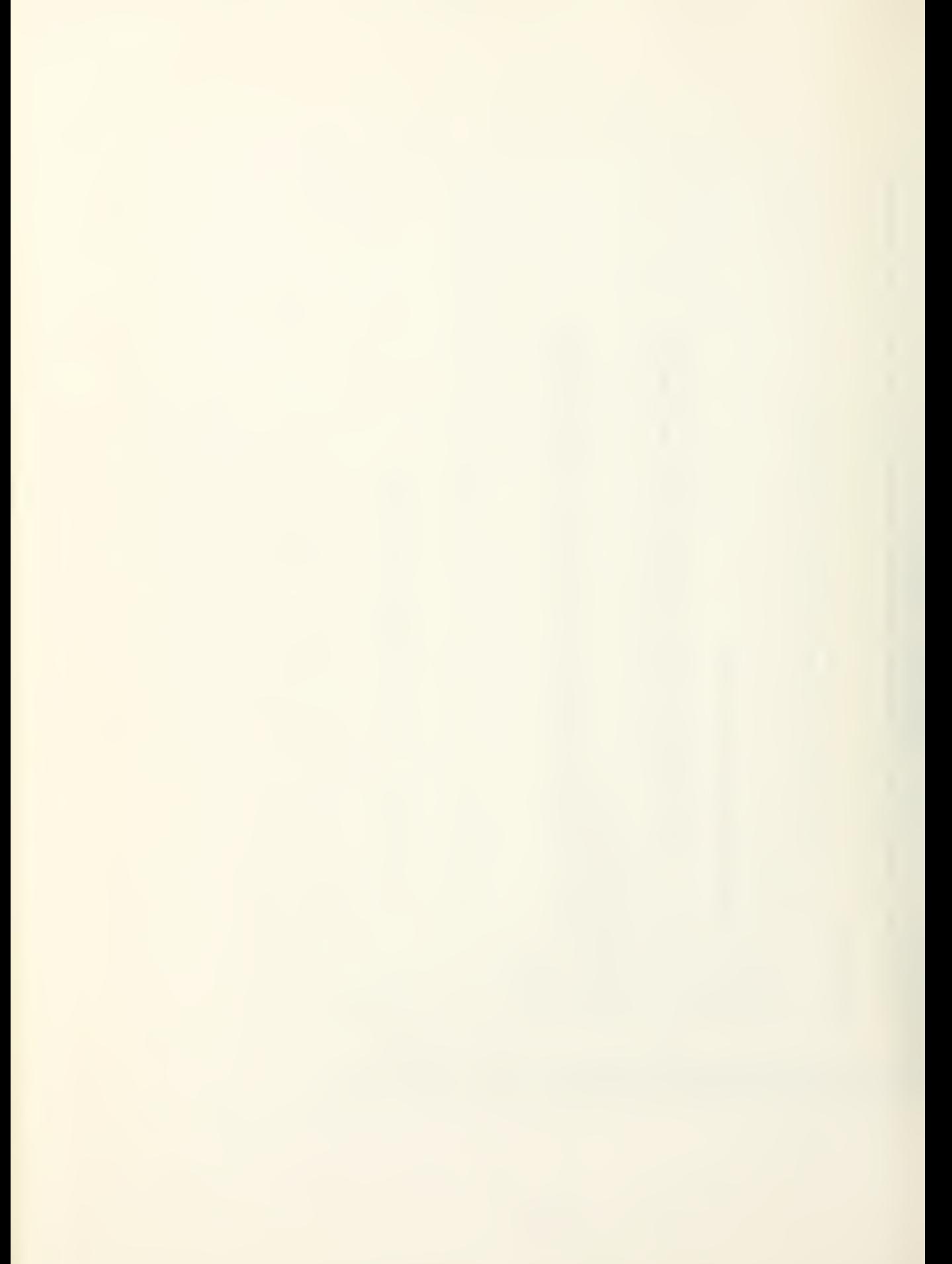

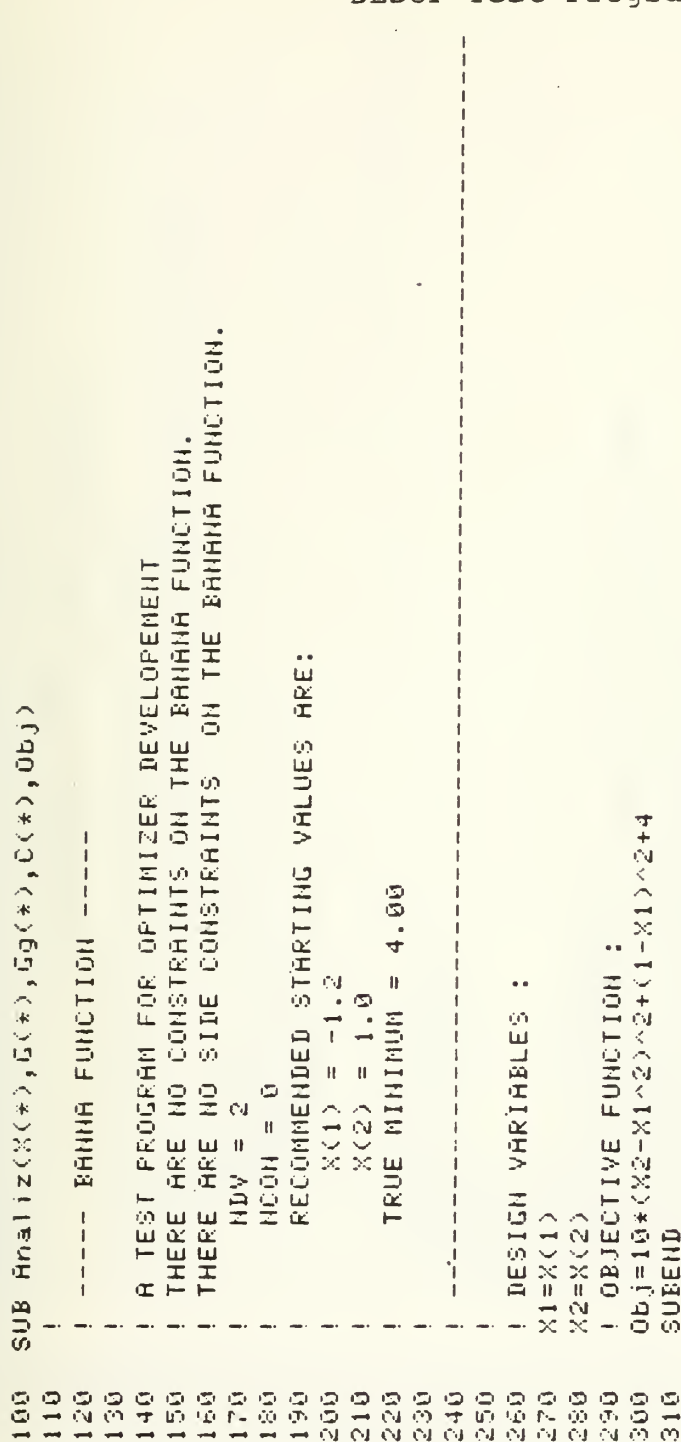

 $\mathcal{P}_{\mathcal{C}}$ 

 $\frac{1}{2}$  )

APPENDIX F

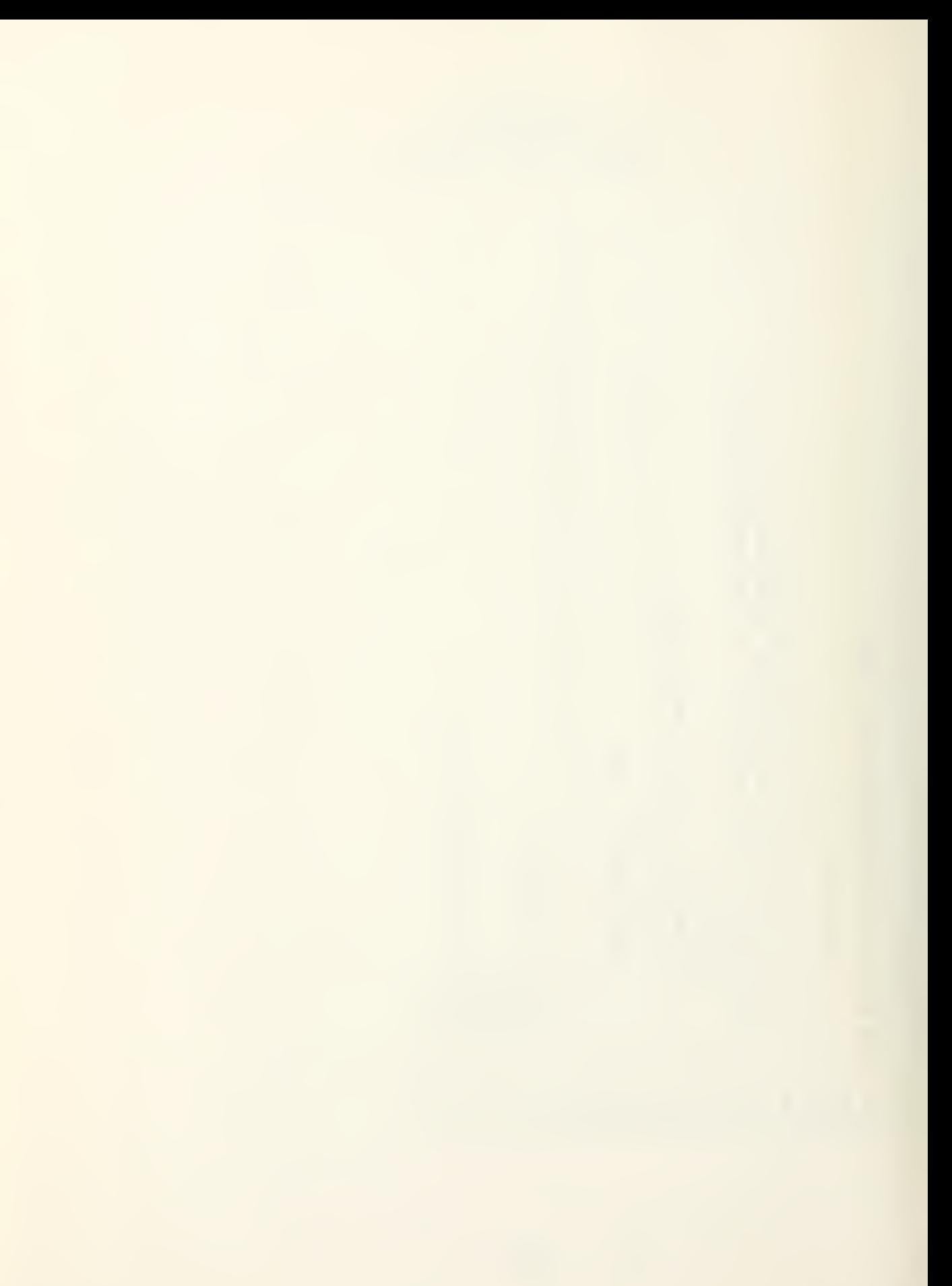
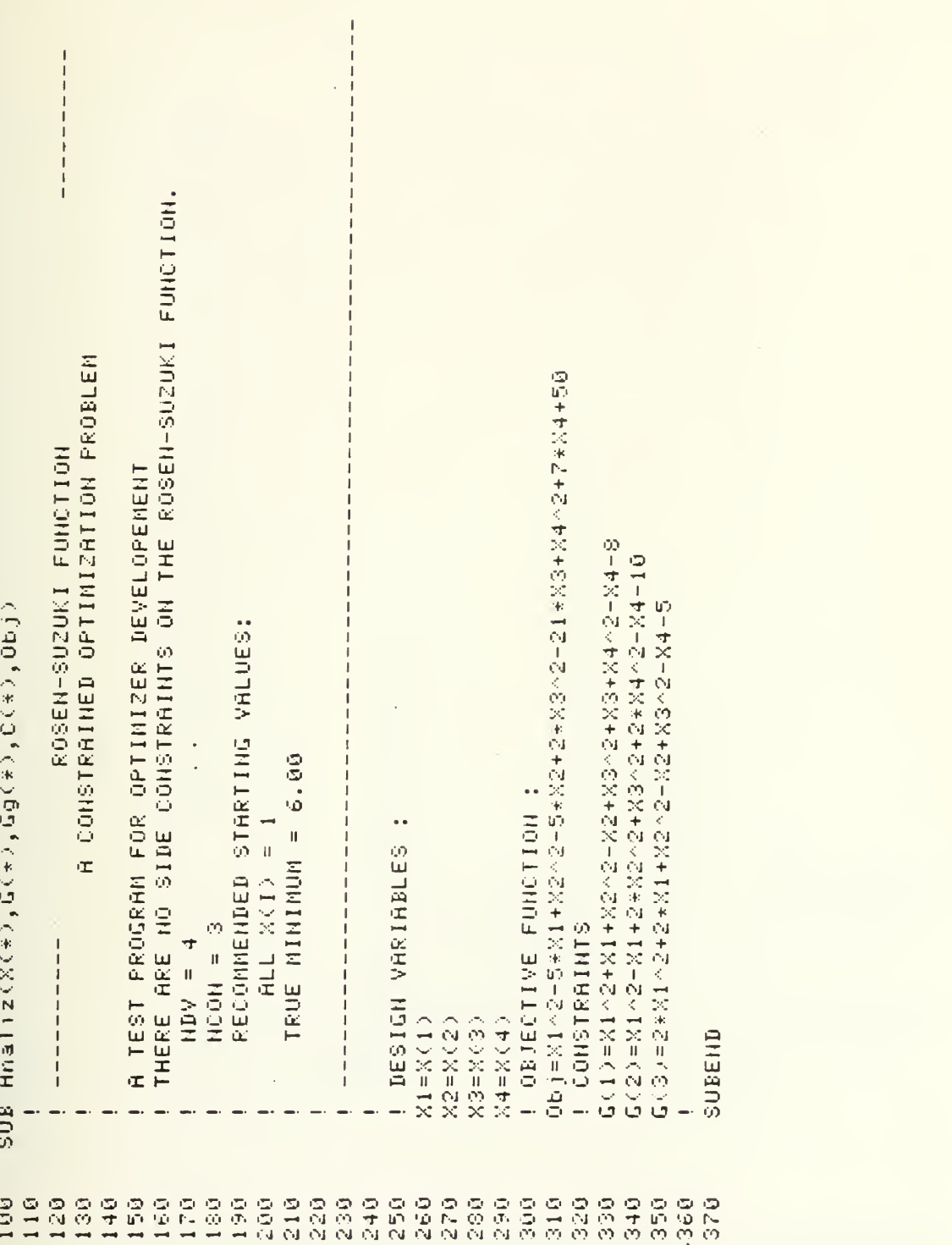

Himmelblau, D. M. , <u>Applied Honlinear Programming</u>, McGraw Hill Book A CONSTRAINED OPTIMIZATION PROBLEM SIDE CONSTRIBINTS TO BE ENTERED ON INPUT Co., San Francisco, 1972, pp.410-412 CODED BY : Walter B. Cole, June 9, 1980  $\ddot{\phantom{0}}$ - RECOMMENDED STARTING VALUES ARE  $\texttt{SUB}$  Analiz(X(\*), $\texttt{G}(*)$ , $\texttt{G}(*)$ , $\texttt{G}(*)$ , $\texttt{C}(*)$ THERE ARE 10 SIDE CONSTRAINTS "TSVAR" e.<br>G  $\frac{4}{2}$ .  $\langle = 60$  $\zeta = 31$   $\zeta = 5$  $\overline{N}$  $\frac{11}{2}$ J u<br>V THOMOROUT #  $\frac{1}{\infty}$  $\frac{1}{2}$ サメールマ  $\frac{47}{20}$ 60.000 FINAL RESULTS :  $0.00014$ 094.40 9.300 7.000  $X(1) = 2.52$  $= 37.5$  $= 9.25$  $\frac{1}{2}$  $\frac{1}{\sqrt{2}}$  $\begin{array}{c}\n\omega \\
\omega \\
\eta\n\end{array}$  $X(2) = 2$  $\tilde{\Phi}$ in<br>G  $\frac{64}{3}$ ି<br>ବ ņ.  $\overline{u}$ ı,  $\frac{1}{2}$  $\mathbf{u}$  $\frac{1}{2}$ NOON = 6  $(5)$ ヘオンズ  $\times$  $X(5)$ NDV = 5  $X(1)$  $X(2)$  $X(3)$  $\times$  (4) OBJ. 4.  $\frac{1}{2}$ .<br>ان  $\frac{1}{\sqrt{2}}$  $\frac{1}{2}$ GOTO 490 0 **QQ4** 110  $129$ 130  $150$  $\frac{1}{2}$  $0.71$  $\frac{6}{2}$  $190$  $\frac{6}{6}$  $\frac{6}{21}$  $\frac{1}{2}$ 230 1047 ្មក្នុង  $260$  $270$  $280$  $290$ 300  $\frac{1}{2}$ 320 **G** 340 350 350 370 ල<br>ගී 390  $400$  $\frac{6}{4}$ 高度 440  $\frac{6}{150}$ 140 9ğ

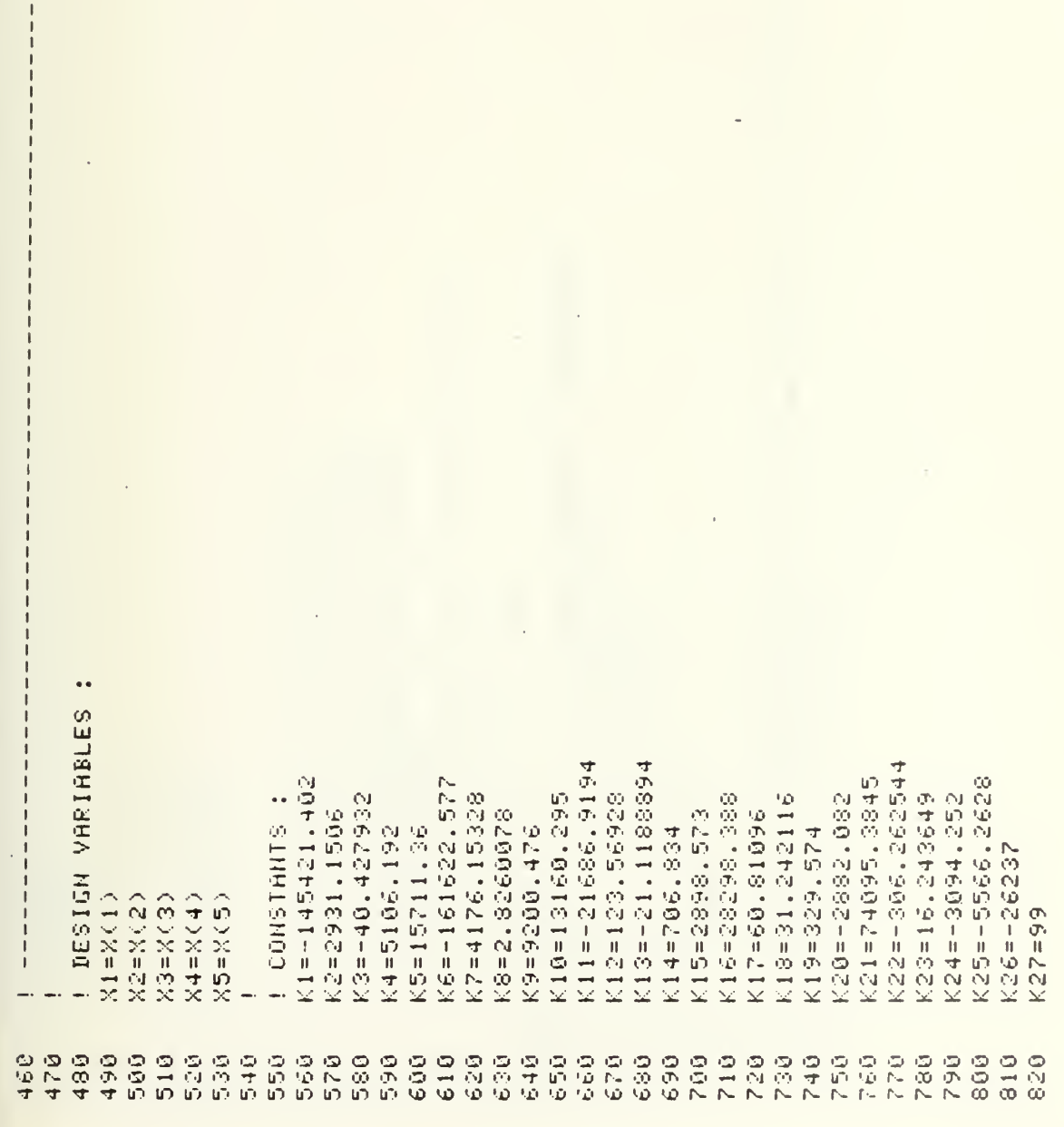

Max=(50\*1+9,583\*12+20\*\*15\*+1589+852960-88100\*(X2+,01\*X3)+K32+23+122+X30\*X2+K32+X3 TSVAR INTERNAL PARAMETERS" ZX+5X+IX\*(22\*K21+K28\*X3+K29\*X3+X4+K30\*X5)\*X1+X6+X7 X6=(K1+K2\*X2+K3\*X3+K4\*X4+K5\*X5)\*X1 72=K11+K12\*X2+K13\*X3+K14\*X4+K15\*X5 V3=K16+K17\*X2+K18\*X3+K19\*X4+K20\*X5 N4=K21+K22\*X2+K23\*X3+K24+K25\*X5 71=K6+K1\*X2+K8\*X3+K9\*X4+K10\*X5 PRINT LINC2), SSF", SSF", PRINT IF ICANCEL THEN GOTO 1080 +K34\*X4+K35\*X50\*X1-24345+15\*X6 PRINT "SY", 2"YS-", 1819 **PRINT PYPETATION OBJECTIVE FUNCTION:** X7=(Y1+Y2+Y3)\*X1 K32=-61968,8432 K33=23,308196 K34=-27097.648 PRINT "X8=";X8 K31=925548.252 K35=-50843.766 PRINTER IS 16 PRINTER IS 6 Icalc=C(1) K29=1300 K30=2100 24-1-30X Obj=-Max PRINT<sup>"</sup> 回航空 1010<br>1620 1100 030 1040 LÖ60 080 1000 050 1070 950 970 990 830 949 859 959  $870$ 880 990 909 910 920 930  $\frac{1}{2}$  $950$ (1)<br>(7)  $\frac{1}{2}$ 

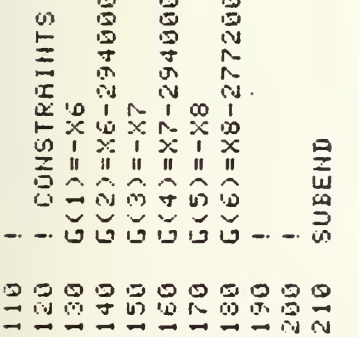

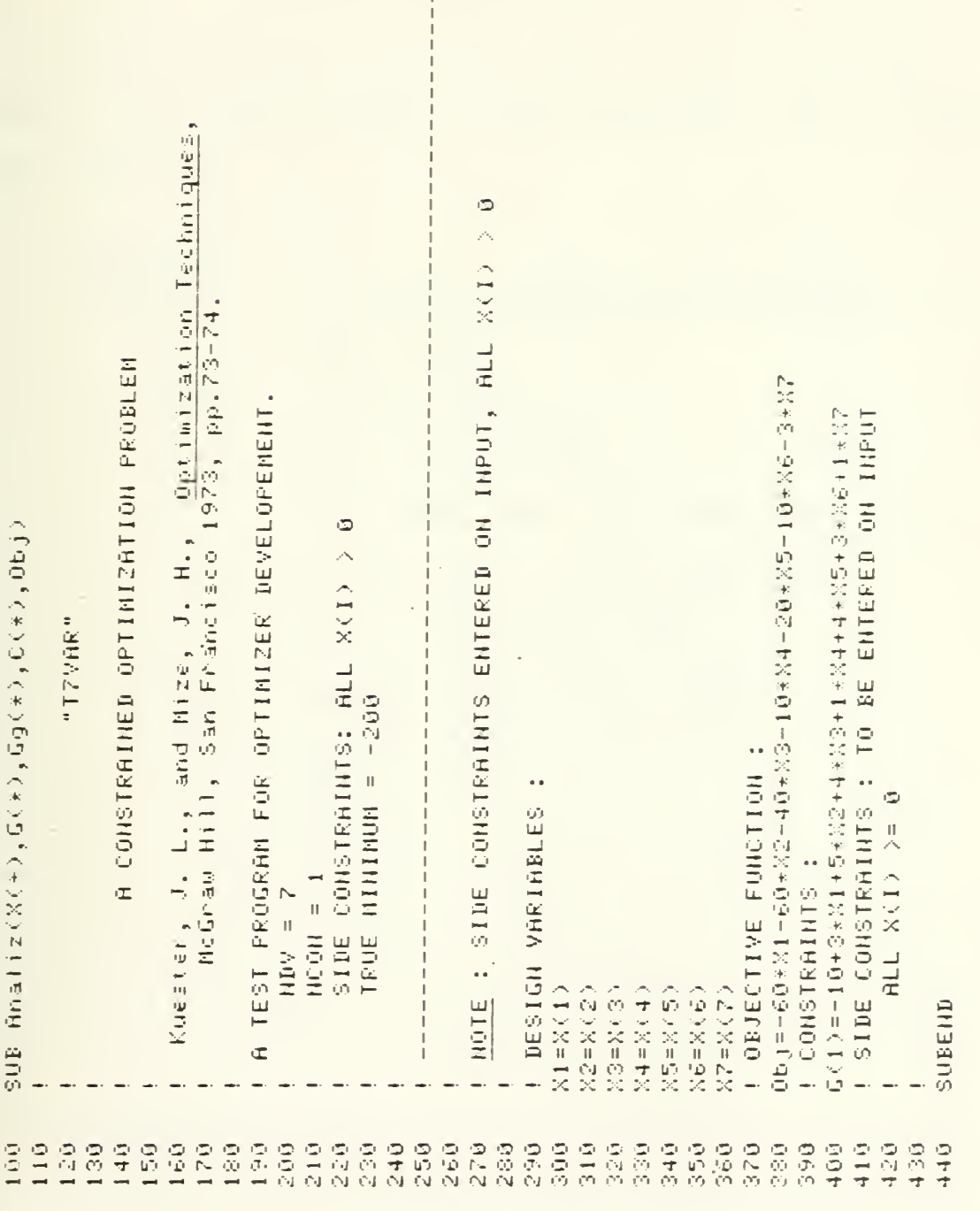

 $\mathbf{r}$ 

 $\epsilon$ 

## APPENDIX G

## NISCO Subprogram Listing

Below is a cross reference list of major equations used in the NISCO program to the references used to develop the equations.

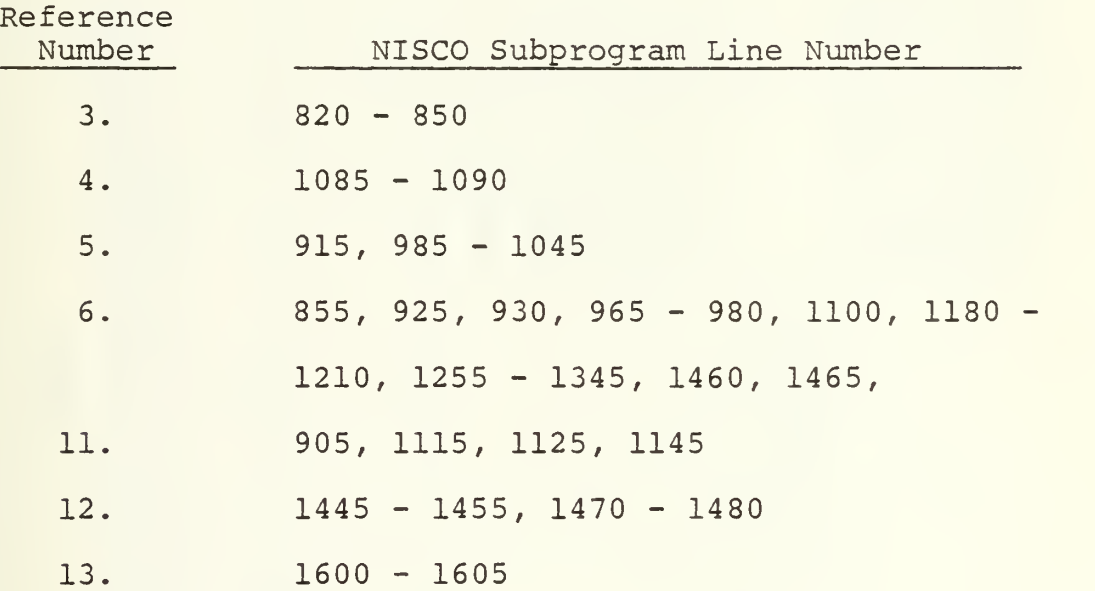

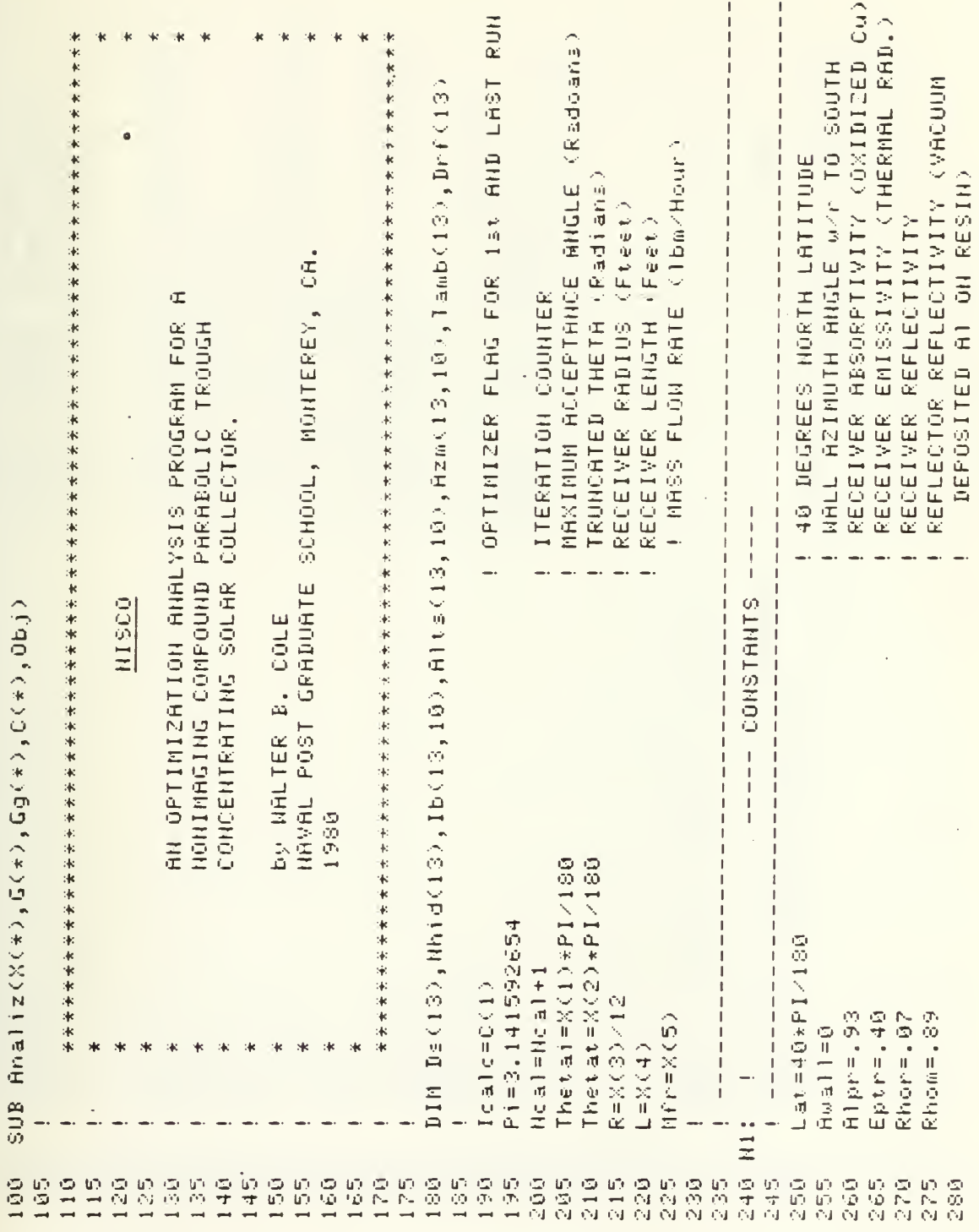

 $\mathcal{L} \leftarrow \mathcal{L}$ 

L,

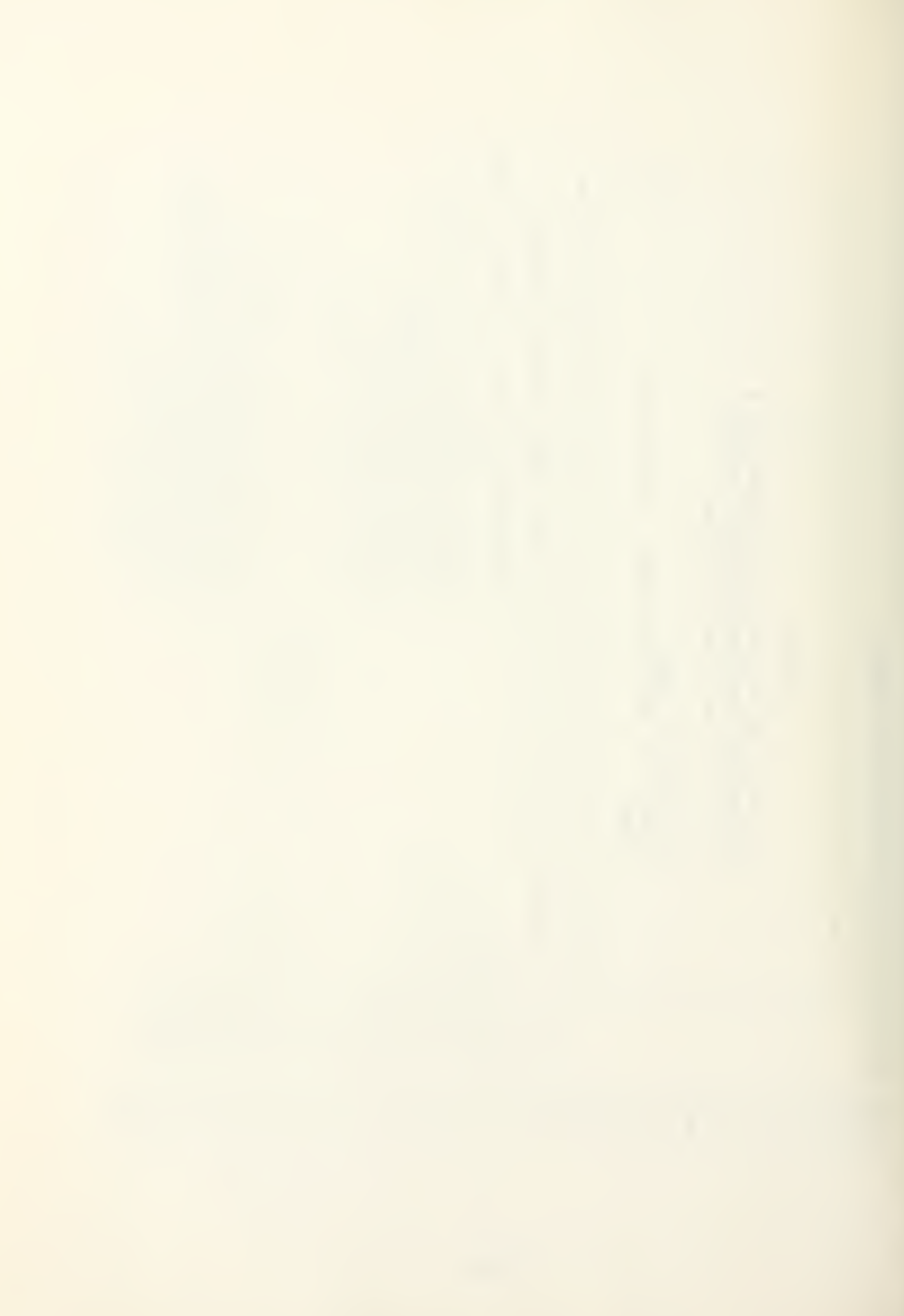

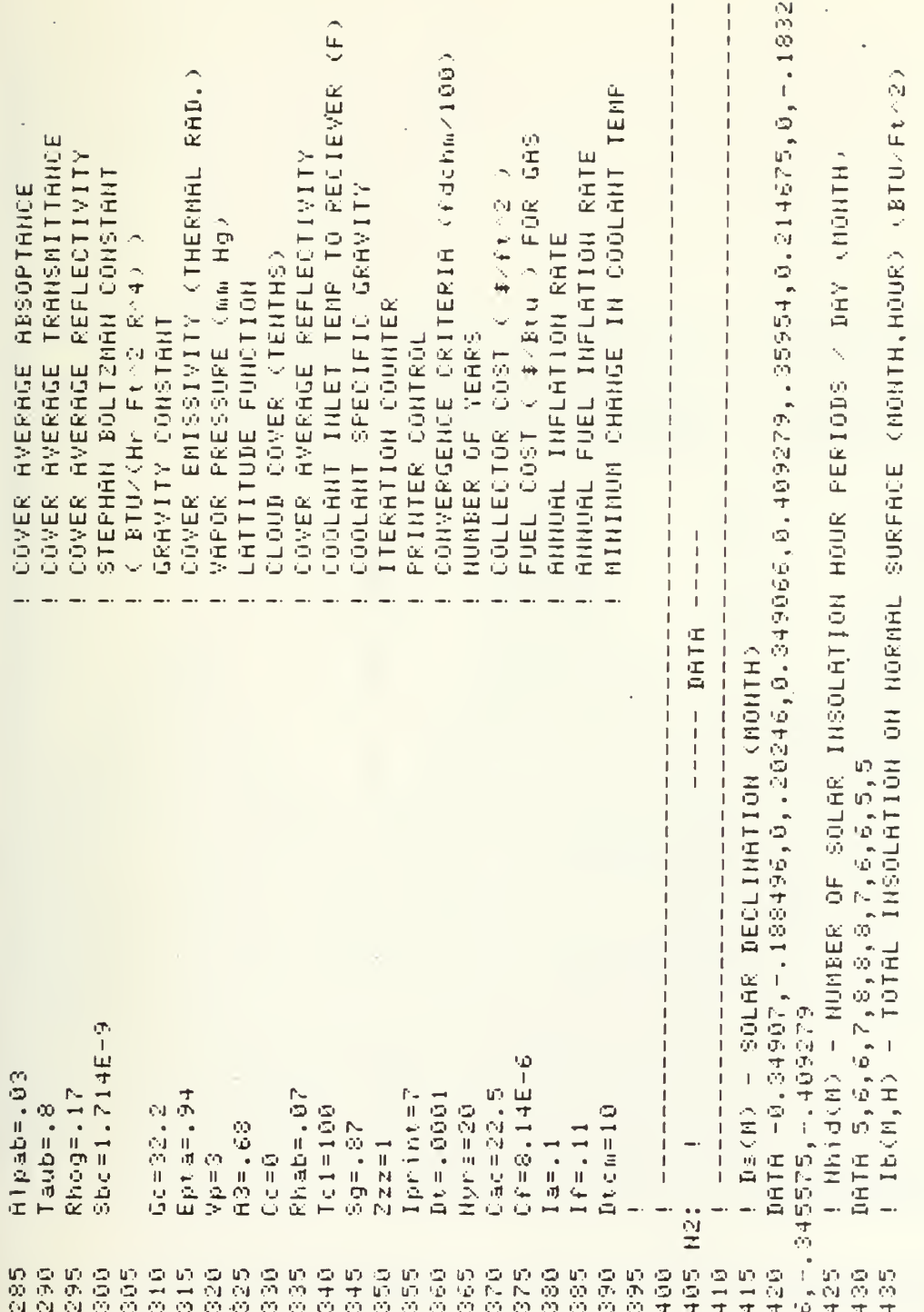

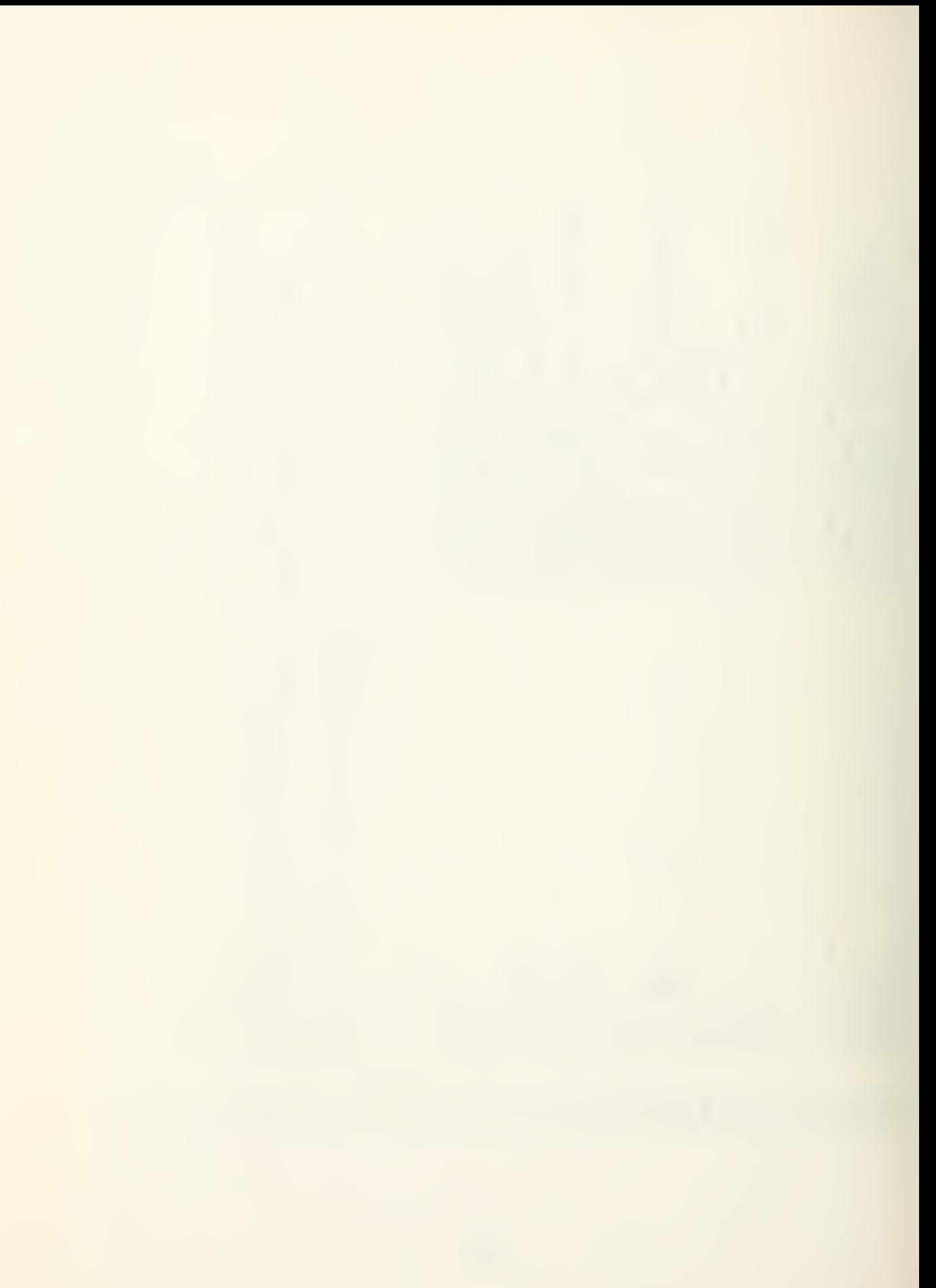

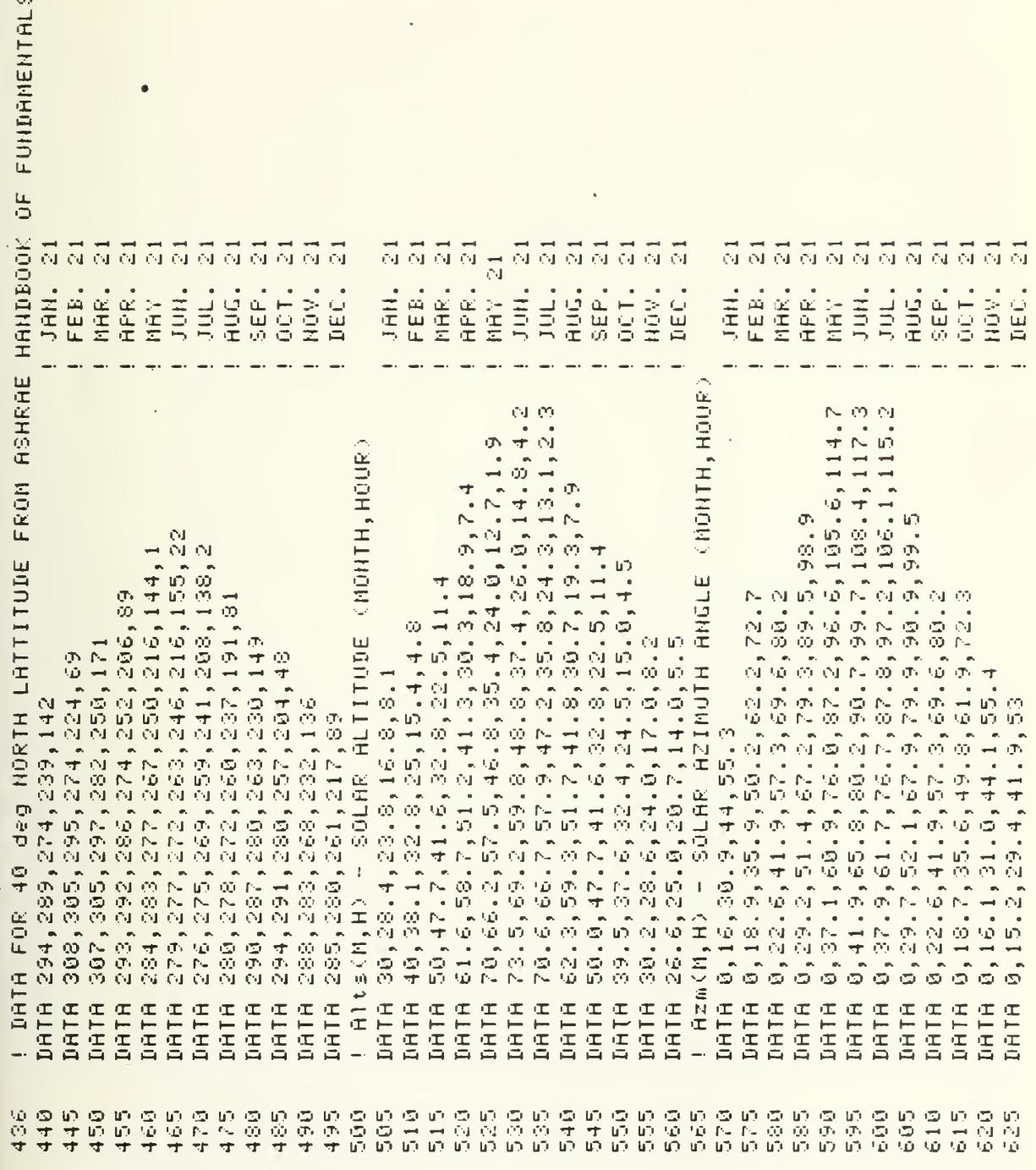

 $\frac{1}{2}$ 

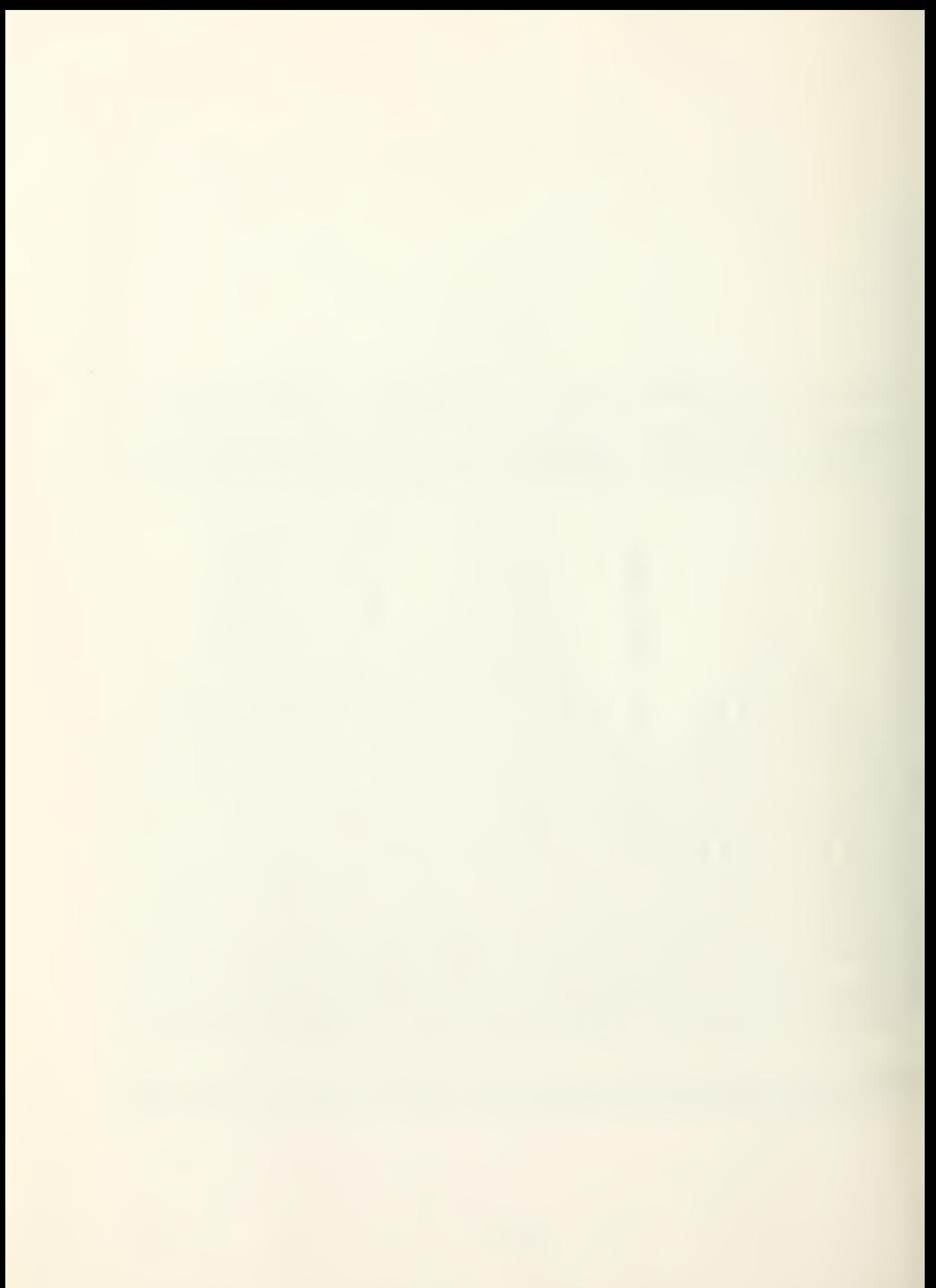

I CHANGE TO RADIANS DATA 0.058,0.06,0.071,.097,.121,.134,.136,.122,.092,.073,.063,.057 DATA 40,40,45,55,60,70,80,80,70,60,45,40<br>! Drf(M) - Diffuse solar radiation factor (Month) ! Tamb(M) - AVERAGE DAILY TEMPERATURE (MONTH) Alts(M,H)=Altsd\*PI/180 Rzw(M,H)=Rzwd\*PI/180 FOR H=1 TO Nhid(N) FOR H=1 TO Nhid(N) FOR H=1 TO Hhid(M) **I READ INPUT DATA** FOR M=1 TO 12 FOR M=1 TO 12 FOR M=1 TO 12 FOR M=1 TO 12 FOR M=1 TO 12 FOR M=1 TO 12 FOR M=1 TO 12 READ IB(M, H) READ Nhid(M) READ Tamb(M) READ Drf(M) READ Altad READ DE(M) READ Azmd NEXI N NEXT M HEXT H HEXT H NEXT M HEXT M NEXT M NEXT M HEXT H HEXT M es<br>S 切りの 540 545 650  $\frac{5}{5}$ 660  $\frac{5}{5}$ 678  $675$ 680  $\frac{57}{10}$  $\frac{1}{2}$  $\frac{d\mathcal{D}}{d\mathcal{D}}$ 700 705 715 720 726<br>730 50<br>20 745<br>745 750 559<br>N N 765 770 775 780 50<br>10<br>11 790 いのだ 00.00

sig=005<bb>>+005<H=>+(005<H=)+(000+(000+10+005<be+a)+SIN(Lar)+5IN(Beta-0+000(AWa11)) (N) 直接通信) 水电道炉 医过氧化十八百烷 电磁盘 上帝 医水气吸引 "我们你的心。" 人名英格兰人姓氏德尔来源于中世纪英国中心主意地的形成 10.35 机高速阻止器 医前列腺 AN INITIAL RECEIVER TEMP AVERNOE NUMBER OF REFLECTIONS **COVER TENP** ้เป **ALTITUD STARDE(M)2+ SIN(Lat)+COOKCDetal)-COS(Lat)+SIN(Batal)+COS(Aual))** =R\*(Thetat+Thetai+PI/2-COS(Thetat-Thetai)+/(1+SIN(Thetat-Thetai)) Œ, L'ÉST - COSINÉ OF THE ANGLE THE SUN MAYES WITH THE COVER NORMAL Ar=2\*(P+3)N(Therat)-T-SIN(Therat+PI/2))! APERATURE OFENING ARE COLLECTOR DEPTH (Ft) MININUM ROCEFIED SOLAR CONCENTRATION RATIO **ASSUME AN INTIAL** COLLECTOR TILT RHGLE GROUND ANCLE FROTOR **I GUNG MOOK GENOW -**REDEIVER AREA **INTERNATIONAL** THETH MIN. FADIATION NONTHLY CALCOLATIONS -- $\begin{array}{c} + & + \\ - & + \\ - & + \end{array}$ 四因 豆的鱼 工 A SHOOSCORE THRU HARD HOUSE OF THE THE TABLE TO THE TABLE THAT ---- HOURLY CALCULATIONS COLLECTOR GEOMETRY A PARTIAL HOUR OF  $\widehat{\mathcal{O}}$ d=-P\*COS(Thetat)+T\*COS(Thatat+PI-のくべの頃 サナベモン ねまげ けい ホッカのとば じな 田 キサルふ (所面) eta=Theta+Thetai-Altechted ! SKY HEAT LOSS CONSTANTS  $\frac{1}{1}$  $\begin{array}{c} \begin{array}{c} \end{array} \end{array}$ u.<br>D  $\begin{array}{c} 1 \\ 1 \\ 1 \end{array}$ at agePI-2-Beta-Thet at  $\overline{\phantom{a}}$  $\mathfrak l$ Therapy = 3+PI/2-Therap I HACT - PERCENTAGE あいてくる 2 年の日のリカロントロップ Ha=(H-1) \*15+PI/180 Service Legal Legal Legal Thetan=PI/2+Thetai FOR H=1 TO Nhid(M)  $\frac{1}{2}$  =  $\frac{1}{2}$  =  $\frac{1}{2}$  =  $\frac{1}{2}$  =  $\frac{1}{2}$  =  $\frac{1}{2}$ Narrelog(cross FOR M=1 TO 12  $\frac{1}{2}$   $\frac{1}{2}$   $\frac{1}{2}$   $\frac{1}{2}$   $\frac{1}{2}$   $\frac{1}{2}$   $\frac{1}{2}$   $\frac{1}{2}$ 在下口在内的儿童 Crement of  $T = 158$ 4=100  $\begin{array}{c} 1 \\ 1 \\ 1 \\ 1 \end{array}$  $\frac{1}{1}$ HB:  $\vdash$ 111 000 ú4  $\tilde{\mu}\tilde{\mu}$  $\iota$ Œ サくどのリサナ 1924 百字  $\frac{1}{2}$ 原型硬 回的话 030 受原 ion<br>Online  $\frac{d^2T}{dt^2}$ 505 的言语 高的 受原  $\begin{array}{c} 65 & 69 \\ 40 & 45 \\ 60 & 60 \end{array}$  $\begin{bmatrix} 0 \\ 1 \\ 0 \end{bmatrix}$  $\frac{1}{\sqrt{2}}$  $\frac{65}{64}$ 急迫 **878**  $\frac{17}{14}$  $\begin{array}{l} \left(\begin{smallmatrix} 0 \\ 0 \\ 1 \end{smallmatrix}\right) = \begin{smallmatrix} 1 \\ 0 \\ 0 \end{smallmatrix} \end{array}$   $\begin{array}{l} \left(\begin{smallmatrix} 1 \\ 0 \\ 1 \end{smallmatrix}\right) = \begin{smallmatrix} 1 \\ 0 \\ 0 \end{smallmatrix} \end{array}$  $\frac{1}{2}$  $\begin{array}{ccc} 67 & 67 \\ 77 & 67 \\ 69 & 69 \end{array}$  $\begin{array}{c} U^{\prime\prime} \\ U^{\prime\prime} \\ \bar{U}^{\prime\prime} \end{array}$  $\begin{array}{l} \mathbf{U}^{\prime\prime} \\ \mathbf{U} \star \\ \mathbf{U} \star \\ \mathbf{U} \star \end{array}$ 吸收  $\frac{U^{2}}{U^{2}}$  $\begin{array}{l} \mathbf{G}^{\mathrm{eq}} \\ \mathbf{G}^{\mathrm{eq}} \\ \mathbf{G}^{\mathrm{eq}} \\ \mathbf{G}^{\mathrm{eq}} \end{array}$  $\begin{array}{c} \mathbf{b}^{\pm} \\ \mathbf{b}^{\pm} \\ \mathbf{c}^{\mp} \end{array}$  $\frac{1}{\sqrt{2}}$ CAR.  $975$ 988  $\begin{array}{l} 0.7 \\ 0.2 \\ 0.7 \end{array}$ 

1979.1988.1999.1999.1999.2123399.213339920.21339939.213399.213399.1999.213399399.  $\frac{57}{37}$ <u>! Hob - Average heat transferr coefficient betheen cover and receiver</u> I SPECIFIC HEAT FOR THERMINDL TO COVER I HOAR - CONVECTION HEAT TRANSFER COEFFICIENT : COVER TO RECEIVER I HOR - CONVECTION HEAT TRANSFER COEFFICIENT COVER TO ENVIRONMENT <u>! Hear - RADIATION HEAT TRANSFER COEFFICIENT : COVER TO RECEIVER</u> AISCORD AILTON CIENTS SERVICES ! Tauai - COVER TRANSMISIVITY AS A FUNCTION OF INCIDENT ANGLE ! Alpai - COVER ABSORPTANCE AS A FUNCTION OF INCIDENT ANGLE ! HOME - CONVECTION HEAT TRANSFER COEFFICIENT : RECEIVER ----- PERFORM A HEAT BALANCE ON THE COLLECTOR ---**ITERATION COUNTER** I 160 - REFLECTED BEAM RADIATION INCIDENT ON THE COVER ! Ide - DIFFUSE BEAM RADIATION INCIDENT ON THE COVER ! Ibc - DIRECT BEAM RADIATION INCIDENT ON THE COVER HraneSbo\*(ThrhTan)\*(ThrhZ+Tanh2)/(1/Ep:r+1/Ep:a-1) Hpot = (Alts (M), H-1) -Bet ag) / (Alts (M, H-1) -Alts (M, H-1) Note - 29+5 A - A Batter (H 3 Hand (H 3 Hand ) A S (H 3 Hand ) A Batter (H 3 Hand ) A F I CALCULATE THE HEAT TRANSFER COEFFICIENTS. Inc=Ibc\*(Drf(M)+SIN(Alts(M,H)))\*Rhog\*Fsg Home 29\*(HBS)Ta-Th)/2\*SIN(Bata)/Art ) > 25 IF Alts (M, H) (Betag THEN Ibc=Ibc\*Hpct HobeHora#Hoar/(Cre(Hoar+Hora/Cr)) A130-11-1029-14-35-39-40-130-1  $\begin{array}{c} 1 \\ 1 \\ 1 \end{array}$ Ide=Drf(N)\*Ibe+(1-Fag) (ゆのの)サッチを出す サーロオのっ サルない Ibc=Ib(M, H) \*Cai Tar=Tar+460 CG++21 = 221  $1 + z = 2 = 2z$  $Zzz = 1$ **TRANSPARE**  $-0.51 - 5$  $2 + 10$ **GTGT th** 0.0 1035 1045 1050 1600 1025 9091 1065 1000 1005 **D10** 1015 1075 605<br>5 050 1095 1100 1105 1110 1115 1120  $1125$ 1139 1135 1145 1070 1000 1143 gian<br>Gi 原原

 $\mathcal{N}$  and the set of the set of  $\mathcal{N}$  and  $\mathcal{N}$ 

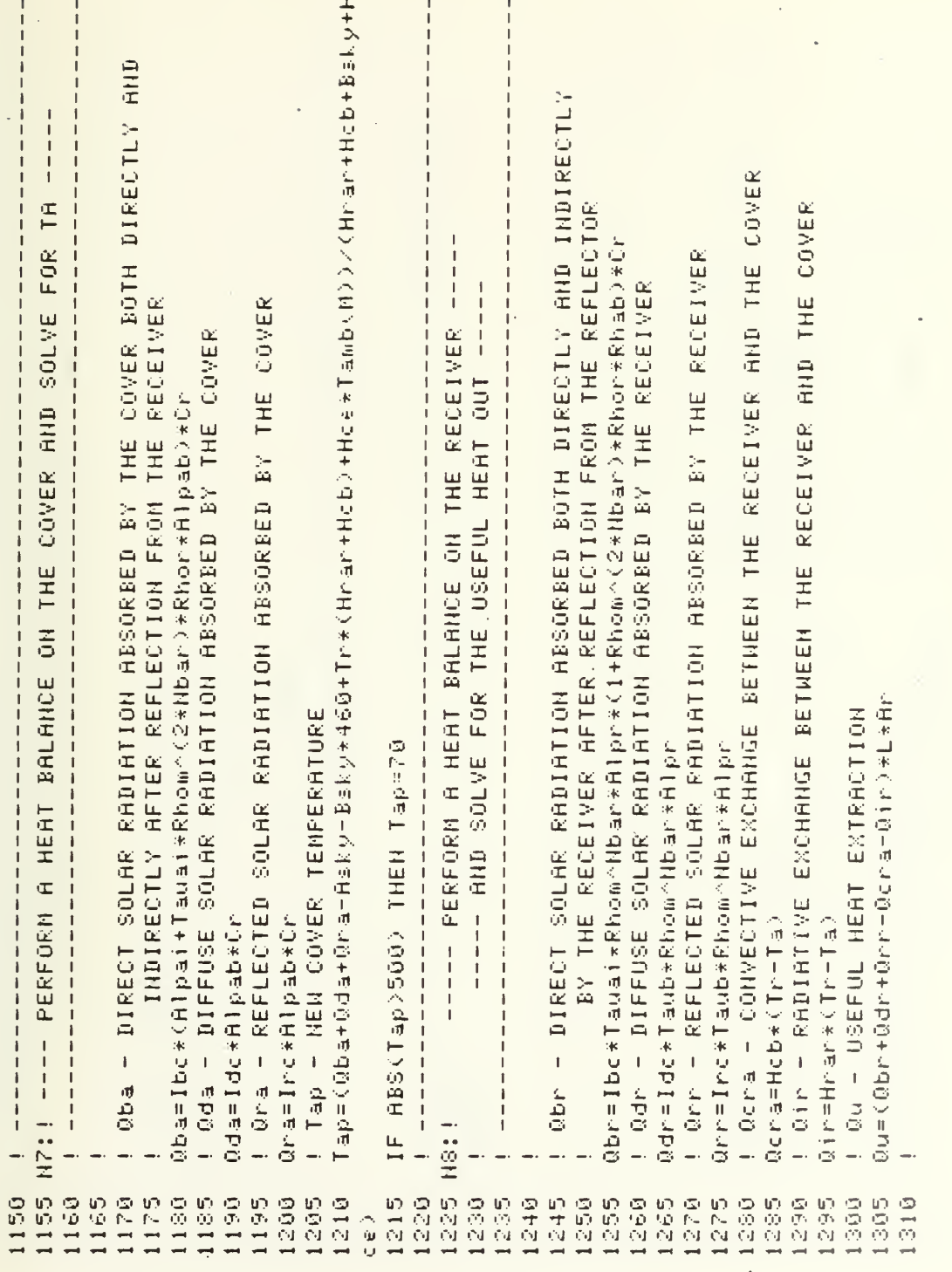

 $\overline{\phantom{a}}$ 

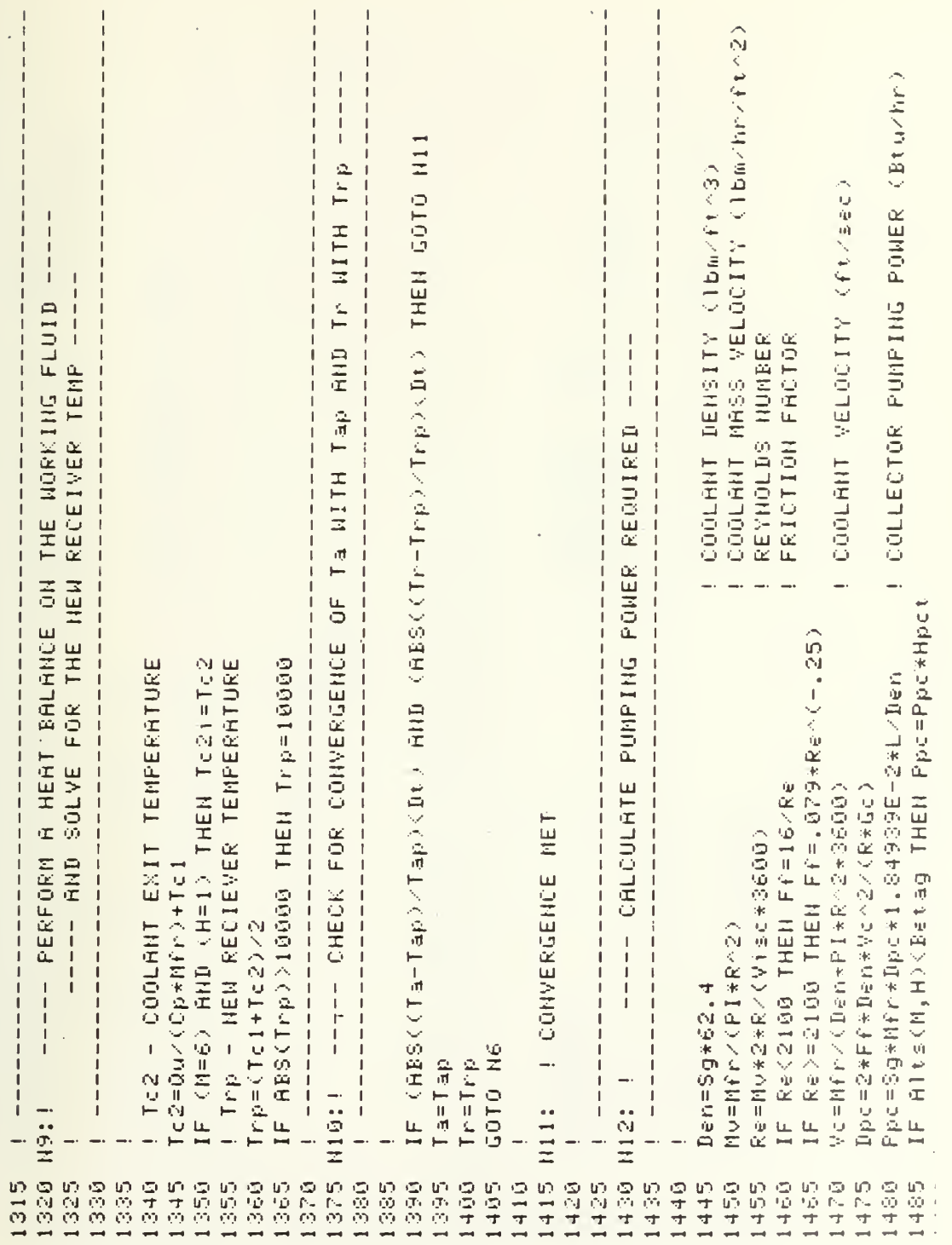

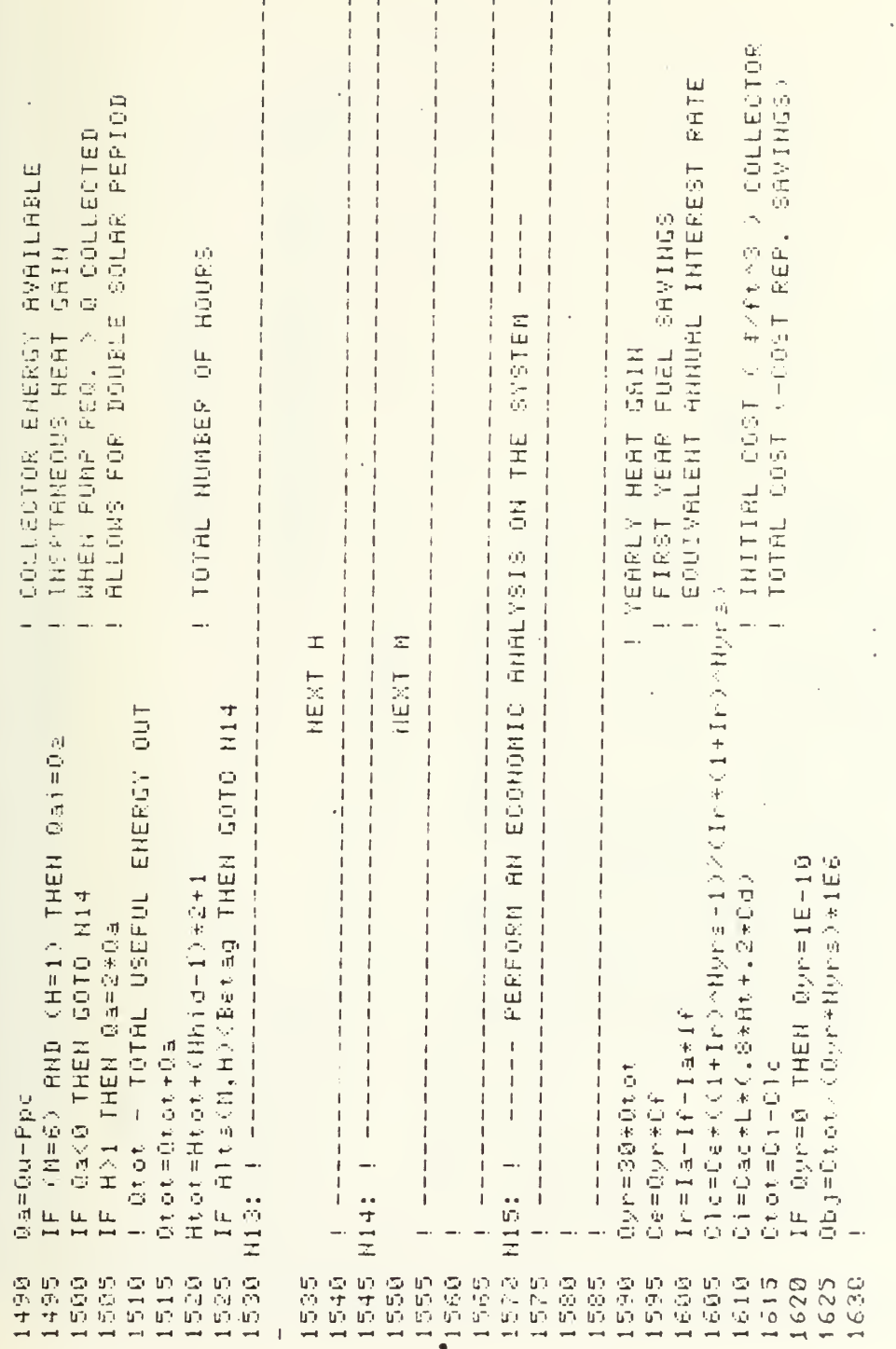

 $\bullet$ 

156

 $\mathbf{r}$ 

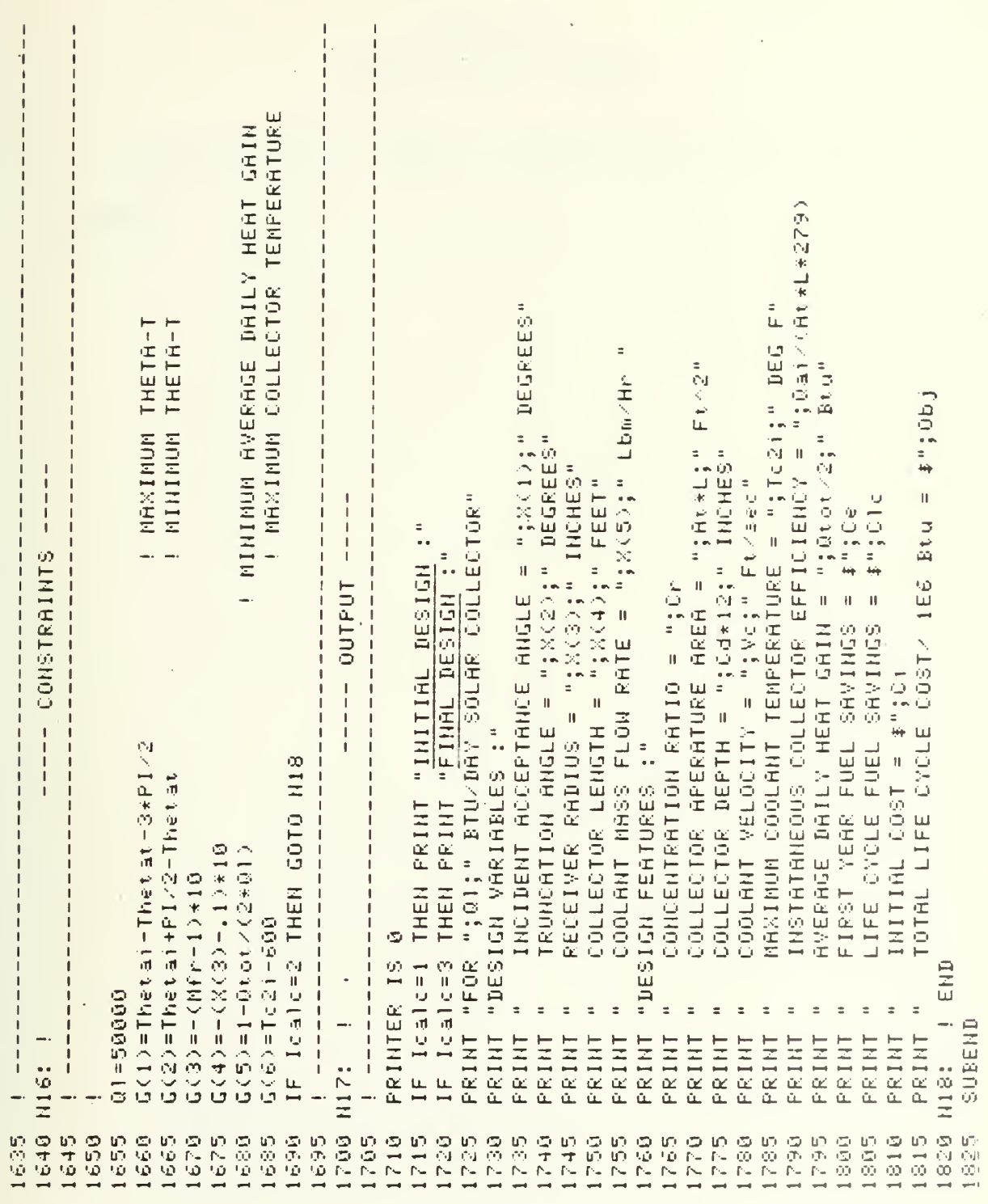

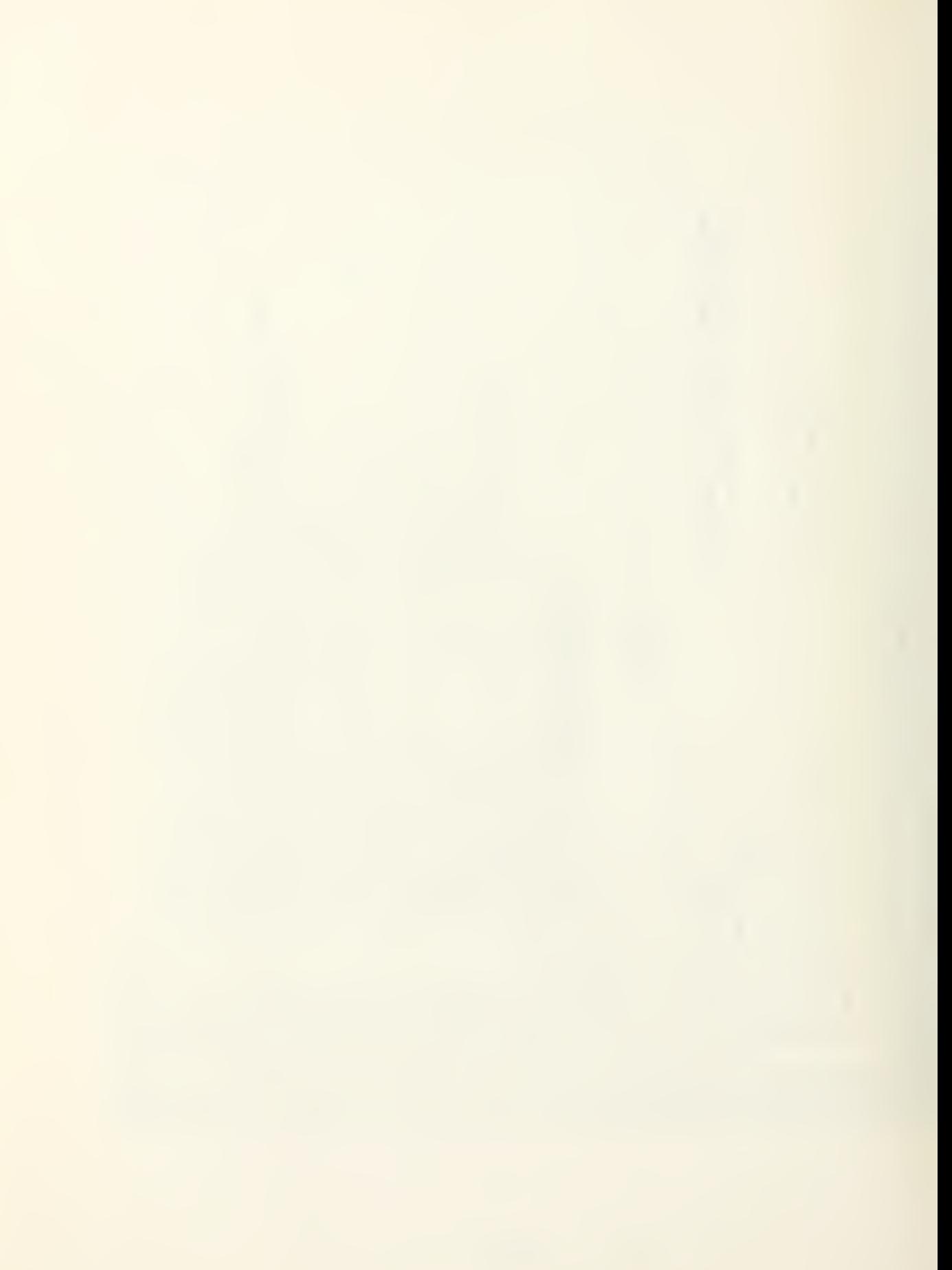

## APPENDIX H Sample DESOP Output

Appendix H is a sample computer output for the DESOP program.
**ROSEN** ANALIZE PROGRAM :

 $\begin{array}{c} 1 \\ 1 \\ 1 \end{array}$ 

 $\mathbf{I}$  $\mathbf{I}$  $\mathbf{I}$ 

 $\ddot{\phantom{0}}$ 

 $\frac{1}{1}$ 

DESOP  $\ddot{\phantom{0}}$ OPTIMIZER USED

INPUT FOR OPTIMIZATION :

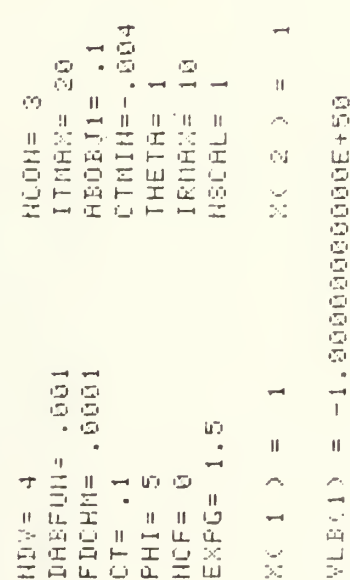

WEGO (S)gTA  $VLB(4)$ 

DELFUN= .001 CTLMIN=-. 001 FICH= . 0001  $\overline{\phantom{a}}$ IPDEG= 0 Ò  $\bar{\rm H}$ RHULT= 不可以  $0.5 = 8$ ÷,  $\frac{1}{2}$  $\mathsf{u}^{\omega_1}$  $\mathbf{u}$  )  $\mathcal{U}$  $IFRIHT =$ **ALPHAX** ICHDIR=  $\left( \mathcal{P}\right)$  $CL = .1$  $\overline{a}$ ITRM=  $\begin{array}{ll} \mathbb{C} & \mathbb{C} \\ \mathbb{R} & \mathbb{C} \mathbb{R} \end{array}$  $\ddot{\phi}$  $\tilde{\mathbf{x}}$ 

 $1.900000000000000000$ <br> $1.900000000000000000000$ 1.00000000000000 1.00000000000E+50  $\bar{\Pi}$  $\bar{\rm H}$  $\bar{H} = \bar{H}$ AUB(1) VUB(2) VUBC3) AUB(4)

159

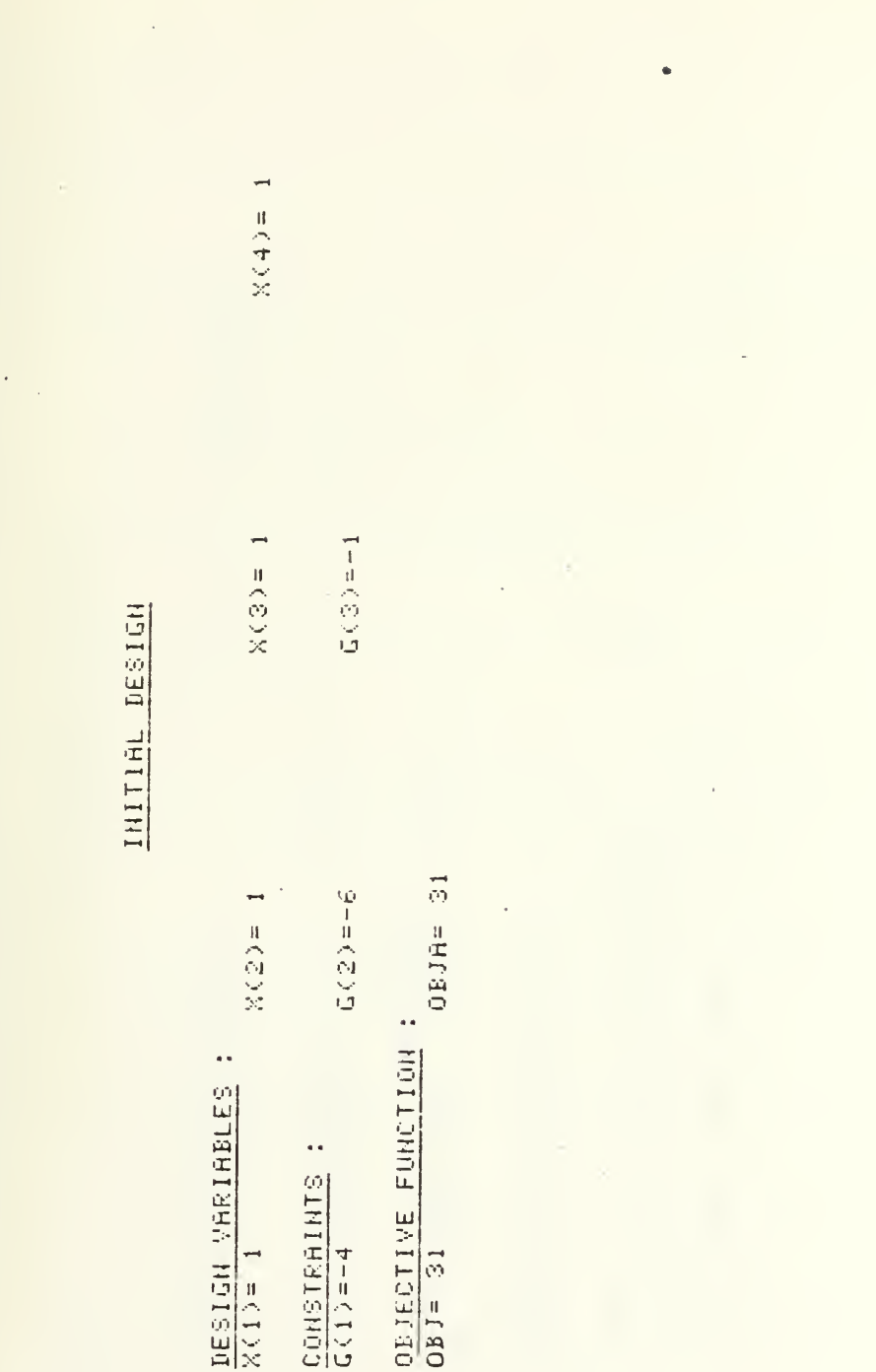

OPTIMIZATION RESULTS

 $\bullet$ 

FINAL DESIGN VARIABLES :<br>X(1) = -5.166787812855-03<br>X(3) = 1.99950170832

5<br>000100100010001<br>000010010101  $X(X) = 1$ 

<u>FINAL CONSTRANTS</u> :<br>C<u>(1)=-.0027945691</u>7 G(2)=-.9439983986

., FINAL OBJECTIVE FUNCTION OBJ= 6.006979126  $\bullet$ 

HUMBER OF ITERRITONS : 28

 $\ddot{\phantom{a}}$ NUMBER OF TIMES ANALIZE CALLED

ි.<br>ග

 $\frac{4}{9}$ 5 TIMES TO RZ HAS BEEN INCREASED

## LIST OF REFERENCES

- 1. Kuester, J. L., and Mize, J. H., Optimization Techniques, PP. 73-74, 344-345, McGraw-Hill, 1973.
- 2. Himmelblau, D. M., Applied Nonlinear Programming, pp. 4-5, 42-44, McGraw-Hill, 1972.
- 3. Welford, W. T. and Winston, R. , The Optics of Nonimaging Concentrators: Light and Solar Energy, pp. 5, 13, 50-52, 83-84, 92, 189-191, Academic Press, 1978.
- 4. Solar Products Specification Guide, Solar Age Magazine, Solar Vision Inc., 1980.
- 5. ASHRAE Handbook of Fundamentals , American Society of Heating Refrigeration and Air-Conditioning Engineers, Inc., pp. 386-399, 562-564, 669-681, 1972.
- 6. Kreith, F. and Kreider, J. F. , Principles of Solar Engineering, pp. 59, 90-99, 208, 244, 264, 282-284, 509, 672, McGraw-Hill, 1978.
- 7. Vanderplaats, G. N., COPES A FORTRAN Control Program for Engineering Synthesis, pp. 1-73, paper presented at the Naval Postgraduate School during the Engineering Design Optimization Course, 1980.
- 8. Vanderplaats, G. N., Numerical Optimization Techniques for Engineering Design, pp. 1-21, a paper presented at the Naval Postgraduate School during the Engineering Design Optimization Course, 1980.
- 9. NASA Technical Paper 1370, Approximation Concepts for Numerical Airfoil Optimization, pp. 2-5, by G. N. Vanderplaats, 1979.
- 10. Class notes from Engineering Design Optimization, a course given at the Naval Postgraduate School, 1980.
- 11. Kreider, J. F. and Kreith, F., Solar Heating and Cooling; Engineering Practical Design and Economics , pp. 246, 255, 258, McGraw-Hill, 1975.

- 12. ASHRAE Handbook of Equipment, American Society of Heating Refrigeration and Air-Conditioning Engineers, Inc.
- 13. Newnan, D. G., Engineering Economic Analysis, pp. 53, 291-292, Engineering Press, 1976.

 $\bar{\ell}$ 

## INITIAL DISTRIBUTION LIST

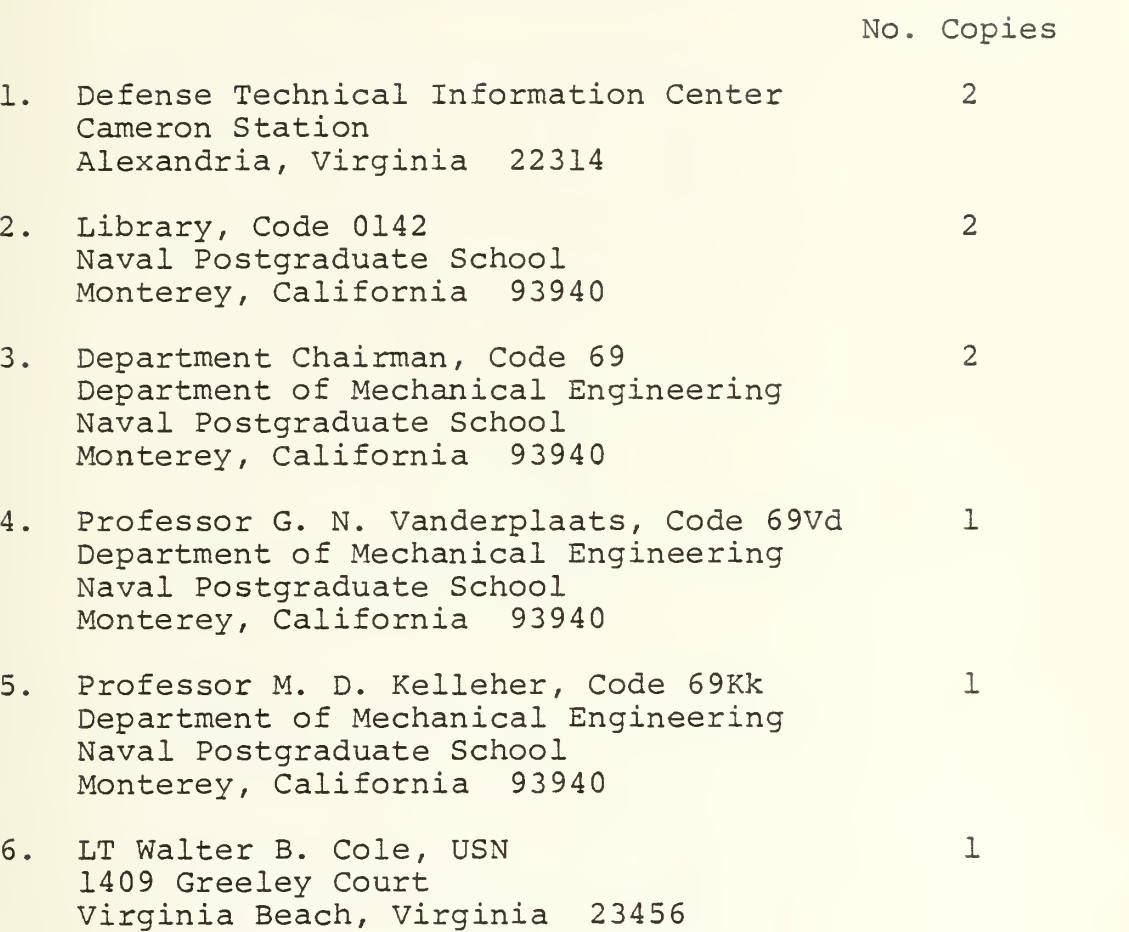

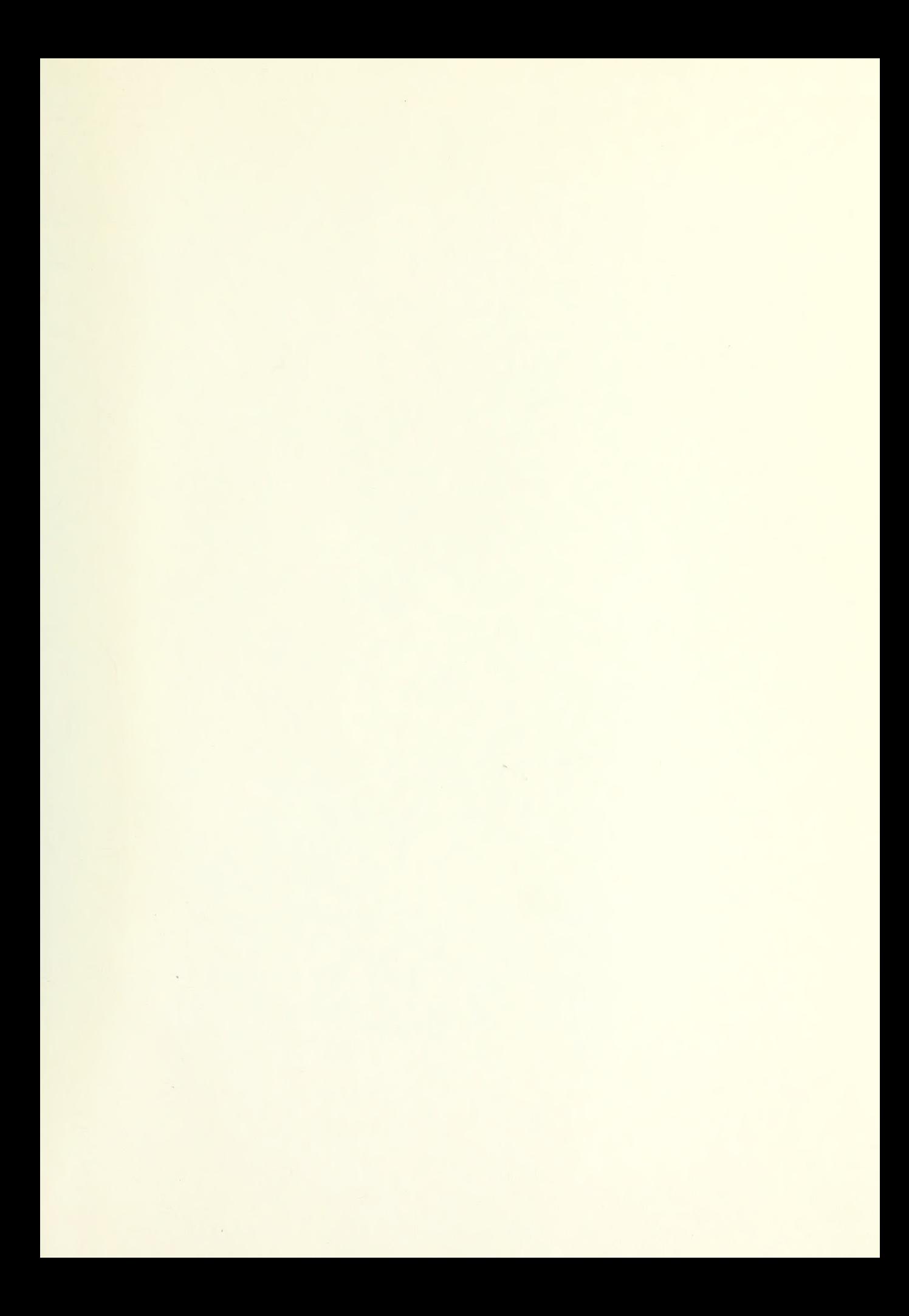

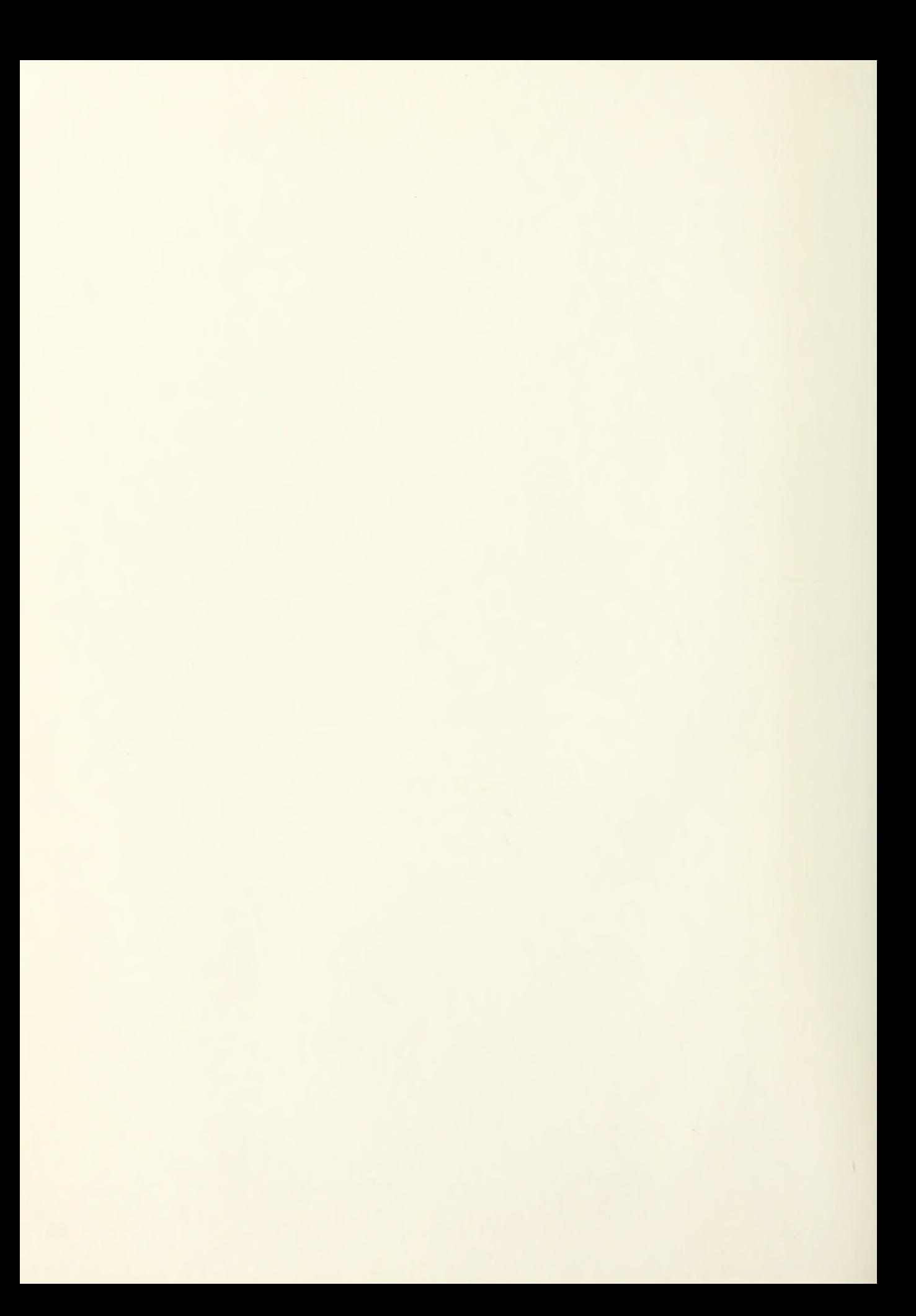

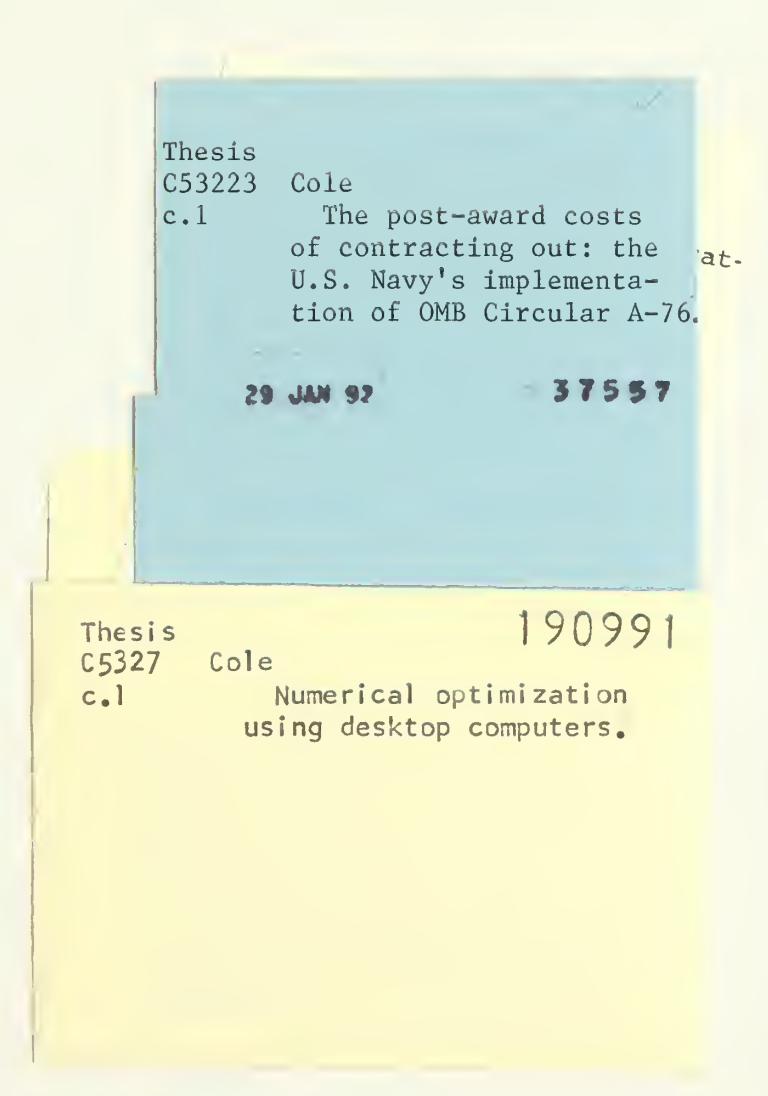

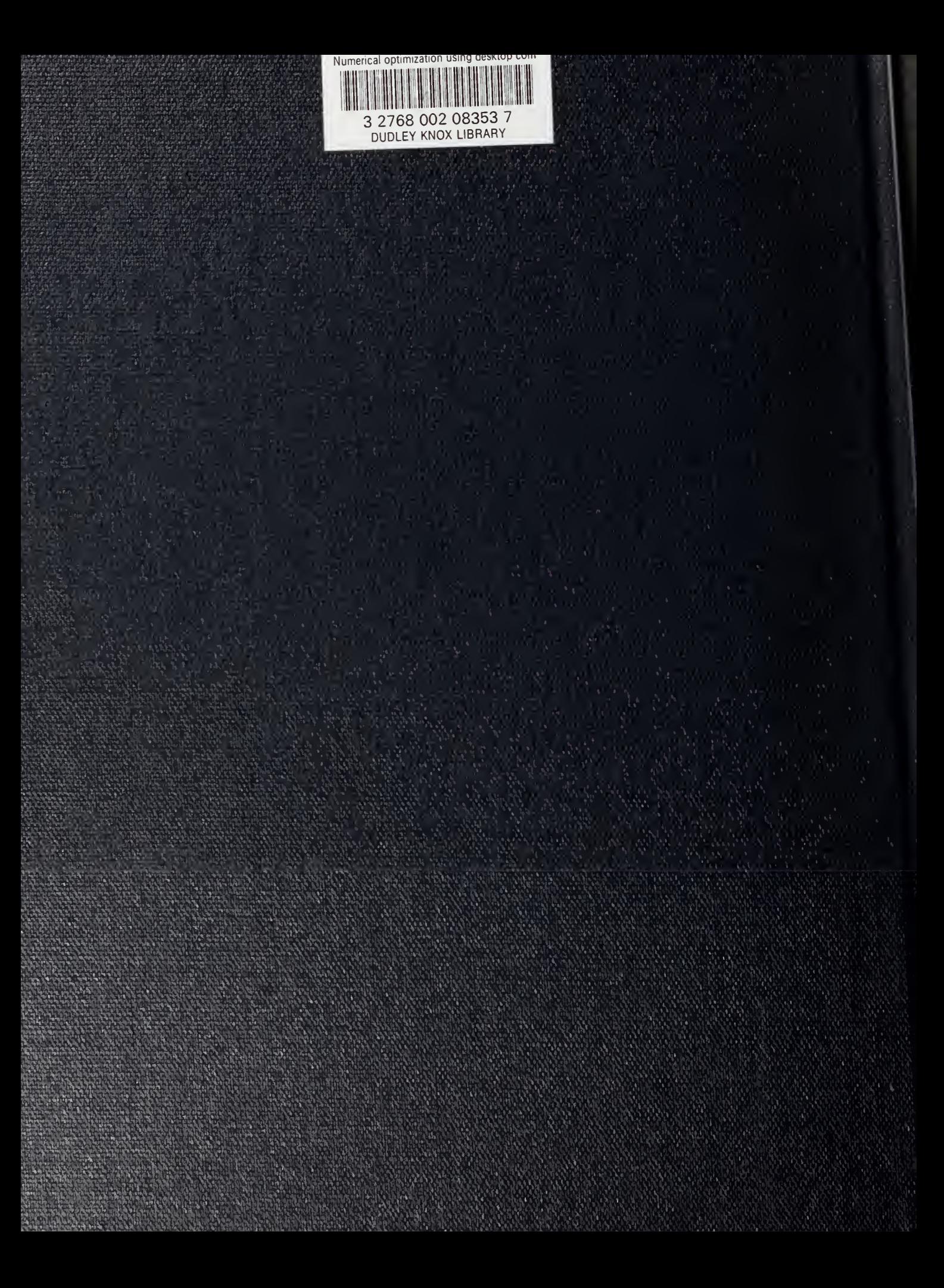